Proyecto Fin de Grado

## Ingeniería de Tecnologías Industriales

# Simulación del recalentamiento mediante ultrasonidos de una aorta de roedor en Comsol Multiphysics

Autor: Carlos Moñino Hormigo Tutor: Ramón de Jesús Risco Delgado

> **Dpto. de Física Aplicada III Escuela Técnica Superior de Ingeniería Universidad de Sevilla**

> > Sevilla, 2020

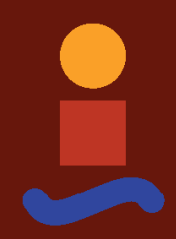

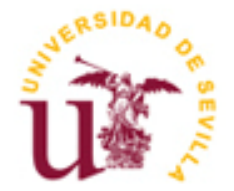

Proyecto Fin de Grado Ingeniería de Tecnologías Industriales

# Simulación del recalentamiento mediante ultrasonidos de una aorta de roedor en Comsol Multiphysics

Autor:

Carlos Moñino Hormigo

Tutor:

Ramón de Jesús Risco Delgado

Profesor titular

Dpto. de Fisica Aplicado III Escuela Técnica Superior de Ingeniería Universidad de Sevilla Sevilla, 2020

Trabajo Fin de Grado: Simulación del recalentamiento mediante ultrasonidos de una aorta de roedor en Comsol Multiphysics

Autor: Carlos Moñino Hormigo

Tutor: Ramón de Jesús Risco Delgado

El tribunal nombrado para juzgar el Proyecto arriba indicado, compuesto por los siguientes miembros:

Presidente:

Vocales:

Secretario:

Acuerdan otorgarle la calificación de:

Sevilla, 2020

El Secretario del Tribunal

A mi familia

A mis maestros

## **RESUMEN**

El objetivo de este trabajo es el de encontrar unos valores válidos de los parámetros que definen un sistema HIFU en el software de simulación Comsol Multiphysics con el fin de obtener un recalentamiento óptimo de una aorta de ratón o muestras biológicas de tamaño similar. En este proyecto será fijo el valor de la frecuencia, 1MHz, se utilizará la geometría de un transductor del que se disponía en el laboratorio y se estudiará como se comporta el sistema variando el valor de la potencia del transductor, para finalmente elegir cual es el valor más adecuado. Esto permitirá comparar los resultados obtenido en la simulación con posibles futuros resultados obtenidos en condiciones reales.

# **ABSTRACT**

The aim of this Project is to find valid values of the parameters that define a HIFU system in Comsol Multiphysics in order to obtain optimal rewarming of a mouse aorta or biological simples of similar size. In this Project, the frequency value Will be fixed, 1 MHz, the geometry of a transducer that is available in the laboratory will be used. It will be studied how the system behaves by varying the value of the power of the transducer, to finally choose which is the most suitable value. The results obtained in the simulation will be compared with result obtained under real conditions.

# **ÍNDICE**

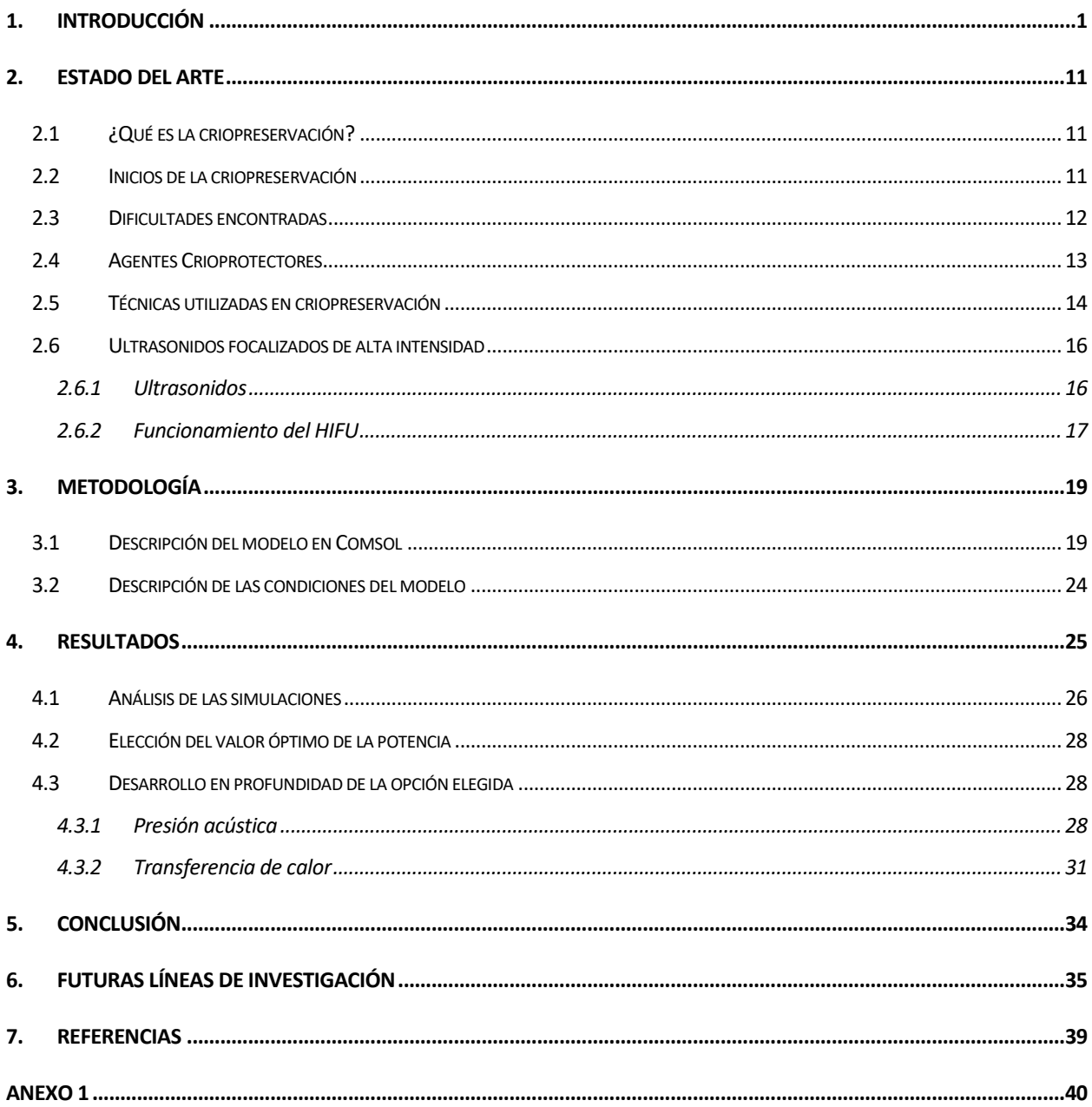

# **ÍNDICE DE GRÁFICAS**

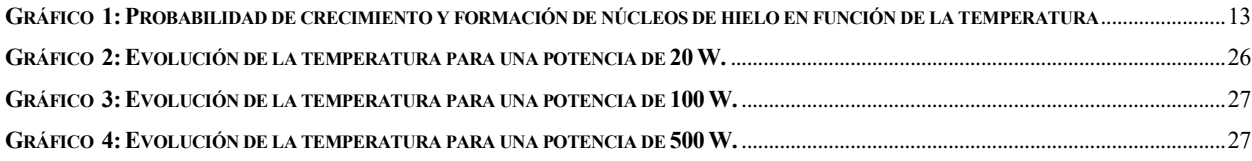

# **ÍNDICE DE ILUSTRACIONES**

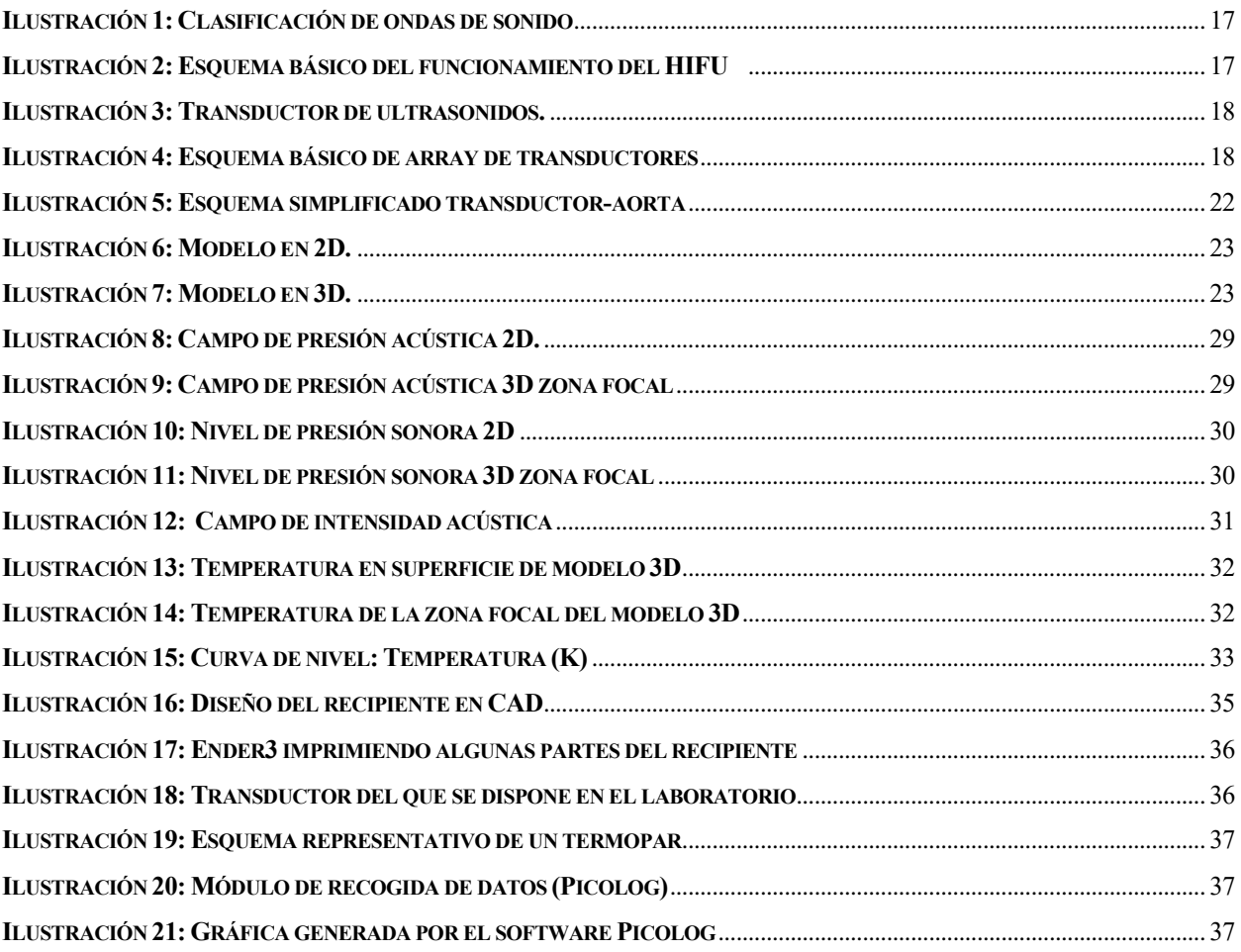

# **ÍNDICE DE ECUACIONES**

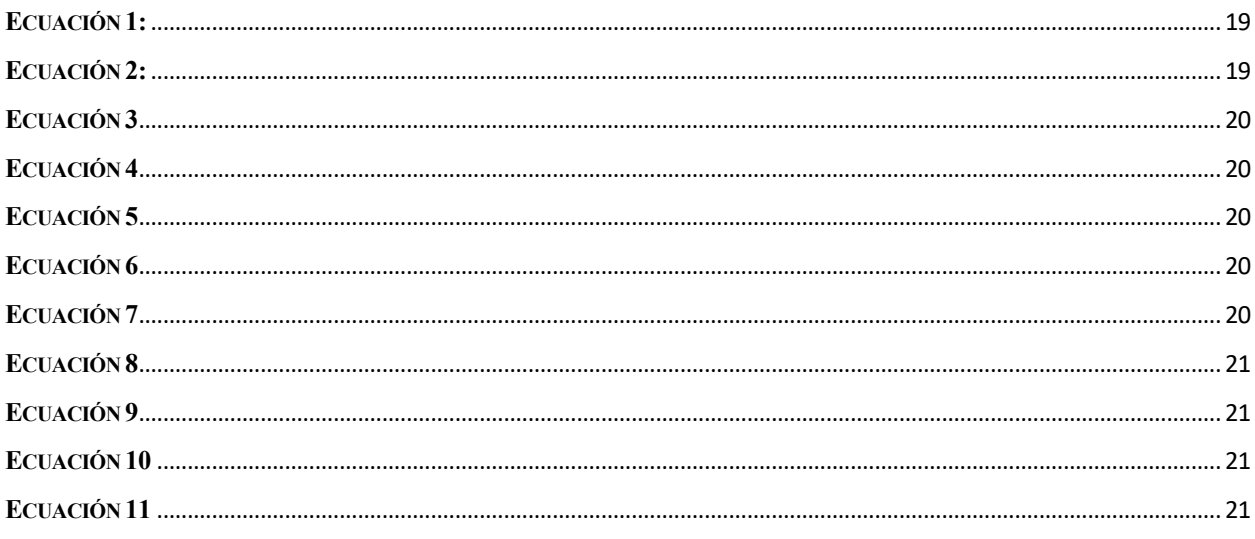

# <span id="page-20-0"></span>**1.INTRODUCCIÓN**

a preservación de órganos y tejidos es un campo poco explorado por la comunidad cientifica. Avances en este área podría suponer un gran impulso en el ámbito de trasplantes, medicina regenerativa, cuidado de traumas, descubrimiento de nuevos fármacos y cura del cáncer, entre otros. L

Debido a la escasa disponibilidad de órganos y tejidos, y al estrecho margen de tiempo para poder trasplantarlos, es de vital importancia encontrar una forma de conservación de las pocas unidades disponibles. Surge así el concepto de Banco de Órganos o 'Organ Banking', que permitiría el almacenamiento de órganos y tejidos para ser utilizados cuando se requieran, es decir, la criopreservación de muestras. Esto podría suponer una revolución en el ámbito de trasplantes, ya que abriría la posibilidad de disponer de un stock de órganos, pudiéndose así salvar la vida de millones de personas. Por ejemplo, dos de cada tres corazones de donantes no pueden ser trasplantados debido al reto que supone transportarlo de un lugar a otro en menos de 4 horas, que es el tiempo del que se dispone sin que se comprometa la viabilidad del transpolante. A través de la criopreservación, podrían eliminarse las listas de espera.

La criopreservación está compuesta de dos etapas clave, el enfriamiento o 'cooling' y el recalentamiento o 'rewarming'. La principal limitación que presenta actualmente es el daño causado por la formación de grandes cristales de hielo. Esto se debe a que en la etapa de enfriamiento se forman pequeños cristales de hielo, que no son perjudiciales en sí mismos (debido a su pequeño tamaño), sin embargo, crecen en la etapa de recalentamiento. Este problema se puede evitar en pequeñas muestras, realizando un recalentamiento rápido, no obstante, no es tan sencillo de conseguir para muestras voluminosas. Todo esto, será explicado en profundidad más adelante.

Véase: (Risco Delgado, Morris, Dumont, & Amorim, 2019)

## <span id="page-22-1"></span><span id="page-22-0"></span>**2.1 ¿Qué es la criopreservación?**

La criopreservación consiste en la reducción de las funciones vitales de una muestra, deteniendo así, el deterioro de la misma. Comienza con una etapa de congelación, seguido del almacenamiento de la muestra, generalmente entre -80ºC y -196ºC (temperatura del nitrógeno líquido), para que posteriormente mediante el recalentamiento, dicha célula, tejido u órgano vuelva a un estado similar al de antes de que se iniciara el proceso de congelación.

#### <span id="page-22-2"></span>**2.2 Inicios de la criopreservación**

El primer estudio sobre la criopreservación fue llevado a cabo por el biólogo Rostand en 1946, centrándose en la congelación de gametos de anfibios. Este estudio supuso una revolución, captando la atención de la comunidad científica. Tres años después, en 1949, Polge amplió los estudios de Rostand, centrándose en aves. Posteriormente, en 1952, con la ayuda de Row, Polge aplicó la criopreservación a espermatozoides de toro, lo cual hizo aumentar las esperanzas de una futura aplicación de esta técnica en humanos.

En la década de los 60, en EE. UU., se produjo un gran aumento demográfico, por lo que fue necesario aumentar el número de vacas, productoras de leche y carne, para abastecer la demanda. Nace así la necesidad de obtener un método por el cual se pudiera mantener un gran número de sementales, sin gastar en pasto. La respuesta a este problema fue la inseminación artificial, utilizando los espermatozoides congelados de los sementales, los cuales eran sacrificados. La experiencia hizo que las técnicas que se utilizaban para la criopreservación mejorasen notablemente durante esta década.

Durante los años 70 se empezó a experimentar con lasimplantaciones de embriones de ratones, conejos y ovejas. No fue hasta 1979, cuando Trouson y Mohr consiguieron la congelación de un embrión humano, que fue conservado durante 4 meses. Una vez pasados los 4 meses, fue recalentado e implantado. A pesar de que la implantación se realizó con éxito, el embarazo fracasó a las 24 semanas. Finalmente, fue en 1986, cuando Testart y Lasalle llevaron a cabo con éxito los primeros embarazos de embriones que habían sido previamente criopreservados.

Véase: (Grupo Criopreservacion, 2007)

### <span id="page-23-0"></span>**2.3 Dificultades encontradas**

Para que un proceso de criopreservación sea eficiente debe superar con éxito tres etapas: enfriamiento, almacenamiento y recalentamiento. A día de hoy, se han resuelto con éxito la etapa de enfriamiento y de almacenamiento. Sin embargo, es en la etapa de recalentamiento donde reside el principal problema de la criopreservación. Cuando la temperatura de la muestra está por debajo de -20ºC, se puede formar hielo. Para que esto suceda y a la vez sea perjudicial para el órgano deben darse dos fenómenos: la nucleación de hielo y el crecimiento de éste.

Las moléculas en medio acuoso tienden a agruparse y desagruparse aleatoriamente. Dichas moléculas forman núcleos que son destruidos por la agitación térmica. No obstante, si la agrupación de moléculas de agua alcanza cierto tamaño, la agitación térmica no es capaz de destruir dichos núcleos. La formación de éstos se denomina nucleación. A medida que la temperatura de la muestra disminuye, el tamaño requerido para la formación de los núcleos también baja, debido a la disminución de la agitación térmica.

Por otro lado, el crecimiento se define como la formación de dendritas en los núcleos de hielo formados en el proceso de nucleación. Este fenómeno será inversamente proporcional a la viscosidad: si la viscosidad es muy alta, el proceso se detiene. Para poder aumentar la viscosidad de la muestra, se recurre a agentes crioprotectores, de los que se hablará más adelante.

En el gráfico 1, se representa la temperatura subcero frente a la probabilidad de nucleación y de crecimiento para una cierta concentración de agente crioprotector. Generalmente, en una muestra biológica, ambas curvas se encontrarían superpuestas, pero mediante la adición de agentes criopreservantes, las dos curvas comienzan a separarse, hasta el momento en el que dejan de superponerse (el caso de la figura).

## **Gráfico 1: Probabilidad de crecimiento y formación de núcleos de hielo en función de la temperatura**

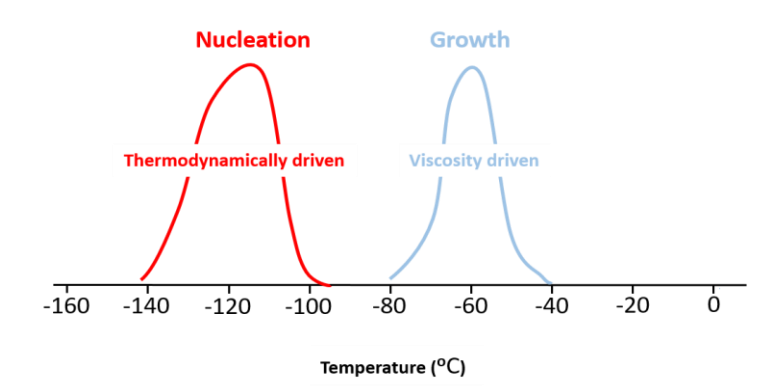

Fuente: (Risco Delgado, Morris, Dumont, & Amorim, 2019)

Durante la etapa de enfriamiento, recorriendo el gráfico 1 de derecha a izquierda, la muestra cruza la región de crecimiento de hielo. Sin embargo, aún no existen núcleos de hielo que puedan crecer. Poco después, pasa la región de nucleación, formándose los núcleos de hielo, sin la posibilidad de crecer, debida a alta viscosidad provocada por la baja temperatura. Una vez pasado este proceso, la muestra puede ser almacenada con dichos núcleos de hielo sin ningún riesgo.

El problema reside en la etapa de recalentamiento, a diferencia de la etapa de enfriamiento, en esta ya se han formado los embriones de hielo. La muestra debe volver a pasar la zona de crecimiento, donde la viscosidad es baja. Debido a estas condiciones, el crecimiento se produce y los cristales de hielo adquieren un tamaño perjudicial para la muestra, dañándola mecánicamente. Es por ello que es necesario que la velocidad de recalentamiento sea alta, para evitar este crecimiento.

Véase: (Risco Delgado, Morris, Dumont, & Amorim, 2019)

### <span id="page-24-0"></span>**2.4 Agentes Crioprotectores**

Los crioprotectores son sustancias hidrosolubles de baja toxicidad, que buscan disminuir el punto de fusión o solidificación de una solución. El motivo principal del uso de este tipo de sustancias es evitar la deshidratación total de la célula, es decir, la formación de hielo intracelular.

Se pueden clasificar atendiendo a su estado bioquímico, distinguiendo tres tipos de criopreservantes: los azúcares, los alcoholes y el dimetil sulfóxido. También es posible clasificarlos atendiendo a la capacidad de penetración celular, encontrando crioprotectores penetrantes y no penetrantes. Los crioprotectores penetrantes se caracterizan por su bajo peso molecular y por ser permeables a través de la membrana celular. Los más destacados eran el gricerol y el dimetil sulfóxido (DMSO), pero fueron sustituidos por uno con menor toxicidad, el propanediol (PROH), el cual se sigue utilizando hoy día. Por otro lado, los criopreservantes no penetrantes se caracterizan por su alto peso molecular y se suele utilizar junto a los agentes penetrantes. Algunos de los más utilizados son la sacarosa y la glucosa.

Véase: (Ávila-Portillo, y otros, 2006) y (Grupo Criopreservación, 2007)

### <span id="page-25-0"></span>**2.5 Técnicas utilizadas en criopreservación**

Como se comentó anteriormente, el proceso de criopreservación está compuesto de dos etapas clave: la congelación y el recalentamiento. A continuación, se detallan distintas técnicas utilizadas para cada una de ellas.

Hasta hace relativamente poco, la metodología de congelación más utilizada en la etapa de enfriamiento era la técnica conocida como congelación lenta o 'slow freezing'. Dicha técnica, es un procedimiento en el que la muestra es inmersa en una solución isotónica con un 10% de agentes crioprotectores. Una solución isotónica es aquella en la cual la concentración existente de soluto es igual tanto dentro como fuera de la célula.

Una vez hecha la solución, es sometida a un descenso lento y controlado de la temperatura, el cual se realiza en congeladores programables. Durante la fase de equilibrio con el crioprotector, se produce una deshidratación de la célula, y a su vez, se produce una entrada de dicho crioprotector en la célula. Mediante este proceso, la solución se convierte en un sólido amorfo, evitando así la formación de hielo que sería muy perjudicial para la muestra. Sin embargo, este método es aplicable si las células pueden reubicarse entre las dendritas del hielo extracelular. En la actualidad, esta técnica se emplea, por ejemplo, para la preservación de tejidos, aprovechándose las células que consiguen librarse del hielo.

Está demostrado que a medida que la temperature disminuye, las reacciones químicas se ralentizan. Surge de este hecho la idea de aumentar la concentración de criopreservantes a medida que la temperatura disminuye, puesto que el efecto tóxico de estas sustancias será menor a bajas temperaturas. La cantidad de anticongelante añadida será la exacta para evitar la formación de cristales de hielo. El problema reside en el aumento de la viscosidad al disminuir la temperatura, dificultándose así la deshidratación de la célula por parte del anticongelante. Esta técnica ha adoptado el nombre de 'Liquidus tracking'.

Otra técnica muy utilizada es la vitrificación, que logra que un líquido enfriado suficientemente rápido consiga solidificarse sin formar cristales. Inicialmente, la velocidad de enfriamiento de la muestra tendría que ser muy alta, del orden de 10^7 grados por minuto. Sin embargo, con la adición de algunos solutos se consigue disminuir la velocidad de enfriamiento requerida. Se distinguen dos tipos de vitrificación: vitrificación mediante enfriamiento ultrarrápido y vitrificación en equilibrio.

La vitrificación mediante enfriamiento ultrarrápido se caracteriza por no ser en equilibrio. El tiempo de enfriamiento al que es sometido la muestra es bajo, por lo que es la técnica idónea para aquellas muestras que se ven afectadas si se les aplica un largo periodo de enfriamiento, tales como embriones y células madre. El problema de está técnica es que no se puede utilizar para muestras voluminosas, debido a que no se dispone de la tecnología necesaria para enfriar tan rápidamente muestras de este tamaño. Por el contrario, la vitrificación en equilibrio sí es capaz de crioconservar sistemas de gran tamaño, reduciendo la velocidad de enfriamiento mediante la adición de solutos, como se comentó anteriormente.

La adición de agentes criopreservantes conseguía reducir la velocidad de enfriamiento necesaria. Es por ello, que se utilizará la mayor concentración de agentes anticongelantes posible. Sin embargo, dicha concentración estará limitada por la toxicidad del criopreservante. Se ha demostrado que la toxicidad de una mezcla de crioprotectores es menor que la de la misma cantidad de uno solo de ellos. Por lo tanto, una posible estrategia será la de añadir una mezcla de varios crioprotectores para conseguir que el sistema se enfríe con la mínima formación de hielo posible.

Por otro lado, hay que hacer especial hincapié en que el mayor problema del proceso de criopreservación de muestras reside en la etapa de recalentamiento, debido al crecimiento dendrítico de los núcleos de hielo formados anteriormente. Los nuevos estudios en el campo de la criopreservación se están centrando en la búsqueda de nuevas técnicas que consigan mitigar este problema. A continuación, se explicarán algunas de las más utilizadas.

La agregación de partículas ferromagnéticas a la solución crioprotectora es una técnica capaz de recalentar una muestra voluminosa de forma rápida y homogénea. La muestra es sometida a un campo magnético,

provocando que las partículas ferromagnéticas generen corrientes inducidas y se calienten. Por lo tanto, se consigue que cada partícula sea una fuente de calor dentro del órgano. El principal problema de esta técnica, llamada 'nanowarning', es la toxicidad de dichas partículas.

Otra técnica ampliamente utilizada es el recalentamiento con microondas. Ésta consigue una gran velocidad de recalentamiento, pudiendo evitar así el crecimiento dendrítico. No obstante, esta técnica no proporciona un recalentamiento uniforme, ya que las regiones más grasas se calentarán más rápidamente que las regiones no grasas.

Por último, una de las técnicas objeto de estudio en los últimos años, es el uso de ultrasonidos focalizados de alta intensidad, de aquí en adelante HIFU. Este proceso está basado en la aplicación de alta frecuencia y un haz de ultrasonidos de alta energía para lograr el calentamiento de la muestra.

Véase: (Mínguez & García Velasco)

### <span id="page-27-0"></span>**2.6 Ultrasonidos focalizados de alta intensidad**

Este proceso está basado en la aplicación de un haz de ultrasonido de alta frecuencia para lograr el recalentamiento de la muestra, pudiendo llegar a calentarla decenas de grados en pocos segundos, con la peculiaridad de que los tejidos circundantes no se ven afectados. Los HIFU se han aplicado con éxito en tratamientos musculoesqueléticos, endocrinos, neurológicos y oncológicos. Destaca el uso de esta técnica en los últimos años con el objetivo de eliminar células malignas.

#### <span id="page-27-1"></span>**2.6.1 Ultrasonidos**

Un ultrasonido es una onda de presión cuya frecuencia es superior a la máxima audible por el ser humano, que se encuentra entre 18 y 20 KHz. Esta onda de presión es generada por un movimiento mecánico que provoca una oscilación en las moléculas de un medio alrededor de su posición de reposo. Finalmente, las uniones que se producen entre las moléculas del medio permiten que la onda se transmita, creando compresiones y rarefacciones en dicho medio. En la siguiente figura, se puede observar la clasificación de ondas de presión en función de la frecuencia, además de algunas de las aplicaciones que se dan a éstas.

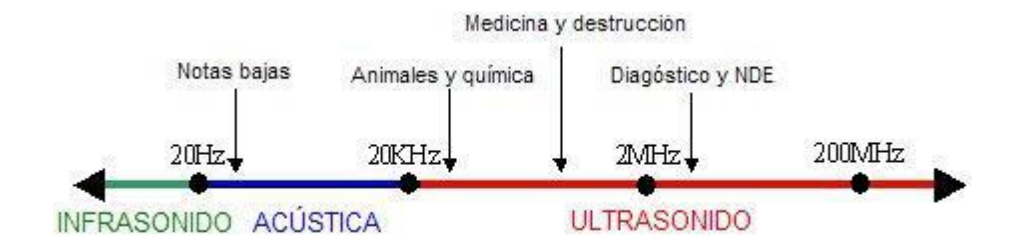

**Ilustración 1: Clasificación de ondas de sonido**

Fuente: (Escobar, 2012)

#### <span id="page-28-1"></span><span id="page-28-0"></span>**2.6.2 Funcionamiento del HIFU**

El haz de energía producido por el dispositivo HIFU termina focalizándose en una región, denominada zona focal, que es el lugar donde las ondas de presión se concentran. Esta zona focal dependerá de la geometría y del material del transductor. A continuación, se muestra el funcionamiento básico de un dispositivo HIFU.

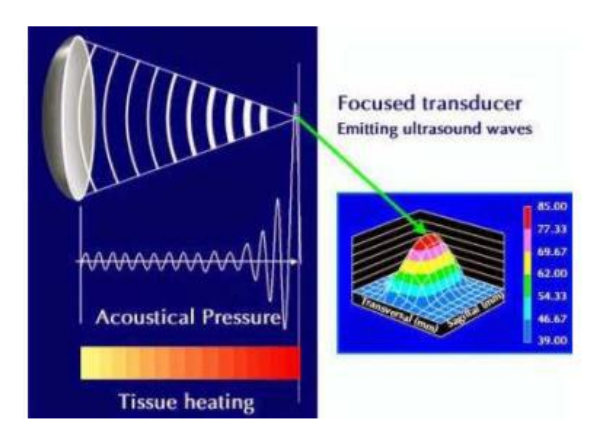

**Ilustración 2: Esquema básico del funcionamiento del HIFU** Fuente: (Díaz-Miguel, 2014)

<span id="page-28-2"></span>El objetivo de esta técnica es lograr un recalentamiento lo suficientemente rápido y homogéneo para evitar la formación y crecimiento de cristales de hielo, asegurando así la viabilidad de la muestra. Una tasa entre 50- 100ºC por minuto sería suficiente para evitar este problema. Para lograr la otra condición del recalentamiento, la homogeneidad, se deberá aumentar el volumen focal, que se puede conseguir aumentando el área del transductor, modificando su geometría o mediante el uso de varios transductores simultáneamente (array de transductores).

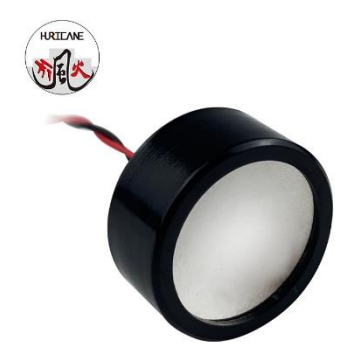

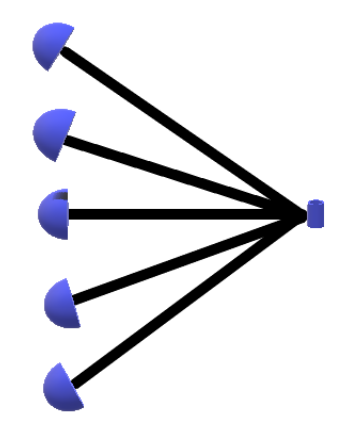

**Ilustración 3: Transductor de ultrasonidos.** 

Fuente: (Alibaba, s.f.)

**Ilustración 4: Esquema básico de array de** 

**transductores**

Fuente: Elaboración propia

# <span id="page-30-0"></span>**3.METODOLOGÍA**

Cuando un haz de ultrasonidos incide sobre un tejido, parte de la energía es absorbida por el mismo, convirtiéndose en una fuente de calor. Esto provoca un aumento de la temperatura del tejido, que dependerá de las propiedades físicas del medio (densidad, calor específico y coeficiente de absorción), de las propiedades del dispositivo HIFU, de la frecuencia de las ondas de ultrasonidos y del tiempo al que el tejido es sometido a este haz de energía.

Para conseguir un calentamiento óptimo, se deben optimizar 2 parámetros clave:

- Potencia: Con el aumento de este parámetro se logra aumentar la velocidad de calentamiento, no pudiendo ser excesivamente grande, ya que el gradiente de temperaturas en el interior del tejido aumentaría, es decir, no se conseguiría la homogeneidad en el calentamiento. Se relaciona a la potencia con la intensidad de los ultrasonidos mediante la ecuación 9.
- Frecuencia: Debe ser el valor óptimo que permita la penetración de las ondas de sonido en el tejido.

Véase: (Focused ultrasound induced heating in tissue phantom)

### <span id="page-30-1"></span>**3.1 Descripción del modelo en Comsol**

Para comprobar como influyen la variación de una serie de parámetros en el calentamiento de una muestra, se han llevado a cabo diferentes simulaciones en el programa Comsol Multiphysics, que es un software de simulación de uso general para modelar diseños, dispositivos y procesos en todos los campos de la ciencia. En este proyecto, se han usado dos de los módulos que posee el software, transferencia de calor y presión acústica. (Comsol Multiphysics)

• El módulo de presión acústica está definido por la ecuación de Helmholtz, mostrada en la Ecuación 1.

<span id="page-30-2"></span>**Ecuación 1:**

$$
\nabla \cdot \left( -\frac{1}{\rho_c} (\nabla p_t - q_d) \right) - \frac{k_{eq}^2 \cdot p_t}{\rho_c} = Q_m
$$

<span id="page-30-3"></span>**Ecuación 2:**

$$
\rho_c = \frac{\rho \cdot c^2}{c_c^2}
$$

<span id="page-31-0"></span>**Ecuación 3**

$$
p_t=p+p_b
$$

<span id="page-31-1"></span>**Ecuación 4**

$$
k_{eq}^2 = \left(\frac{\omega}{c_c}\right)^2
$$

<span id="page-31-2"></span>**Ecuación 5**

$$
c_c = \frac{\omega}{k}
$$

#### <span id="page-31-3"></span>**Ecuación 6**

$$
k = \frac{\omega}{c} - i \cdot \ln(10) \cdot \frac{\alpha}{20}
$$

Dónde:

- $Q_m$  Fuente acústica monopolar
- $q_d$  Fuente acústica dipolar
- $\rho$  Densidad del medio
- Velocidad del sonido en el medio
- $p_t$  Presión total ejercida por ondas acústicas
- $p_b$  Campo de presión de fondo
- $\omega$  Frecuencia angular
- $\alpha$  Coeficiente de atenuación

<span id="page-31-4"></span>En el software Comsol Multiphysics no se puede introducir el parámetro de potencia directamente, por lo que será necesario introducir el desplazamiento normal del transductor, el cual se relaciona con la potencia con las ecuaciones 7, 8 y 9.

<span id="page-31-5"></span>**Ecuación 7**

 $u_0 = 2\pi f d_n$ 

#### **Ecuación 8**

$$
I = \frac{1}{2}\rho c u_0^2
$$

#### <span id="page-32-0"></span>**Ecuación 9**

$$
I=\frac{P}{A}
$$

Dónde:

- $u_0$ : Velocidad instantánea de la partícula
- f: Frecuencia.
- I : Intensidad de los ultrasonidos
- : Desplazamiento normal del transductor
- $\rho$ : Densidad del medio
- : Velocidad del sonido en el medio
- A: Área del transductor

Se elegirá así el valor de la potencia deseado y mediante estas ecuaciones se obtendrán los valores del desplazamiento normal al transductor que habrá que introducir en Comsol Multiphysics.

<span id="page-32-1"></span>• El modulo de la transferencia de calor se rige por las ecuaciones 10 y 11.

#### **Ecuación 10**

$$
\rho c_p u \cdot \nabla T + \nabla \cdot q = Q + Q_{bio}
$$

<span id="page-32-2"></span>**Ecuación 11**

$$
q = -k\nabla T
$$

Dónde:

#### : Densidad del medio

#### Vector de velocidad del fluido

 $c_p$ : capacidad calorífica a presión constante

- K: Conductividad térmica
- Q: Fuente de calor
- q: Flujo de calor conductivo
- $Q_{bio}$ : Fuente de calor biológica(tejido)

Véase: (Comsol Multiphysics) y (Comsol Multiphysics)

La ilustración 5 muestra un esquema simplificado del modelo que se ha simulado. Tanto el transductor como la aorta se encuentran sumergidos en una solución de etilenglicol a una temperatura baja con el fin de que posea una viscosidad alta. Es muy importante que la viscosidad sea alta ya que esto facilitará la transmisión de las ondas de presión entre el medio y la muestra. Lo ideal sería que hubiese un gradiente de viscosidad en el medio y que, al llegar a la muestra, fuera lo más parecido posible a un sólido. Por otro lado, el transductor tendrá forma cóncava (casquete esférico) con un radio de curvatura de 44.5mm.

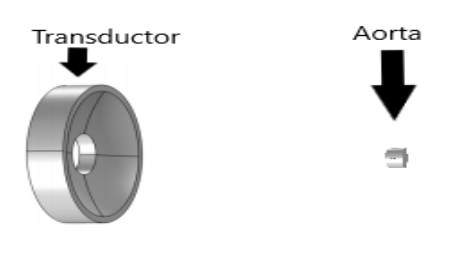

**Ilustración 5: Esquema simplificado transductor-aorta**

Fuente: (Focused ultrasound induced heating in tissue phantom)

<span id="page-33-0"></span>A continuación, en la ilustración 6, se puede observar el modelo utilizado para este proyecto, el cual se ha obtenido modificando un ejemplo de la web de Comsol Multiphysics con el fin de obtener las condiciones necesarias para la realización de este proyecto. En el mismo, se pueden observar los diferentes elementos que lo componen.

El modelo se ha realizado en dos dimensiones y girará en torno a un eje de revolución cuando se realicen los estudios de ondas de presión y trasferencia de calor, obteniéndose así la geometría deseada (Ilustración 7).

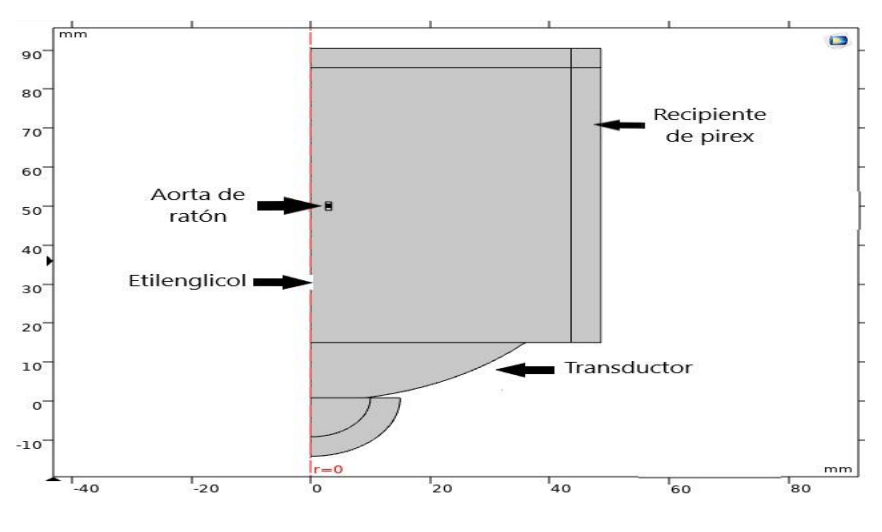

**Ilustración 6: Modelo en 2D.**

<span id="page-34-0"></span>Fuente: Elaboración propia a partir del software Comsol Multiphysics

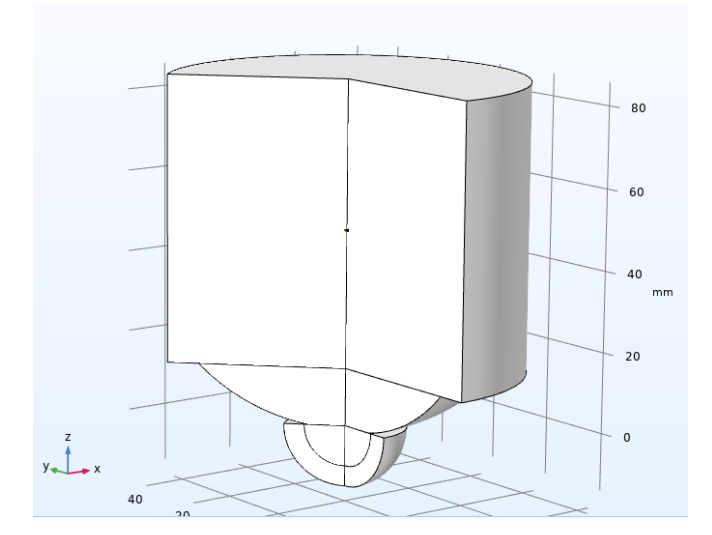

**Ilustración 7: Modelo en 3D.**

<span id="page-34-1"></span>Fuente: Elaboración propia a partir del software Comsol Multiphysics

Dicho modelo utiliza el módulo de presión acústica para modelar el campo acústico estacionario en la solución de etilenglicol y la aorta. La energía acústica absorbida calculada será posteriormente utilizada como fuente de calor en el módulo de transferencia de calor.

## <span id="page-35-0"></span>**3.2 Descripción de las condiciones del modelo**

Para la realización de este proyecto se han llevado a cabo una serie de suposiciones:

- La temperatura inicial de la solución de etilenglicol es de 220K
- Inicialmente, la temperatura de la aorta es de 190K
- La frecuencia utilizada será de 1 MHz
- El trozo de aorta está definido como un cilindro hueco de diámetro 1.6mm, con una pared de grosor 0.5mm y una altura de 0.5 mm .
# **4.RESULTADOS**

Los parámetros a optimizar para obtener un calentamiento óptimo son la potencia y la frecuencia. Para este proyecto se ha fijado la frecuencia, con un valor constante de 1MHz, y se han realizado estudios para distintos valores de la potencia, con el objetivo de hayar el valor más que mejores resultados proporcione. Para tomar esta decisión se ha estudiado la velocidad de calentamiento y en el gradiente de temperatura de la aorta, definido como la mayor diferencia de temperatura entre dos puntos de la muestra, en los diferentes escenarios. Estas simulaciones se han llevado a cabo hasta que la muestra ha alcanzado una temperatura de alrededor de -20ºC. Las simulaciones finalizaron cuando se alcanzó dicha temperatura, la cual marcaba el límite de crecimiento de hielo, periodo de interés de estos estudios.

A continuación, en la tabla 1 se puede ver el valor que toma el desplazamiento del piezoeléctrico para una determinada potencia, utilizando las ecuaciones 7, 8 y 9.

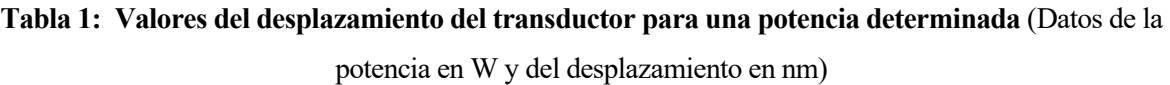

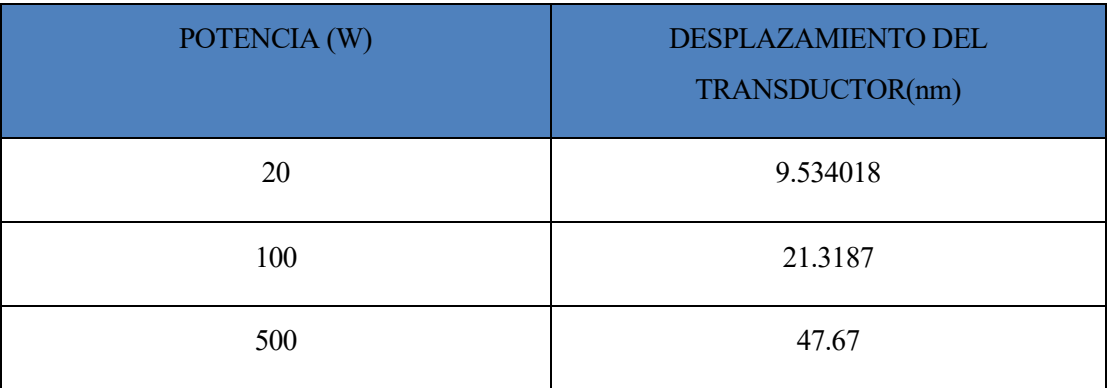

Fuente: Elaboración propia

Los valores de los desplazamientos serán los parámetros que se han introducido para realizar la simulación. Para observar el gradiente de temperatura en la aorta y la velocidad de calentamiento se han escogido cuatro puntos del contorno de esta.

## **4.1 Análisis de las simulaciones**

Para el caso en el que la potencia del transductor sea de 20W, se puede observar en la gráfica 2 que la muestra ha alcanzado los -20ºC en 17 segundos aproximadamente, que la velocidad de calentamiento está en torno a 229ºC/min y que la mayor diferencia de temperatura en el interior de la aorta es de 9ºC.

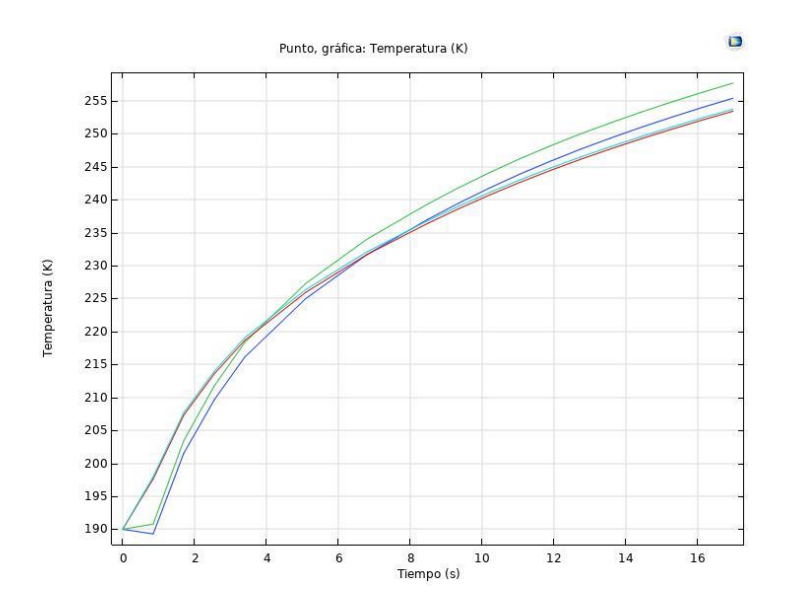

**Gráfico 2: Evolución de la temperatura para una potencia de 20 W.**

Fuente: Elaboración propia a partir del software Comsol Multiphysics

En la gráfica 3 se pueden observar los resultados obtenidos con una potencia de 100W: la temperatura deseada se ha obtenido en 3.5 segundos, con una velocidad de calentamiento de 1114ºC/min y con una máxima diferencia de temperatura entre sus puntos de 12ºC.

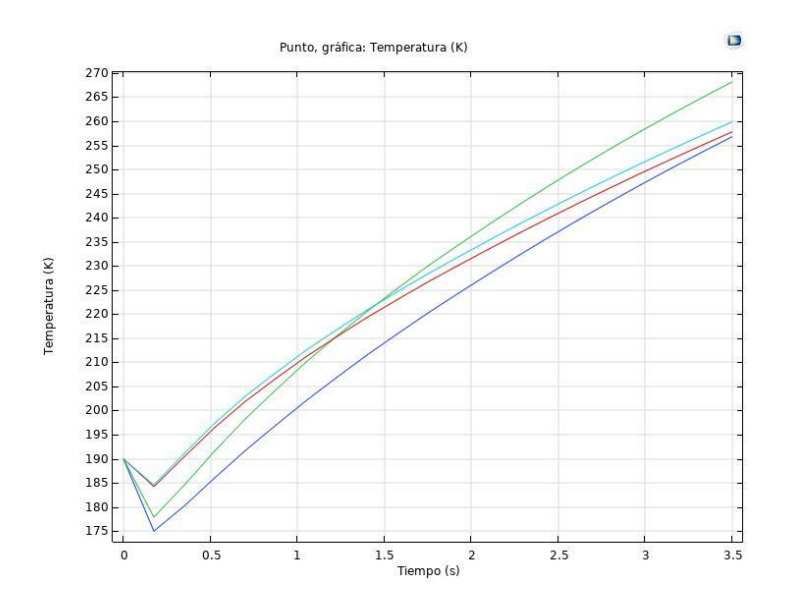

**Gráfico 3: Evolución de la temperatura para una potencia de 100 W.**

Fuente: Elaboración propia a partir del software Comsol Multiphysics

Por último, con una potencia de 500W, se puede observar en la grafica 4 que se alcanzan los -20ºC en aproximadamente 1 segundo, con una velocidad de calentamiento de la aorta de 4100ºC/min y con una máxima diferencia de temperatura entre sus puntos de 26ªC.

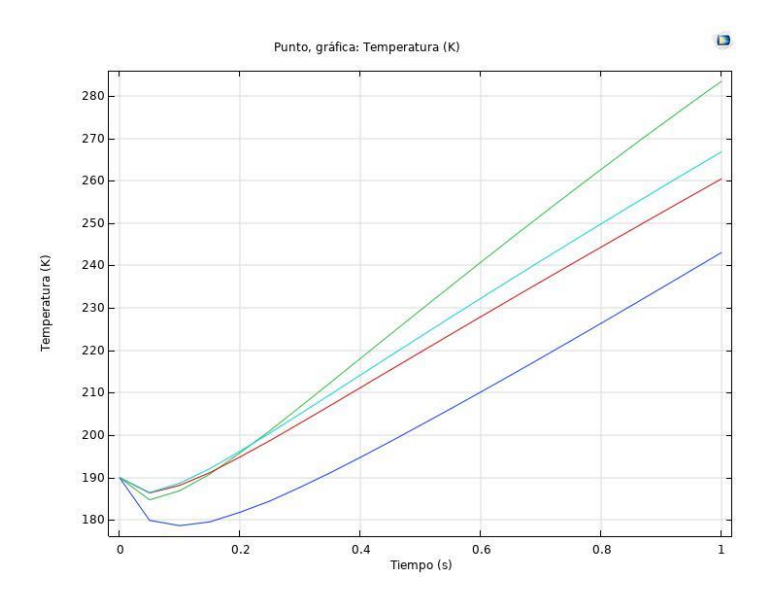

**Gráfico 4: Evolución de la temperatura para una potencia de 500 W.**

Fuente: Elaboración propia a partir del software Comsol Multiphysics

#### **4.2 Elección del valor óptimo de la potencia**

Entre las tres opciones, se ha elegido la 3ª simulación ya que es la que mayor velocidad de calentamiento tiene, siendo la diferencia máxima de temperatura entre sus puntos asumible. Se priorizará así la velocidad de calentamiento con el fin de evitar el crecimiento de los cristales de hielo formados anteriormente. Posteriormente se procedió a realizar un estudio en mayor profundidad para el caso en el que la potencia del transductor fuera de 500W.

#### **4.3 Desarrollo en profundidad de la opción elegida**

Como se ha comentado anteriormente, la 3ª simulación es la que presenta resultados más prometedores para llevar a cabo un recalentamiento satisfactorio, debido a que alcanza una velocidad de calentamiento de 4100ºC, permitiendo así recalentar un órgano de tamaño reducido, siendo este un primer paso para poder llevar a cabo una criopreservación efectiva de órganos de mayor tamaño.

En este apartado se han desarrollado con mayor profundidad los resultados obtenidos en la simulación del modelo para una potencia de 500W, utilizando datos obtenidos del informe de simulación obtenido por Comsol Multyphysics, adjunto en el Anexo 1.

#### **4.3.1 Presión acústica**

A continuación, se muestran las gráficas más representativas del estudio de presión acústica que Comsol ofrece, para una potencia de 500W y una frecuencia de 1MHz.

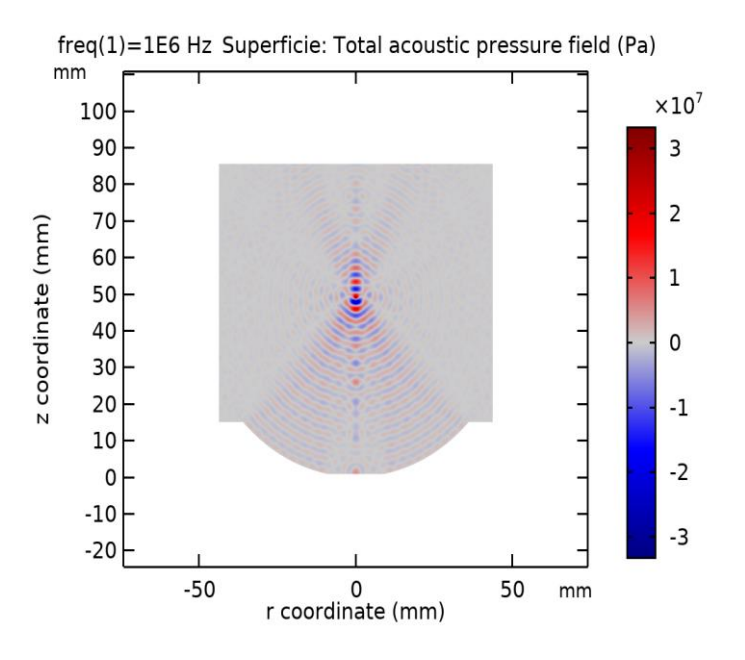

**Ilustración 8: Campo de presión acústica 2D.**

Fuente: Elaboración propia a partir del software Comsol Multiphysics

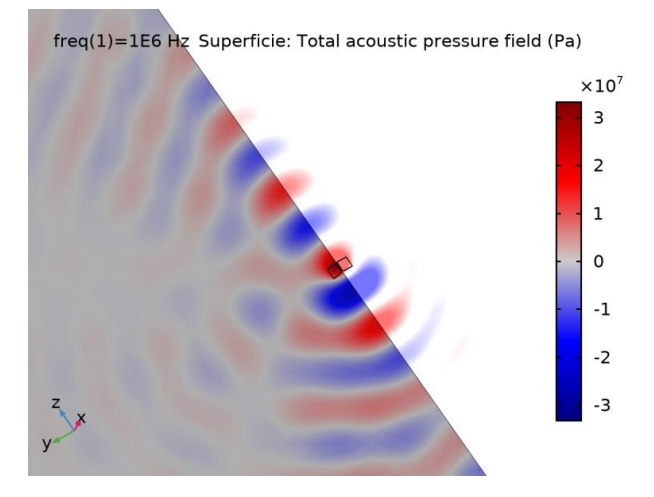

**Ilustración 9: Campo de presión acústica 3D zona focal**

Fuente: Elaboración propia a partir del software Comsol Multiphysics

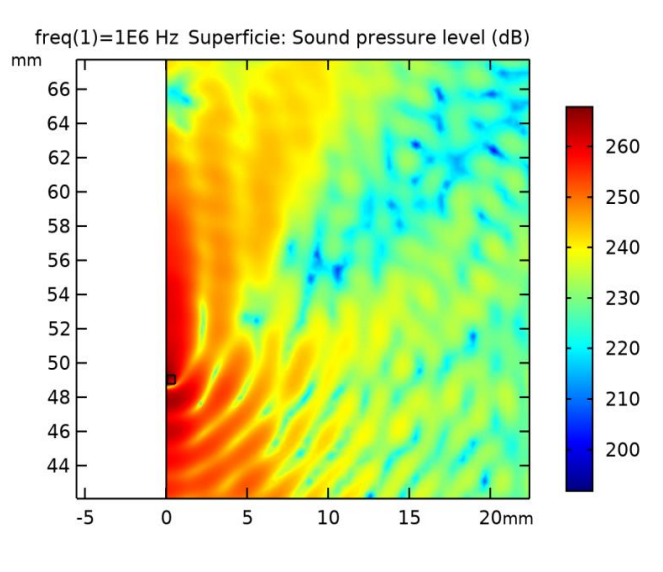

**Ilustración 10: Nivel de presión sonora 2D**

Fuente: Elaboración propia a partir del software Comsol Multiphysics

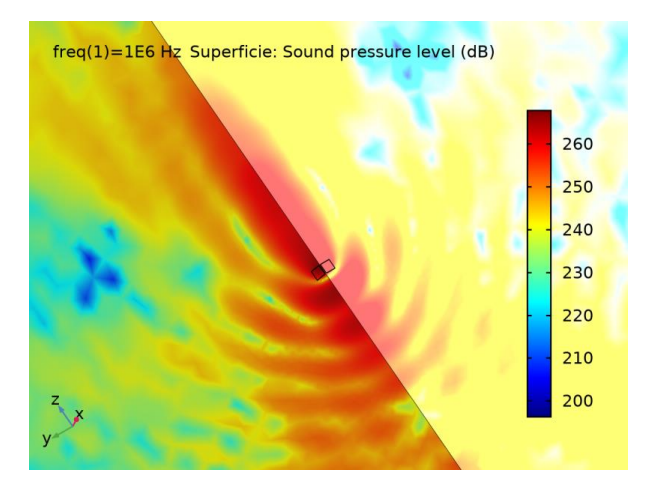

**Ilustración 11: Nivel de presión sonora 3D zona focal**

Fuente: Elaboración propia a partir del software Comsol Multiphysics

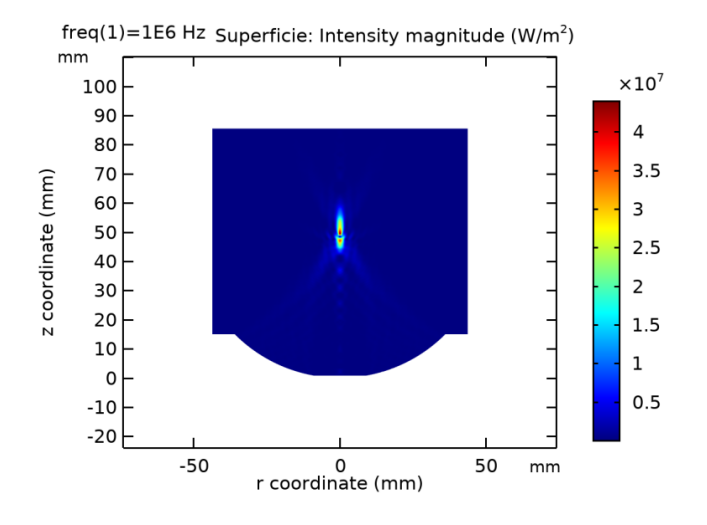

**Ilustración 12: Campo de intensidad acústica**

Fuente: Elaboración propia a partir del software Comsol Multiphysics

En las ilustraciones 8, 9, 10, 11 y 12 se puede observar que el foco está claramente definido, lozalizandose en aquellos puntos donde el campo de presión acústica y niveles de presión sonora son mayores. En la figura 11 se puede apreciar que el foco tiene forma elipsoidal y que la ubicación de la muestra, el trozo de aorta, es correcta, ya que se encuentra dentro de la zona donde la presión es mayor, en las cuales se alcanzan valores de 30 MPa.

Se puede verificar que el tamaño de la muestra es idóneo para la zona focal obtenida, debido a que se encuentra totalmente contenido en él. Cabe destacar que en muchas otras aplicaciones de los ultrasonidos de alta intensidad (HIFU) se busca minimizar la zona focal para calentar regiones muy concretas, pero en este proyecto se desea que el foco sea del mayor tamaño posible para poder aplicar esta técnica a muestras de mayor volumen.

#### **4.3.2 Transferencia de calor**

Se muestran ahora los datos más significativos obtenidos de la simulación del estudio de transferencia de calor, que parten de las soluciones que se han obtenido del módulo de presión acústica.

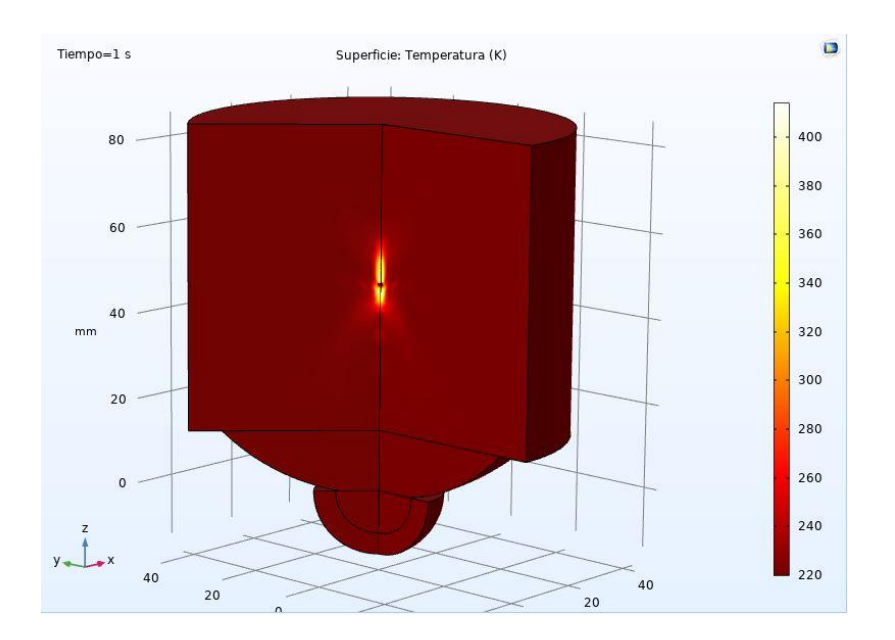

**Ilustración 13: Temperatura en superficie de modelo 3D** Fuente: Elaboración propia a partir del software Comsol Multiphysics

En la ilustración 13 se puede observar la temperatura que alcanza el sistema cuando se realiza una simulación de un segundo. En dicha ilustración se aprecia como la mayor parte de la solución de etilenglicol no se ve afectada, manteniendo constante su temperatura (220K). Por otro lado, podemos comprobar que la región donde la temperatura aumenta considerablemente coincide con la de mayores presiones acústicas obtenidas en el apartado anterior, incrementando de forma notable su temperatura tanto la aorta como parte de la solución de etilenglicol. En la ilustración 14 se puede observar con mayor detalle qué temperaturas se alcanzan en la región focal.

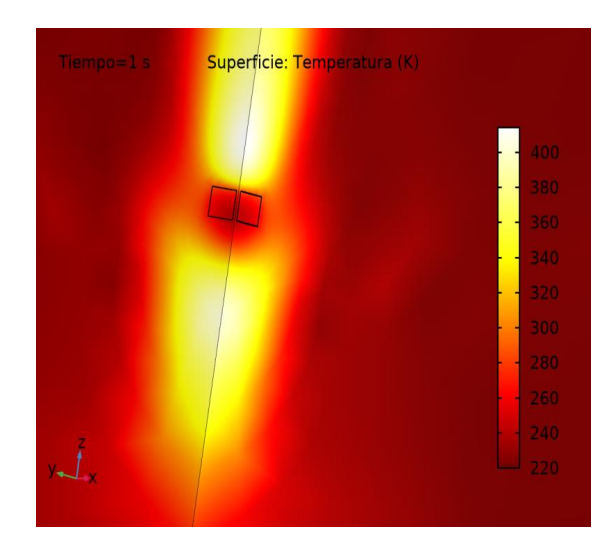

**Ilustración 14: Temperatura de la zona focal del modelo 3D**

En la ilustración 15 se representan los contornos isotérmicos en la zona focal, es decir, las curvas de nivel del sistema en las zonas cercanas a la ubicación de la aorta. Se puede ver que hay una zona que rodea al foco que también sufre cierto calentamiento.

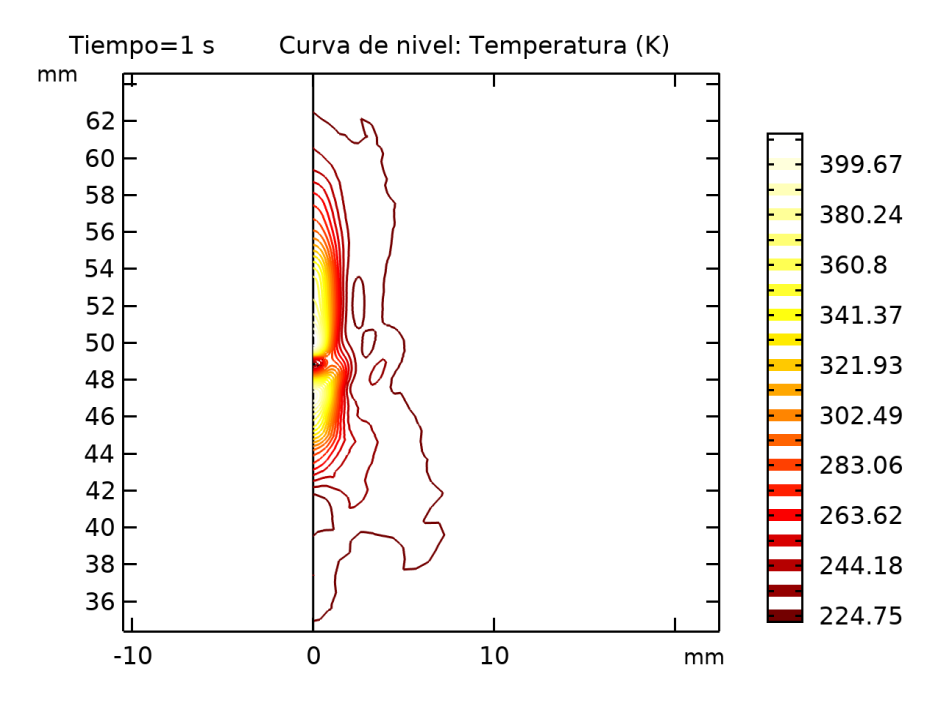

**Ilustración 15: Curva de nivel: Temperatura (K)**

Fuente: Elaboración propia a partir del software Comsol Multiphysics

En la gráfica 4 se representa la evolución en el tiempo de simulación de la temperatura de cuatro puntos pertenecientes al contorno de la aorta para una potencia de 500W. Como se ha comentado con anterioridad, el calentamiento de la muestra bajo esta condiciones se considera óptimo ya que se tiene una elevada velocidad de recalentamiento, alrededor de 4100ºC/min y con un calentamiento lo suficientemente homogéneo como para considerar que el proceso se produce de manera satisfactoria.

# **5.CONCLUSIÓN**

En este TFG se ha llevado a cabo un estudio que simula como se comporta un sistema de ultrasonidos focalizados de alta intensidad aplicado al ámbito de la criopreservación. Este estudio se ha llevado a cabo utilizando un software de elementos finitos llamado Comsol Multiphysics.

El principal problema de la criopreservación reside en la etapa de recalentamiento, la cual hay que llevar a cabo de forma rápida y uniforme. En este proyecto, se ha estudiado como se comporta el sistema al variar el valor de la potencia, dejando el parámetro de la frecuencia fijo. Una vez se han realizado el estudio para unas potencias de 20W, 100W y 500W se ha llegado a la conclusión de que el valor que mejor cumple las condiciones de recalentamiento ha sido 500W.

Se ha estudiado en detalle el sistema para una potencia de 500W y se ha comprobado que el sistema HIFU permite calentar un órgano de un tamaño y composición similar a la aorta de un roeedor a una velocidad suficiente para evitar el crecimiento de cristales de hielo. Se concluye también que el foco obtenido se ajusta perfectamente al tamaño del tejido biológico a calentar. Con todo esto, se puede concluir que para un valor de la potencia igual a 500W, una frecuencia de 1 MHz y la geometría utilizado para el transductor el sistema de calentamiento funcioría adecuadamente para calentar una muestra biológica del tamaño utilizado en condiciones reales de laboratorio.

## **6.FUTURAS LÍNEAS DE INVESTIGACIÓN**

En un principio, este proyecto buscaba determinar el foco de un aparato HIFU del que se dispone en el laboratorio (ilustración 18). Para ello, se desplazaría la muestra que se deseaba calentar dentro de un recipiente, que sería fabricado mediante impresión 3D (ilustración 16), con un paso de 100 micras. Para conseguir estos desplazamientos tan pequeños de forma precisa se utilizaría una impresora 3D, en este caso la Ender3 (ilustración 17). Se utilizaría el programa Arduino para poder darle instrucciones a la impresora mediante el lenguaje de programación G-code, colocando la muestra en el lugar deseado (pudiendo moverla en los tres ejes), barriendo de esta forma todo el volumen del recipiente. Posteriormente se aplicaría un haz de ultrasonidos en cada posición y se comprobaría si la muestra se ha calentado de forma considerable.

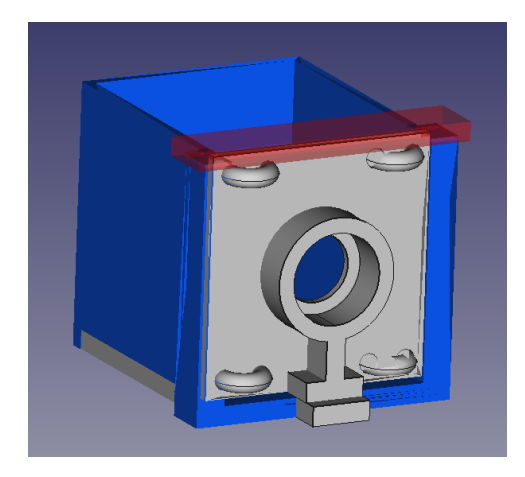

**Ilustración 16: Diseño del recipiente en CAD**

Fuente: Elaboración propia

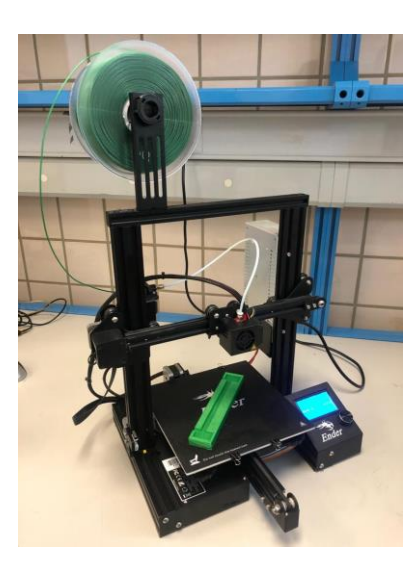

**Ilustración 17: Ender3 imprimiendo algunas partes del recipiente**

Fuente: Elaboración propia

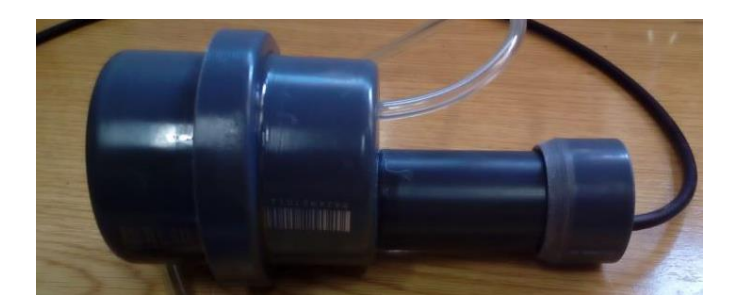

**Ilustración 18: Transductor del que se dispone en el laboratorio**

Para ver la curva de temperatura conectaríamos una serie de termopares a la muestra. Dichos termopares son circuitos que están formados por 2 hilos metálicos de diferentes materiales que están unidos en un extremo (junta caliente). El otro extremo se denomina junta fría (Ilustración 19). El calentamiento de la junta caliente provoca una tensión eléctrica, aproximadamente proporcional a la temperatura.

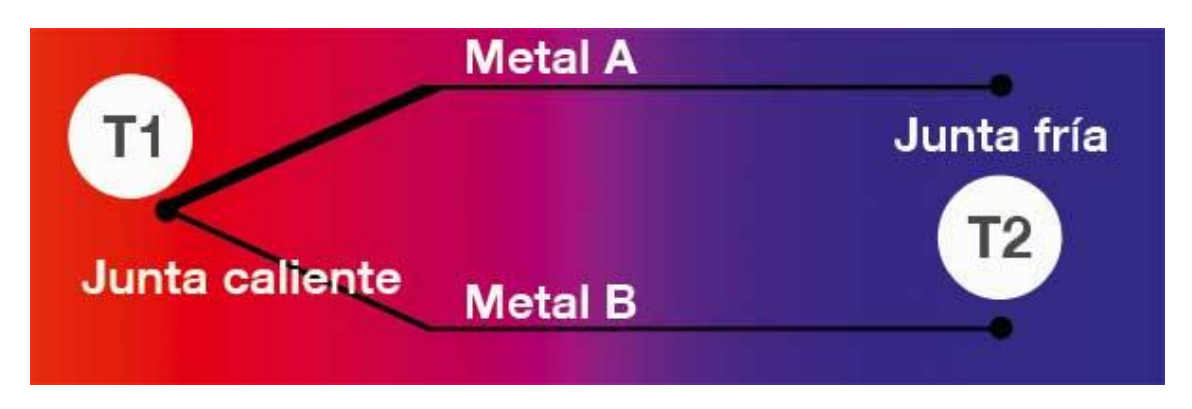

**Ilustración 19: Esquema representativo de un termopar**

Fuente: (Jalloul, 2014)

Estos termopares se encuentran conectados por la junta fría a la muestra que se desea estudiar y por el otro extremo, la junta caliente, a un módulo que recoge los datos, Picolog (ilustración 20), que puede tomar hasta 10 mediciones de temperatura por segundo y generando una gráfica (ilustración 21), permitiría ver como varía la temperatura en función del tiempo.

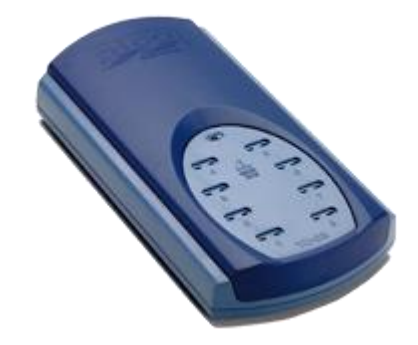

#### **Ilustración 20: Módulo de recogida de datos (Picolog)**

Fuente: (Pico Technology)

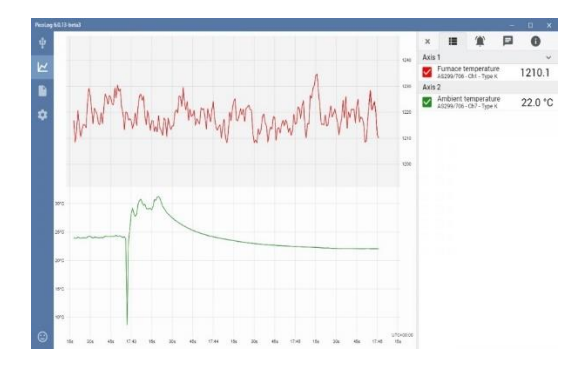

**Ilustración 21: Gráfica generada por el software Picolog**

Fuente: (Pico Technology)

De esta manera se podría determinar el foco del transductor estudiado, observando en qué puntos del recipiente la temperatura de la muestra aumenta considerablemente.

Desgraciadamente, debido a la necesidad de acudir al laboratorio para realizar este proyecto y a las circunstancias dadas por la COVID-19, se tomó la decisión de cambiar el tema del estudio. Es por ello, que se decidió hacer un estudio de simulación utilizando las dimensiones y geometría del transductor que se tiene en el laboratorio (ilustración 10), con el fin de que las simulaciones llevadas a cabo fuesen lo más cercanas posible a las que se podrían haber realizado en el laboratorio con el transductor del que se disponía.

Una futura línea de investigación sería concluir este proyecto ya iniciado y una vez localizada la zona focal, comprobar que los resultados obtenidos mediante la simulación realizada en este proyecto se corresponden con los resultados que se obtengan empíricamente, quedando demostrada la hipótesis realizada.

## **7.REFERENCIAS**

- Ávila-Portillo, L. M., Madero, J., López, C., León, M. F., Delgado, L. G., Gómez, C., . . . Reguero, M. (2006). Fundamento de criopreservación. *Revista Colombiana de Obstetricia y Ginecología*.
- *Alibaba*. (s.f.). Obtenido de https://spanish.alibaba.com/product-detail/ultrasonic-piezo-element-hifupiezoelectric-transducer-for-pzt8-4mhz-60543782726.html
- Comsol Multiphysics. (s.f.). *Comsol Multiphysics.* Obtenido de Comsol Multiphysics: https://doc.comsol.com/5.4/doc/com.comsol.help.aco/AcousticsModuleUsersGuide.pdf
- Comsol Multiphysics. (s.f.). *Comsol Multiphysics.* Obtenido de Comsol Multiphysics: https://doc.comsol.com/5.4/doc/com.comsol.help.heat/HeatTransferModuleUsersGuide.pdf
- Díaz-Miguel, Á. (2014). *Algo pasa con el HIFU.*
- Escobar, S. (6 de 05 de 2012). Infrasonido y ultrasonido. *Infrasonido y ultrasonido*.
- Focused ultrasound induced heating in tissue phantom. (s.f.). *Comsol Multiphysics.* Obtenido de Comsol Multiphysics.
- Grupo Criopreservacion. (13 de 5 de 2007). *Criopreservación de embriones*. Obtenido de Criopreservación de embriones: http://criopreservacion.blogspot.com/2007/05/historia-de-la-criopreservacin.html
- Grupo Criopreservación. (2007). *Criopreservación de embriones*. Obtenido de Criopreservación de embriones: http://criopreservacion.blogspot.com/2007/05/crioprotectores.html
- Jalloul, C. (26 de 8 de 2014). *Blog de Wika*. Obtenido de Blog de Wika: https://www.bloginstrumentacion.com/productos/temperatura/cmo-funciona-termopar/
- Mínguez, Y., & García Velasco, J. (s.f.). Estado Actual de la Criopreservación. *Revista fertilidad*.
- Pico Technology. (s.f.). *Pico Technology.* Obtenido de Pico Technology: https://www.picotech.com/datalogger/tc-08/thermocouple-data-logger

Risco Delgado, R. d., Morris, J., Dumont, E., & Amorim, C. (2019). Ultraorgan.

# **ANEXO1**

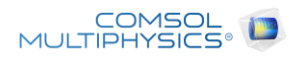

## FOCUSED ULTRASOUND INDUCED  $1$ **HEATING IN TISSUE PHANTOM**

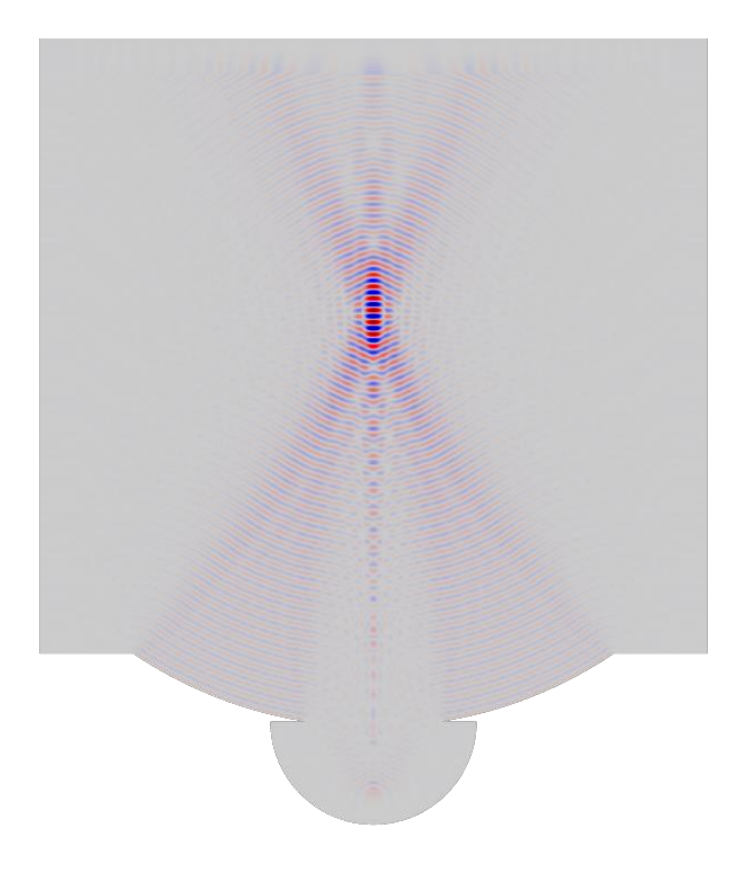

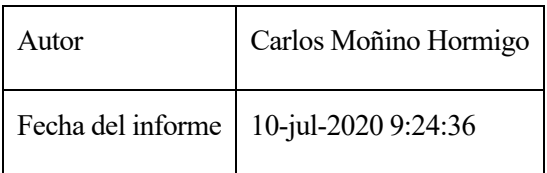

## **1.Definiciones globales**

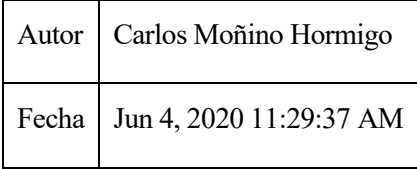

#### AJUSTES GLOBALES

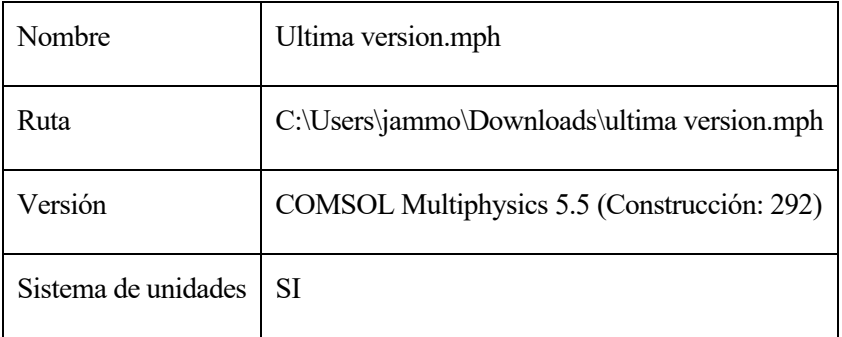

#### UTILIZAR PRODUCTOS

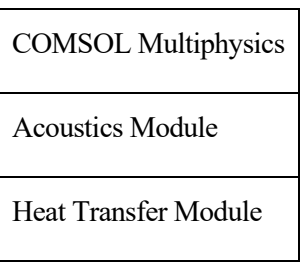

## **1.1.PARÁMETROS**

#### PARAMETERS 1

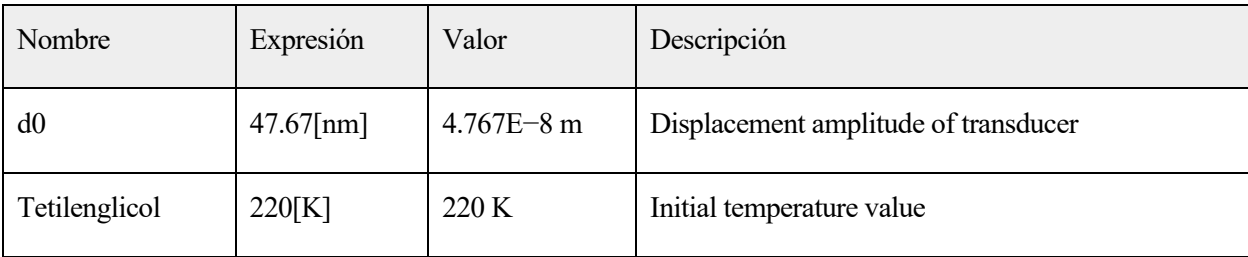

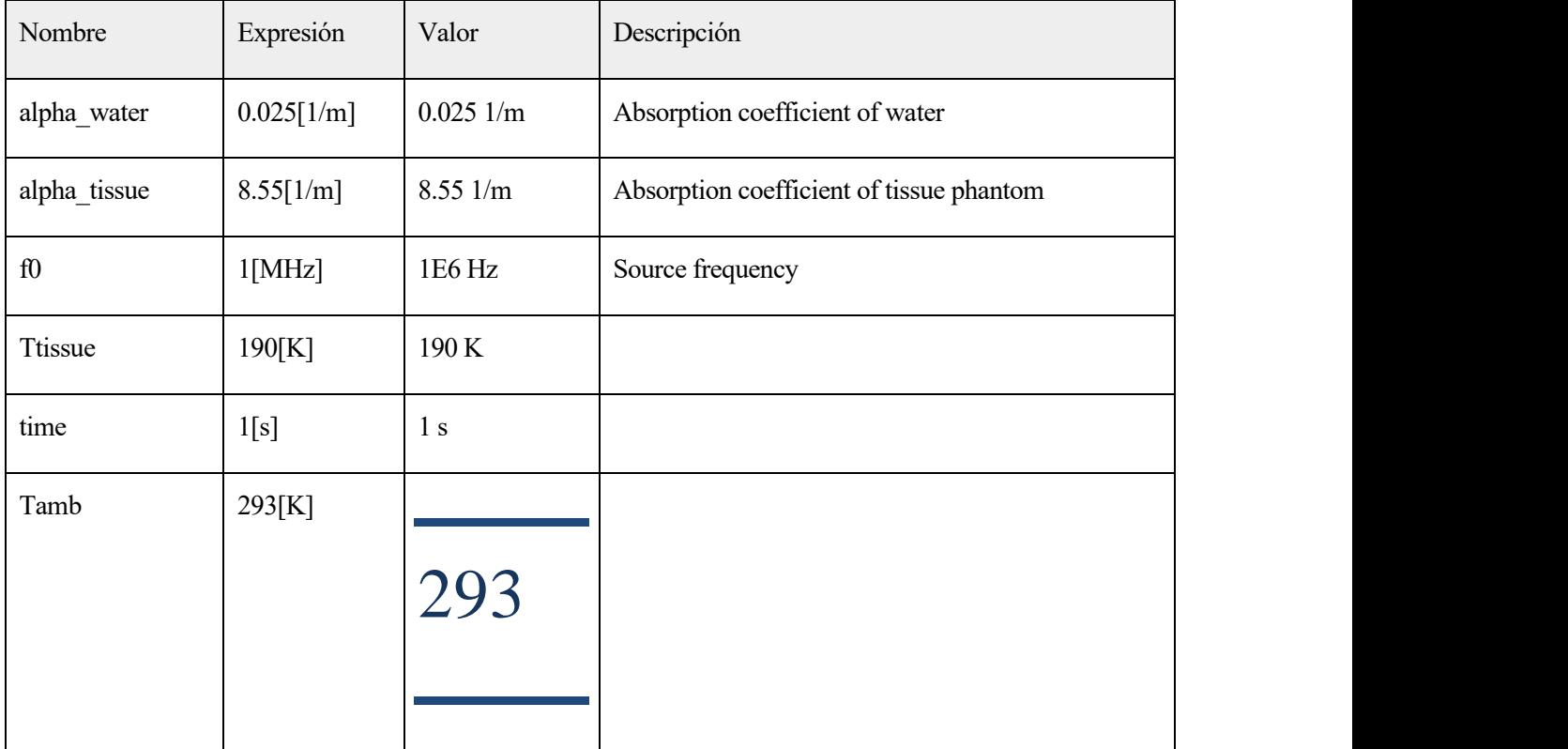

## **1.2.FUNCIONES**

#### **1.2.1.Step 1**

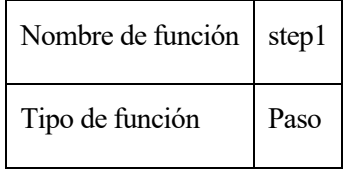

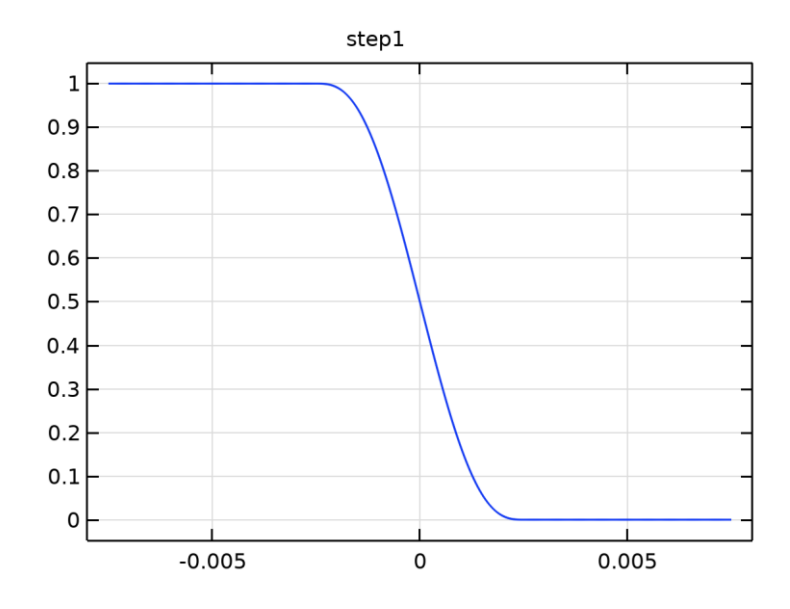

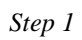

#### PARÁMETROS

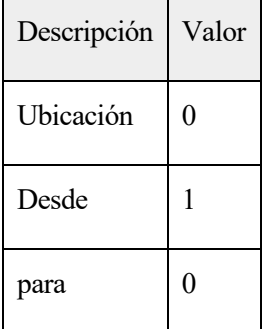

#### SUAVIZADO

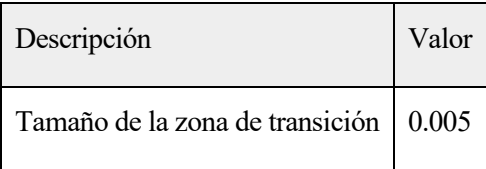

## **2.Component 1**

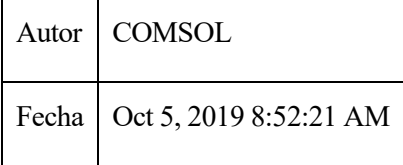

#### AJUSTES

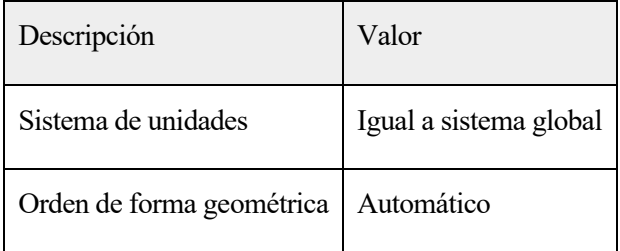

#### COORDENADAS DEL MARCO ESPACIAL

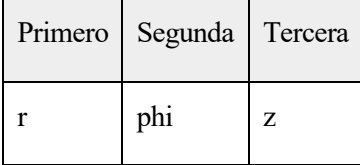

#### COORDENADAS DE MARCO DE MATERIAL

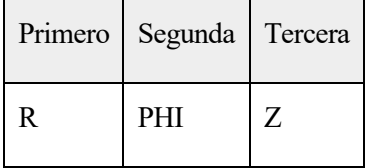

#### COORDENADA DE MARCO DE GEOMETRÍA

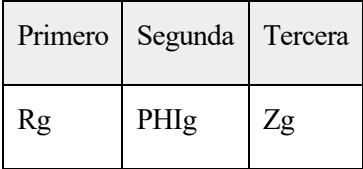

#### COORDENADAS DEL MARCO DE MALLA

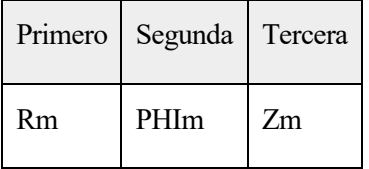

#### **2.1.DEFINICIONES**

#### **2.1.1.Sistemas de coordenadas**

#### **2.1.1.1.Boundary System 1**

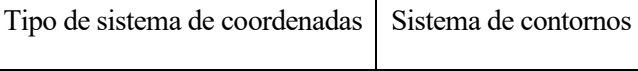

 $\overline{\mathbf{r}}$ 

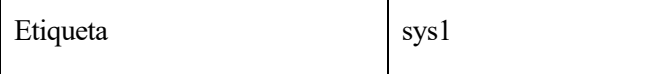

#### NOMBRES DE COORDENADAS

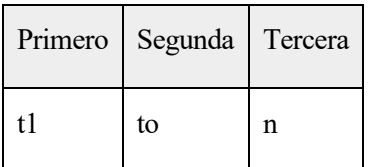

#### **2.1.2.Dominios artificiales**

#### **2.1.1.2.Perfectly Matched Layer 1**

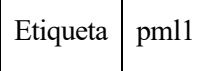

#### SELECCIÓN

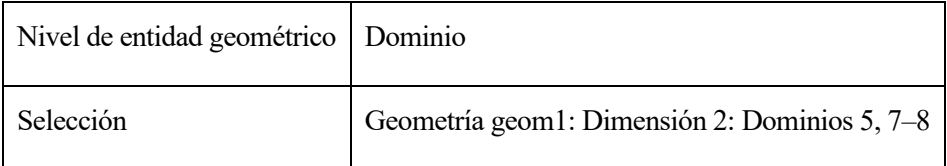

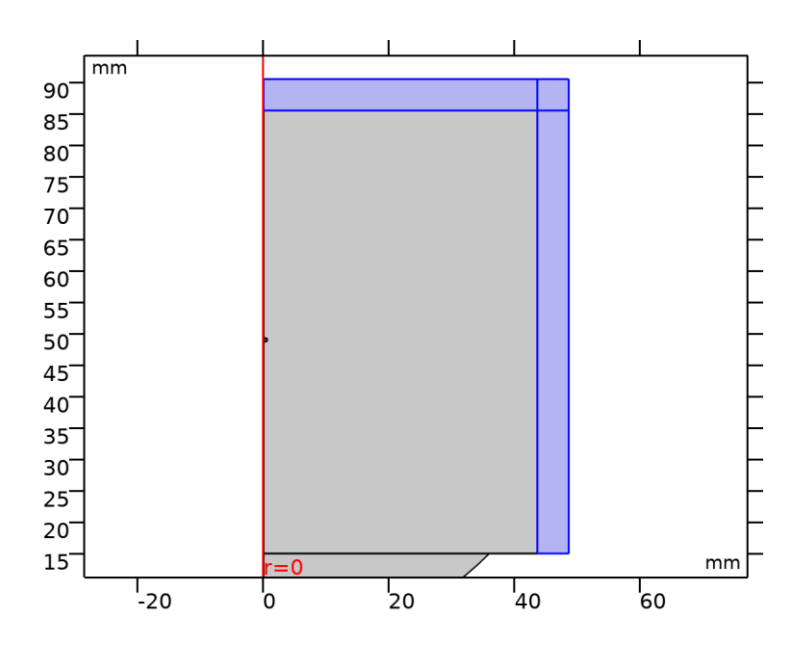

*Selección*

GEOMETRÍA

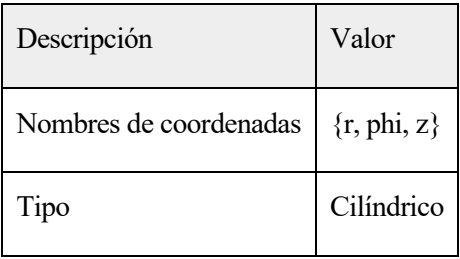

#### ESCALANDO

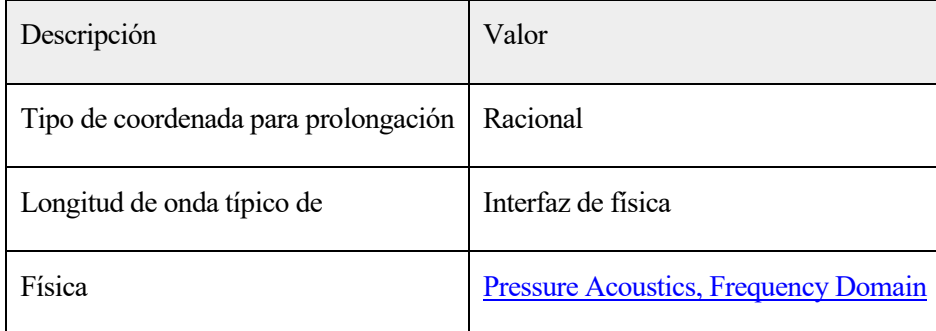

#### **2.1.1.3.Perfectly Matched Layer 2**

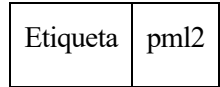

### SELECCIÓN

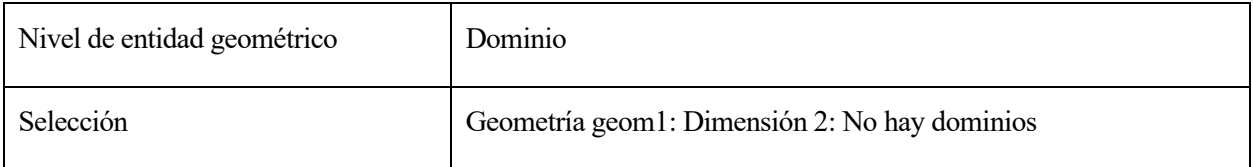

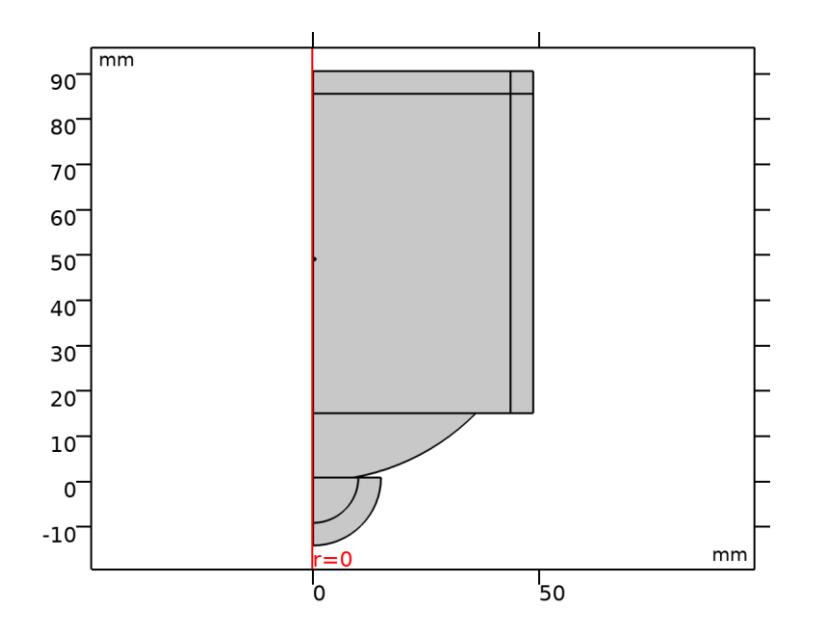

*Selección*

#### GEOMETRÍA

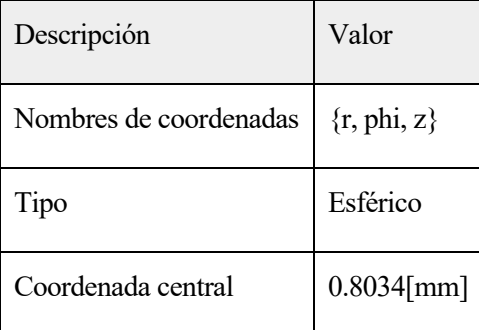

#### ESCALANDO

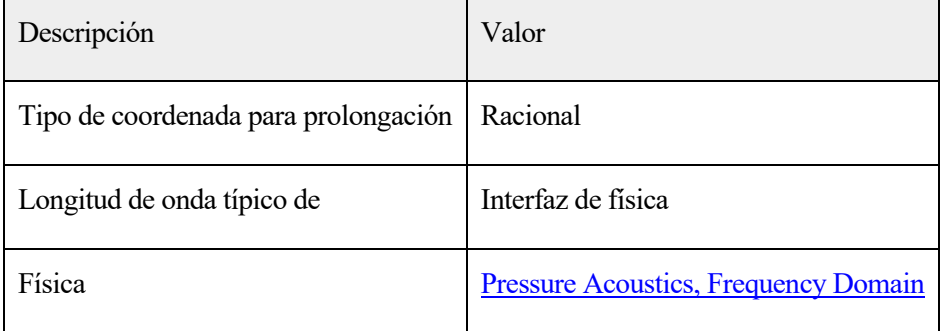

## **2.2.GEOMETRY 1**

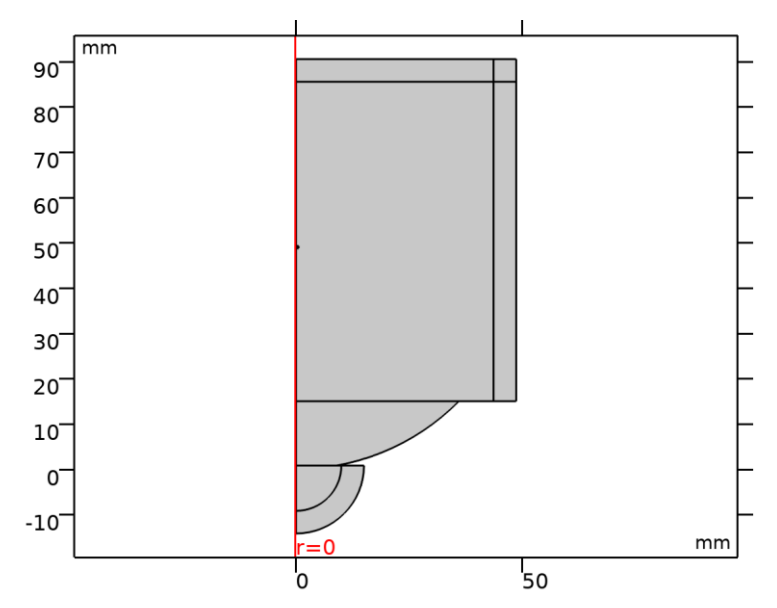

#### *Geometry 1*

#### UNIDADES

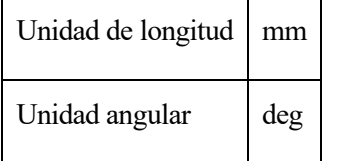

#### ESTADÍSTICAS DE GEOMETRÍA

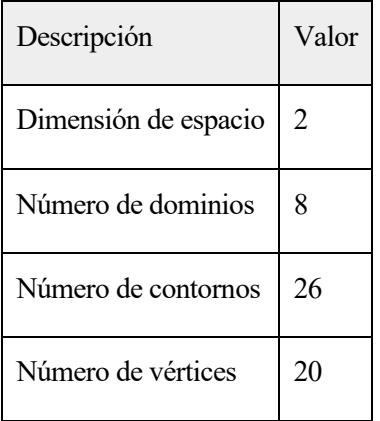

#### **2.2.1.Circle 1 (c1)**

POSICIÓN

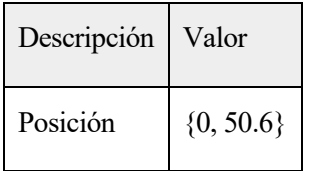

#### TAMAÑO Y FORMA

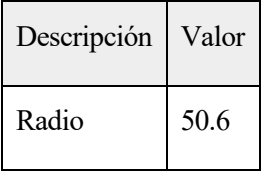

## **2.2.2.Rectangle 1 (r1)**

#### POSICIÓN

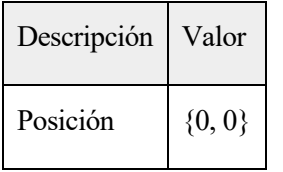

#### TAMAÑO

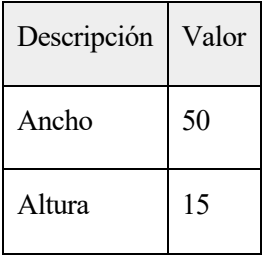

## **2.2.3.Rectangle 2 (r2)**

#### POSICIÓN

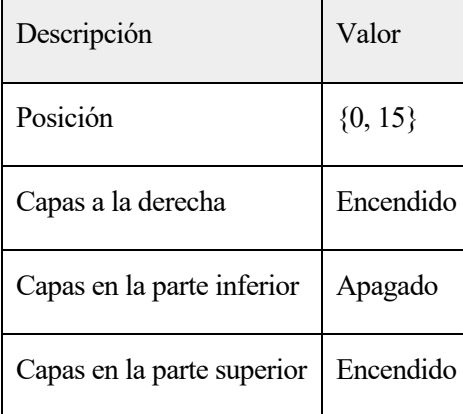

#### POSICIÓN

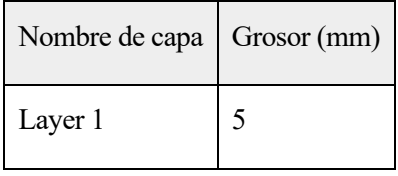

#### TAMAÑO

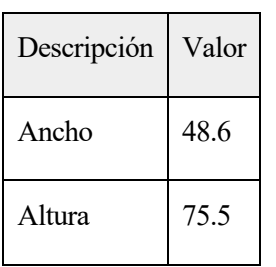

#### **2.2.4.Circle 2 (c2)**

#### POSICIÓN

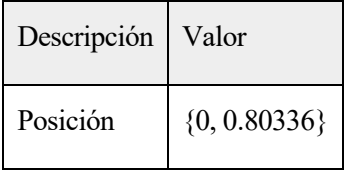

#### ÁNGULO DE ROTACIÓN

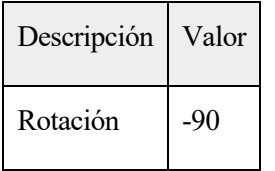

#### POSICIÓN

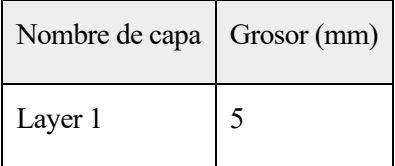

#### TAMAÑO Y FORMA

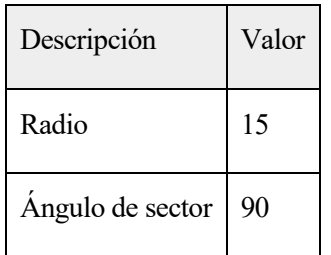

**2.2.5.Circle 2.1 (c3)**

## POSICIÓN

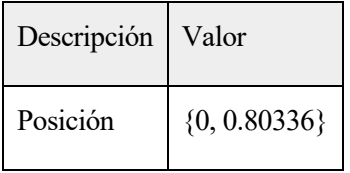

## ÁNGULO DE ROTACIÓN

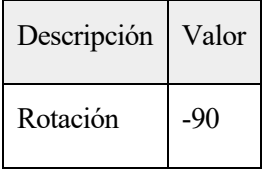

#### POSICIÓN

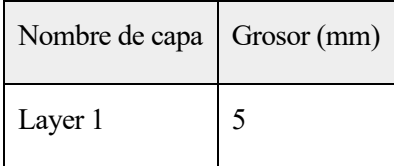

#### TAMAÑO Y FORMA

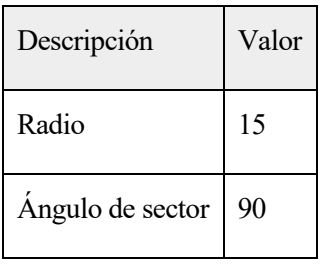

## **2.2.6Rectángulo 4 (r4)**

#### POSICIÓN

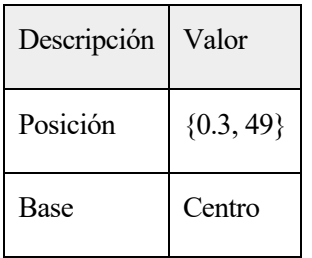

#### ÁNGULO DE ROTACIÓN

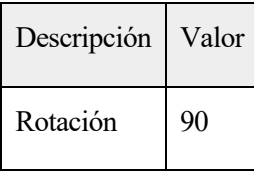

#### TAMAÑO

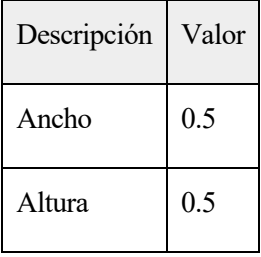

## **2.2.7.Ellipse 1 (e1)**

#### POSICIÓN

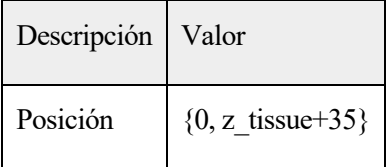

#### ÁNGULO DE ROTACIÓN

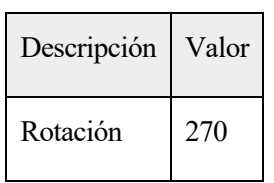

#### TIPO DE OBJETO

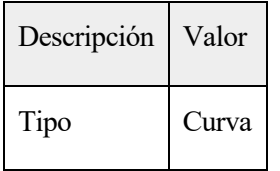

#### TAMAÑO Y FORMA

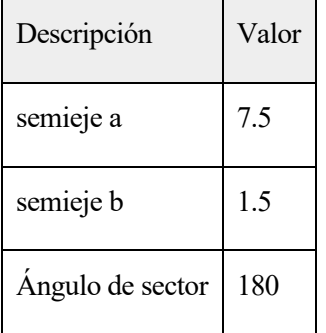

## **2.3.MATERIALES**

## **2.3.1.Water, liquid**

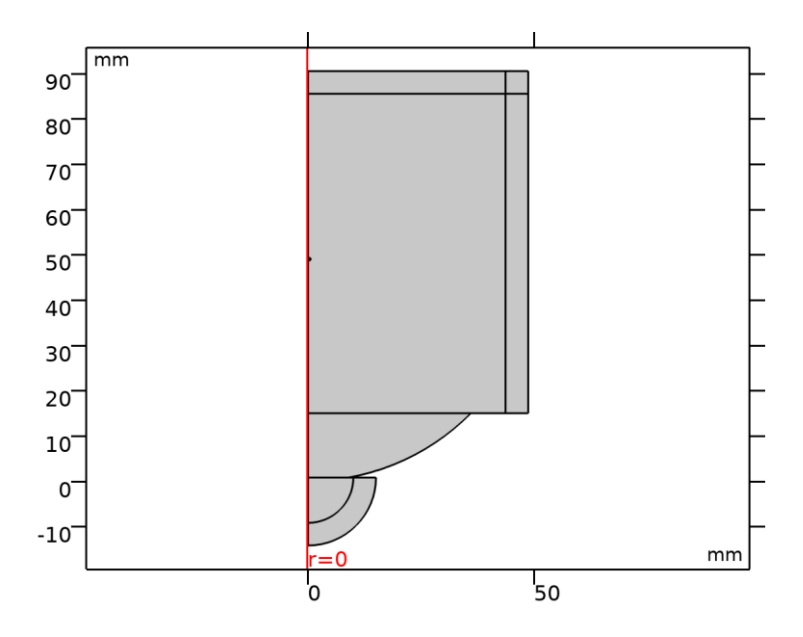

*Water, liquid*

## SELECCIÓN

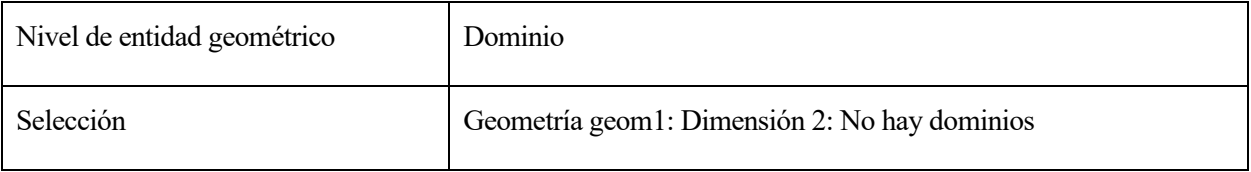

#### BASIC AJUSTES

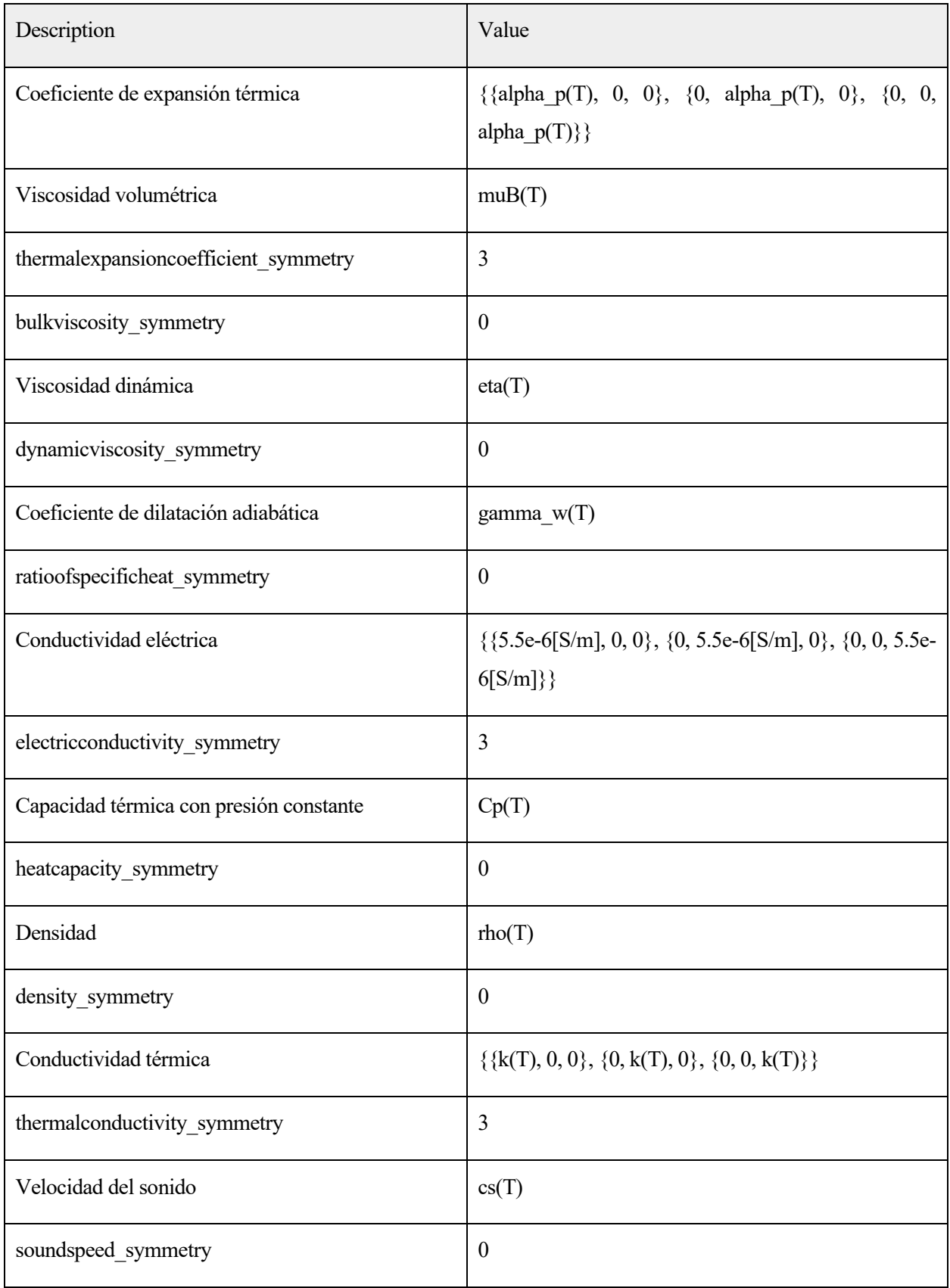

#### **FUNCTIONS**

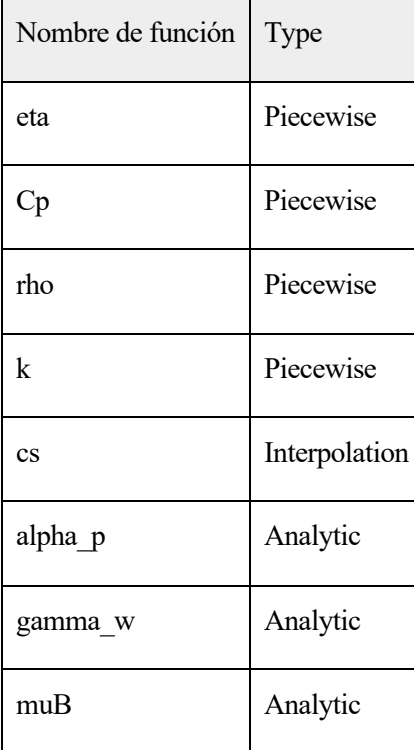

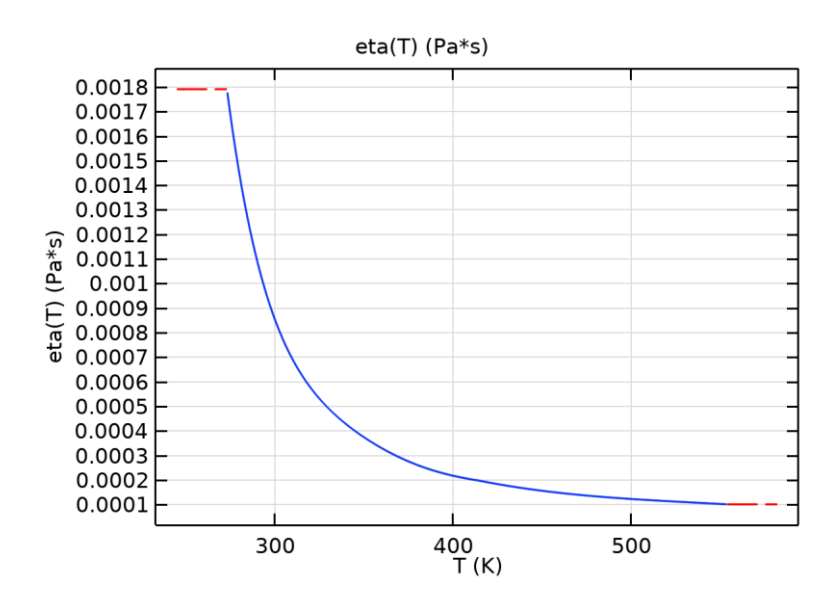

eta

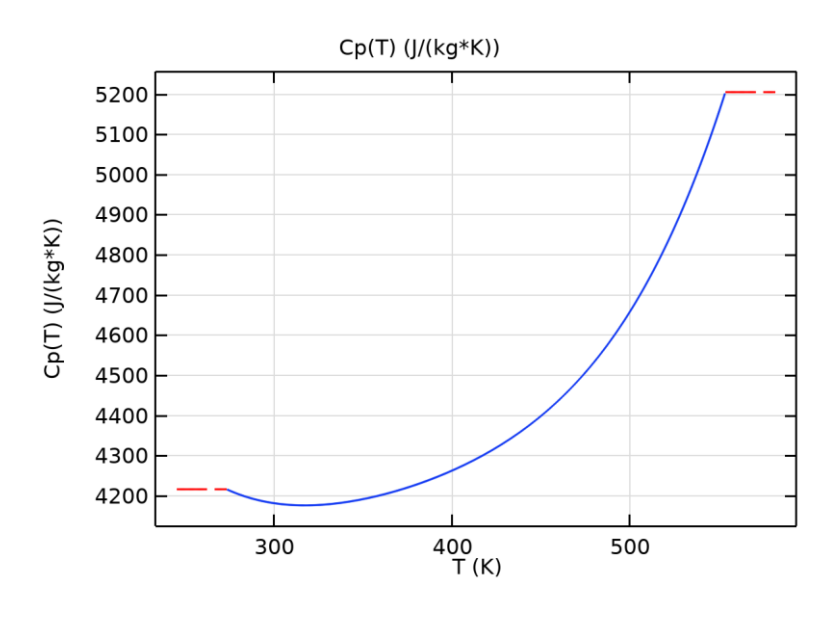

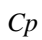

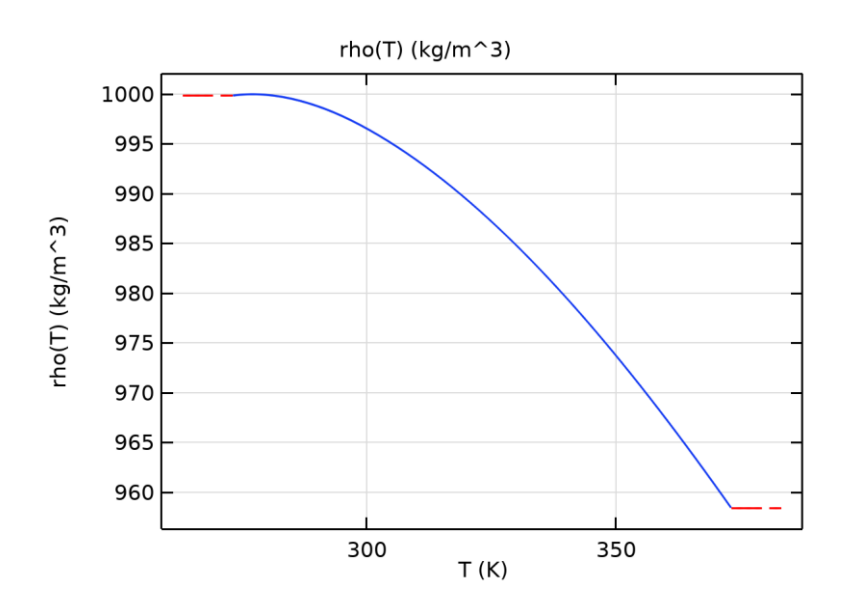

 $rho$ 

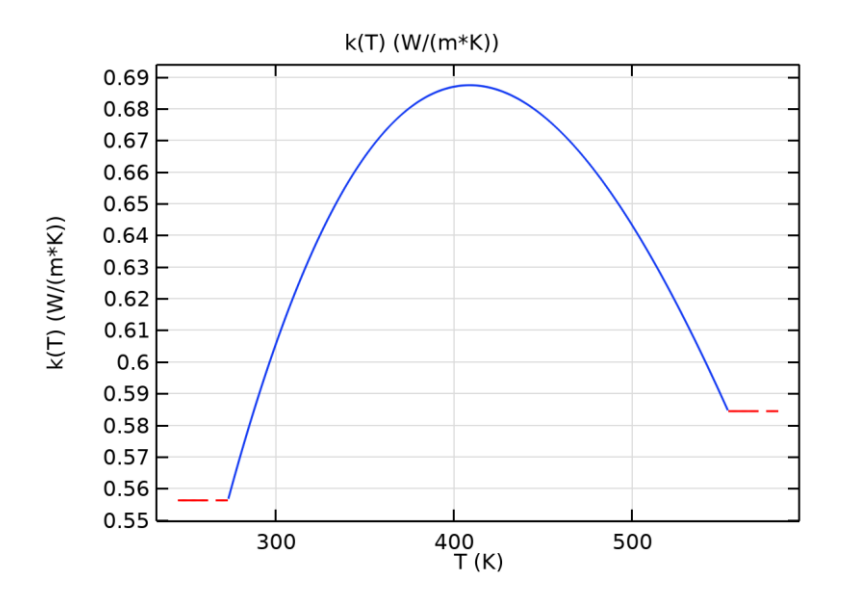

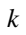

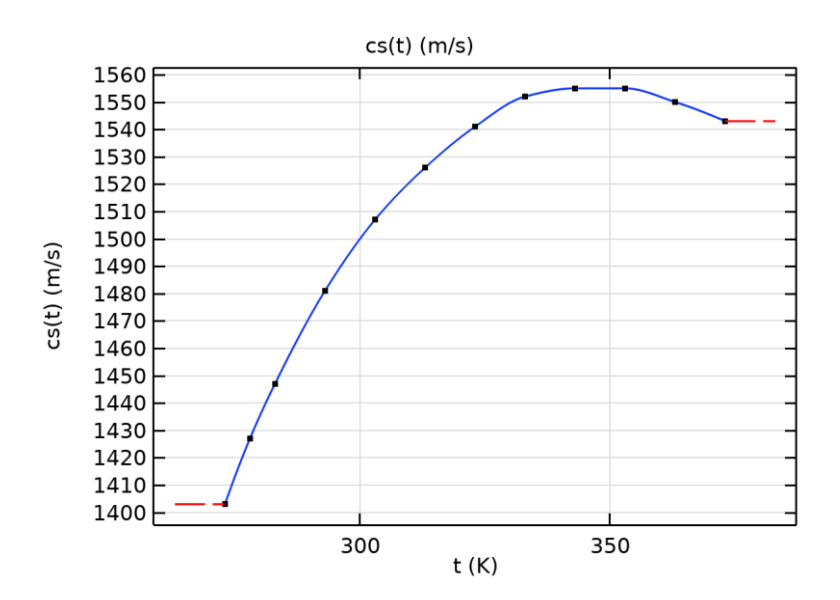

 $cs$ 

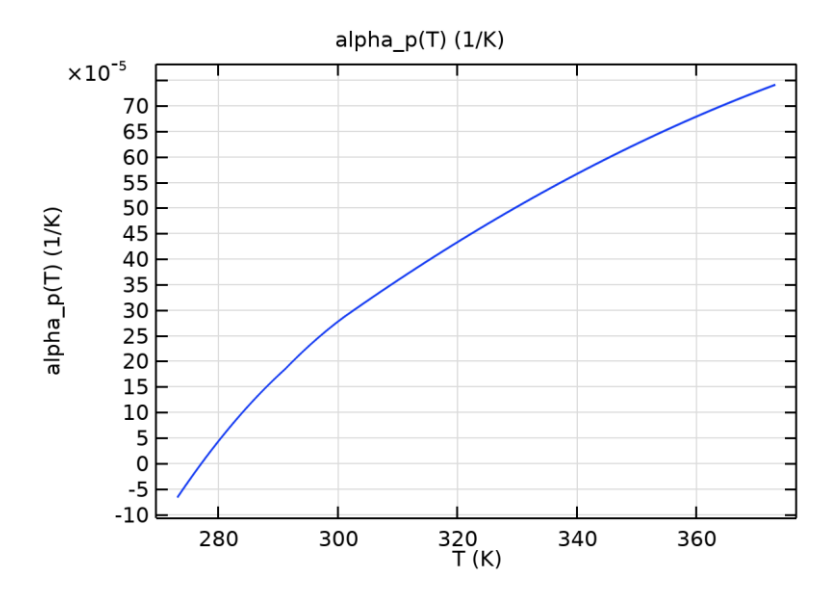

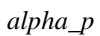

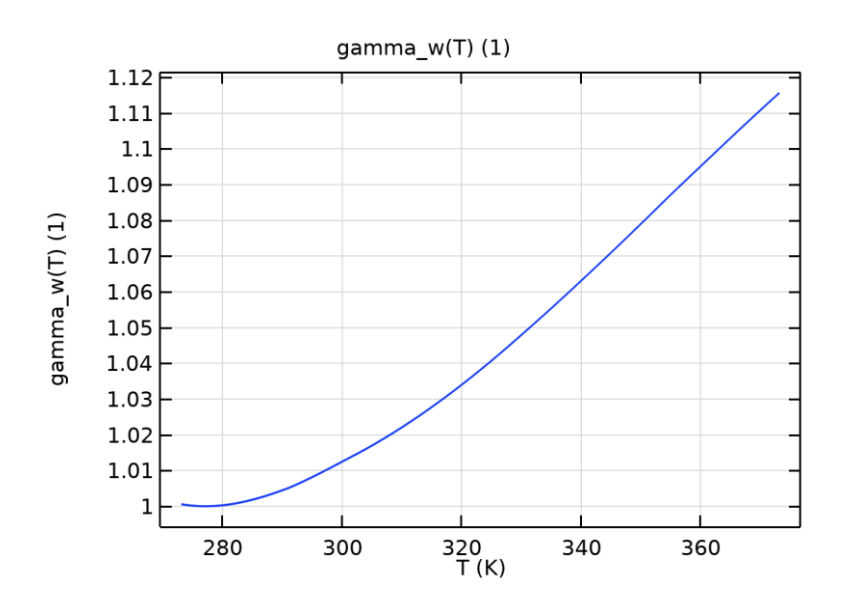

 $gamma\_w$ 

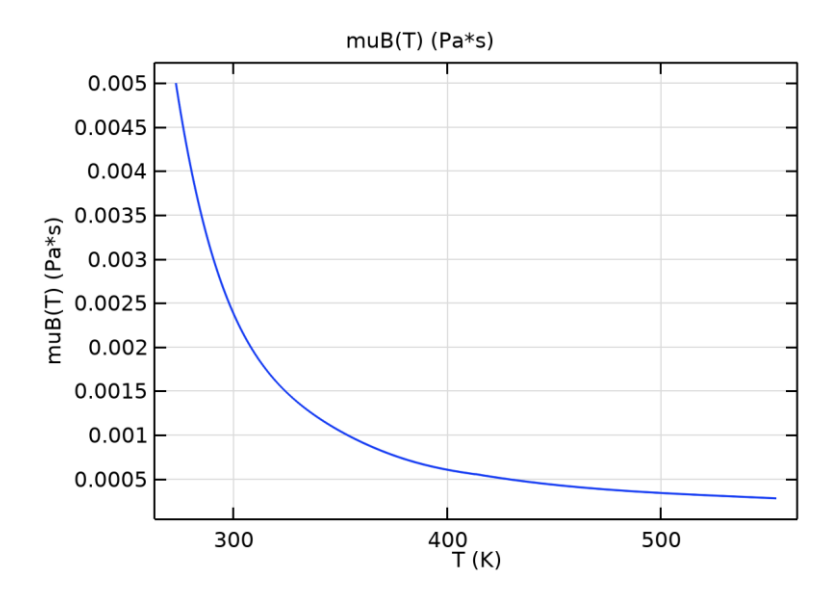

 $muB$ 

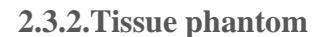

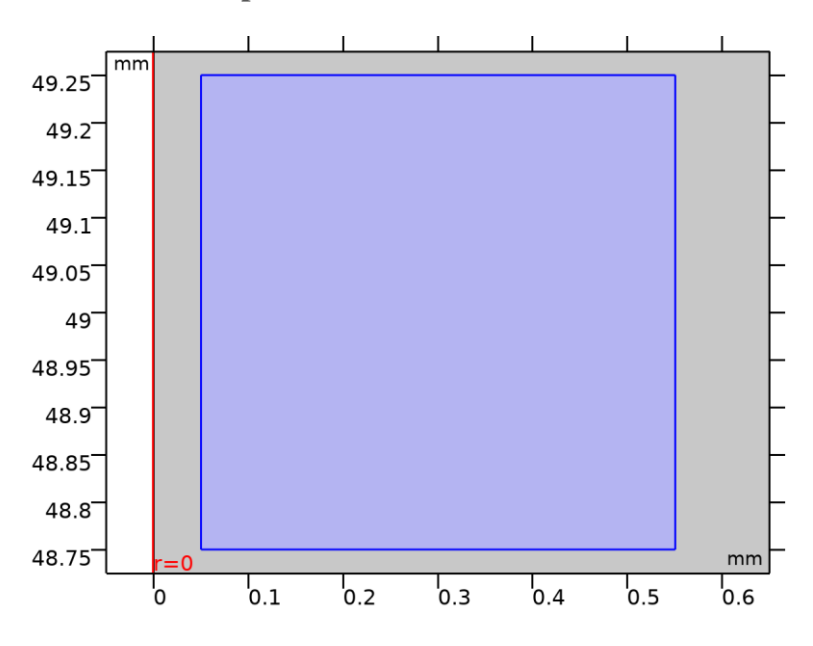

Tissue phantom

#### **SELECCIÓN**

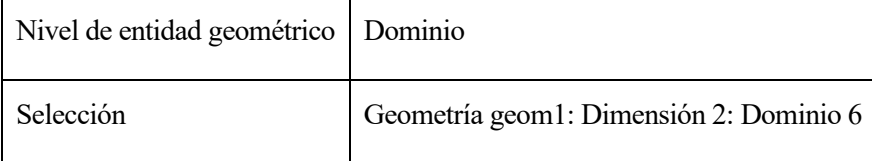

#### PARÁMETROS DE MATERIAL

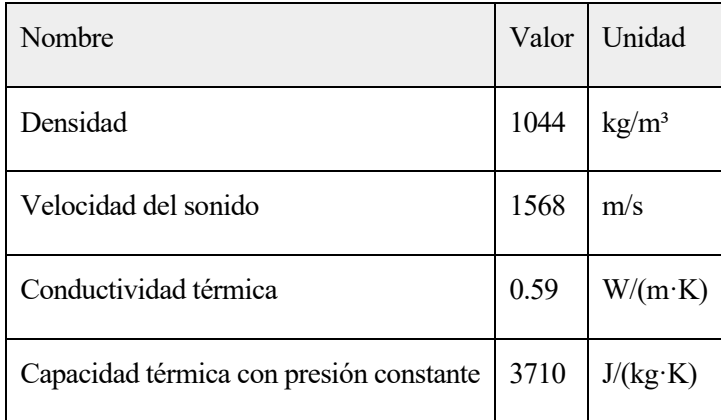

#### BASIC AJUSTES

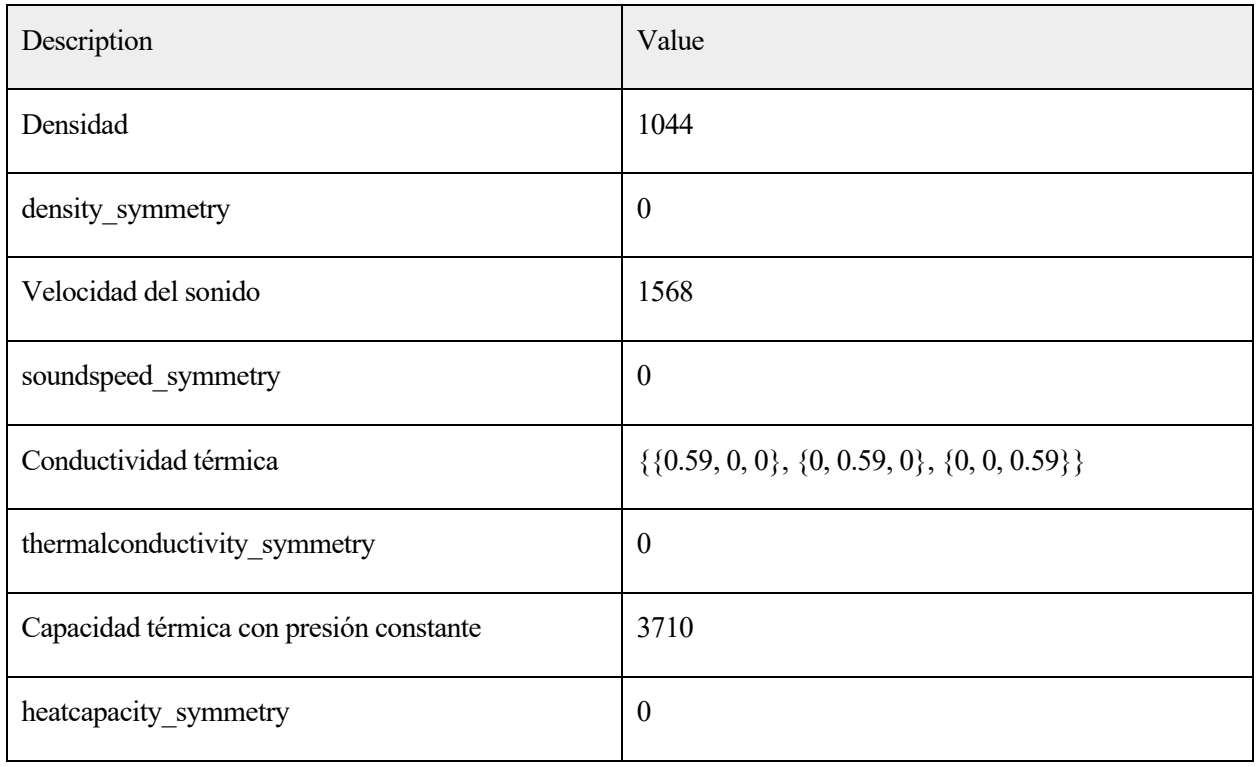
# **2.3.3.Ethylene glycol**

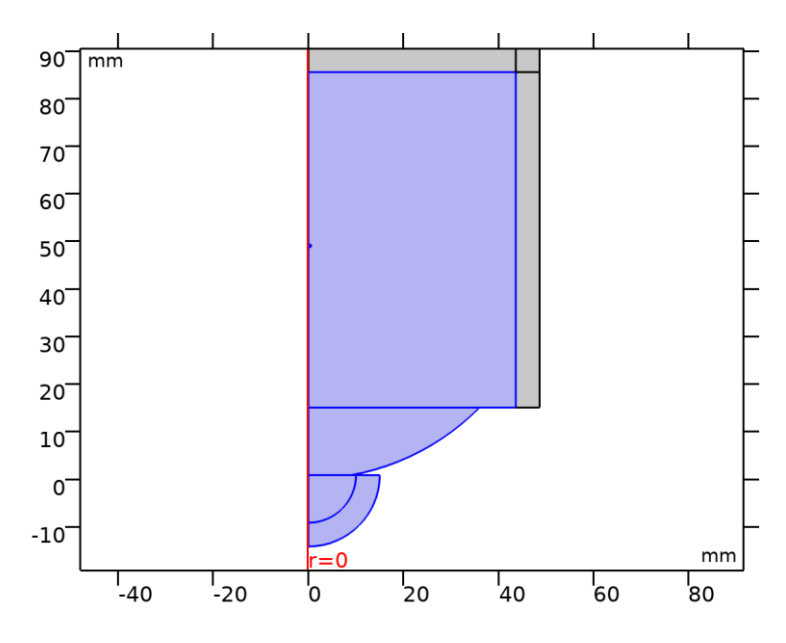

## *Ethylene glycol*

## SELECCIÓN

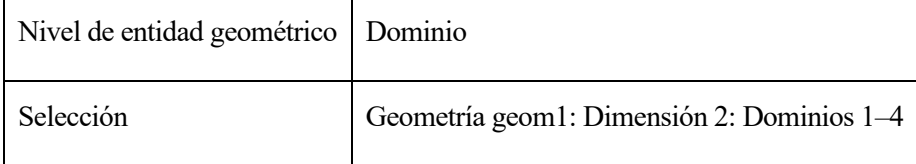

## PARÁMETROS DE MATERIAL

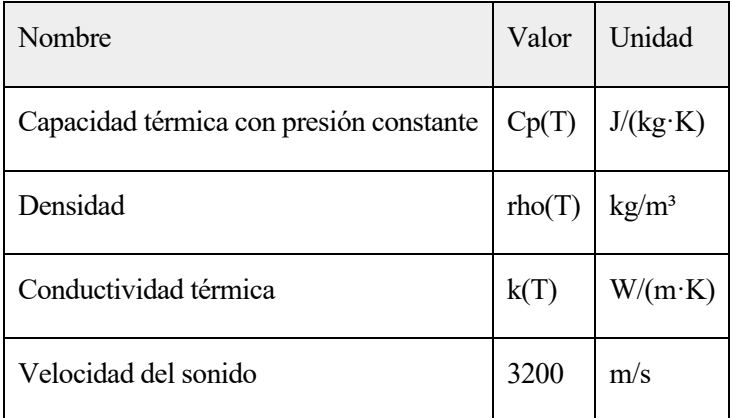

### BASIC AJUSTES

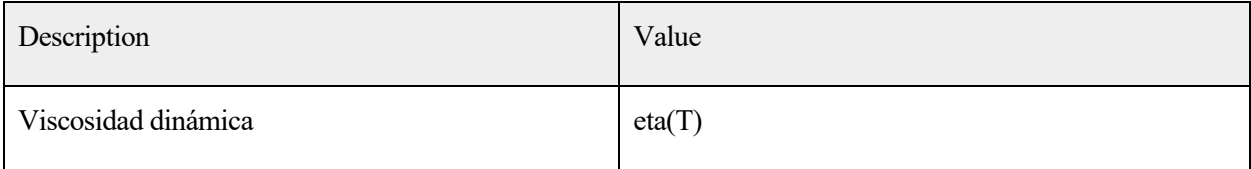

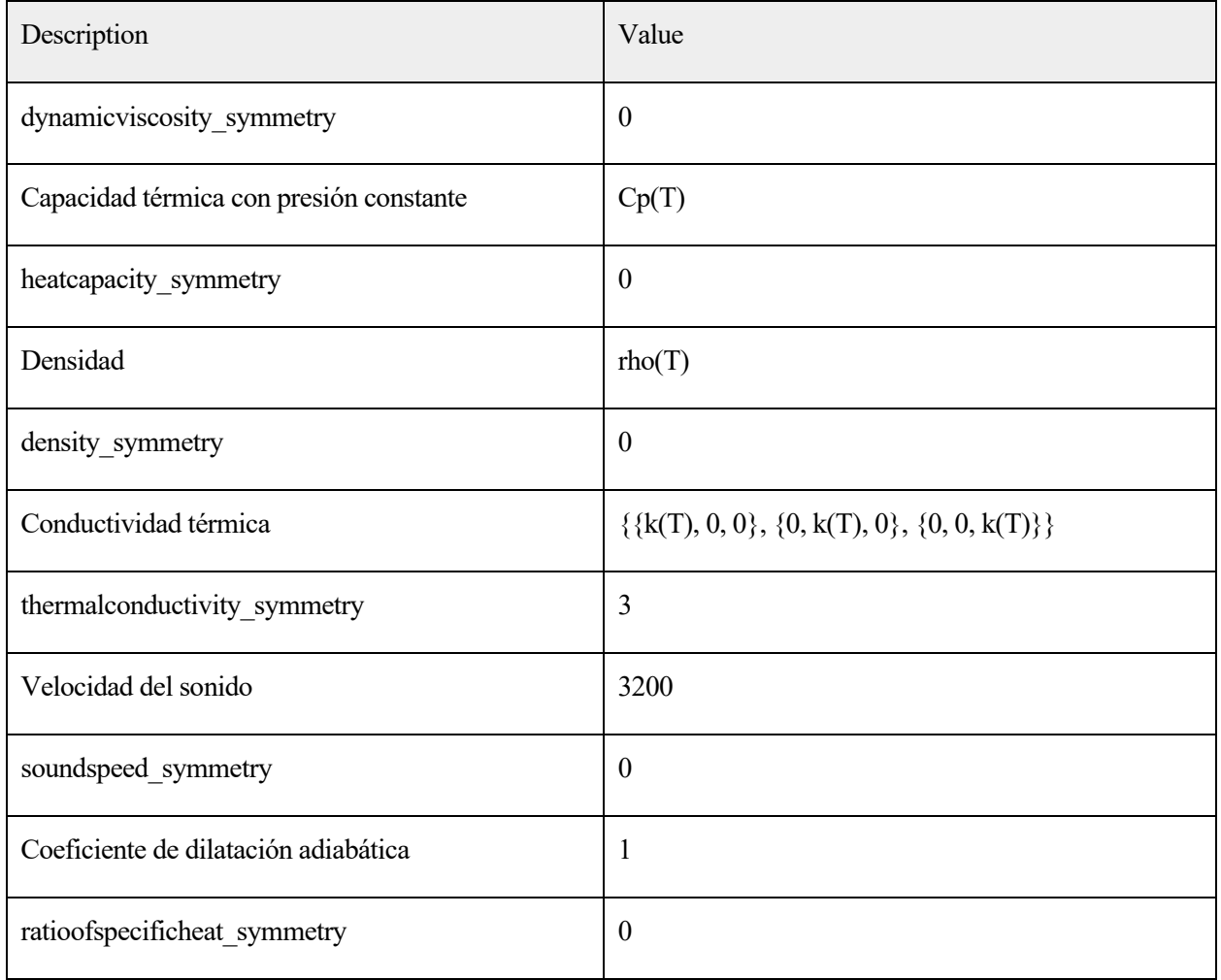

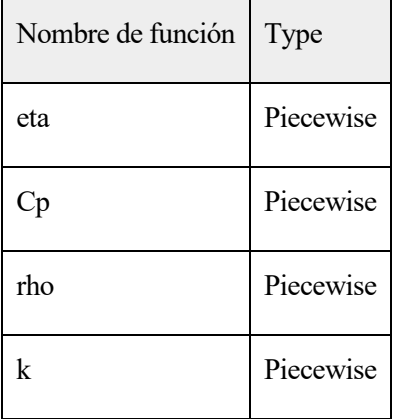

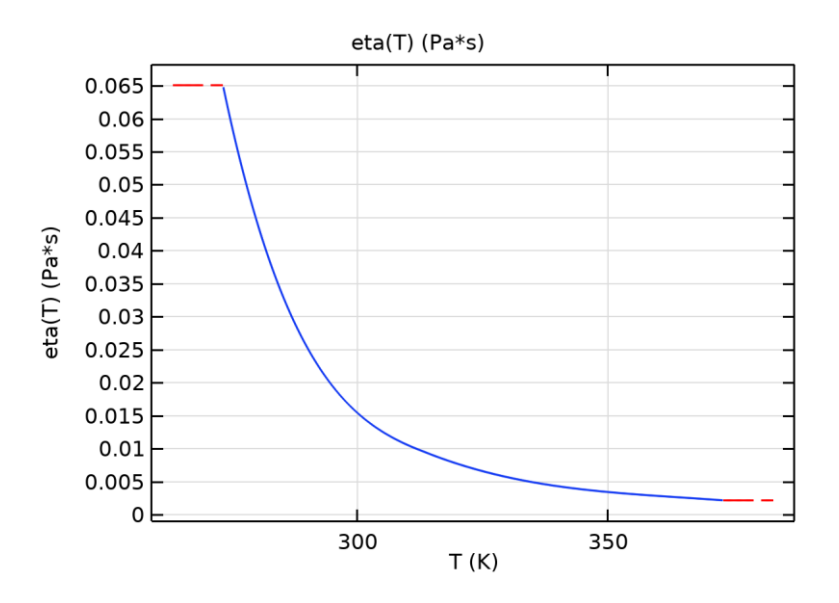

eta

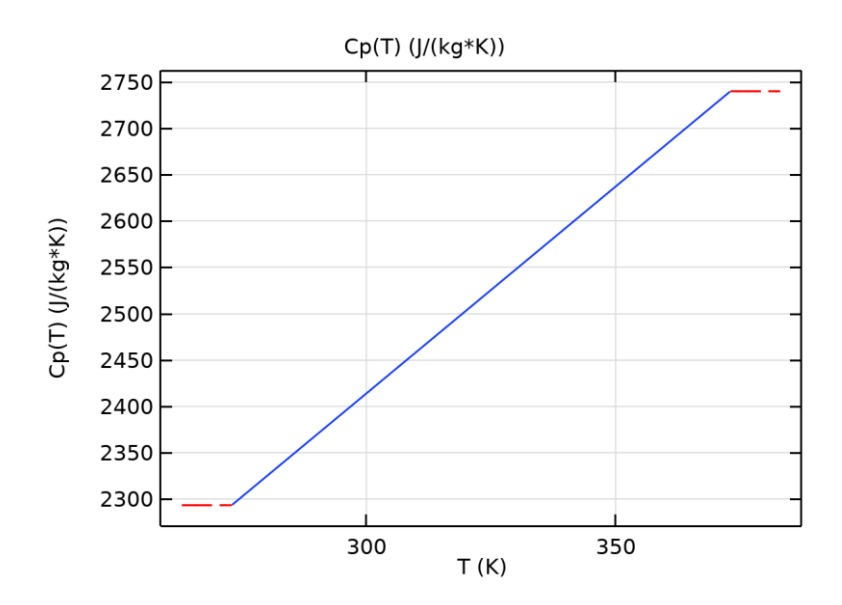

 $C p$ 

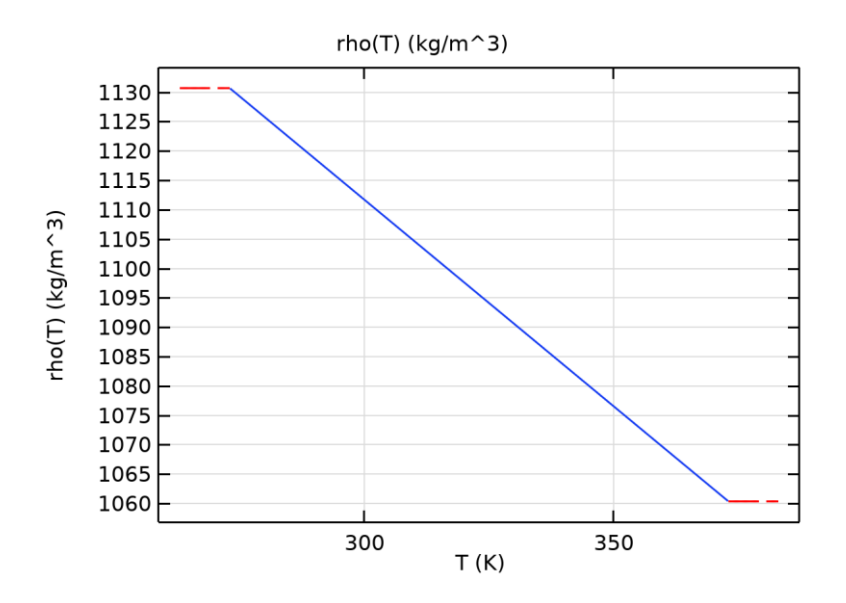

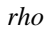

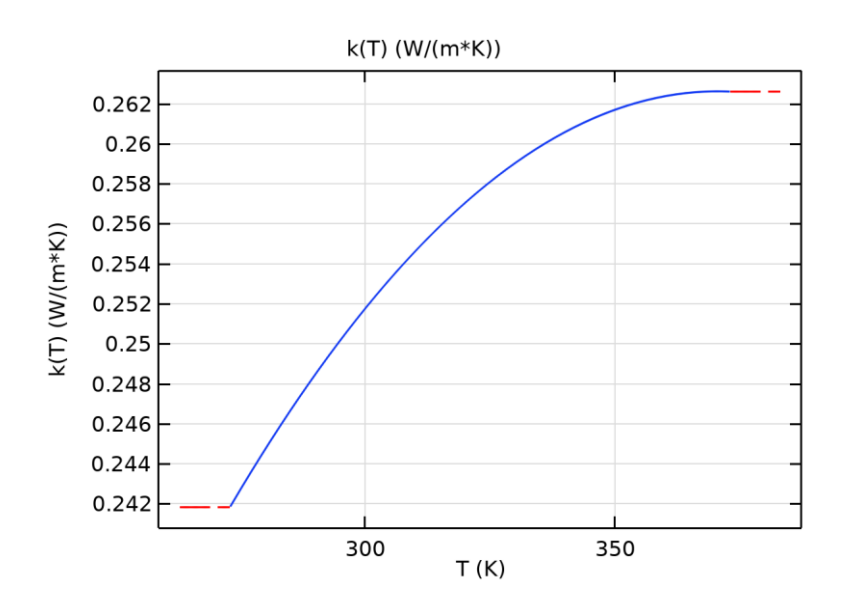

 $\boldsymbol{k}$ 

**2.3.4.Corning 7740 (Pyrex) [solid,1.05 mm thick]**

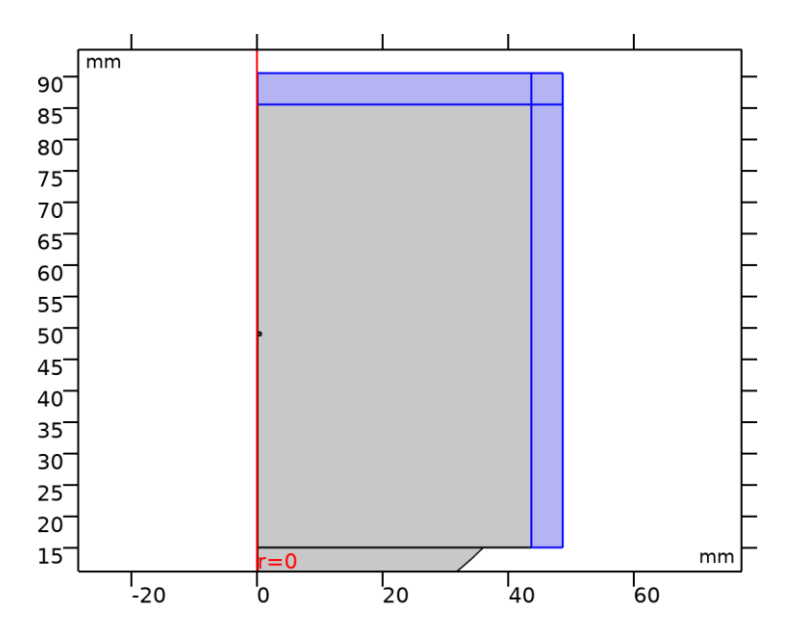

*Corning 7740 (Pyrex) [solid,1.05 mm thick]*

# SELECCIÓN

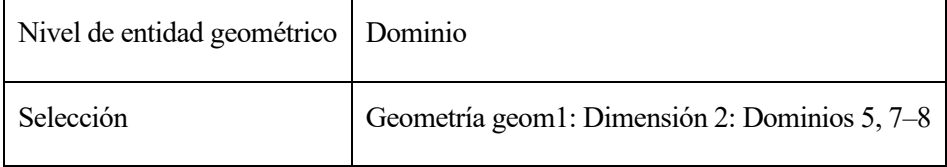

### PARÁMETROS DE MATERIAL

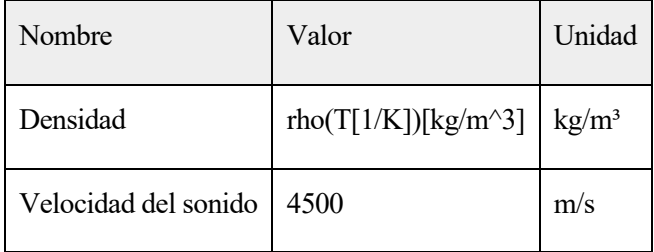

### BÁSICO AJUSTES

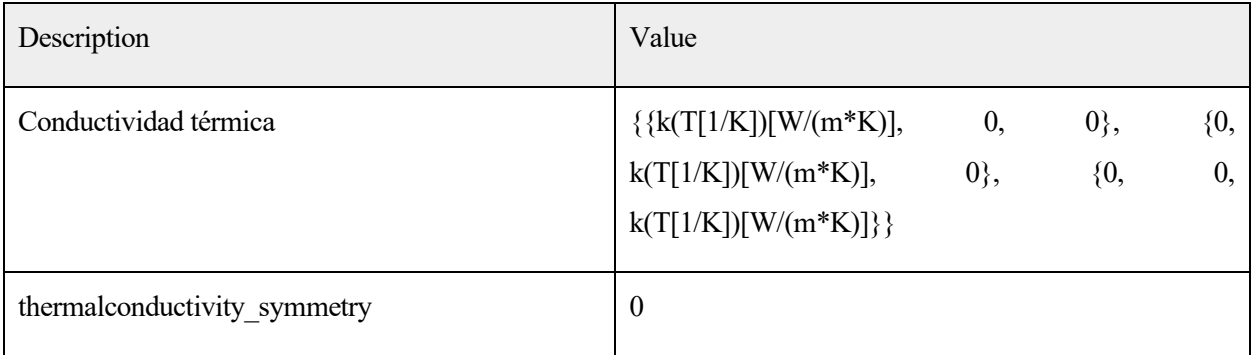

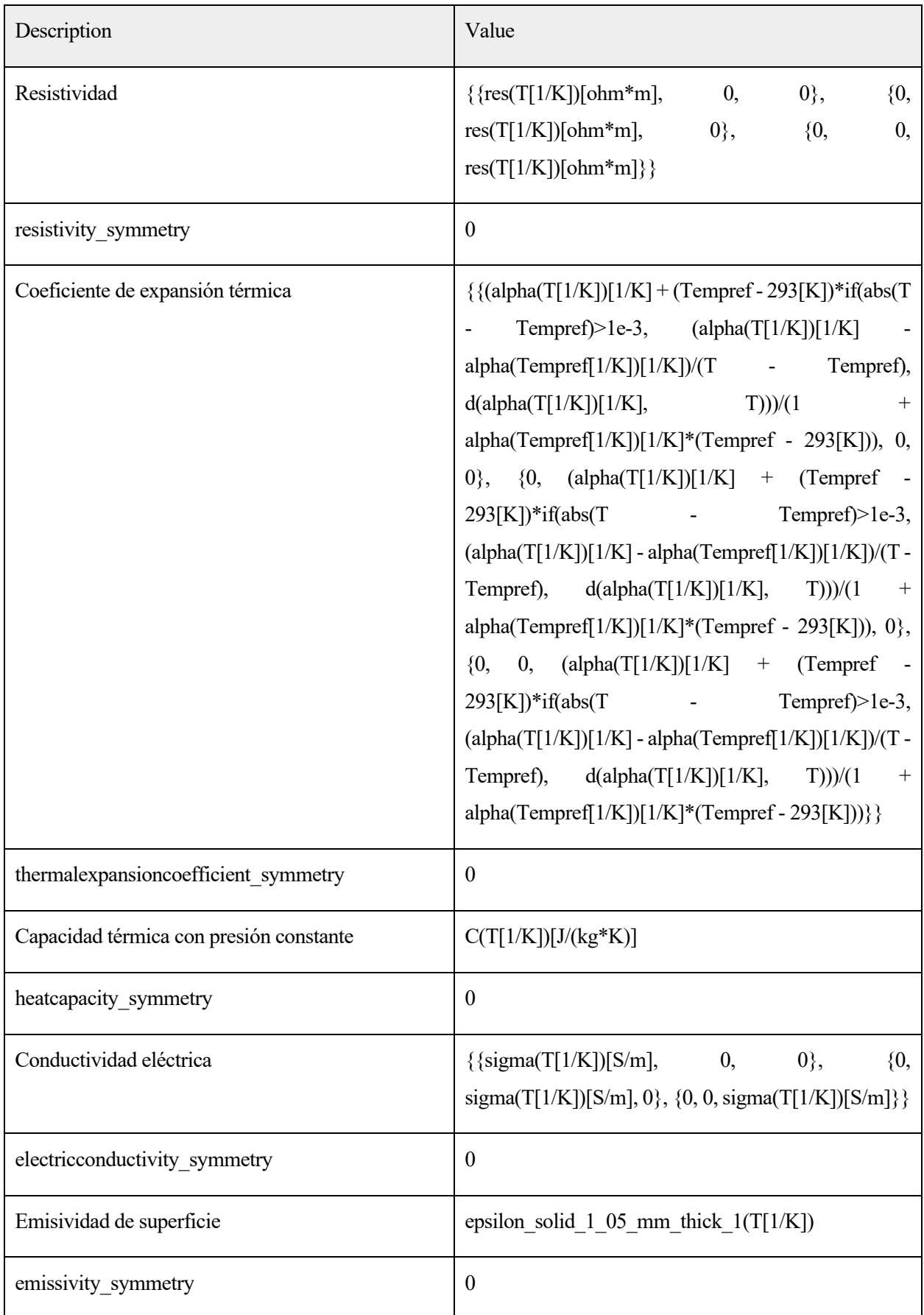

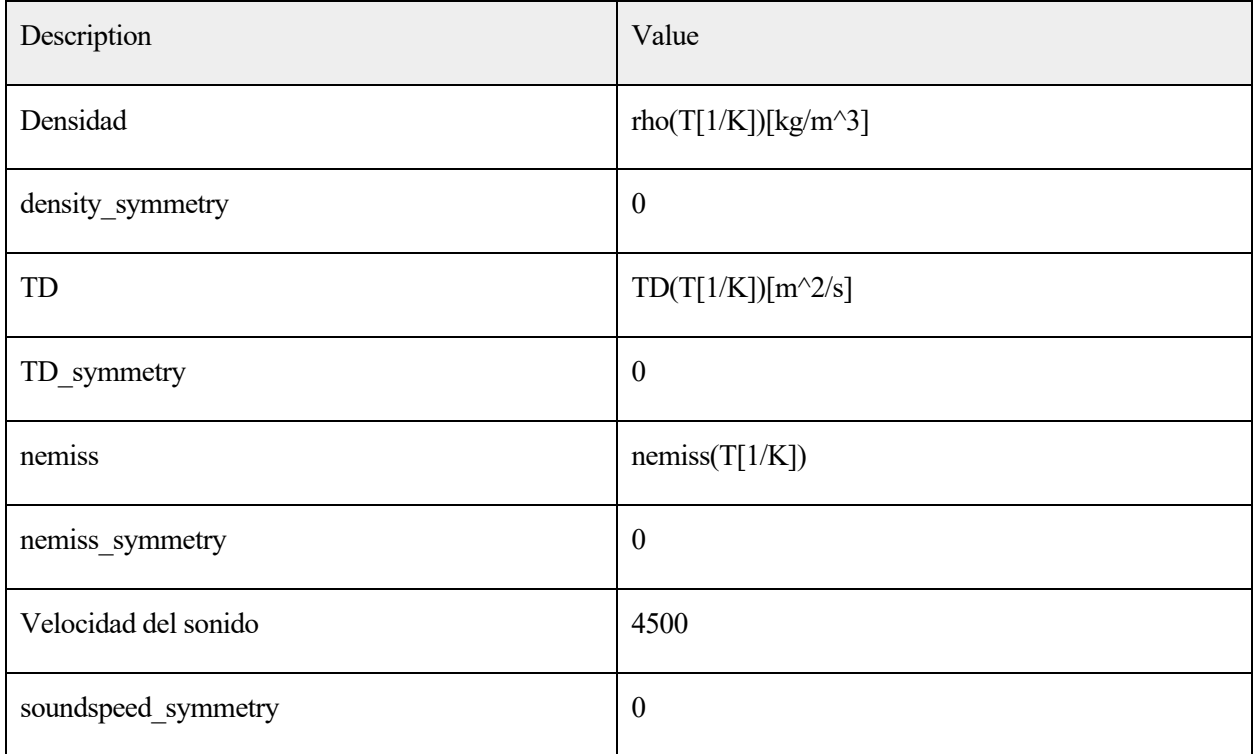

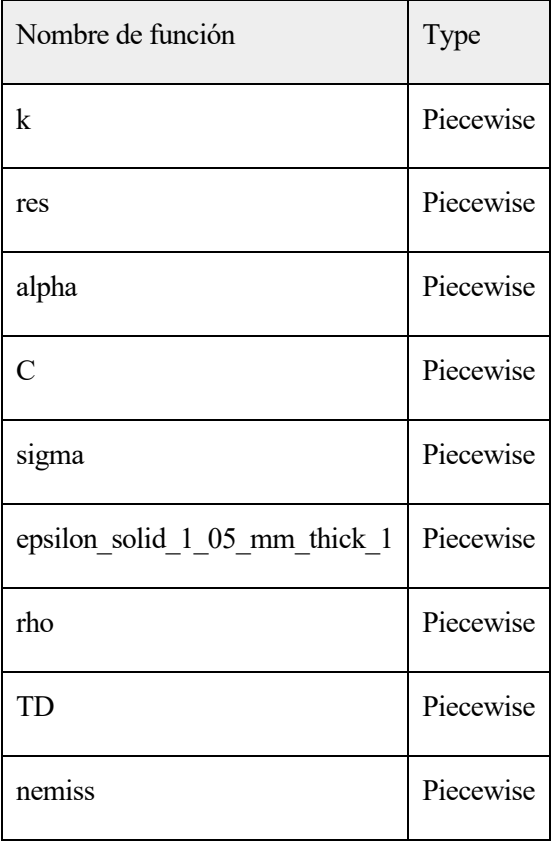

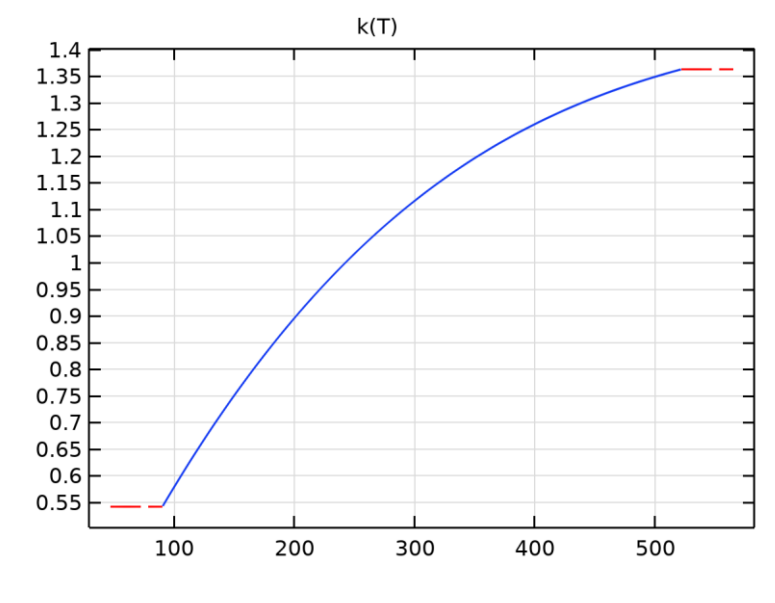

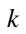

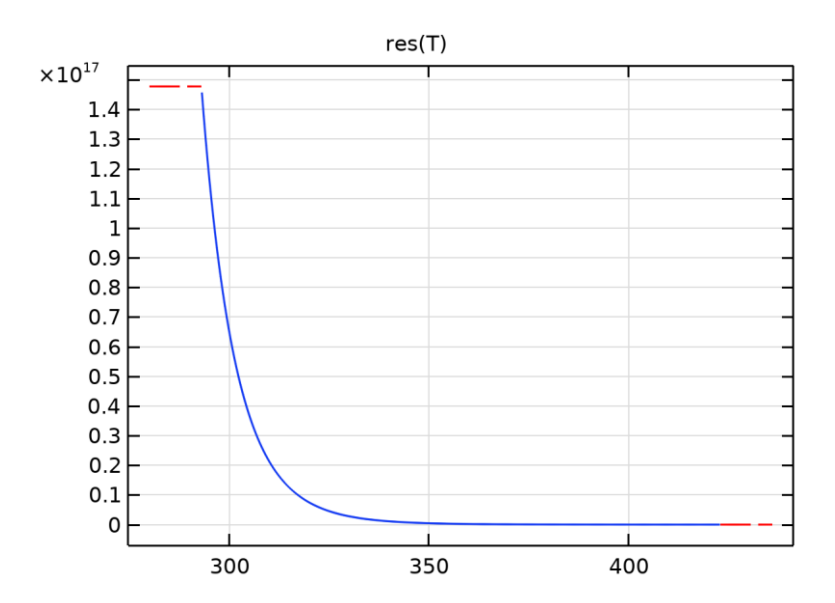

 $res$ 

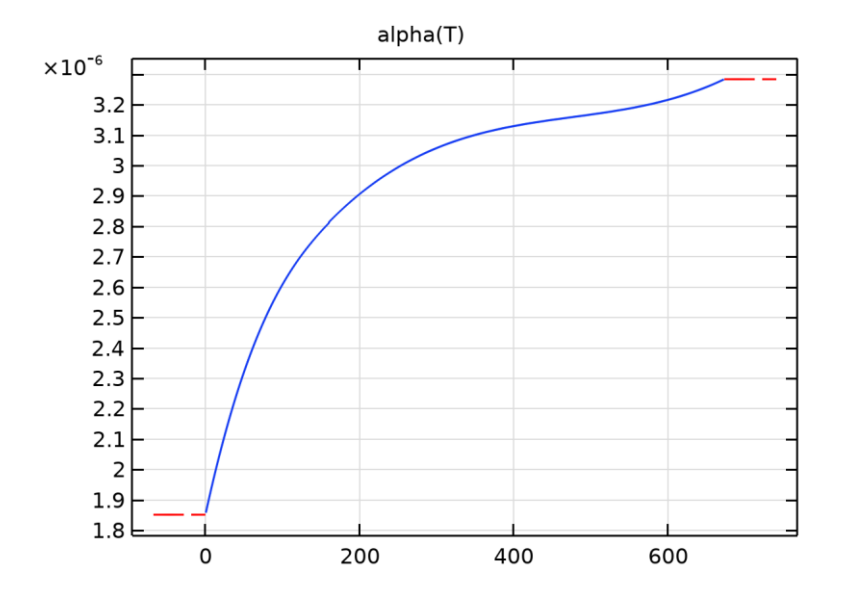

alpha

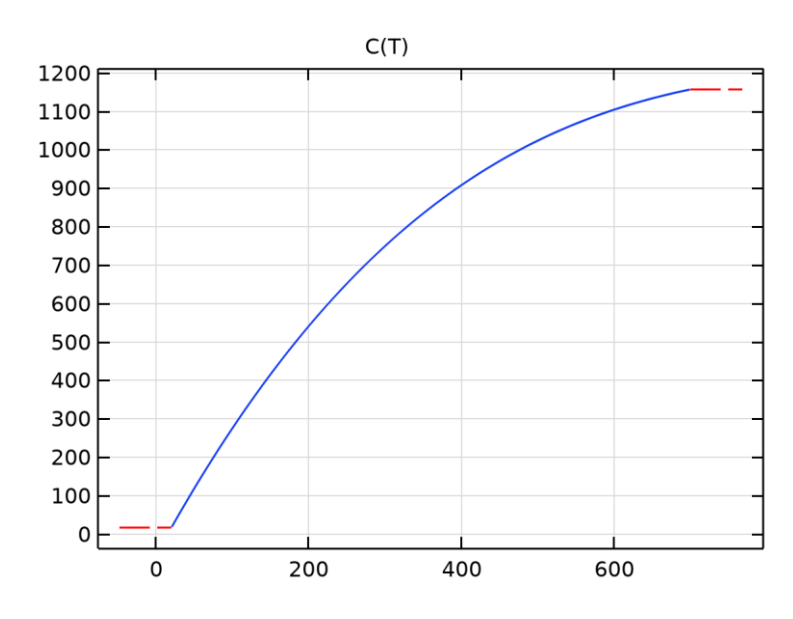

 $\boldsymbol{C}$ 

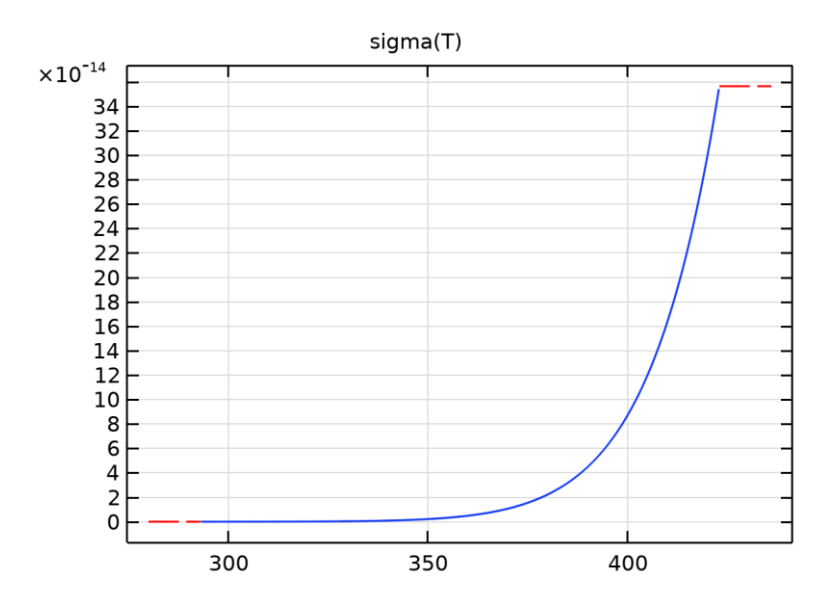

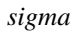

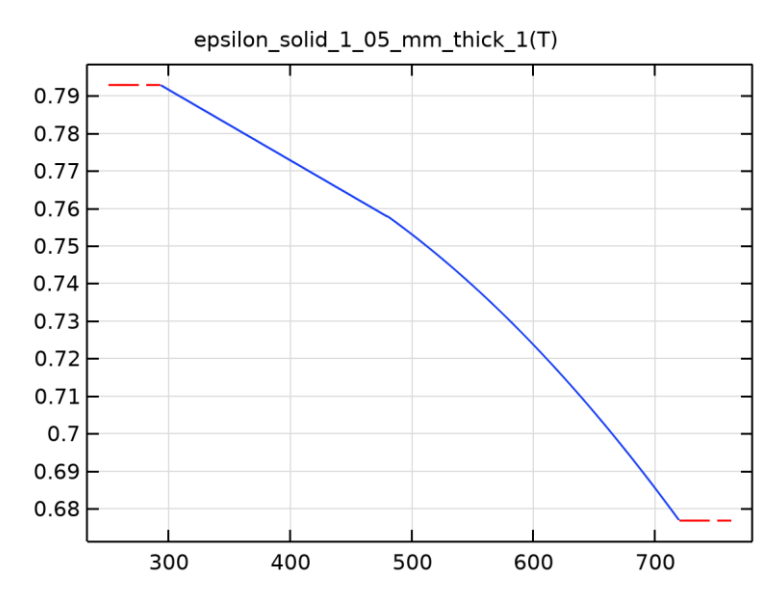

 $epsilon\_solid\_1\_05\_mm\_thick\_1$ 

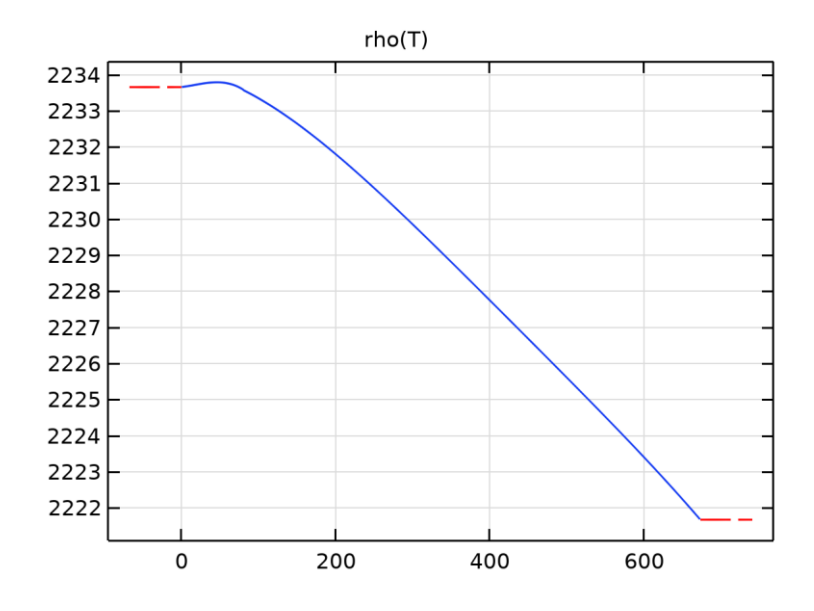

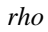

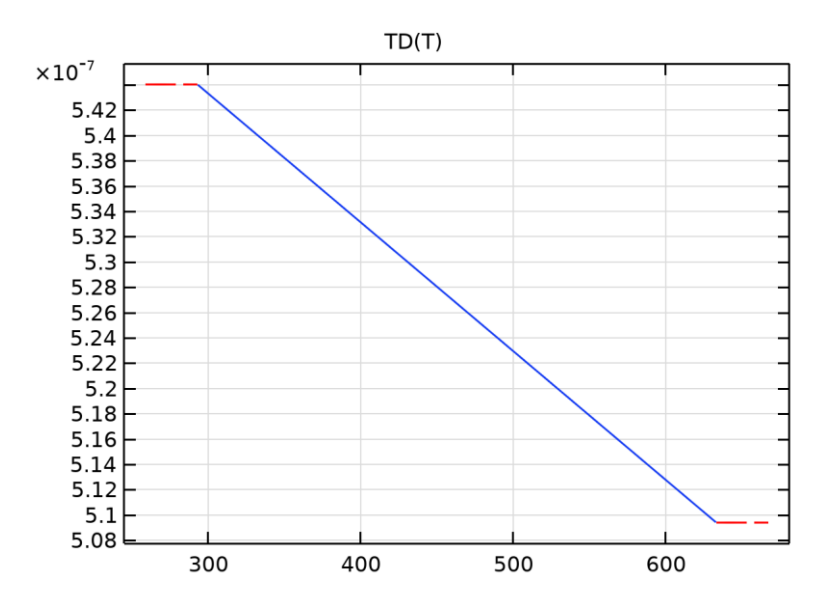

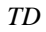

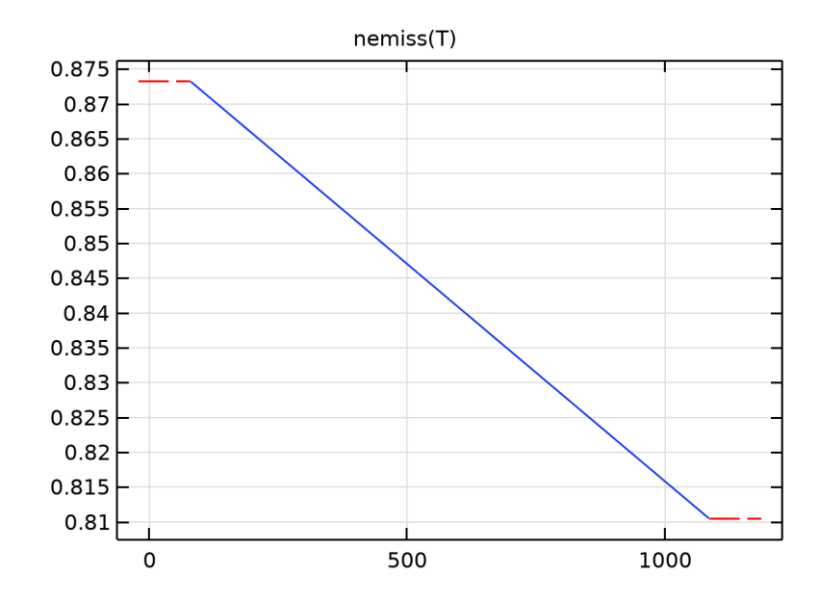

*nemiss*

### EXPANSIÓN TÉRMICA AJUSTES

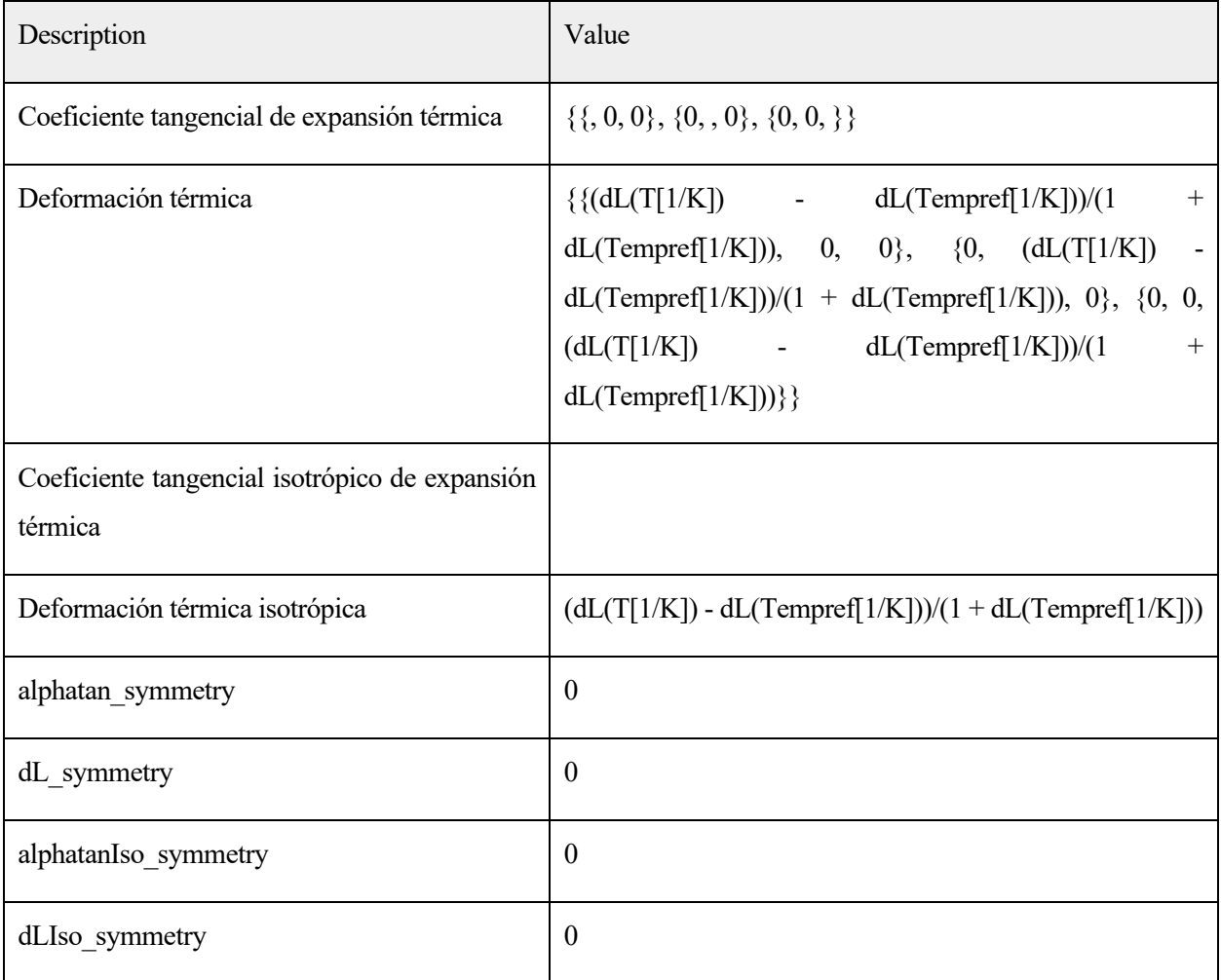

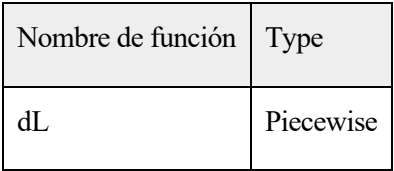

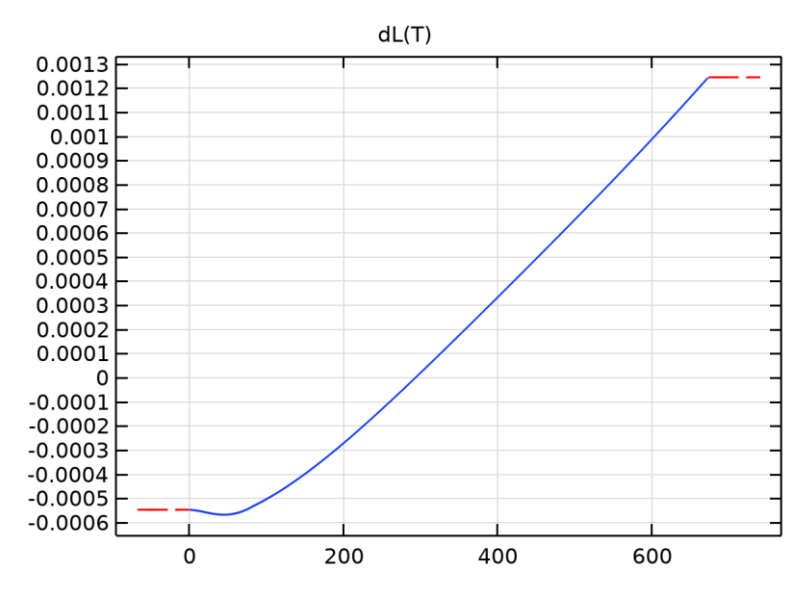

*dL*

#### MÓDULO DE YOUNG Y COEFICIENTE DE POISSON AJUSTES

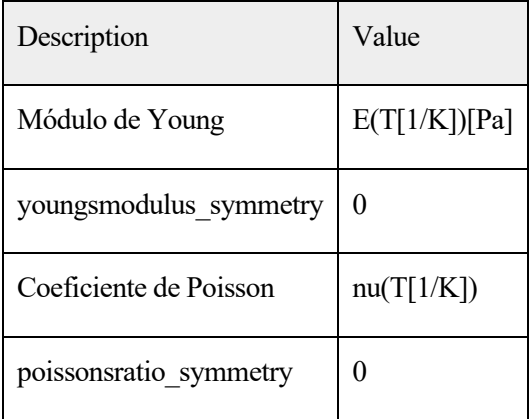

#### **FUNCTIONS**

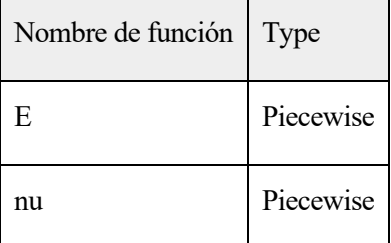

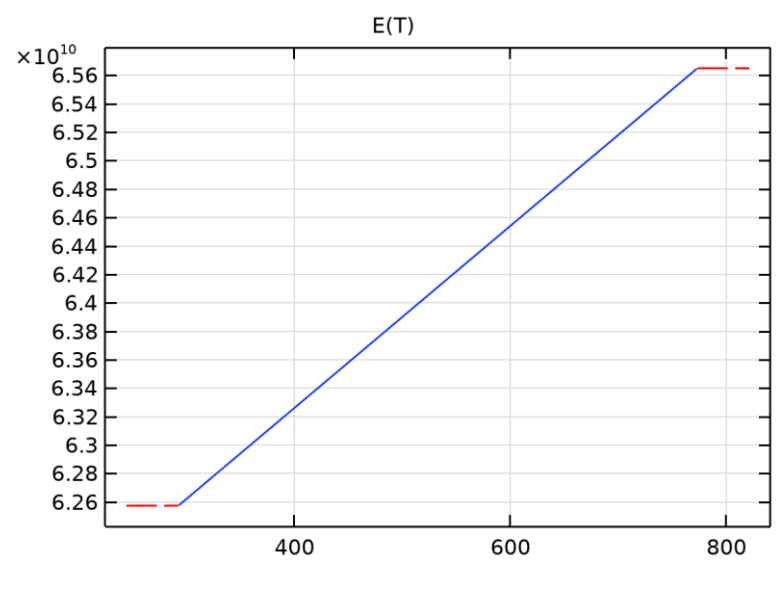

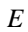

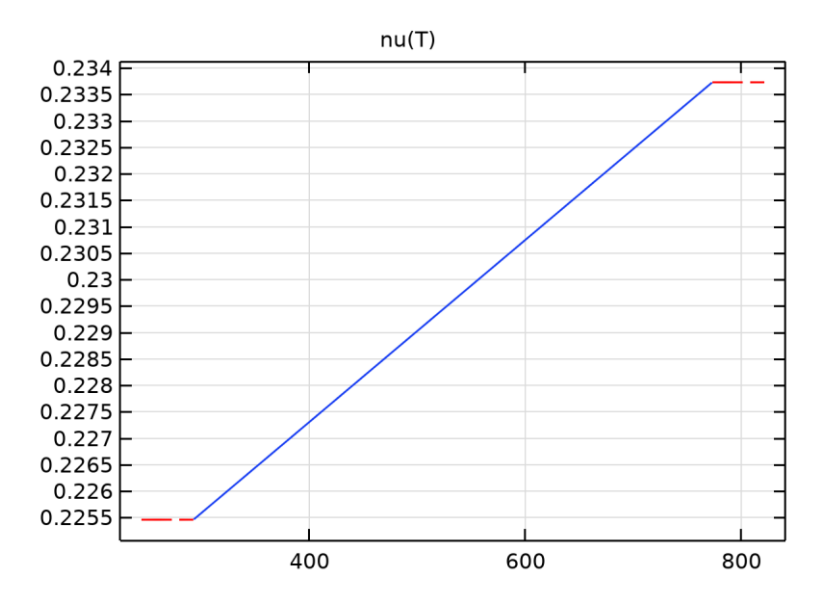

 $nu$ 

### MÓDULO DE COMPRESIBILIDAD Y MÓDULO DE RIGIDEZ AJUSTES

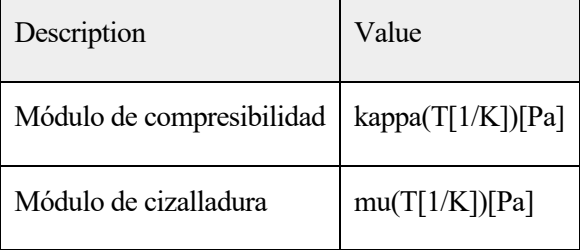

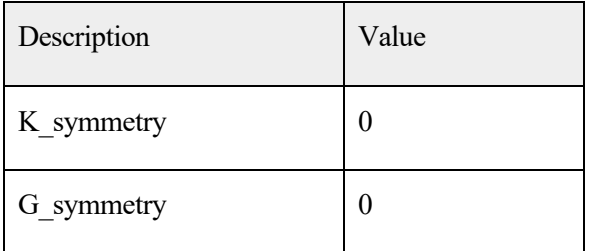

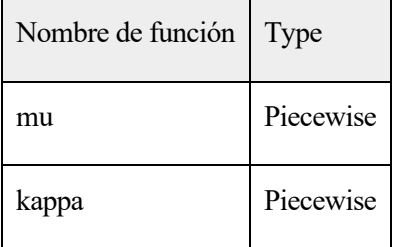

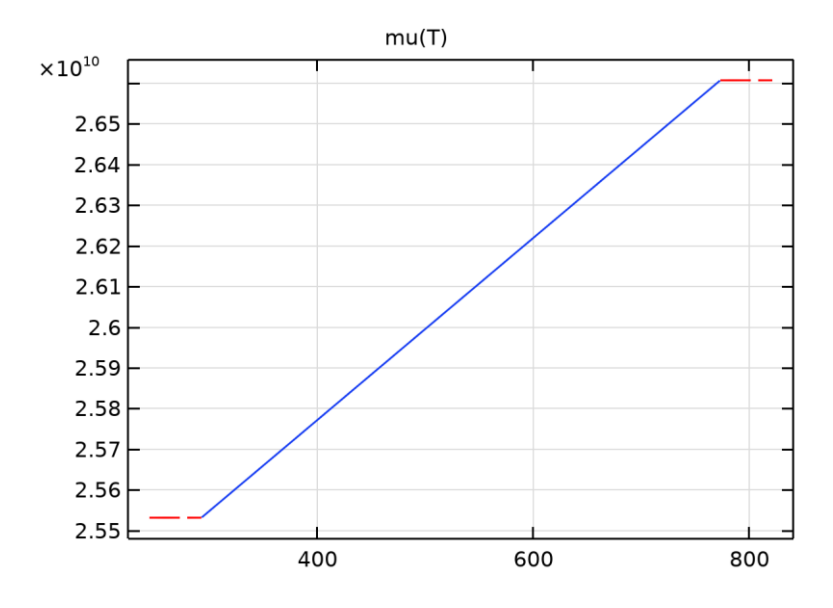

*mu*

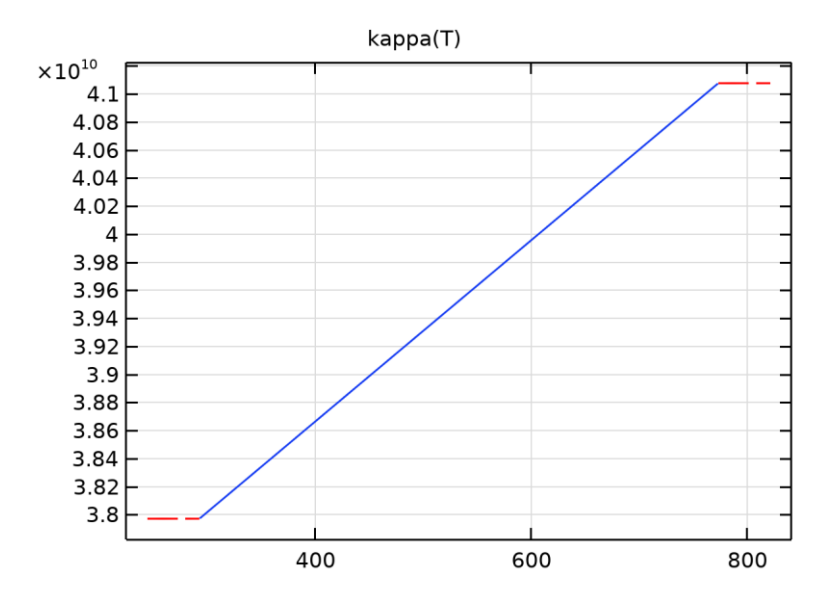

*kappa*

## **2.4.PRESSURE ACOUSTICS, FREQUENCY DOMAIN**

### UTILIZAR PRODUCTOS

COMSOL Multiphysics Acoustics Module

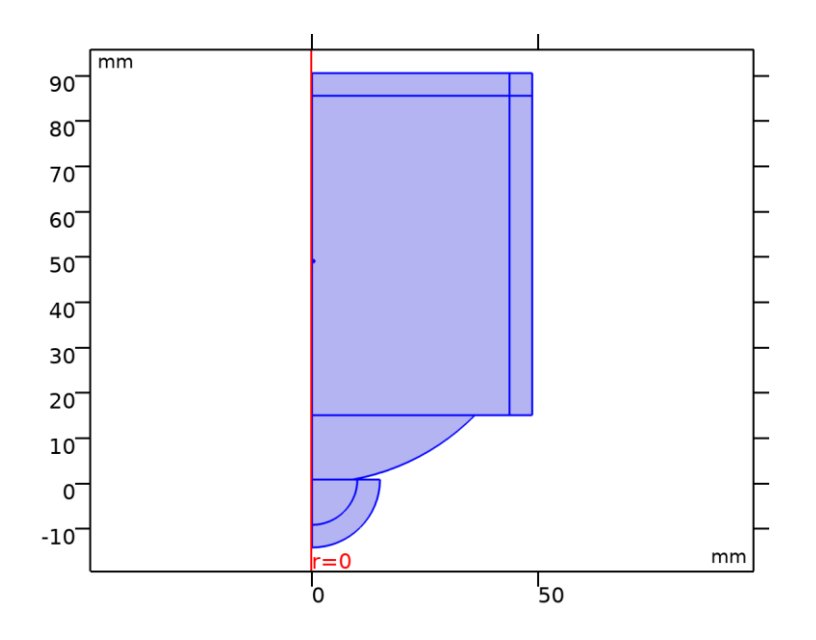

*Pressure Acoustics, Frequency Domain*

SELECCIÓN

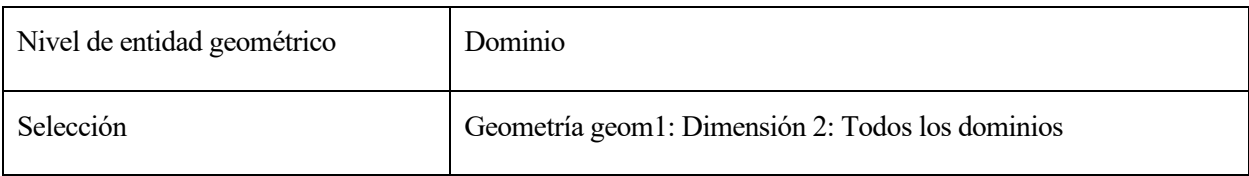

#### EQUATIONS

$$
\nabla \cdot \left( -\frac{1}{\rho_c} (\nabla \rho_t - \mathbf{q}_d) \right) - \frac{k_{eq}^2 \rho_t}{\rho_c} = Q_m
$$
  
\n
$$
\rho_t = \rho + \rho_b
$$
  
\n
$$
k_{eq}^2 = \left( \frac{\omega}{c_c} \right)^2 - k_m^2
$$

**2.4.1.Ajustes de interfaz de física**

### **2.1.1.4Símbolos de física**

#### **SETTINGS**

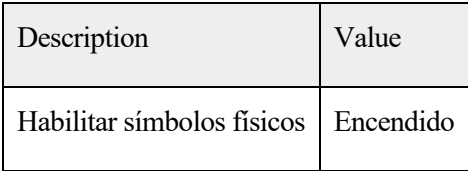

### **2.1.1.5.Discretización**

#### **SETTINGS**

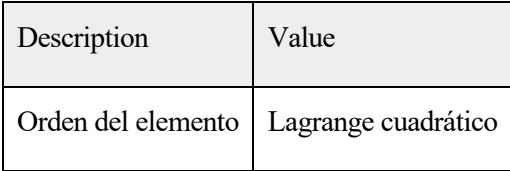

# **2.1.1.6Ajuste de ecuación de presión acústica**

#### **SETTINGS**

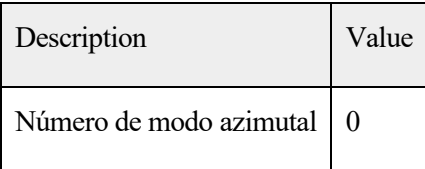

### **2.1.1.7Puerto, configuración de barrido**

#### **SETTINGS**

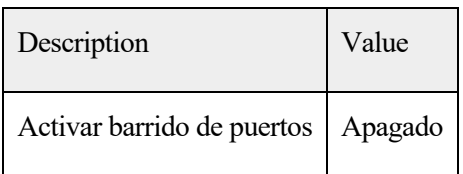

#### **2.1.1.8Ajustes de nivel de presión de sonido**

#### **SETTINGS**

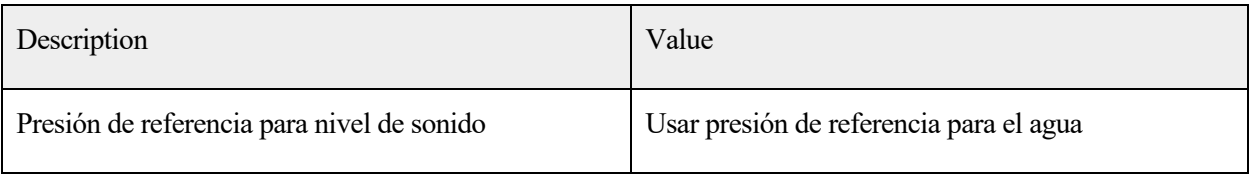

### **2.1.1.9.Velocidad de onda típica para PMLs**

#### **SETTINGS**

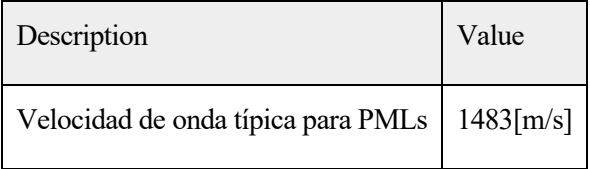

### **2.4.2.Variables**

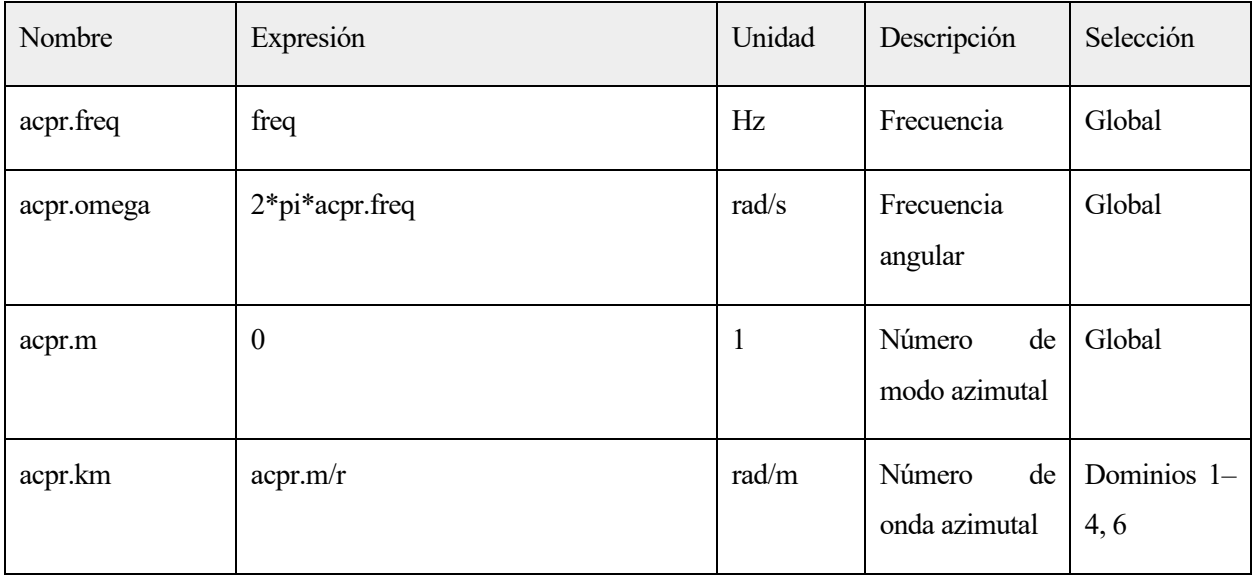

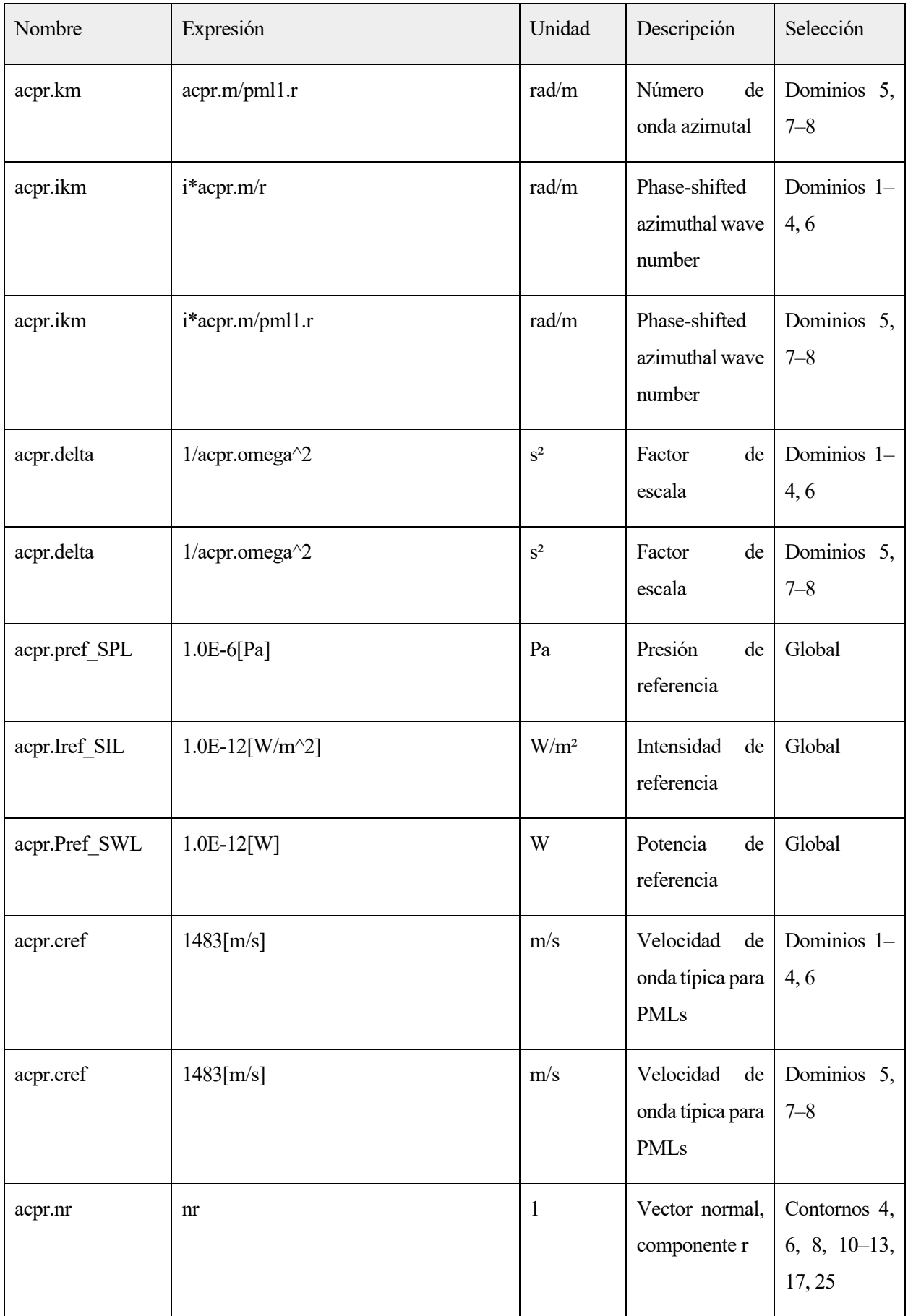

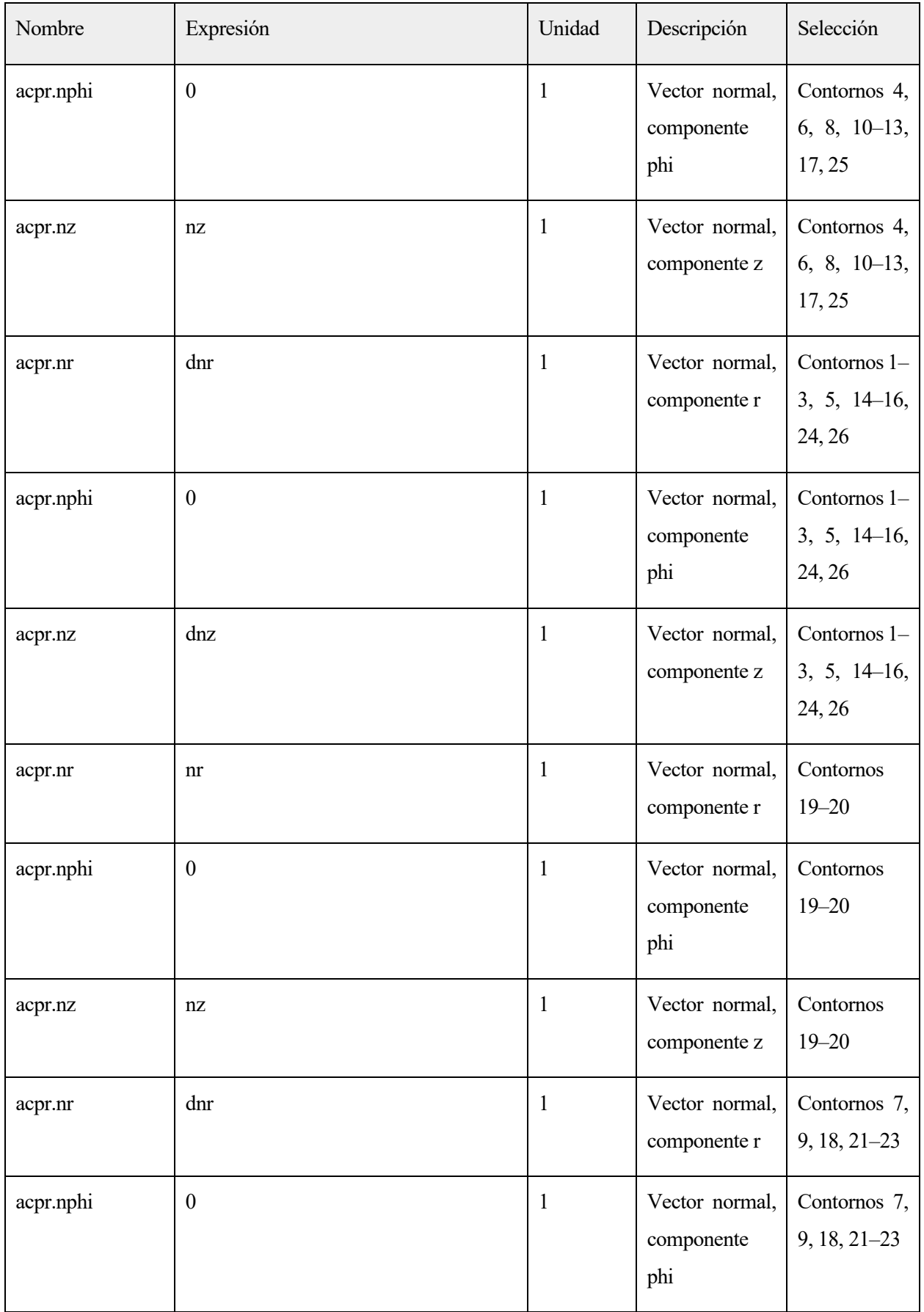

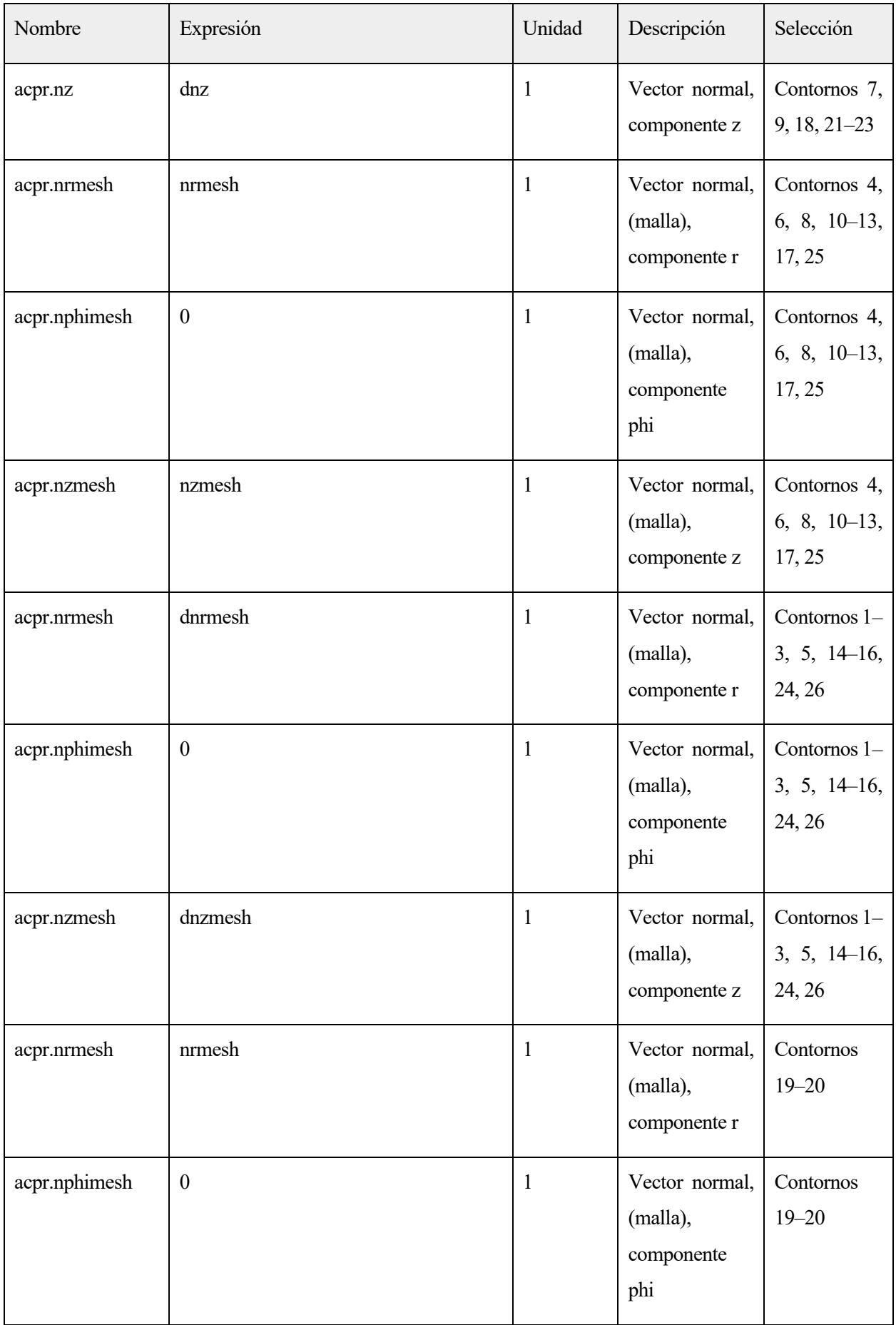

| Nombre        | Expresión        | Unidad       | Descripción                                     | Selección                        |
|---------------|------------------|--------------|-------------------------------------------------|----------------------------------|
| acpr.nzmesh   | nzmesh           | 1            | Vector normal,<br>(malla),<br>componente z      | Contornos<br>$19 - 20$           |
| acpr.nrmesh   | dnrmesh          | 1            | Vector normal,<br>(malla),<br>componente r      | Contornos 7,<br>9, 18, 21-23     |
| acpr.nphimesh | $\boldsymbol{0}$ | $\mathbf{1}$ | Vector normal,<br>(malla),<br>componente<br>phi | Contornos 7,<br>$9, 18, 21 - 23$ |
| acpr.nzmesh   | dnzmesh          | $\mathbf{1}$ | Vector normal,<br>(malla),<br>componente z      | Contornos 7,<br>$9, 18, 21 - 23$ |
| acpr.iomega   | acpr.omega*i     | rad/s        | Frecuencia<br>angular<br>compleja               | Global                           |

**2.4.3.Pressure Acoustics 1**

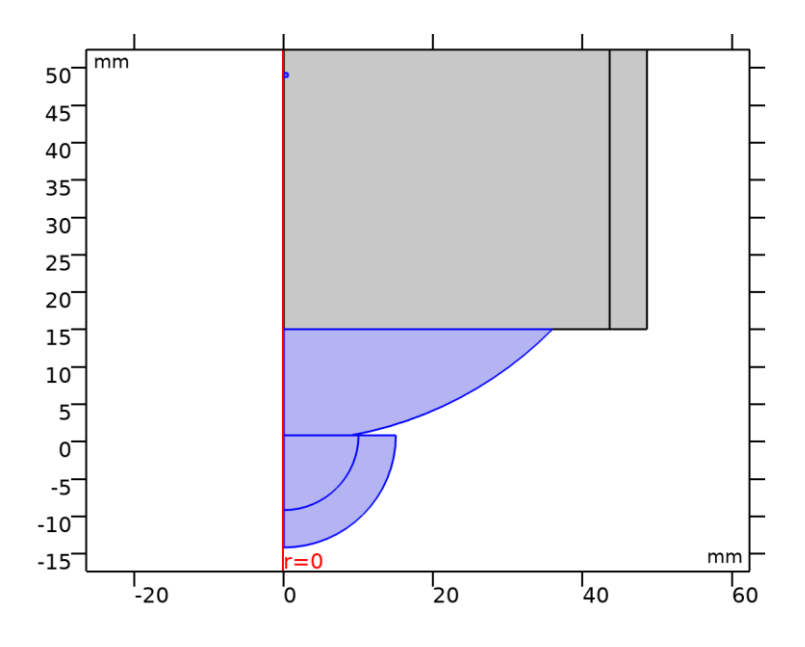

#### *Pressure Acoustics 1*

#### SELECCIÓN

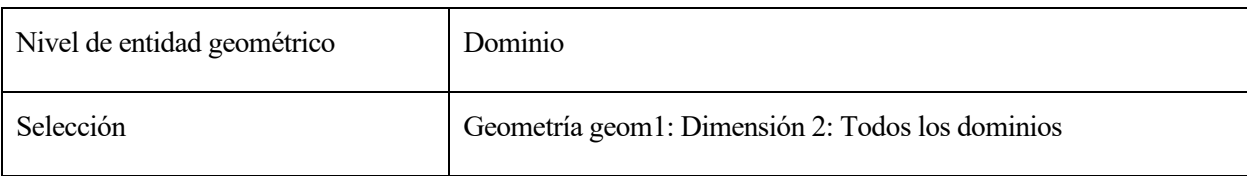

#### ECUACIONES

$$
\nabla \cdot \left( -\frac{1}{\rho_c} (\nabla \rho_t - \mathbf{q}_d) \right) - \frac{k_{eq}^2 \rho_t}{\rho_c} = Q_m
$$
  
\n
$$
\mu_t = \rho + \rho_b
$$
  
\n
$$
k_{eq}^2 = \left( \frac{\omega}{c_c} \right)^2 - k_m^2
$$
  
\n
$$
c_c = \frac{\omega}{k}, \quad k = \frac{\omega}{c} - i\alpha, \quad \rho_c = \frac{\rho c^2}{c_c^2}
$$

## **2.1.1.10.Modelo de presión acústica**

#### **SETTINGS**

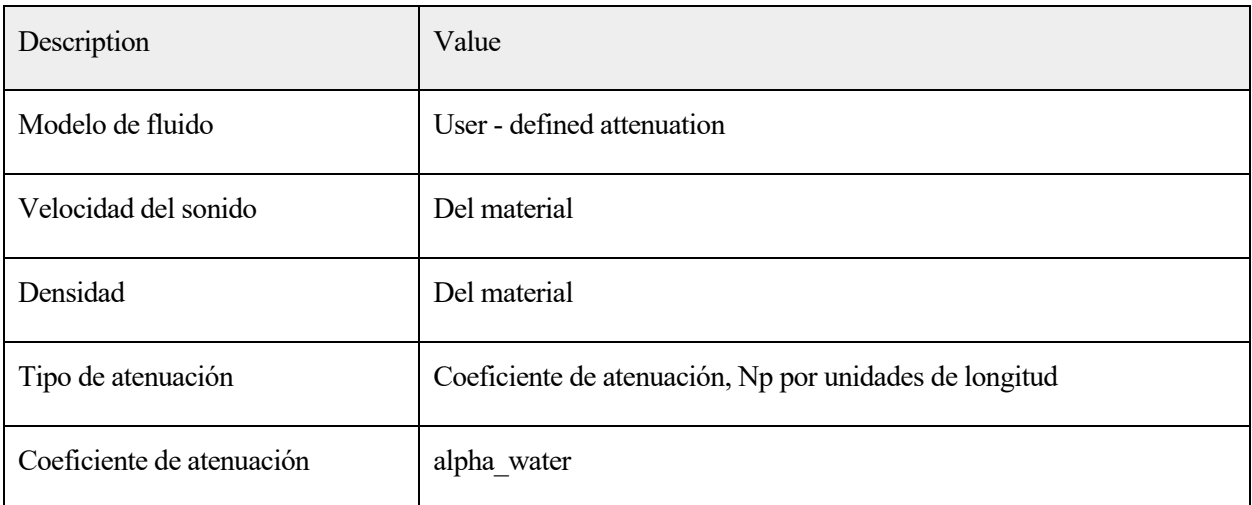

### **2.1.1.11.Entrada del modelo**

#### SETTINGS

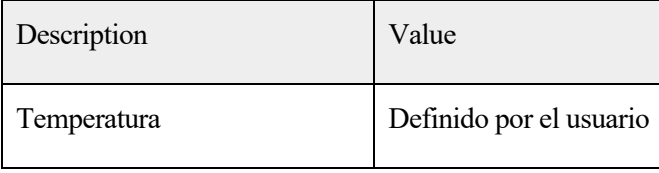

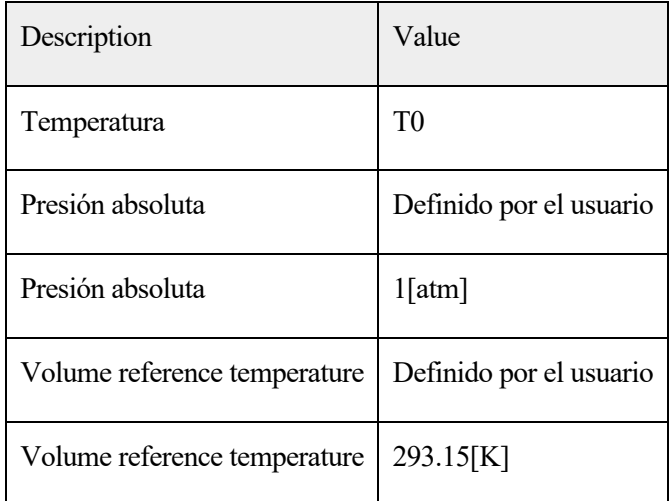

#### PROPIEDADES DESDE EL MATERIAL

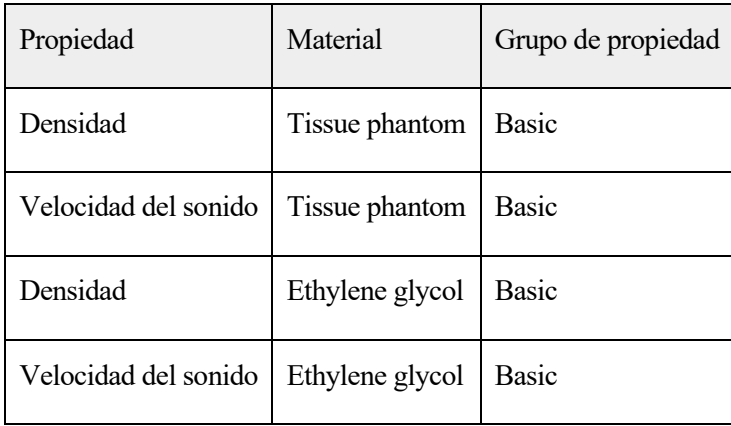

#### **2.1.1.12Variables**

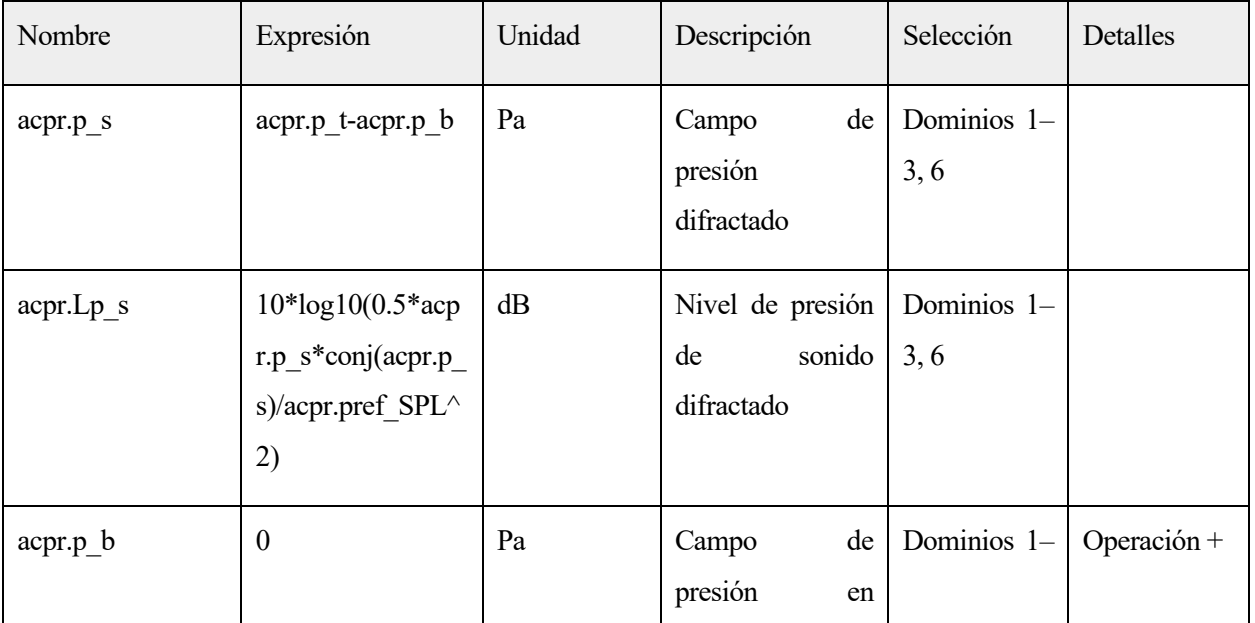

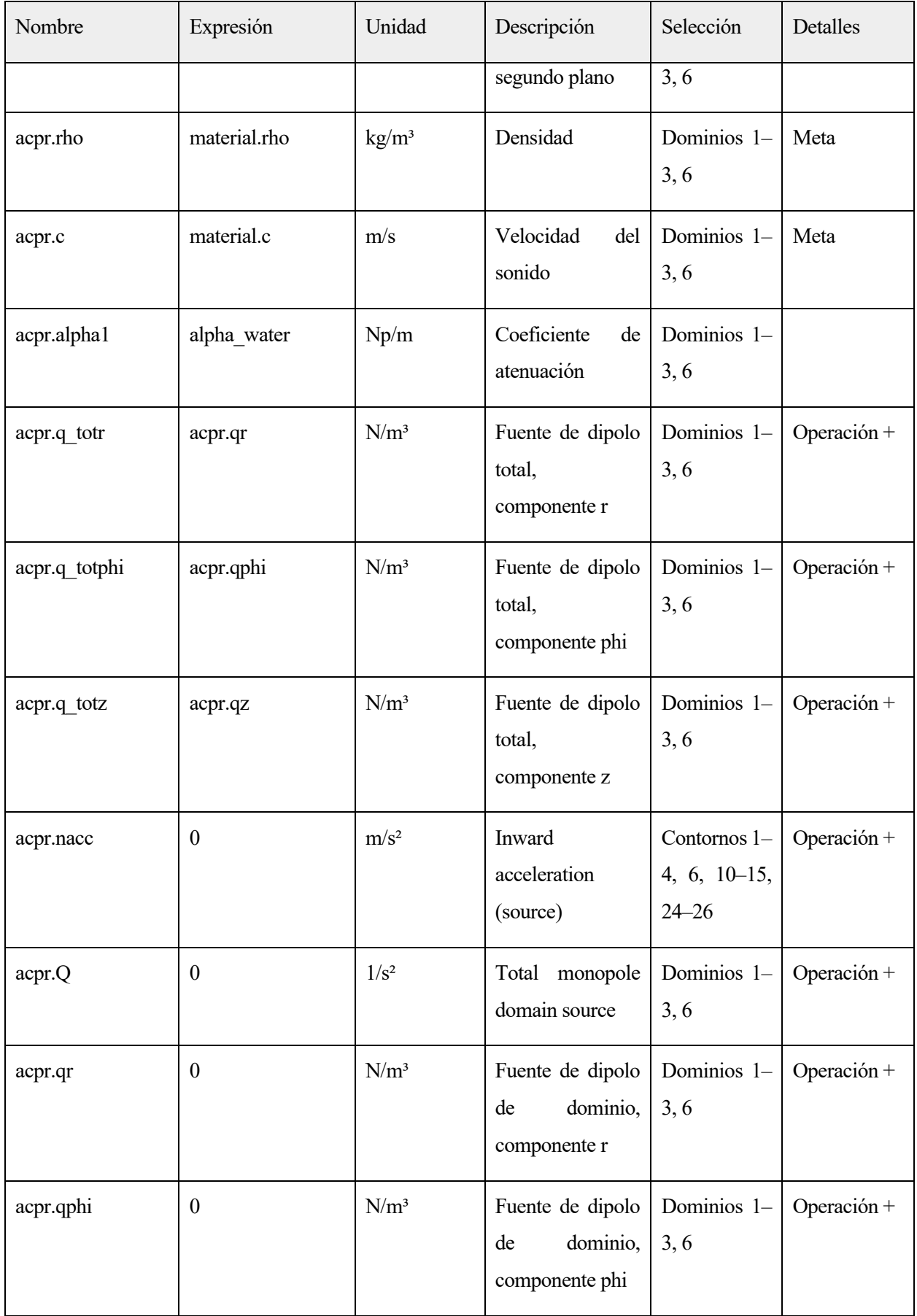

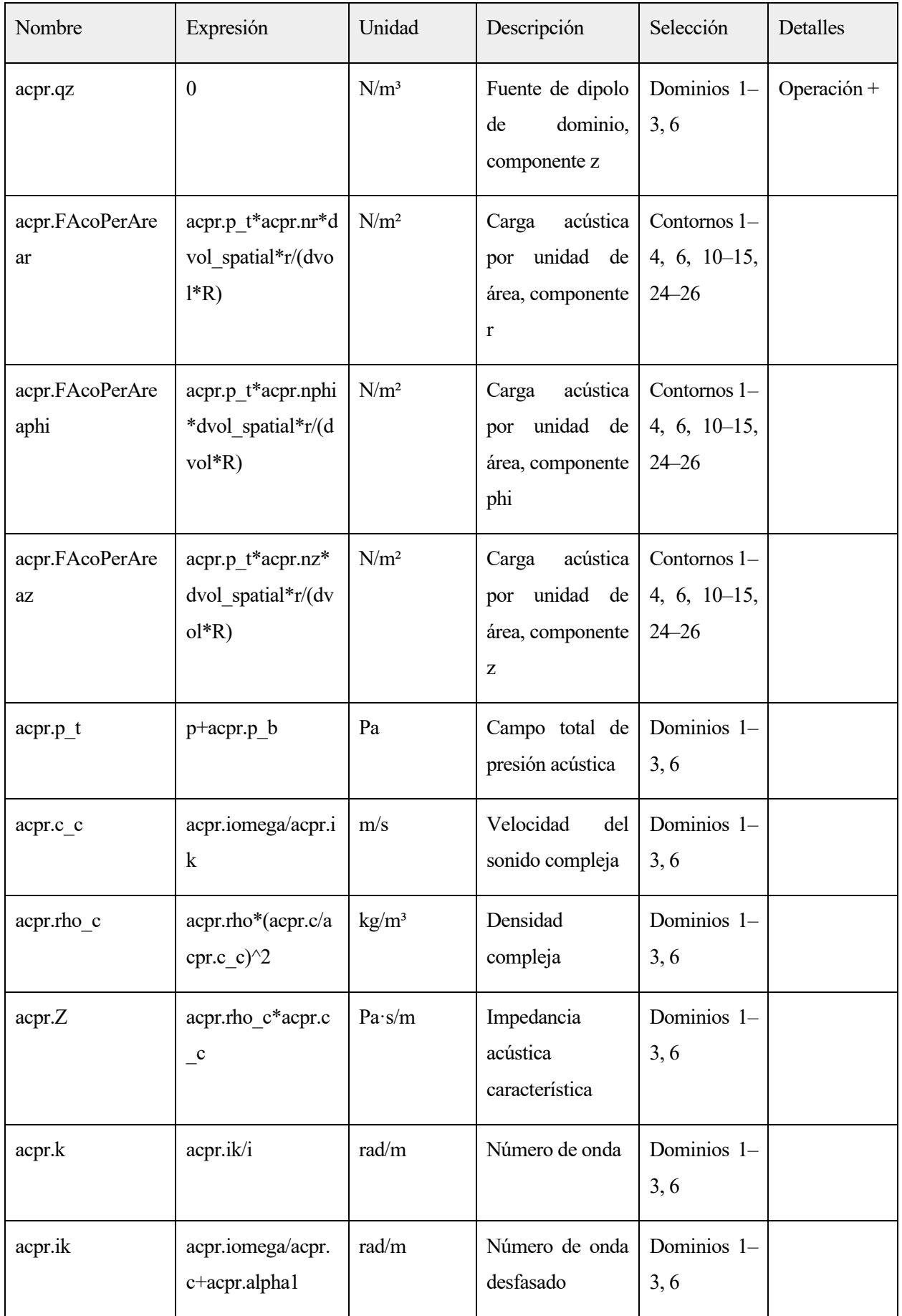

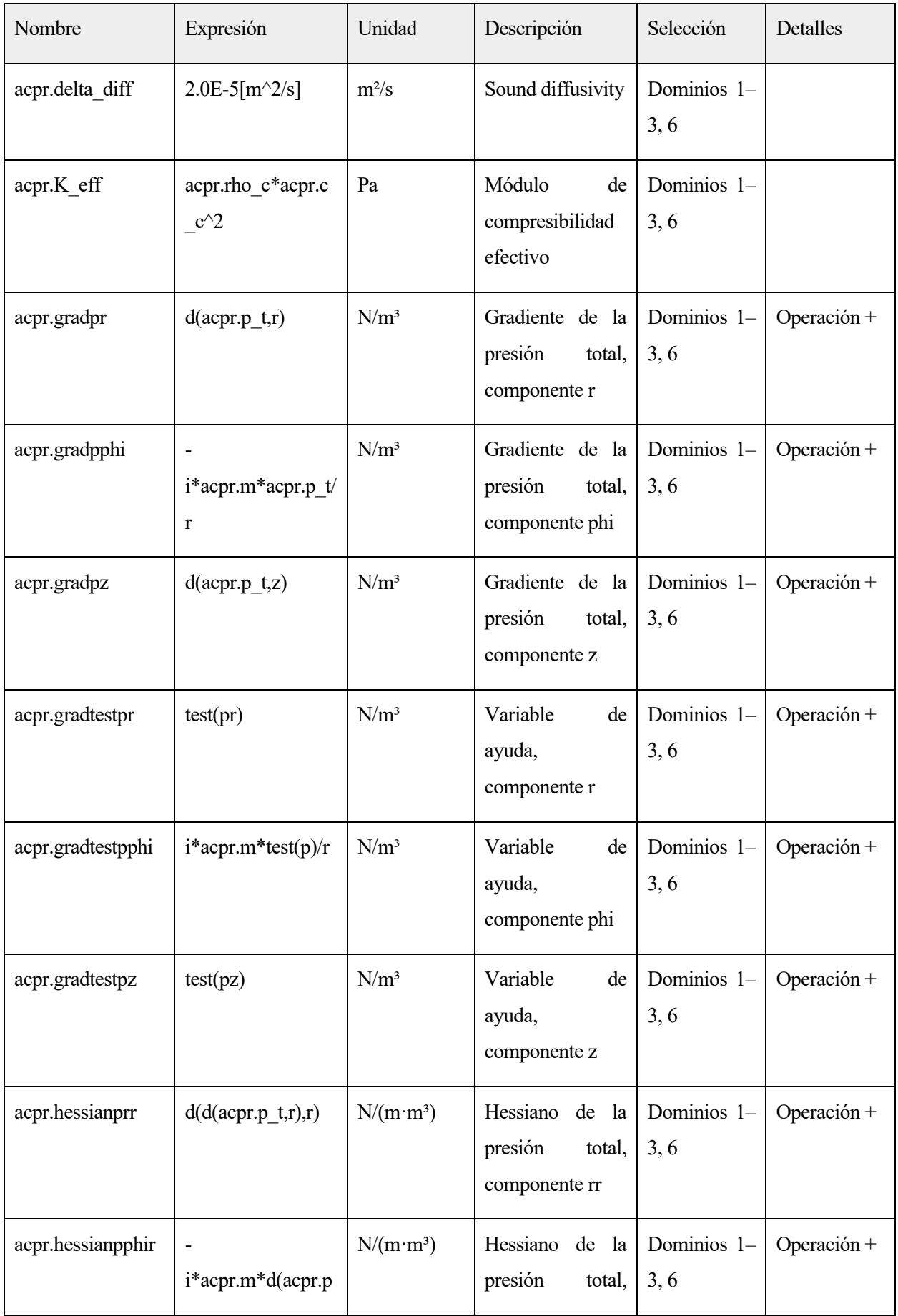

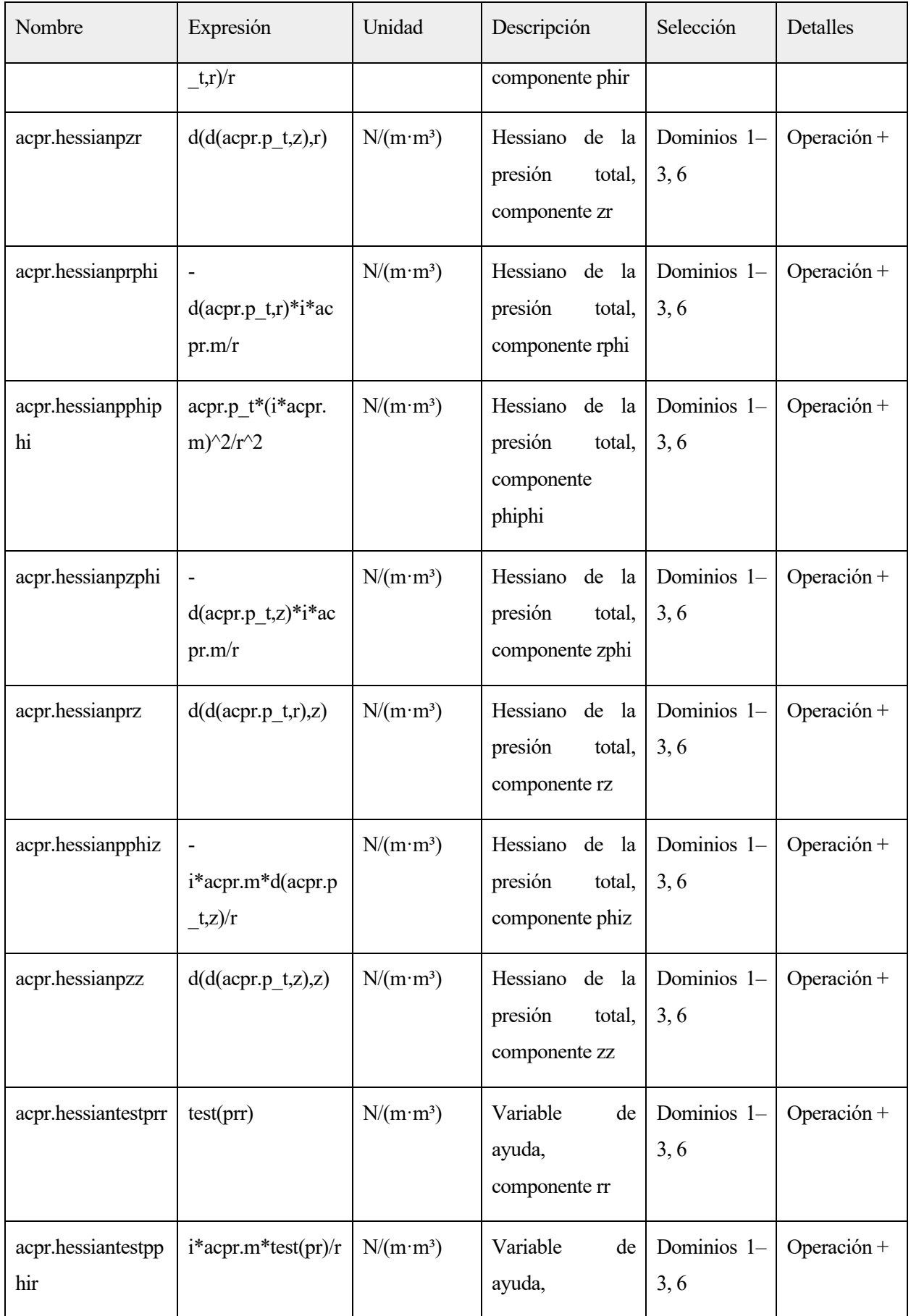

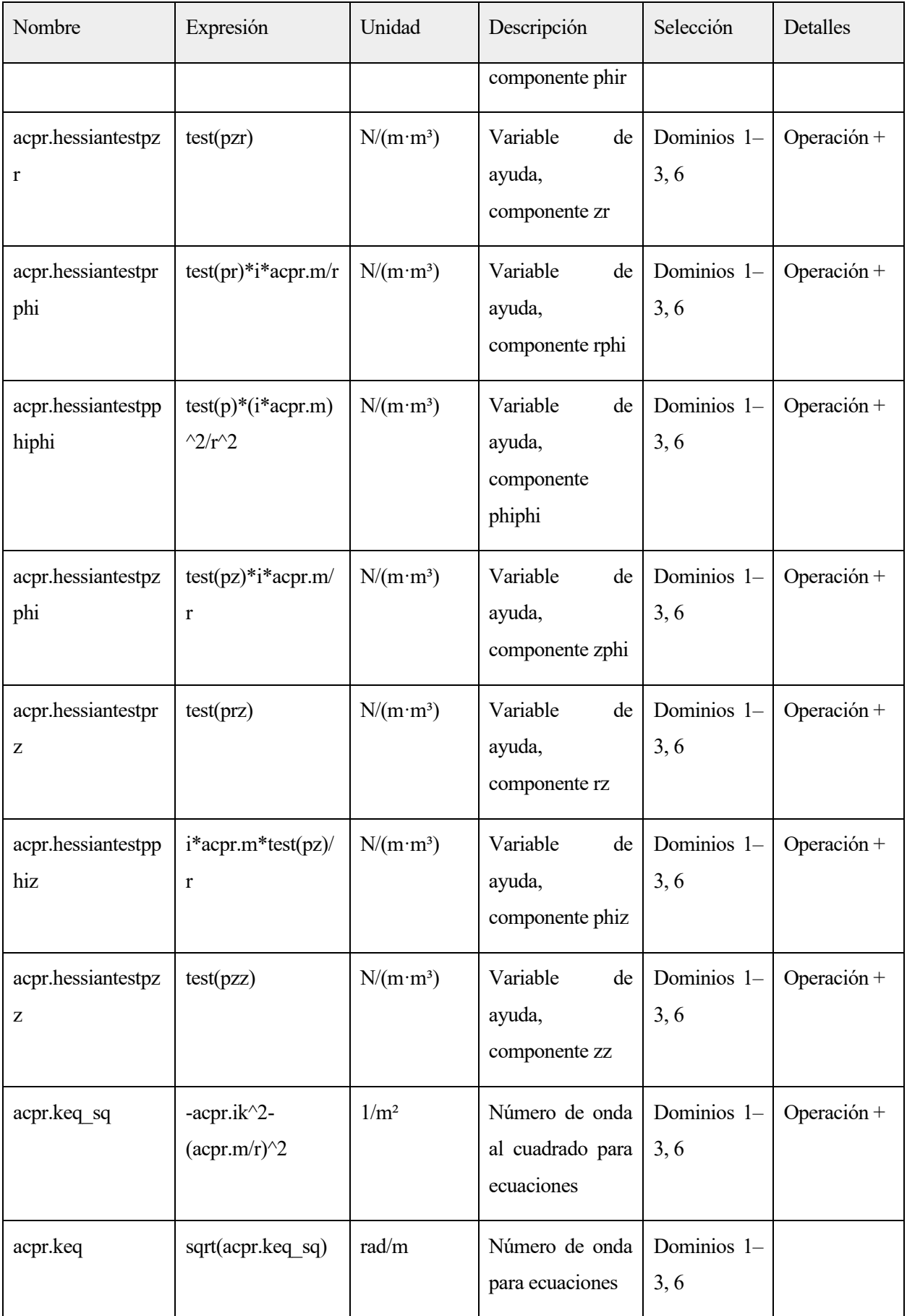

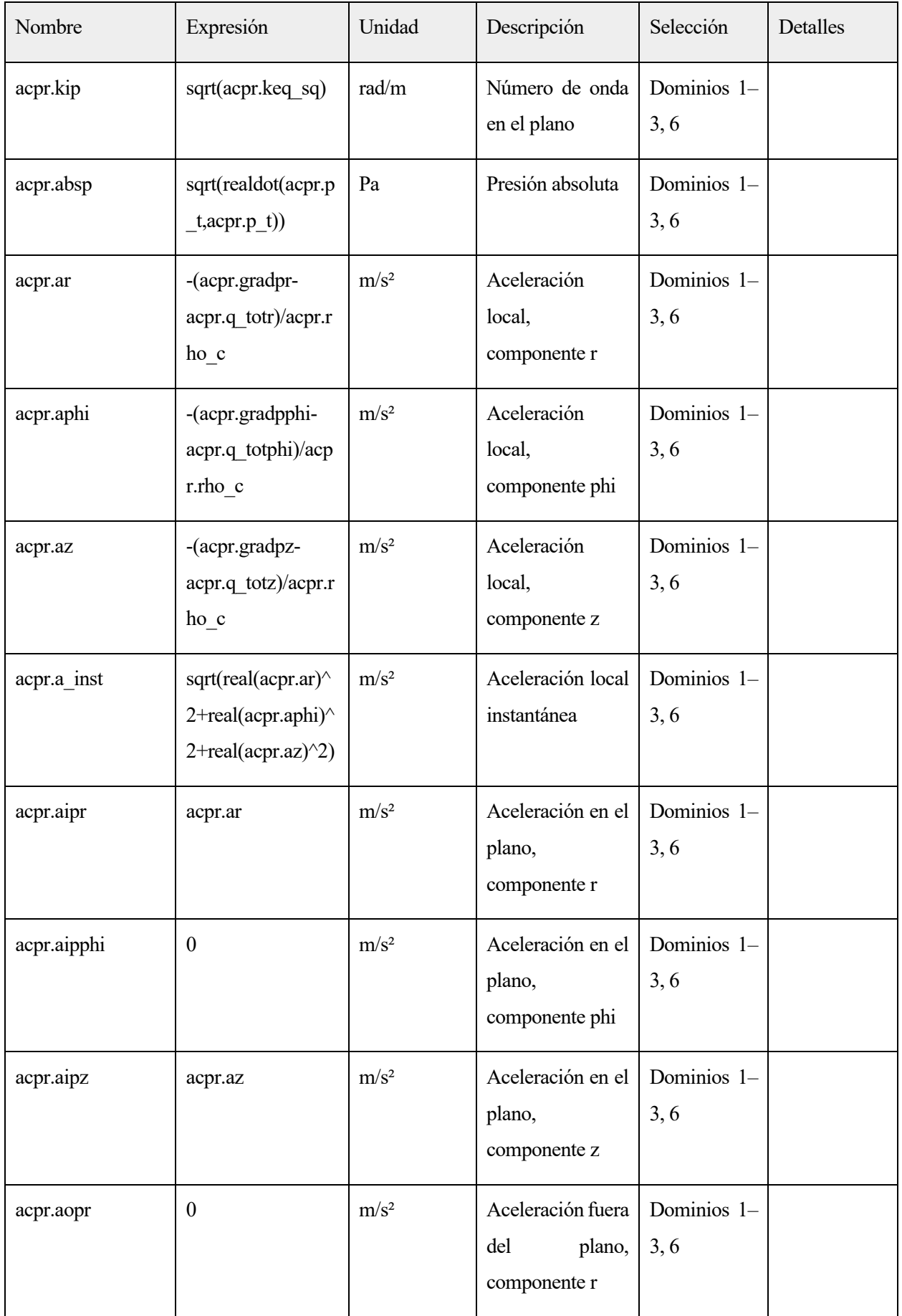

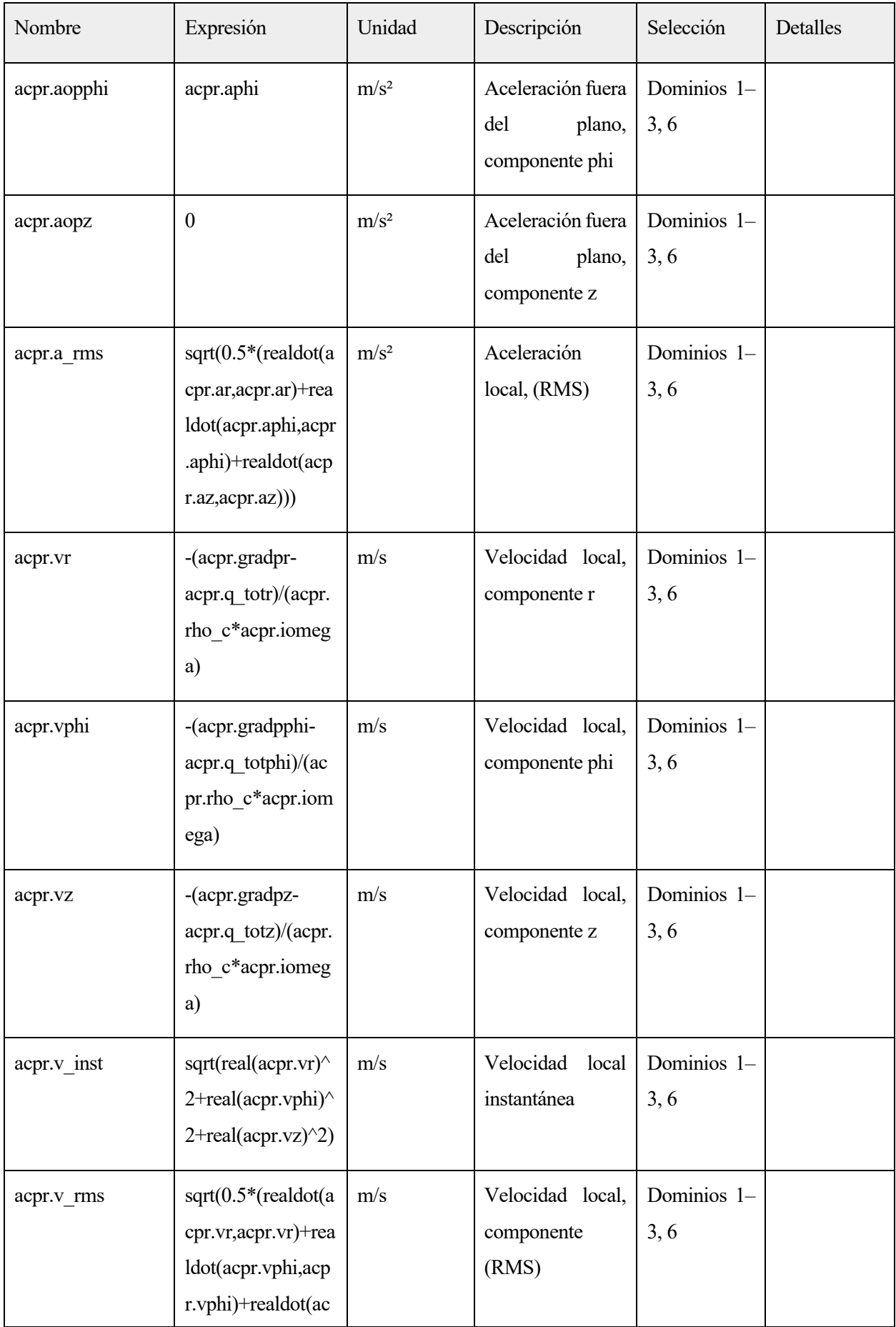

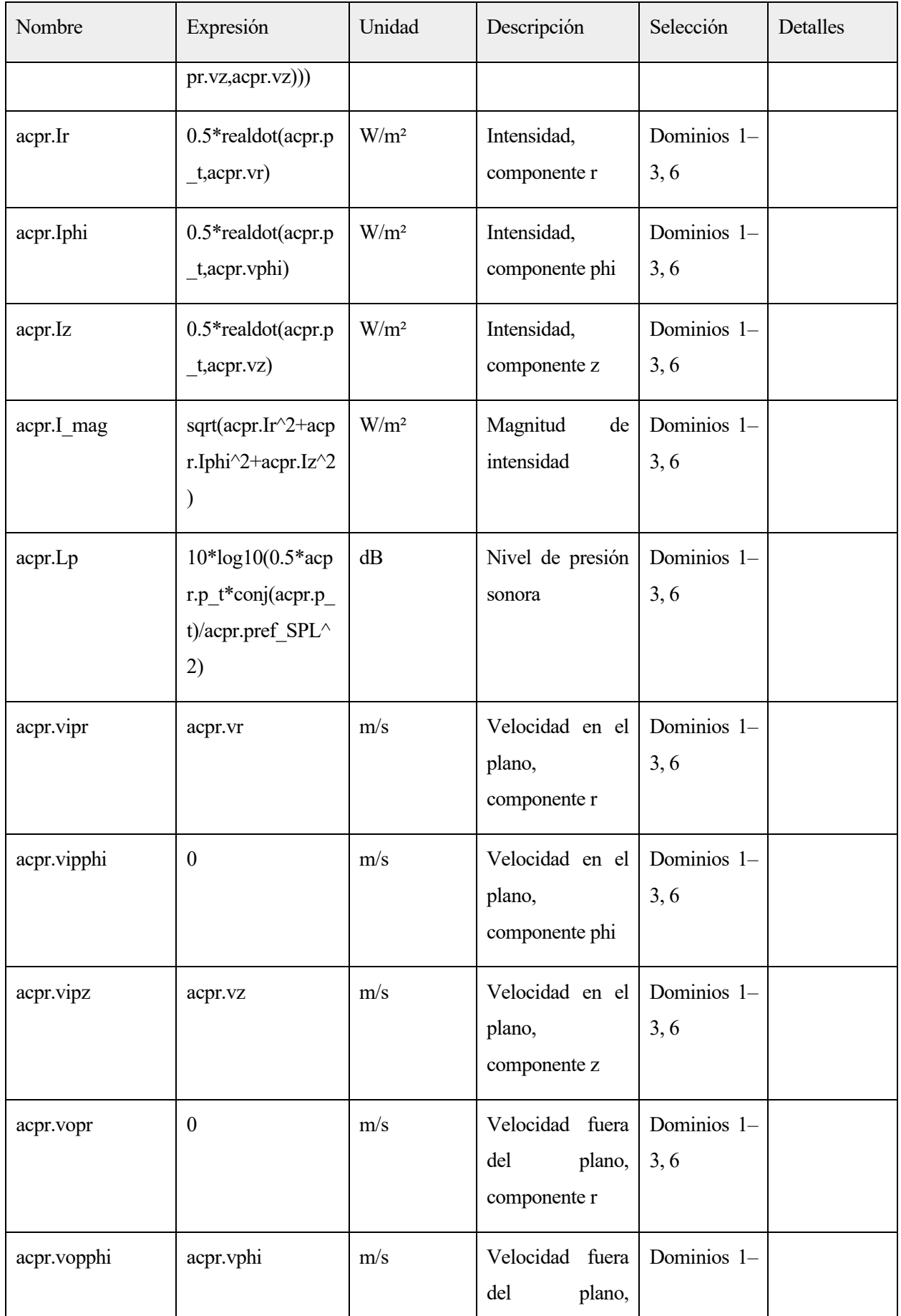

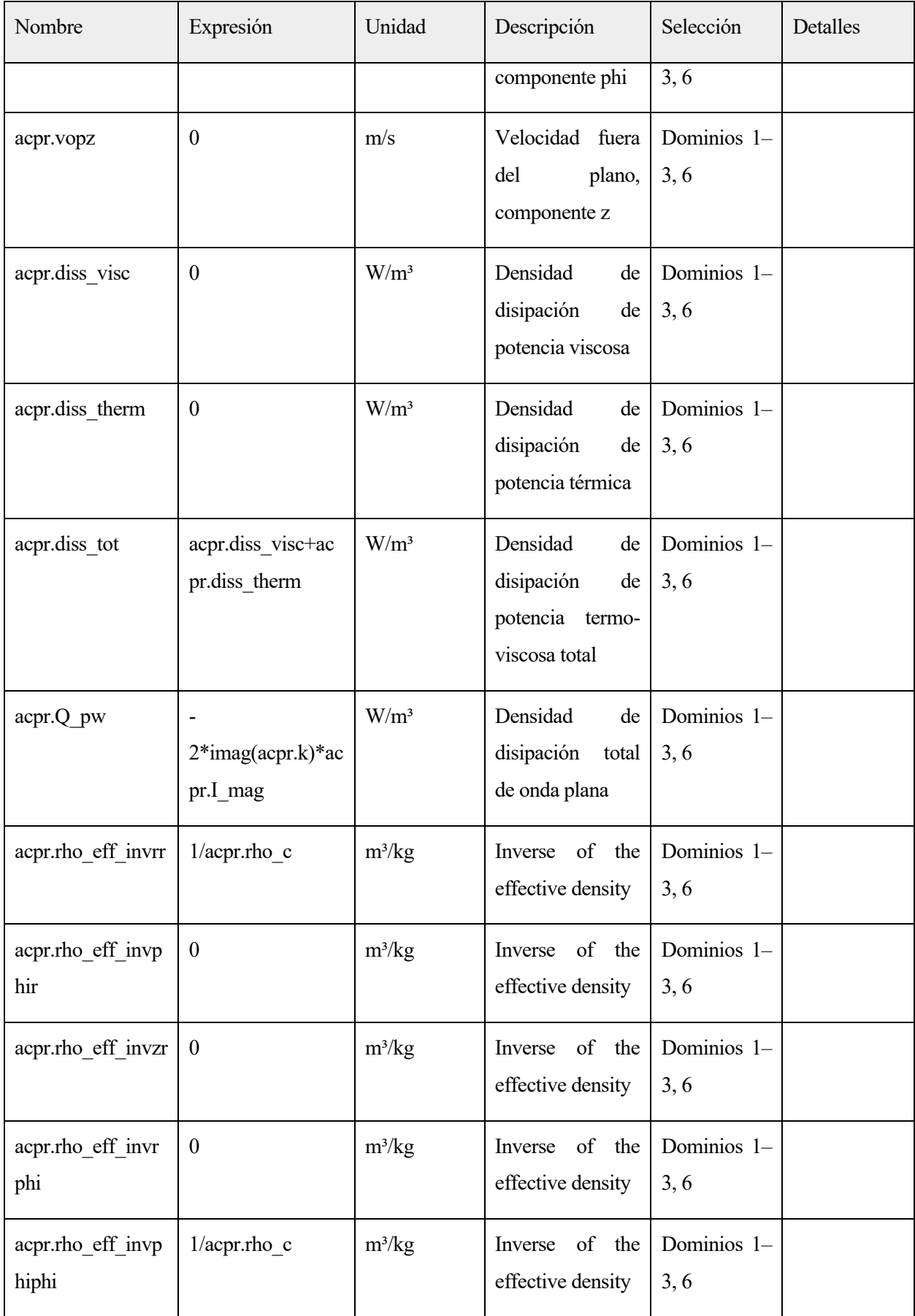

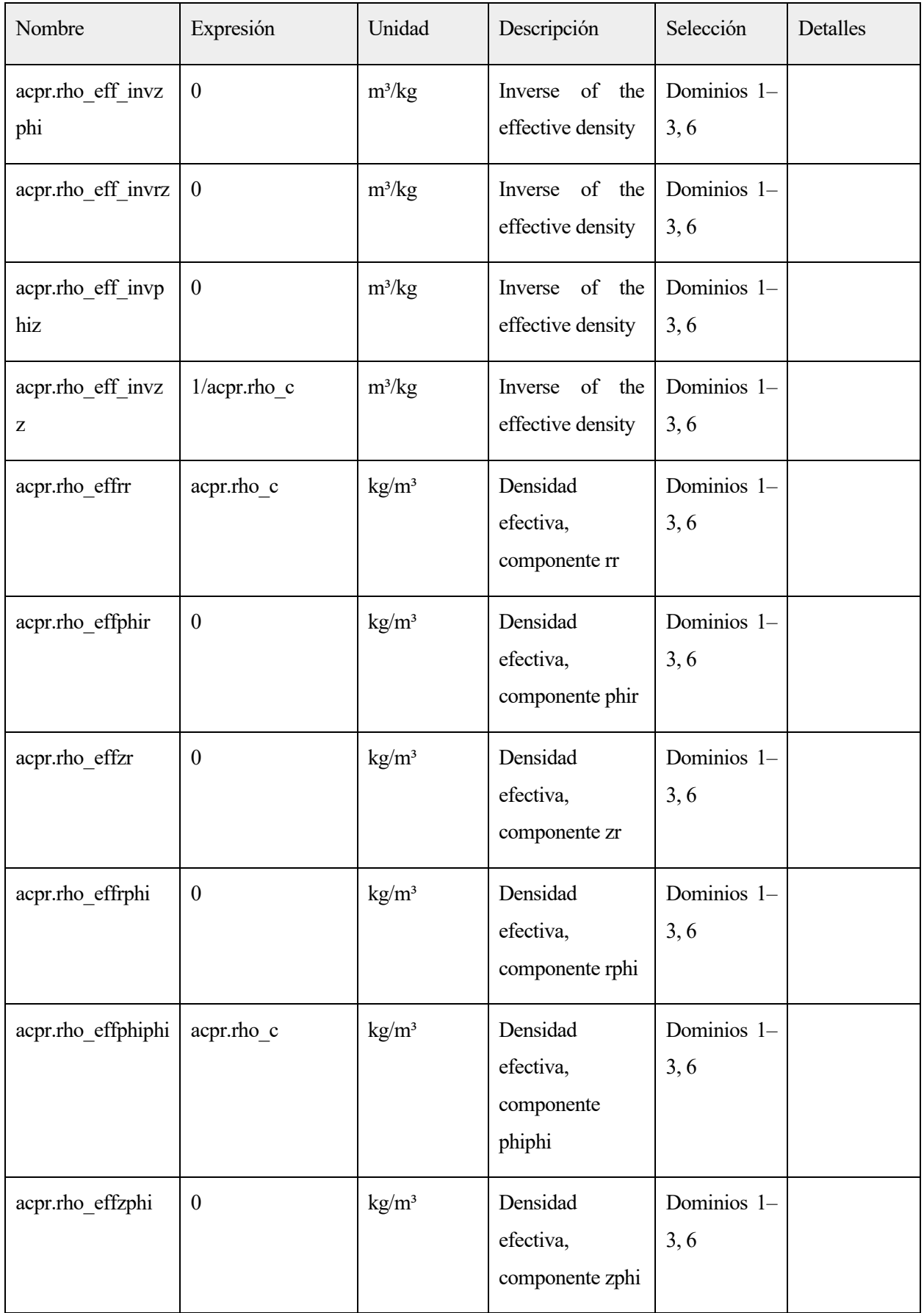

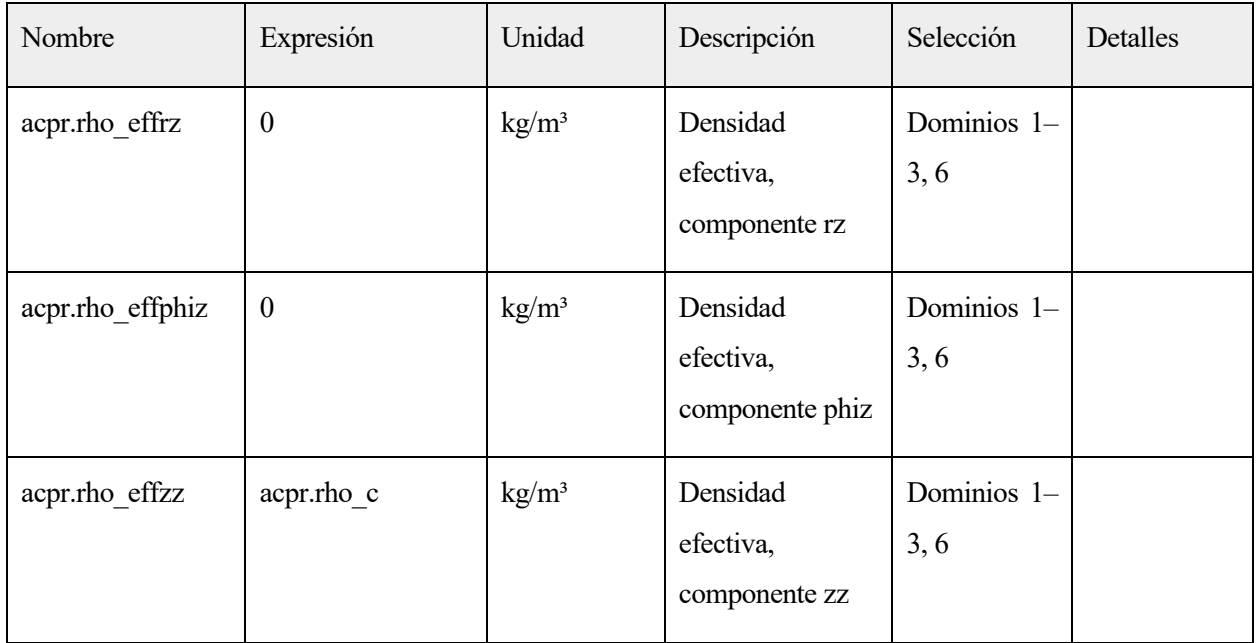

### **2.1.1.13.Funciones de forma**

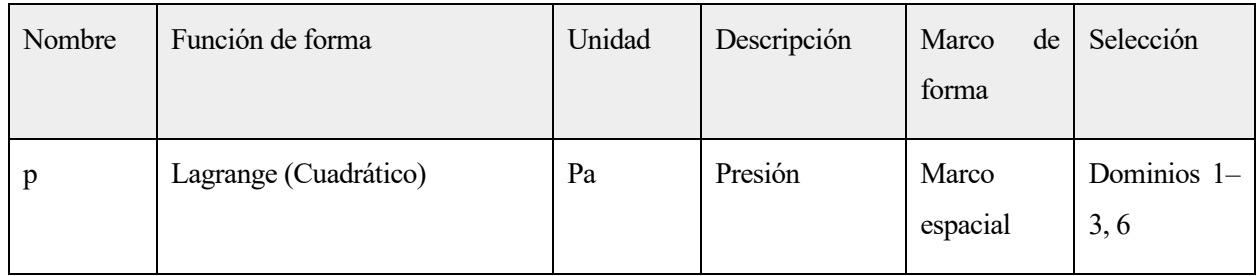

# **2.1.1.14.Expresiones débiles**

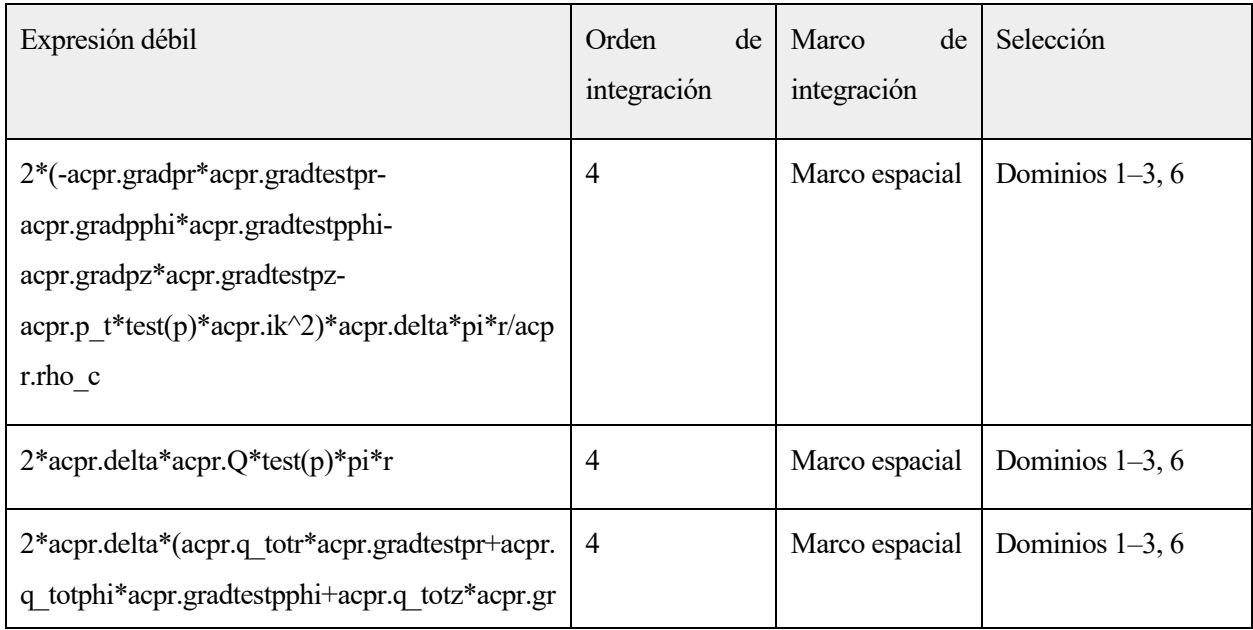

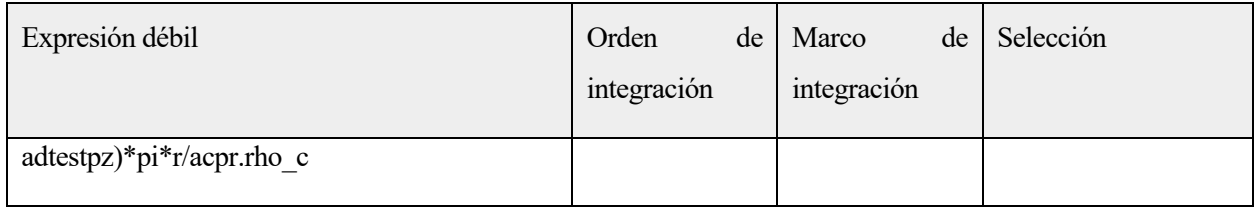

## **2.4.4.Axial Symmetry 1**

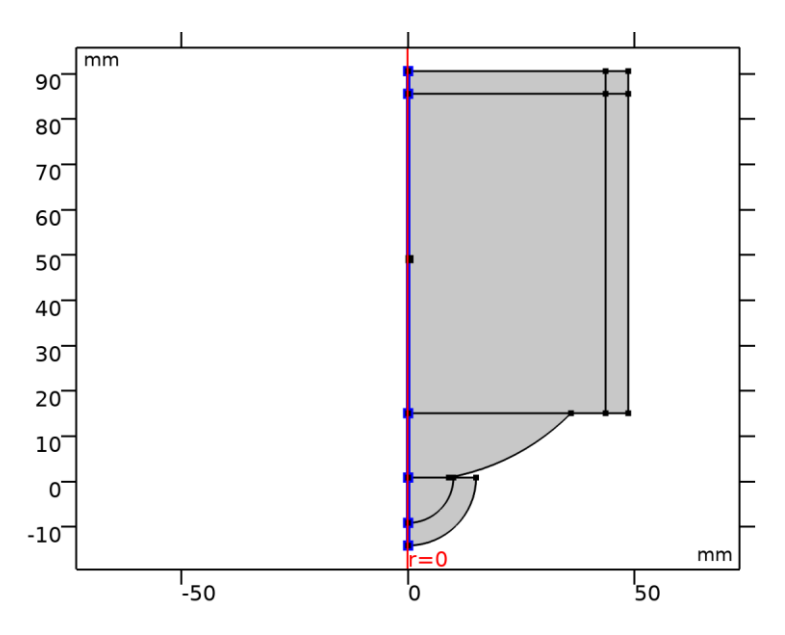

### *Axial Symmetry 1*

## SELECCIÓN

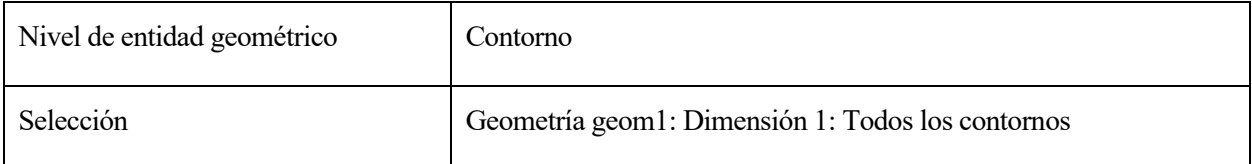

#### UTILIZAR PRODUCTOS

COMSOL Multiphysics
# **2.4.5.Sound Hard Boundary (Wall) 1**

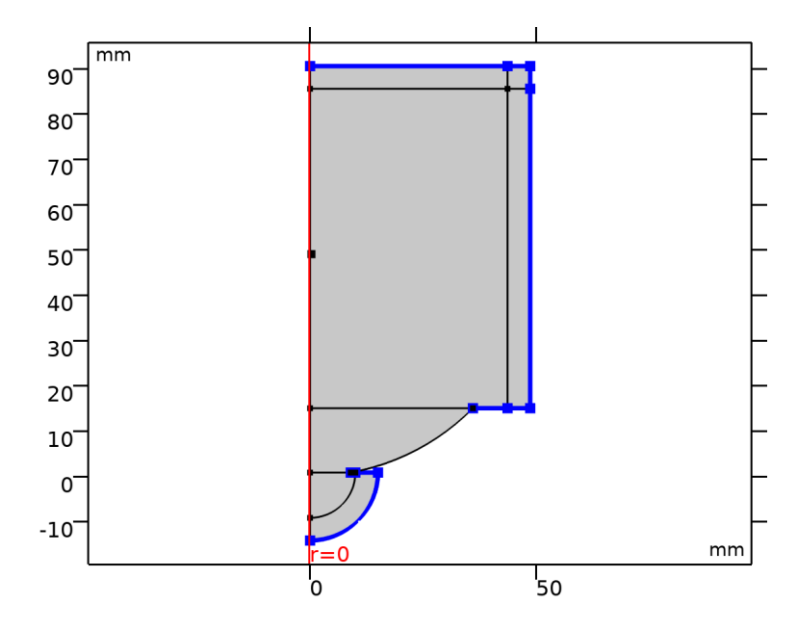

*Sound Hard Boundary (Wall) 1*

## SELECCIÓN

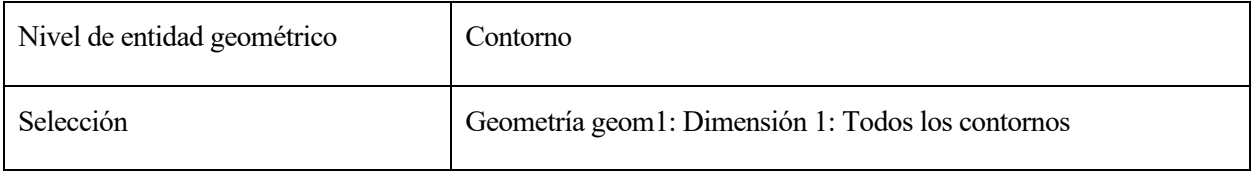

### ECUACIONES

$$
-\boldsymbol{n}\cdot\left(\!\!-\frac{1}{\rho_c}\!\left(\nabla\rho_t\cdot\boldsymbol{q}_d\right)\!\!\right)\!=\!0
$$

UTILIZAR PRODUCTOS

COMSOL Multiphysics

# **2.4.6.Initial Values 1**

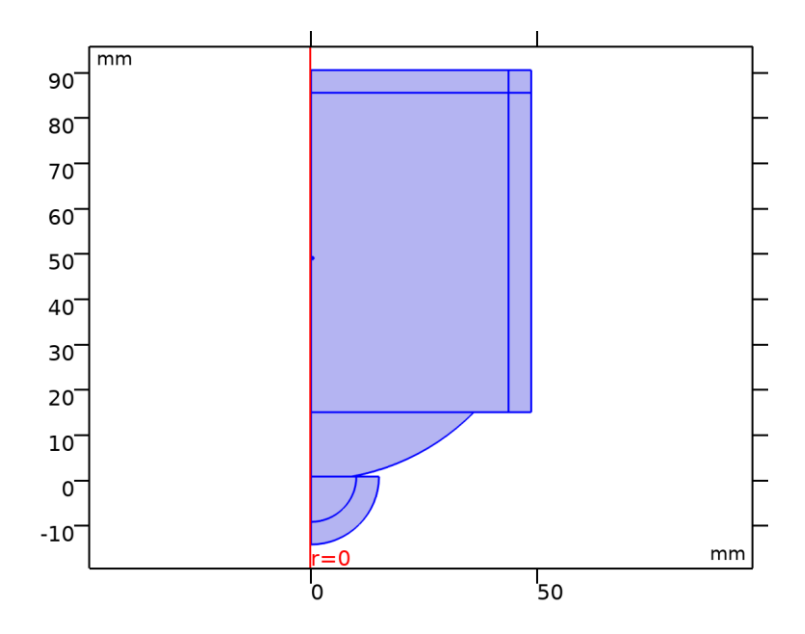

### *Initial Values 1*

### SELECCIÓN

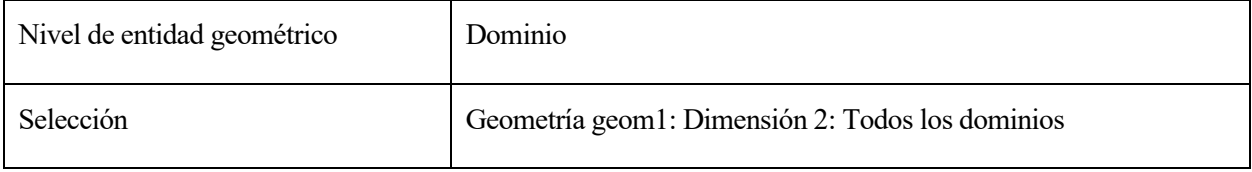

### **SETTINGS**

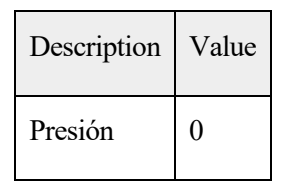

### UTILIZAR PRODUCTOS

COMSOL Multiphysics

## **2.4.7.Pressure Acoustics 2**

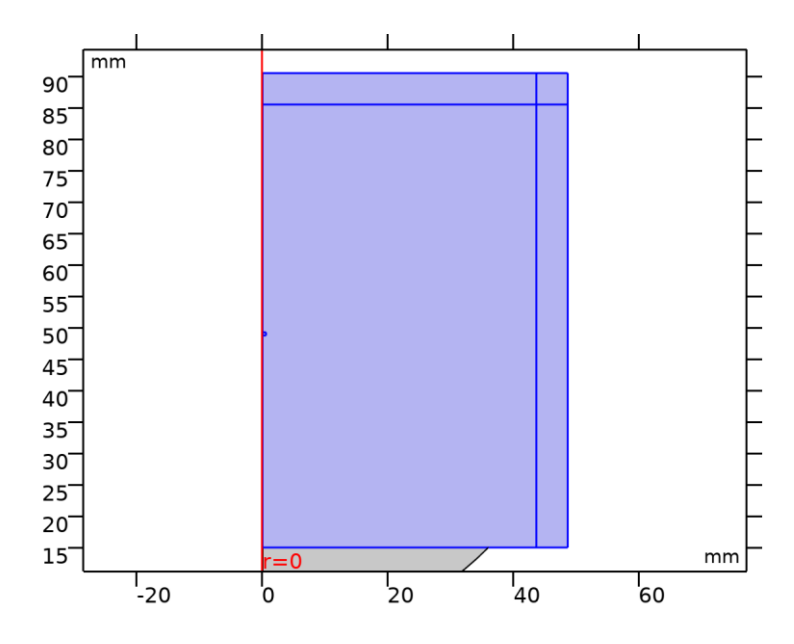

*Pressure Acoustics 2*

## SELECCIÓN

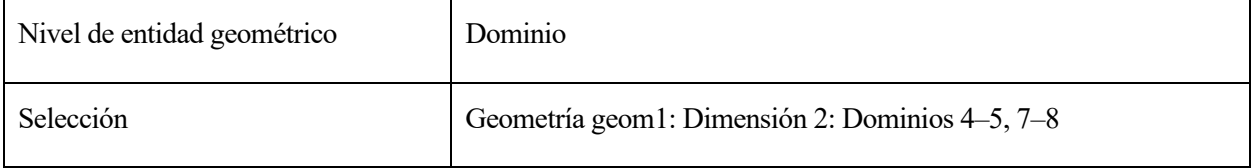

### ECUACIONES

$$
\nabla \cdot \left( -\frac{1}{\rho_c} (\nabla \rho_t - \mathbf{q}_d) \right) - \frac{k_{eq}^2 \rho_t}{\rho_c} = Q_m
$$
  
\n
$$
\rho_t = \rho + \rho_b
$$
  
\n
$$
k_{eq}^2 = \left( \frac{\omega}{c_c} \right)^2 - k_m^2
$$
  
\n
$$
c_c = \frac{\omega}{k}, \quad k = \frac{\omega}{c} - i\alpha, \quad \rho_c = \frac{\rho c^2}{c_c^2}
$$

# **2.1.1.15.Modelo de presión acústica**

### **SETTINGS**

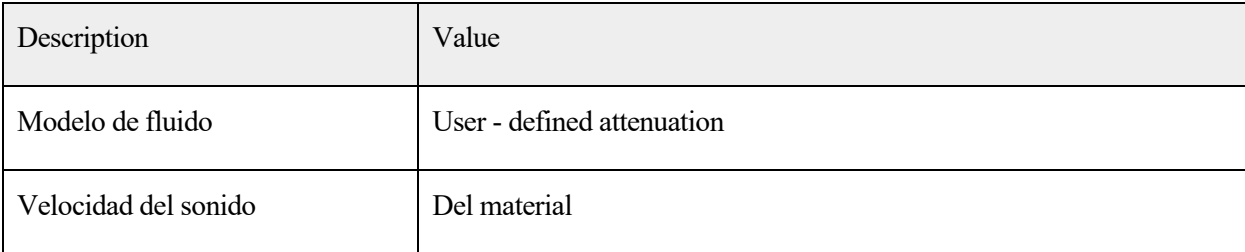

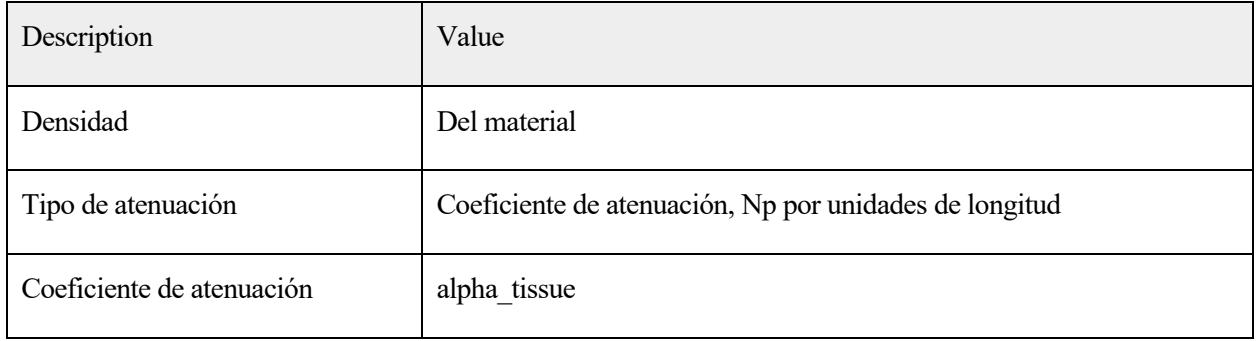

## **2.1.1.16.Entrada del modelo**

### **SETTINGS**

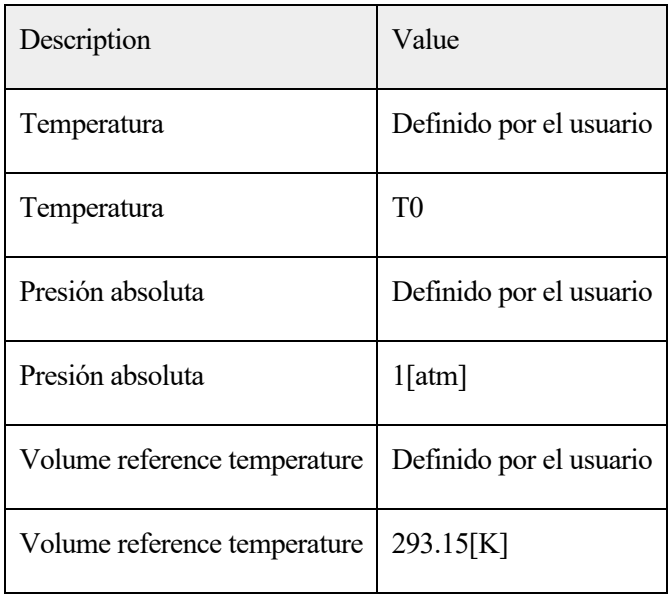

### PROPIEDADES DESDE EL MATERIAL

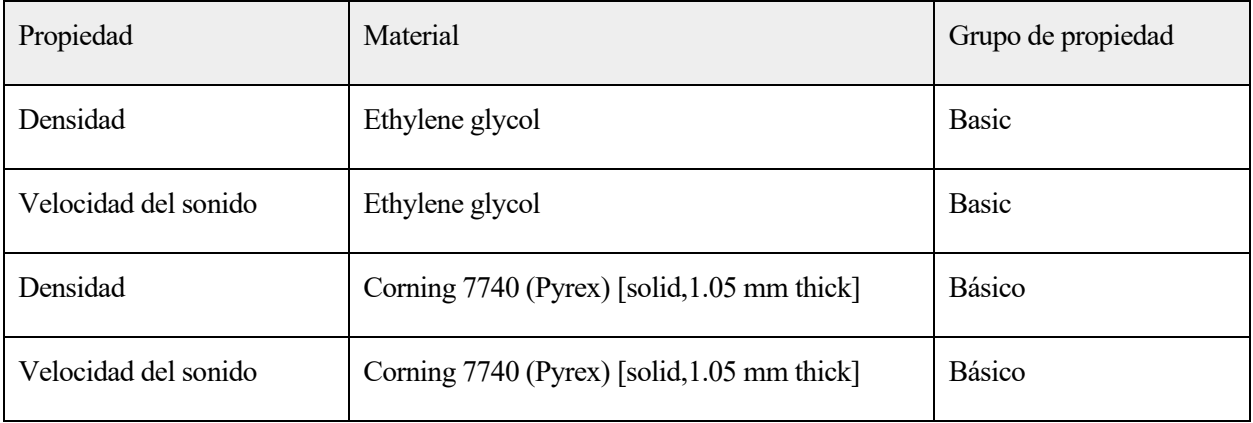

## **2.1.1.17.Variables**

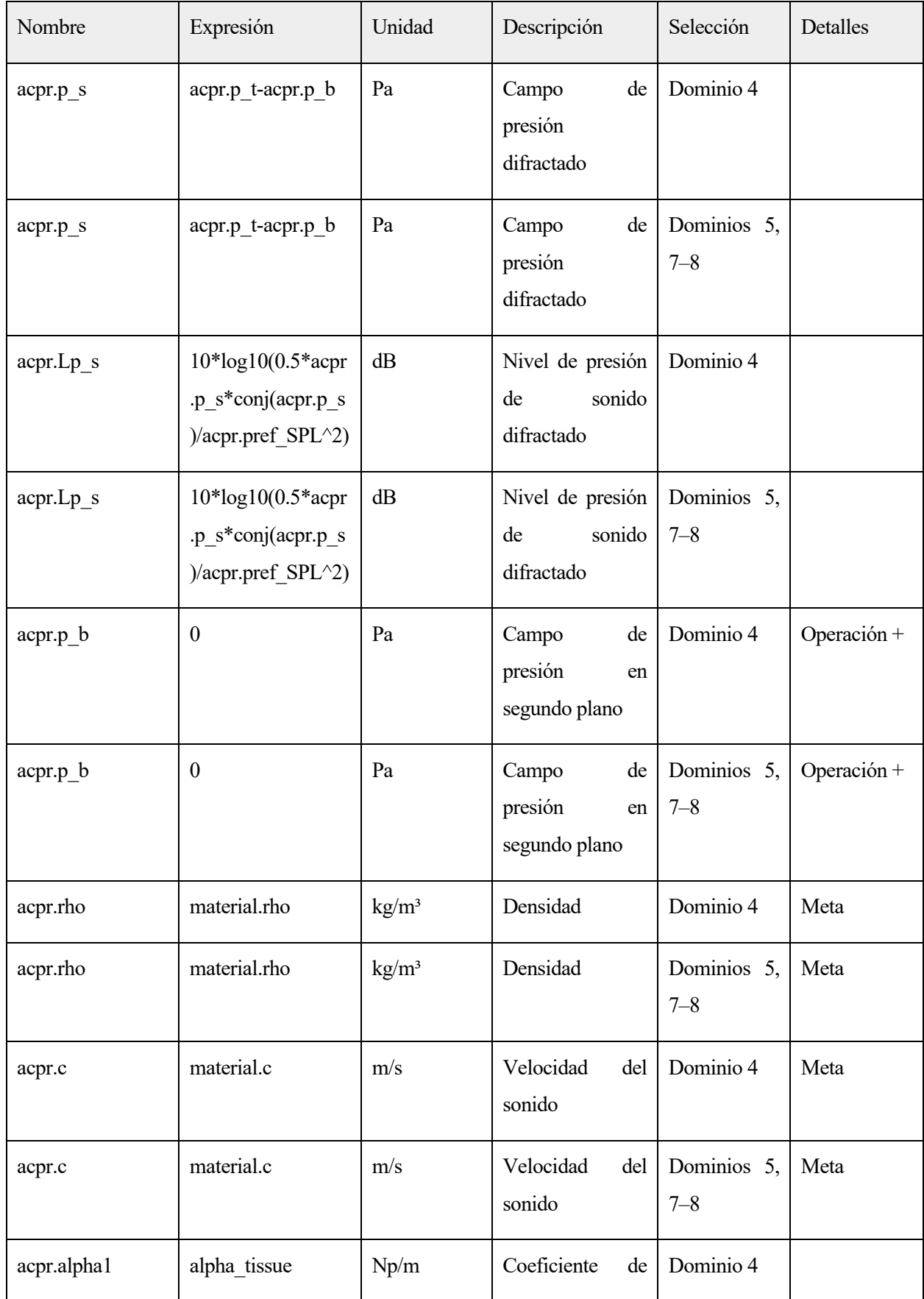

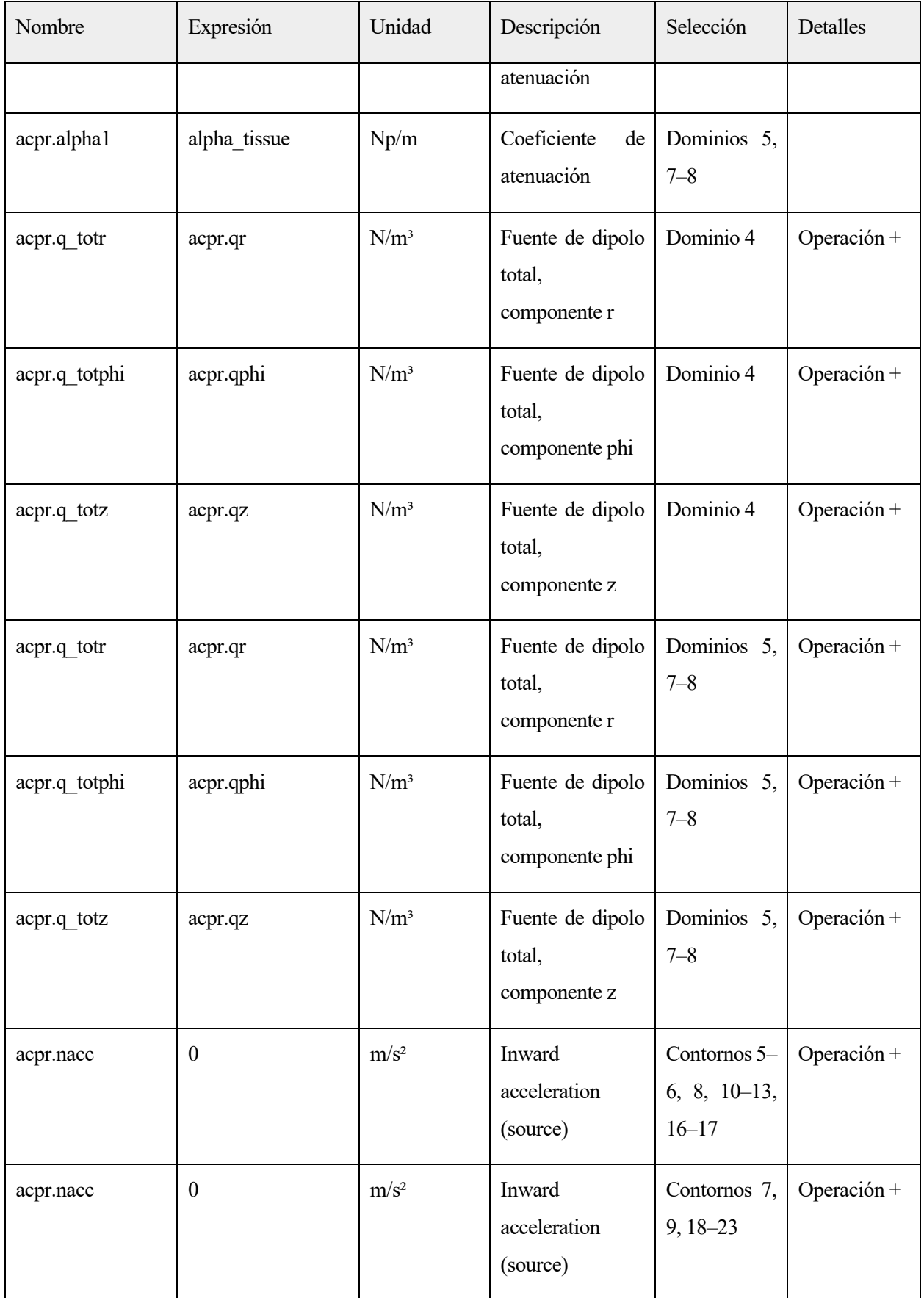

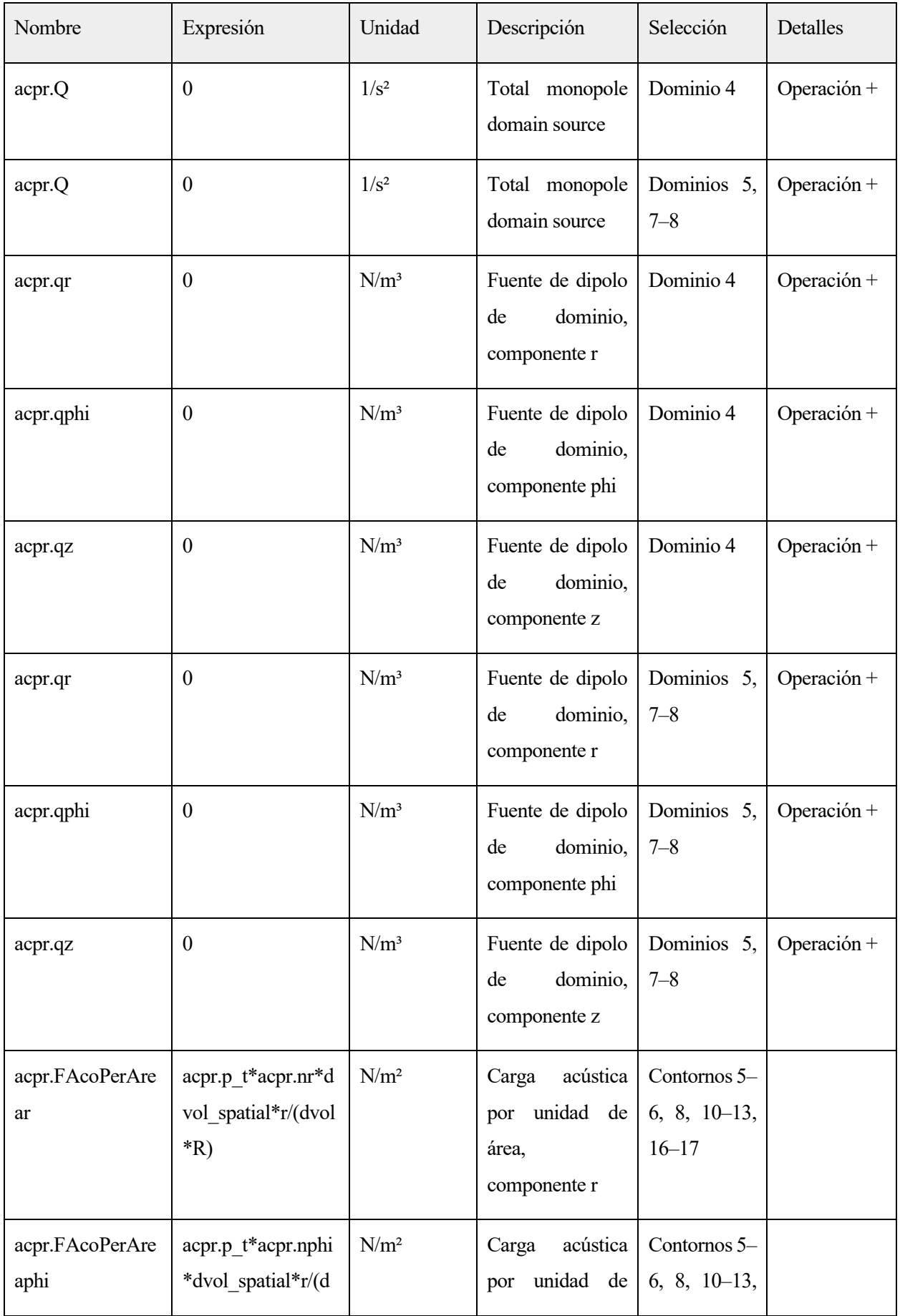

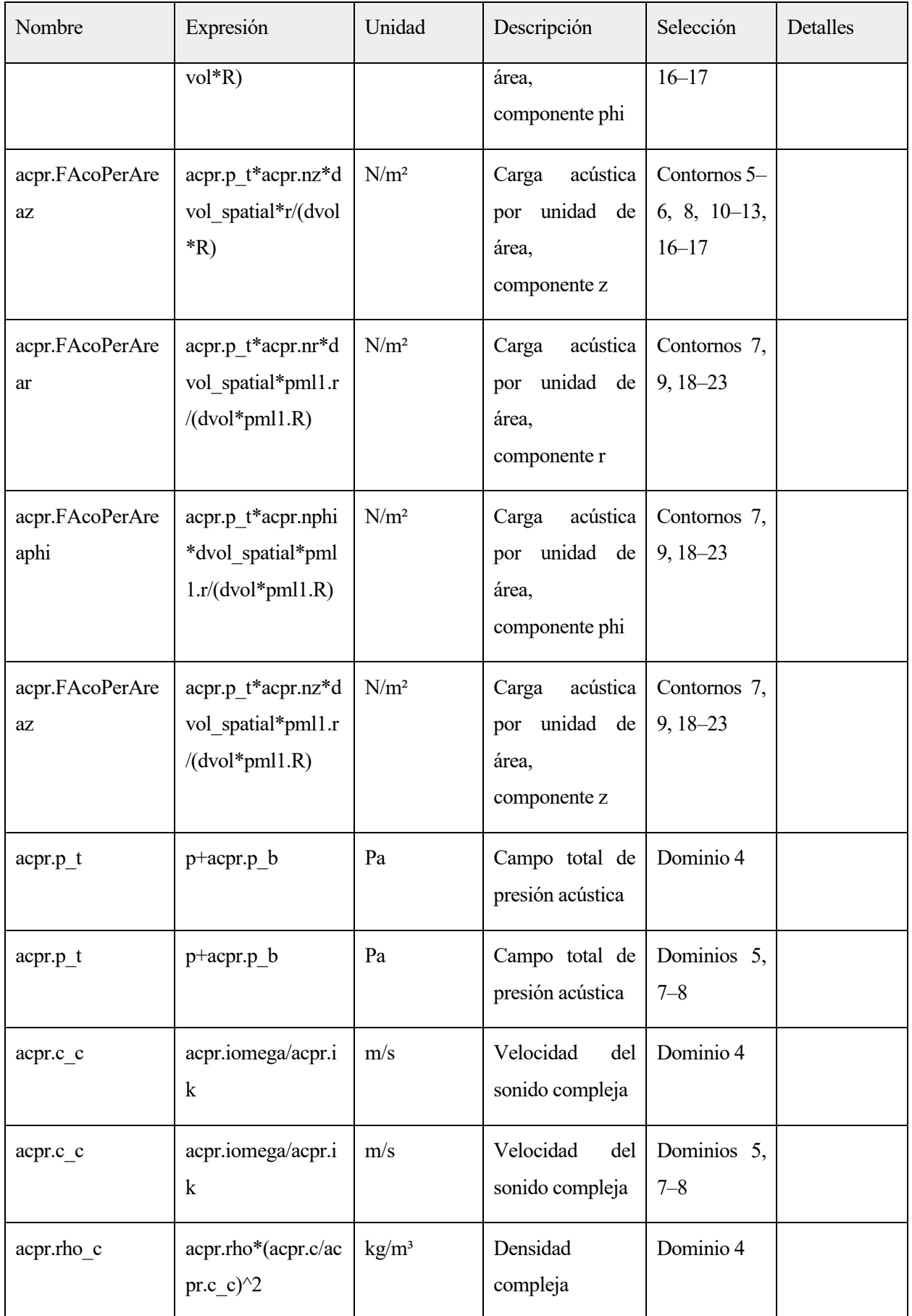

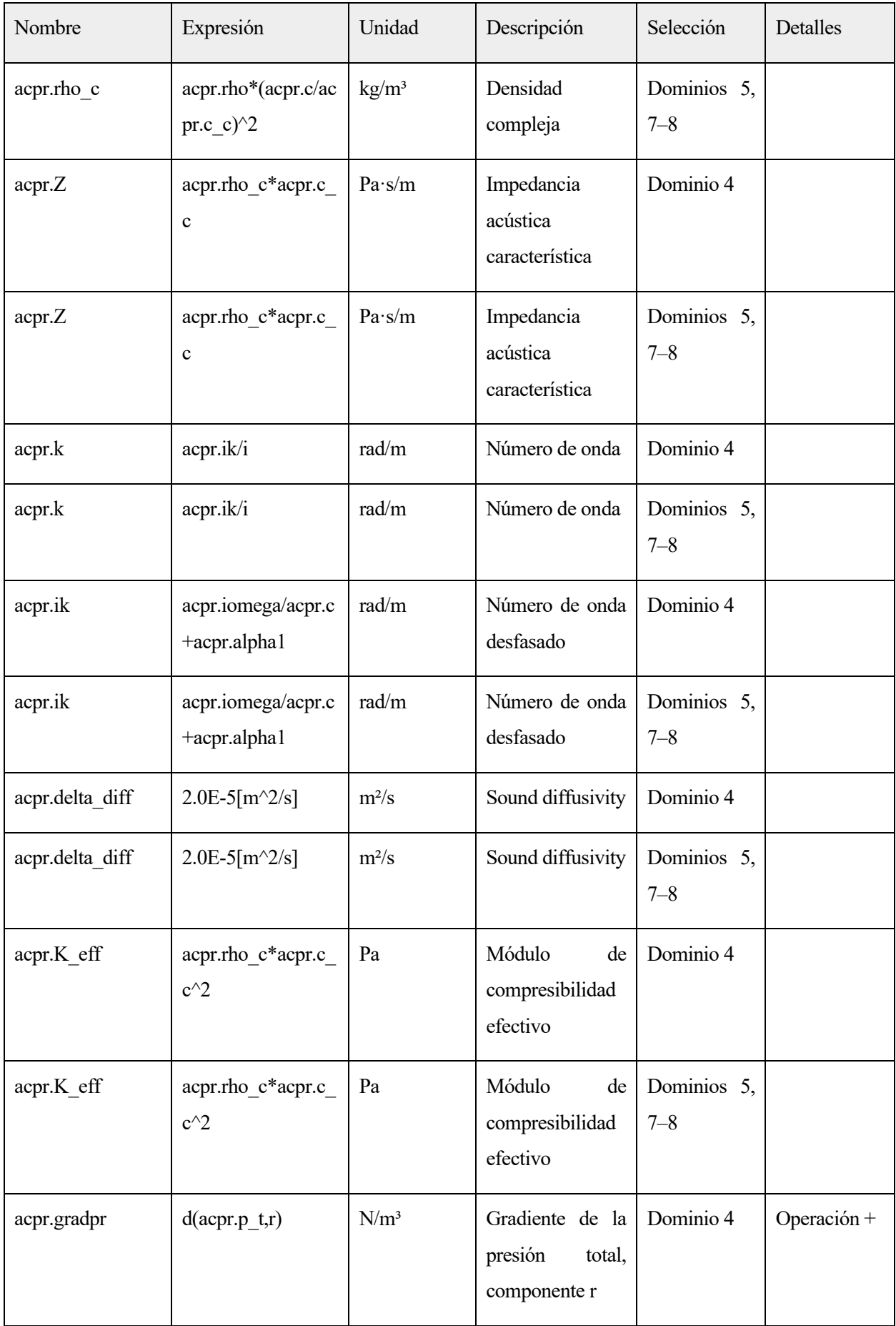

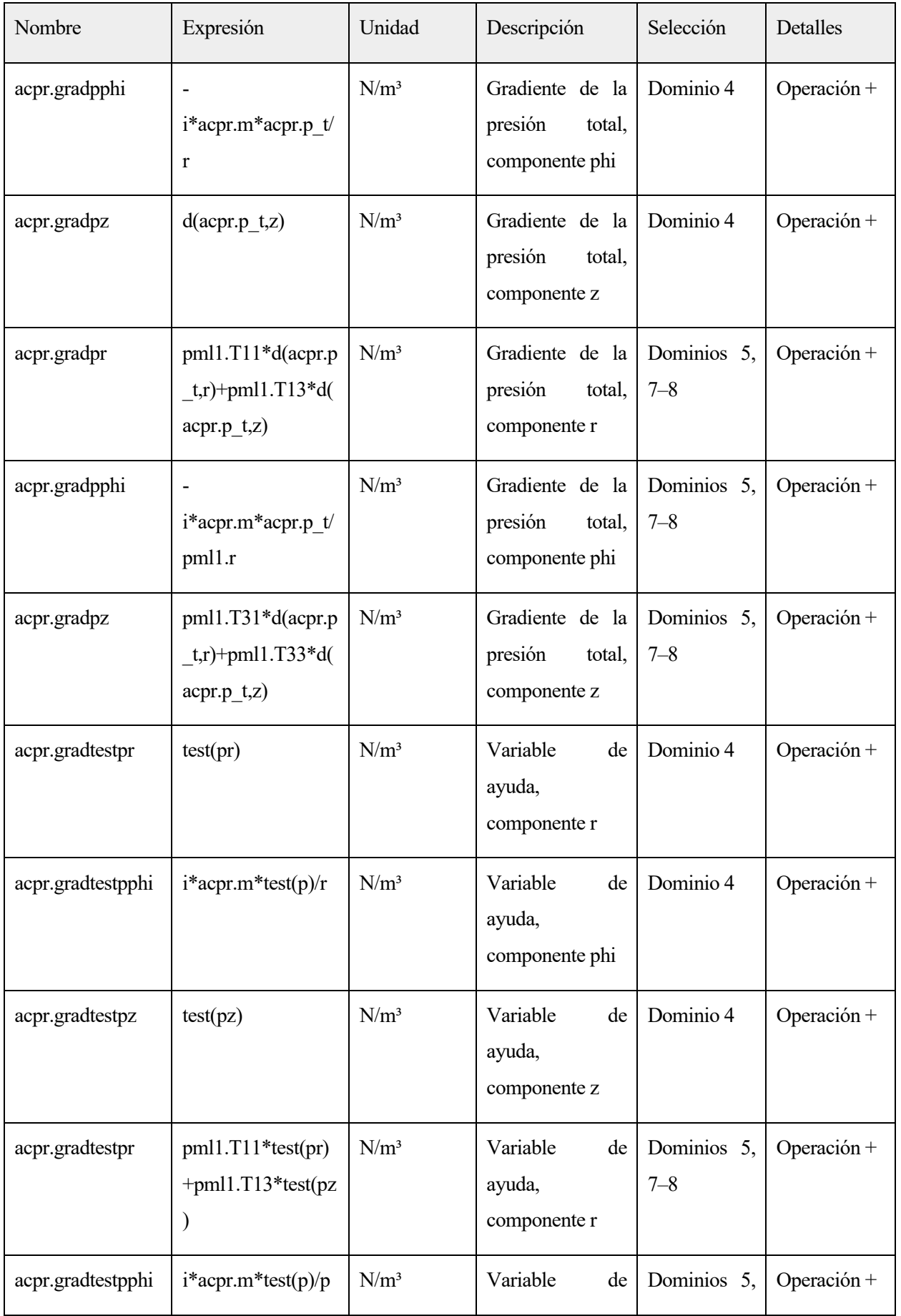

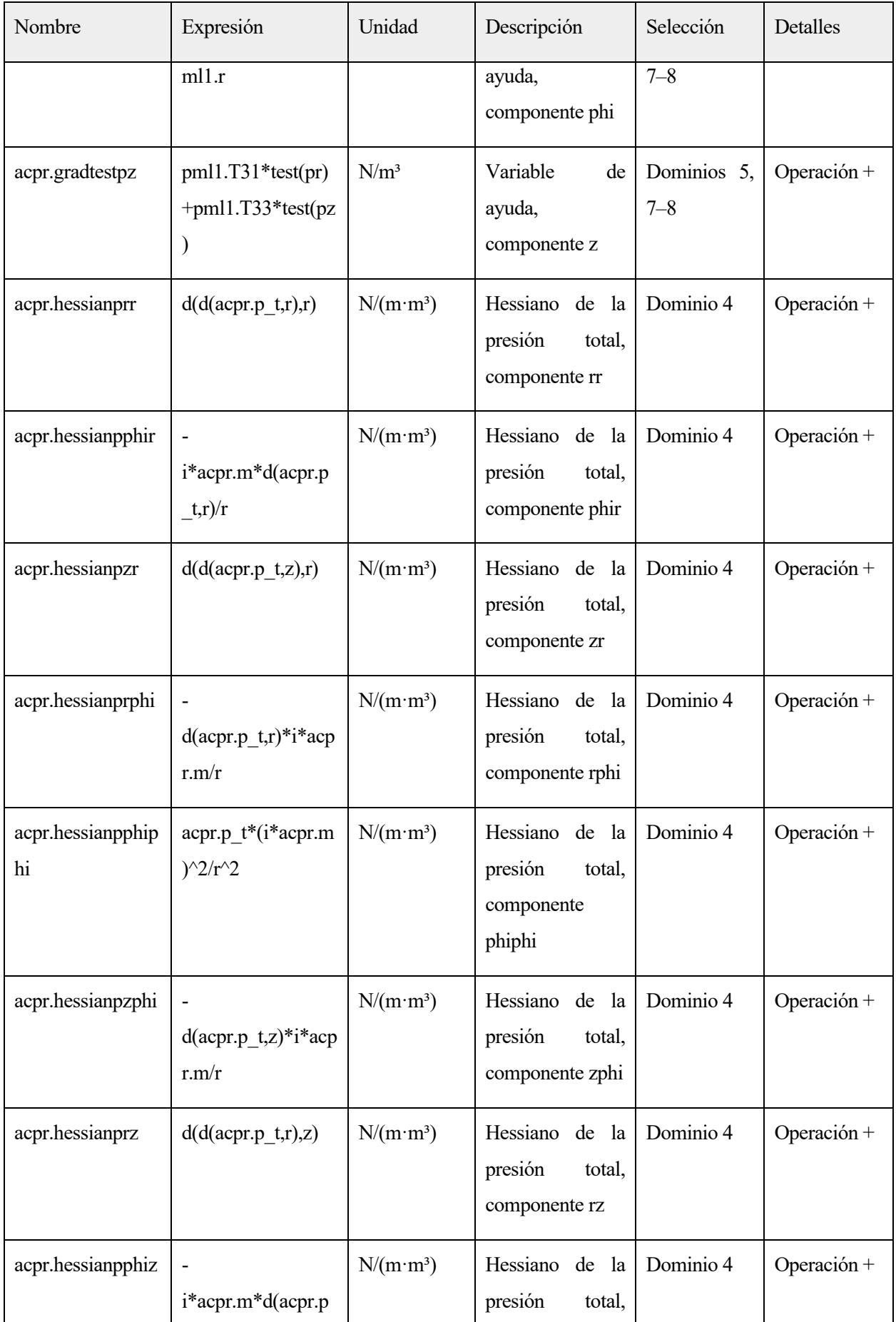

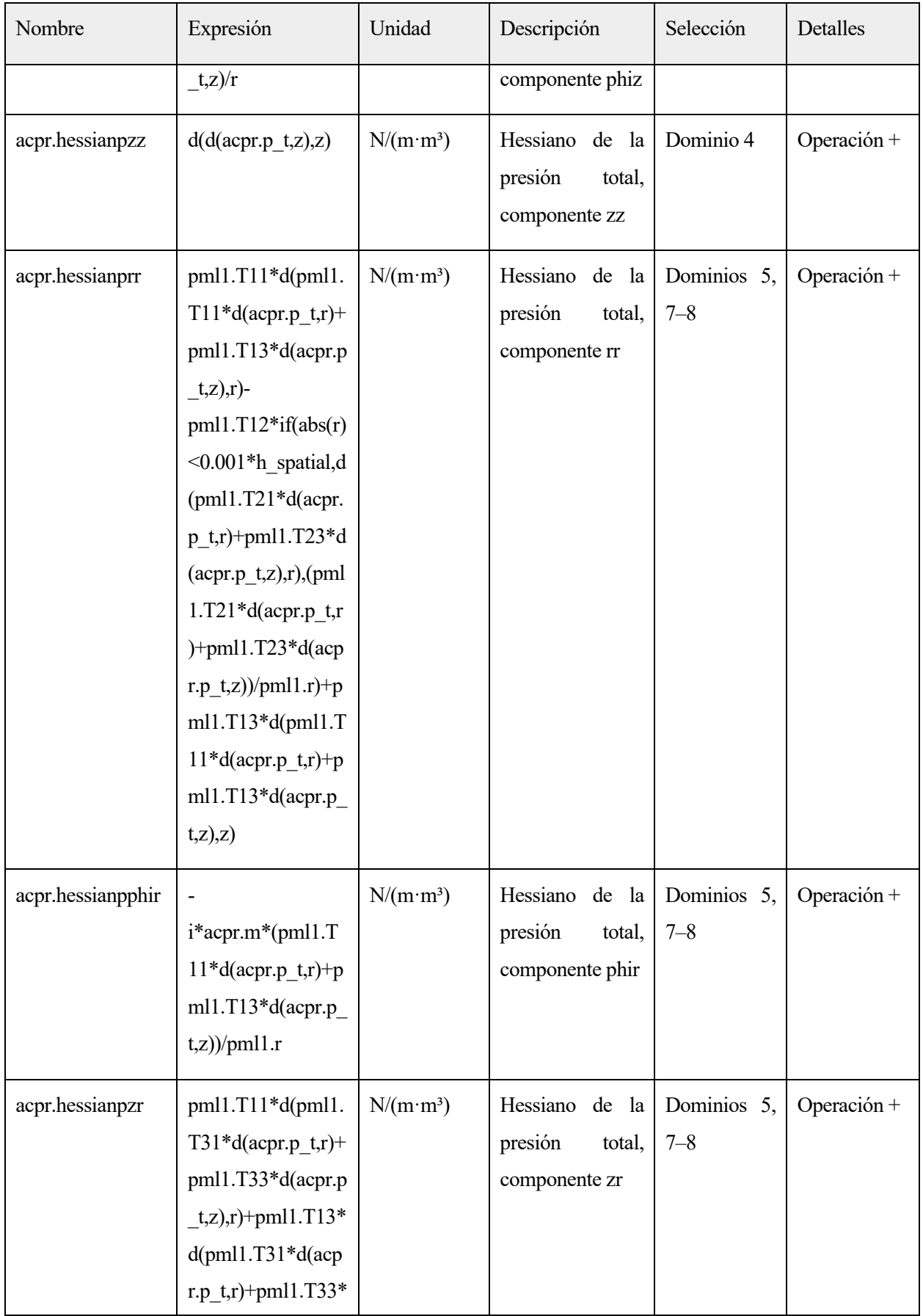

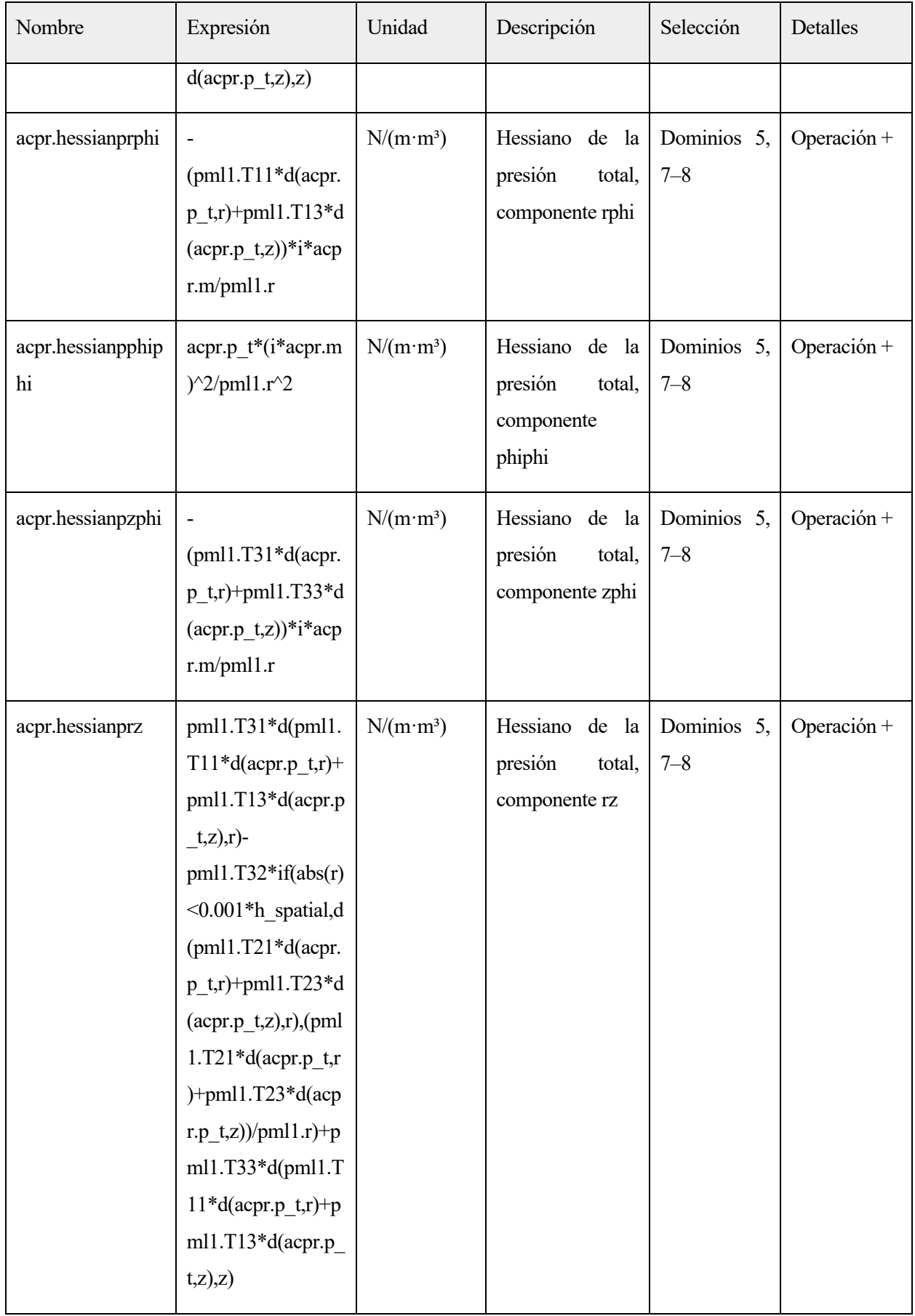

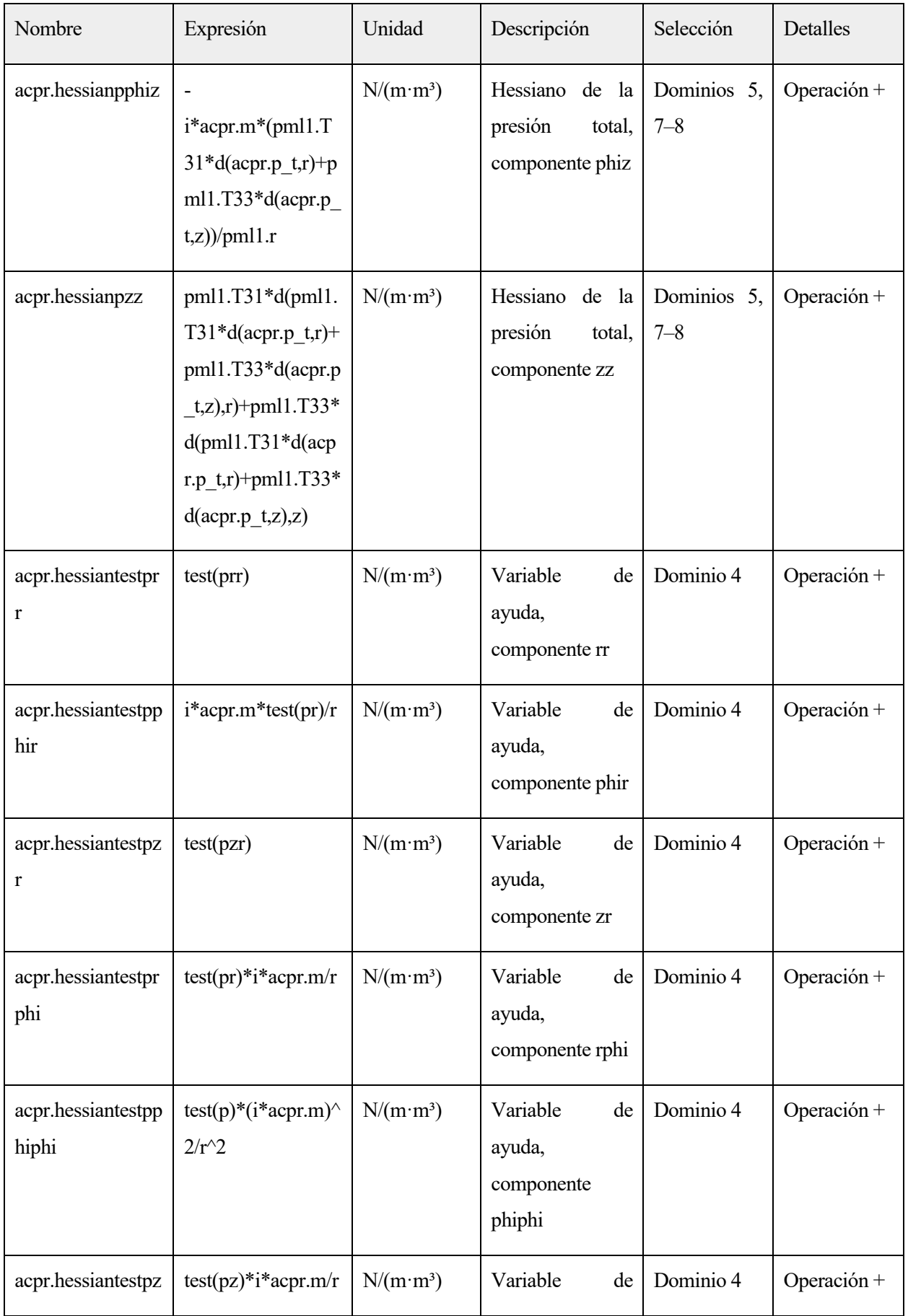

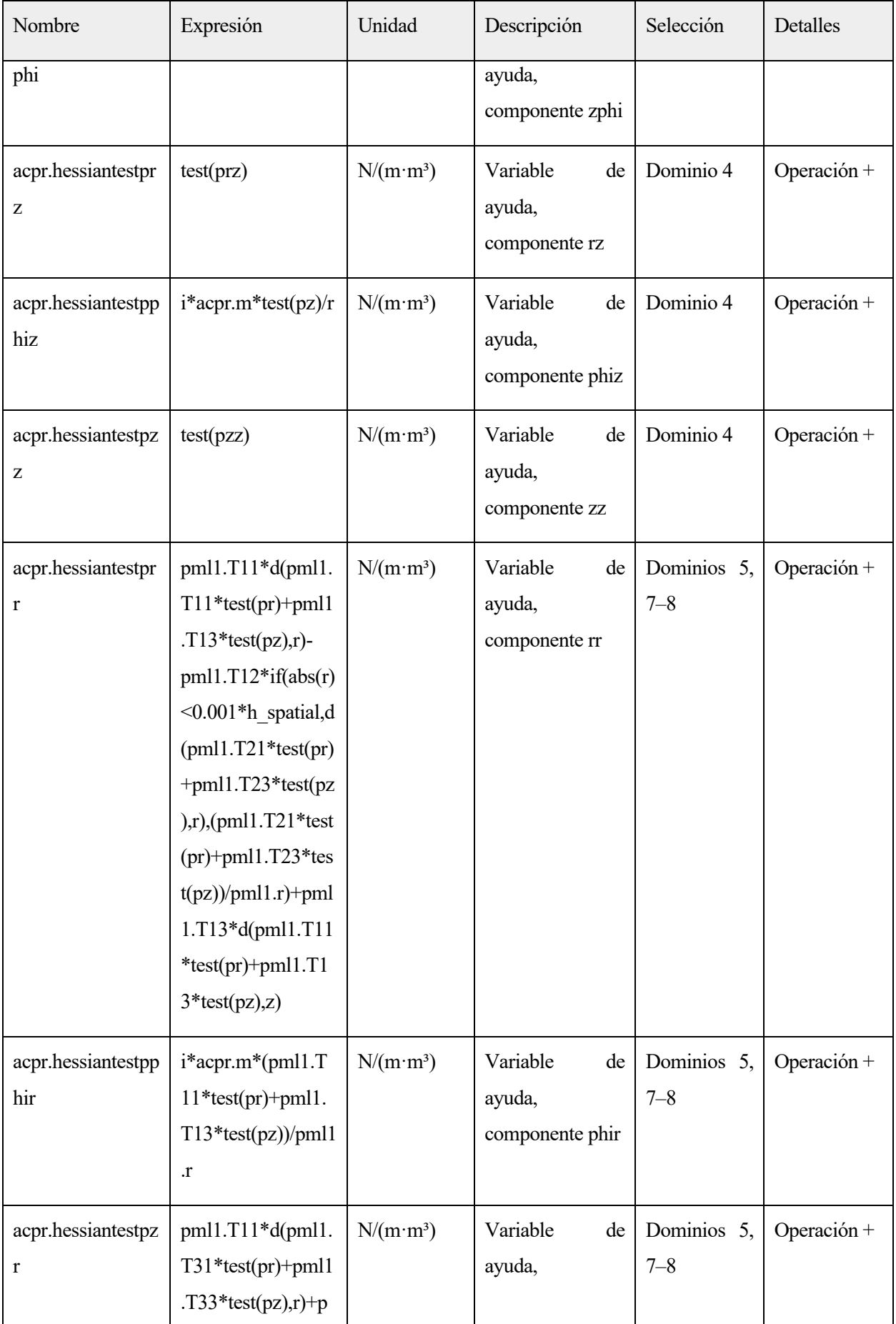

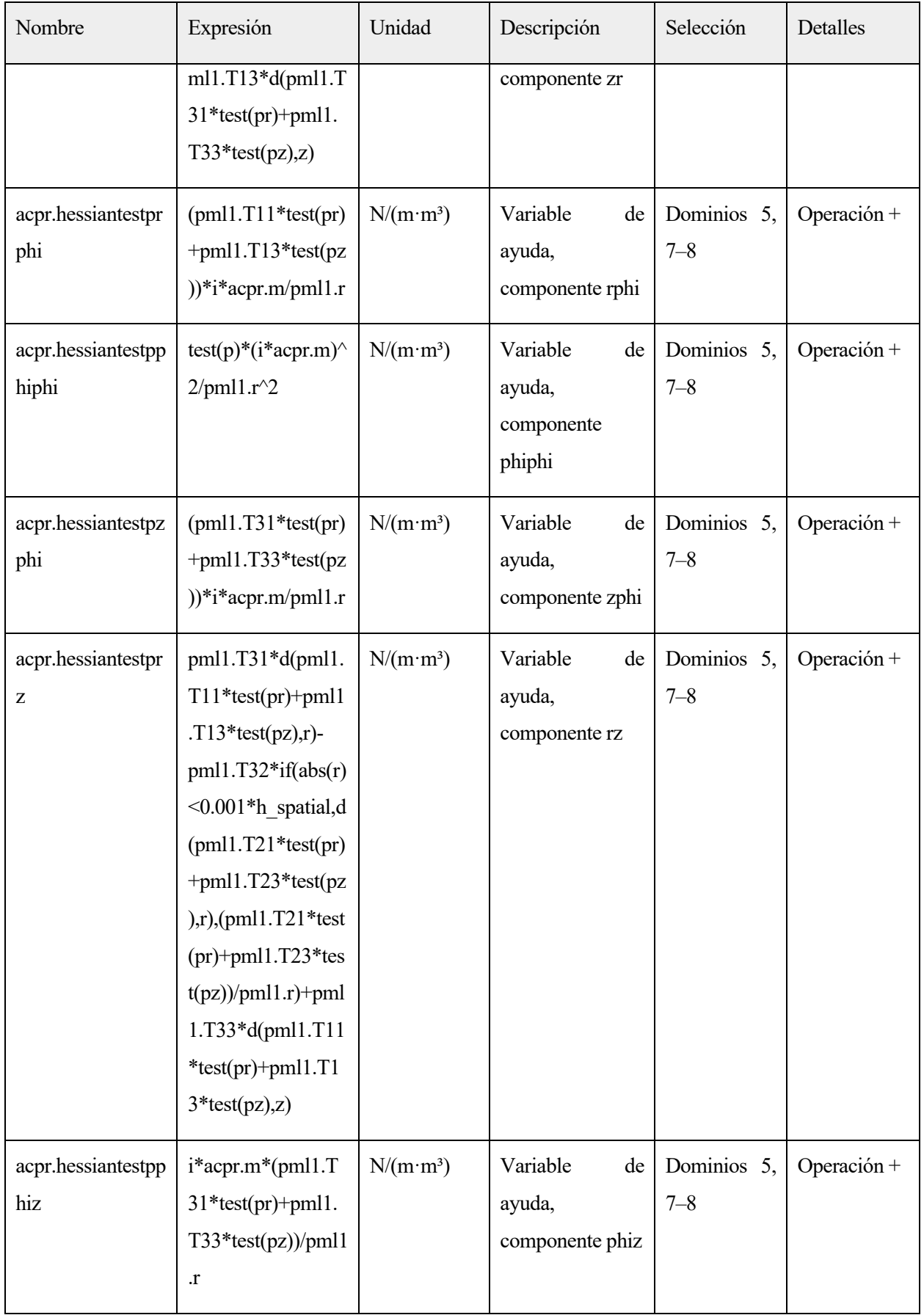

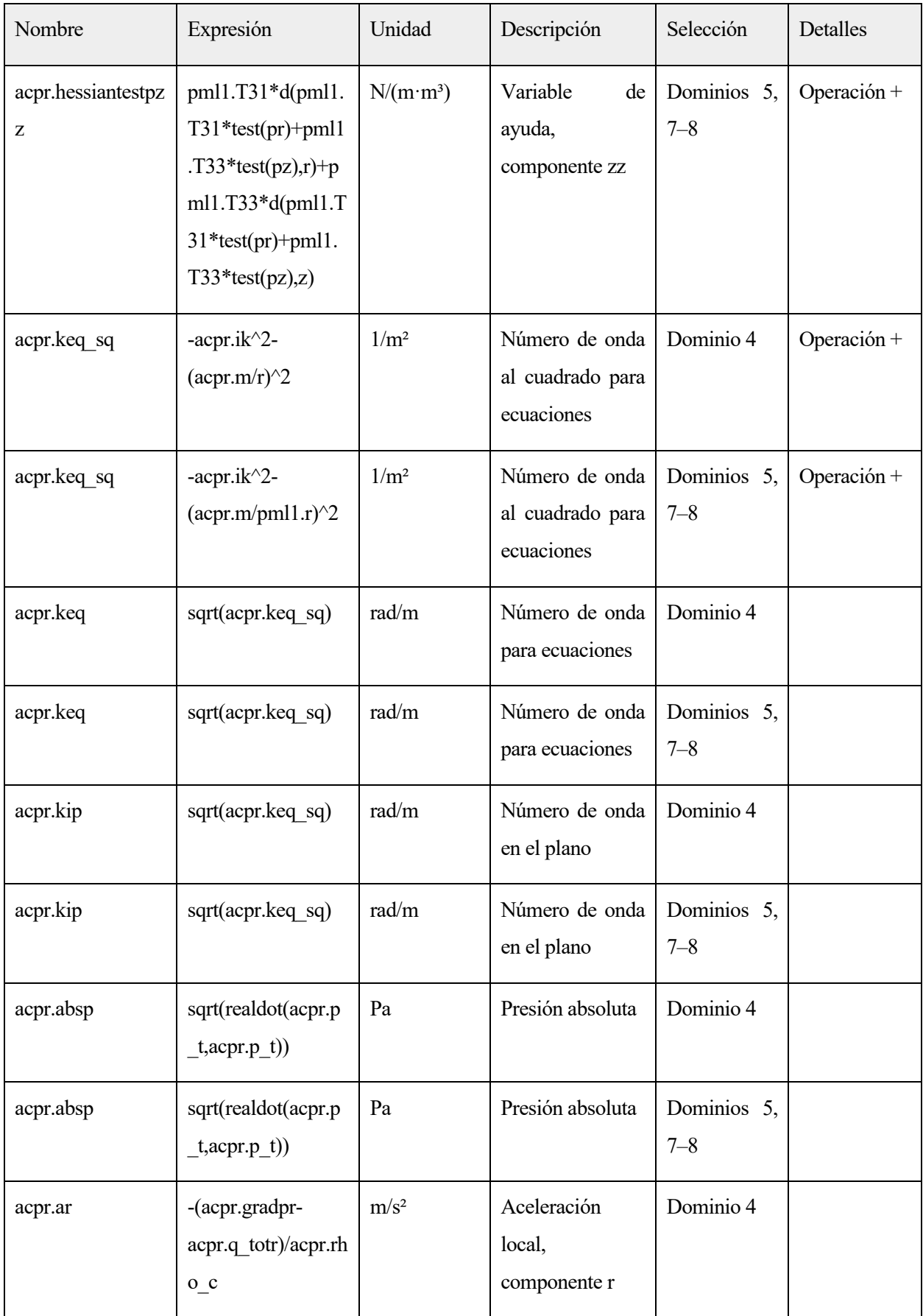

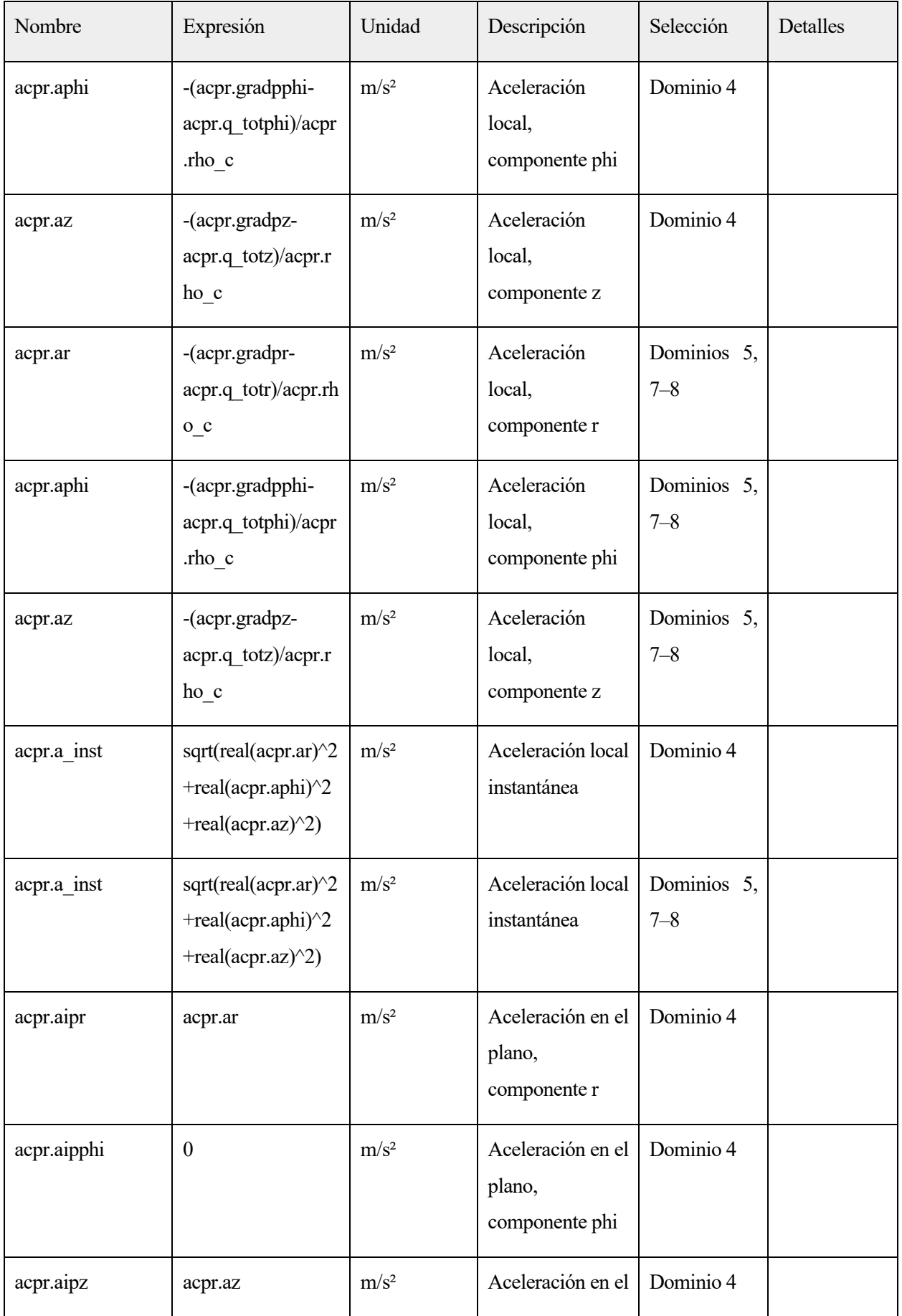

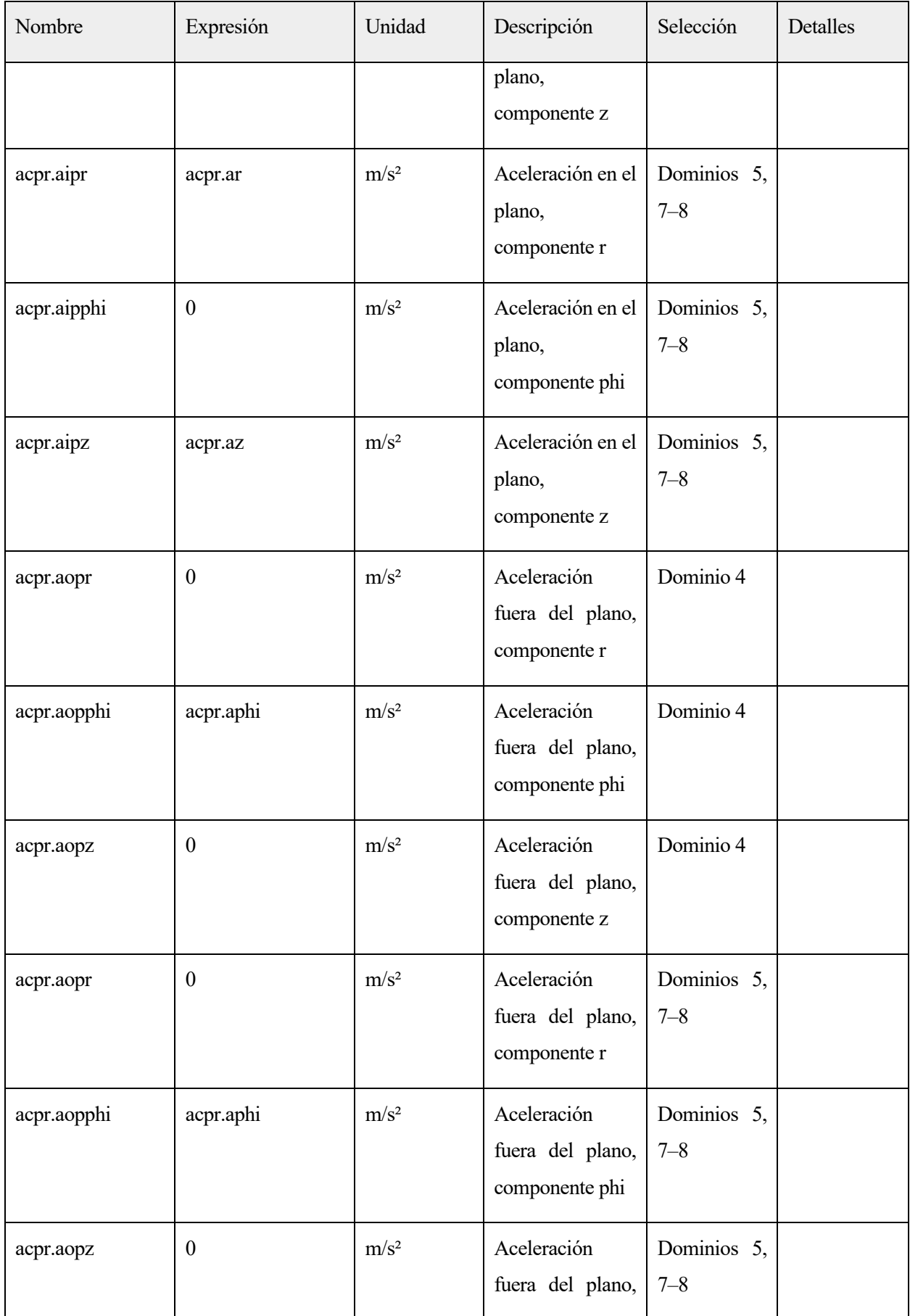

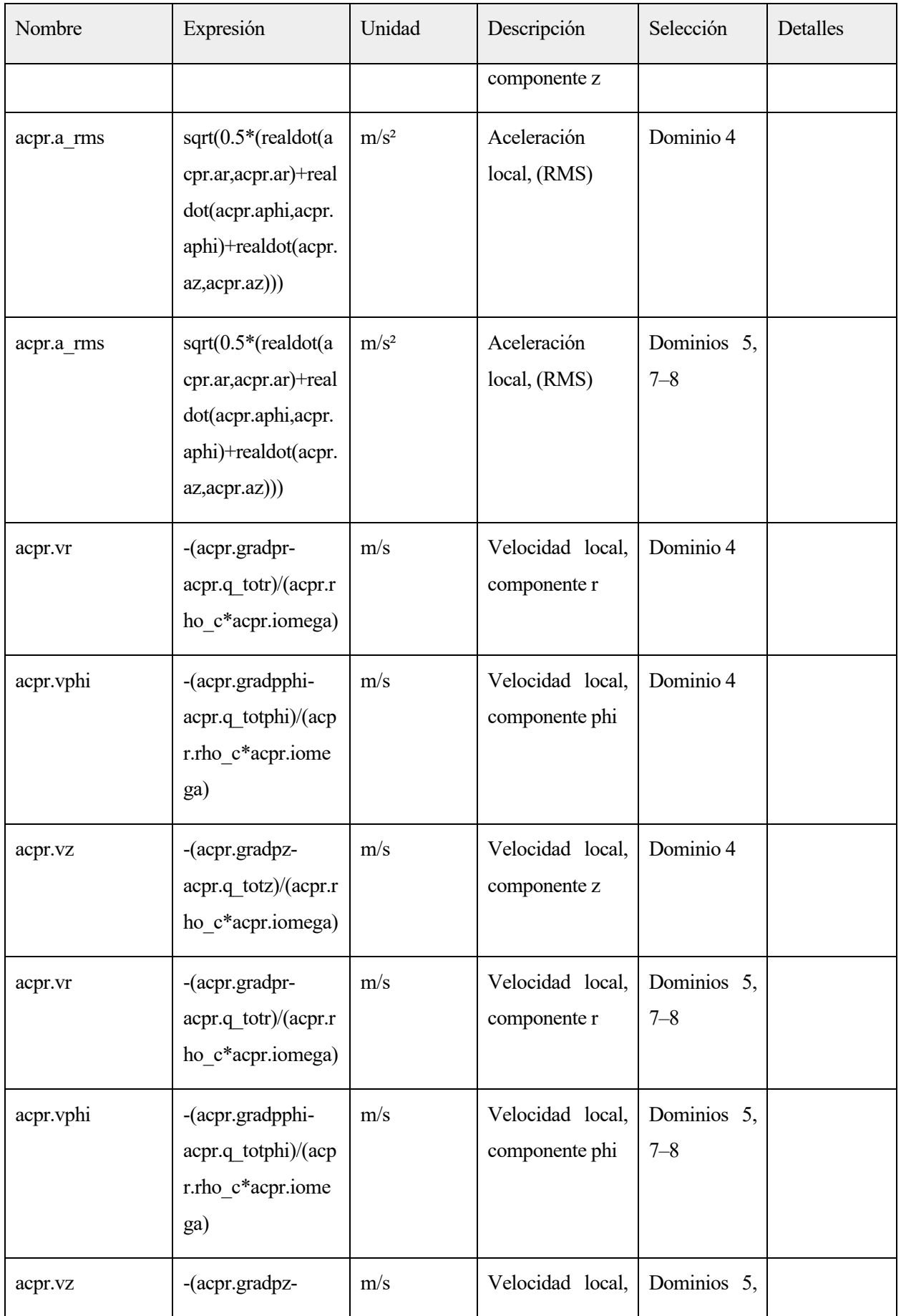

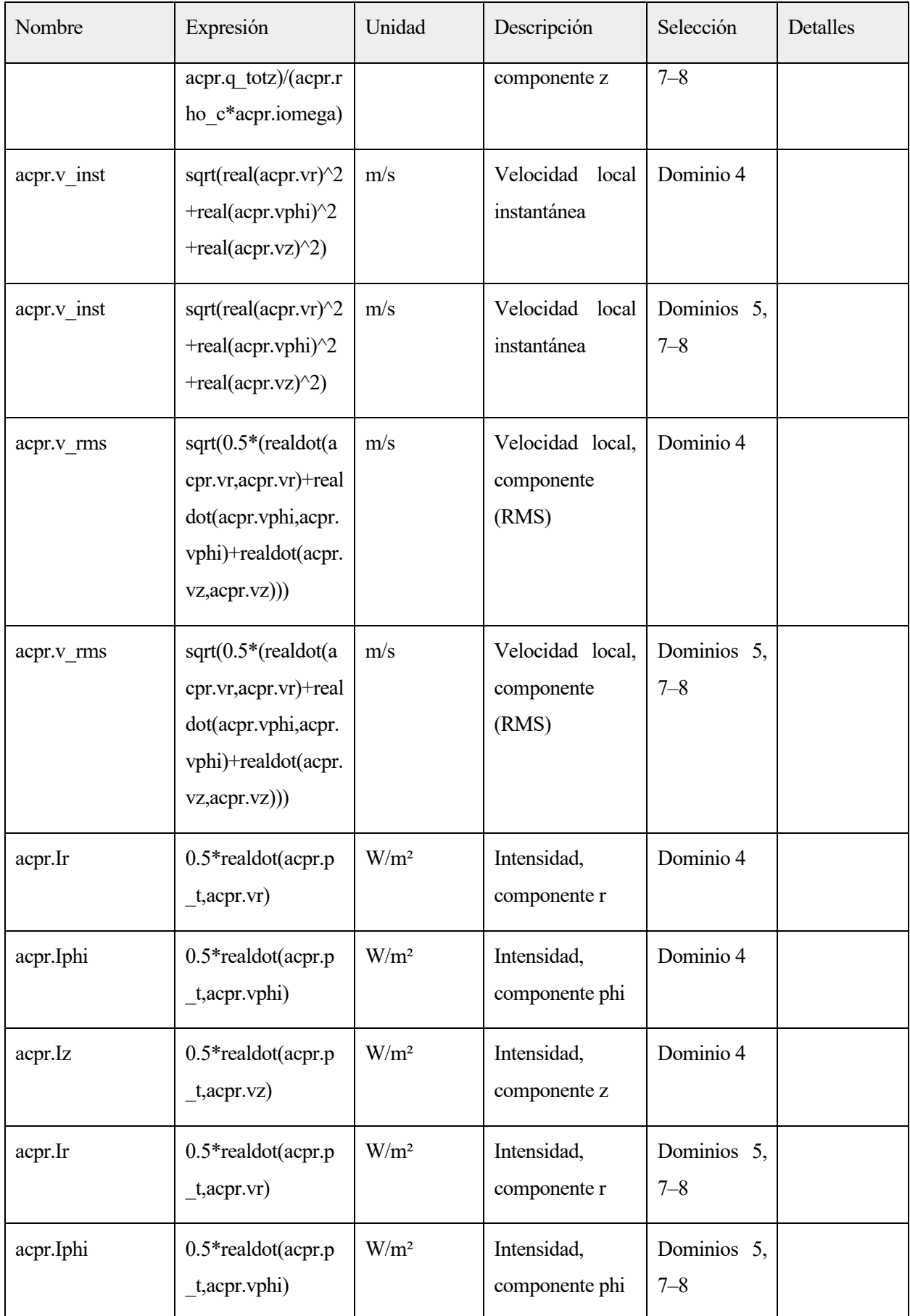

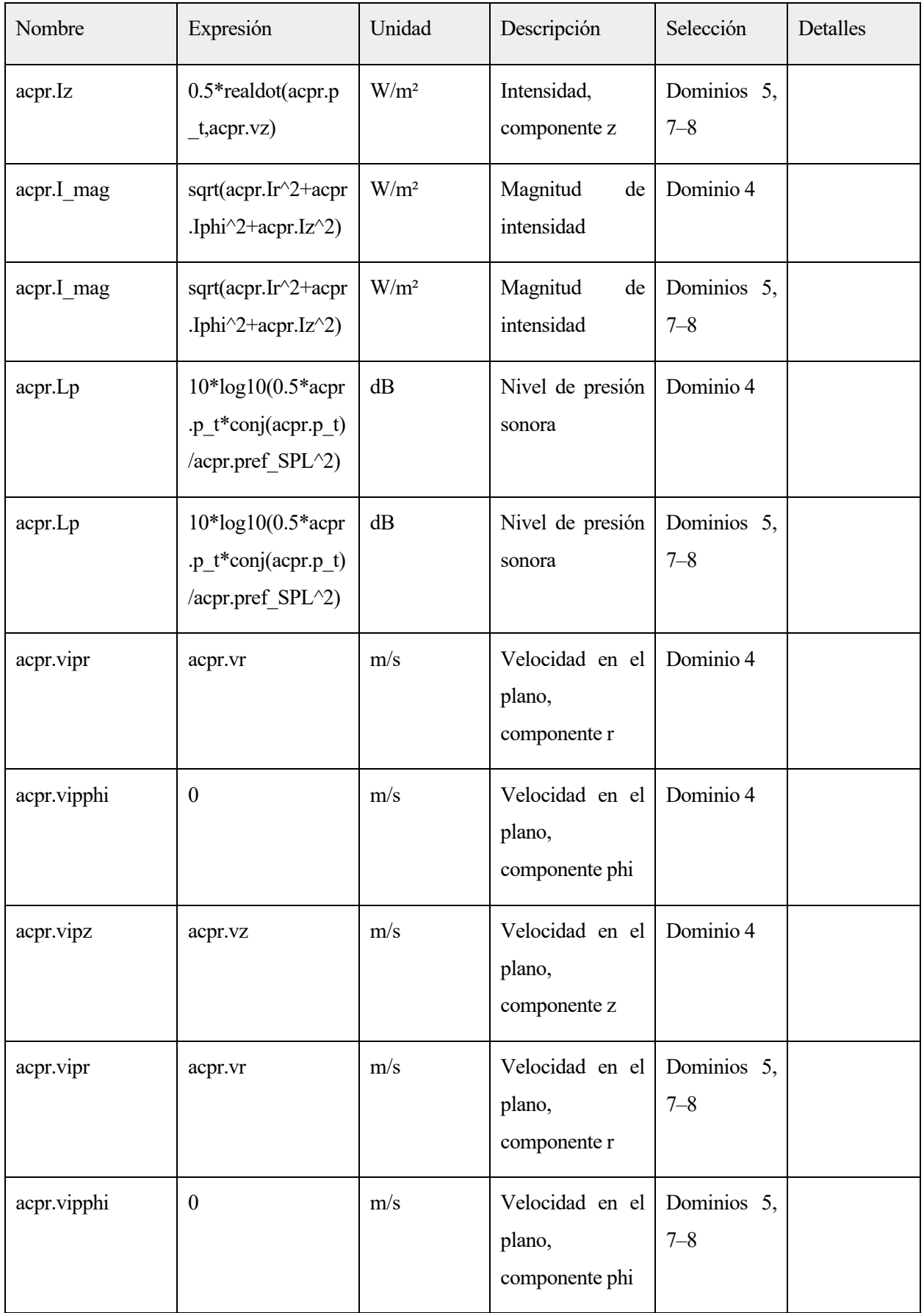

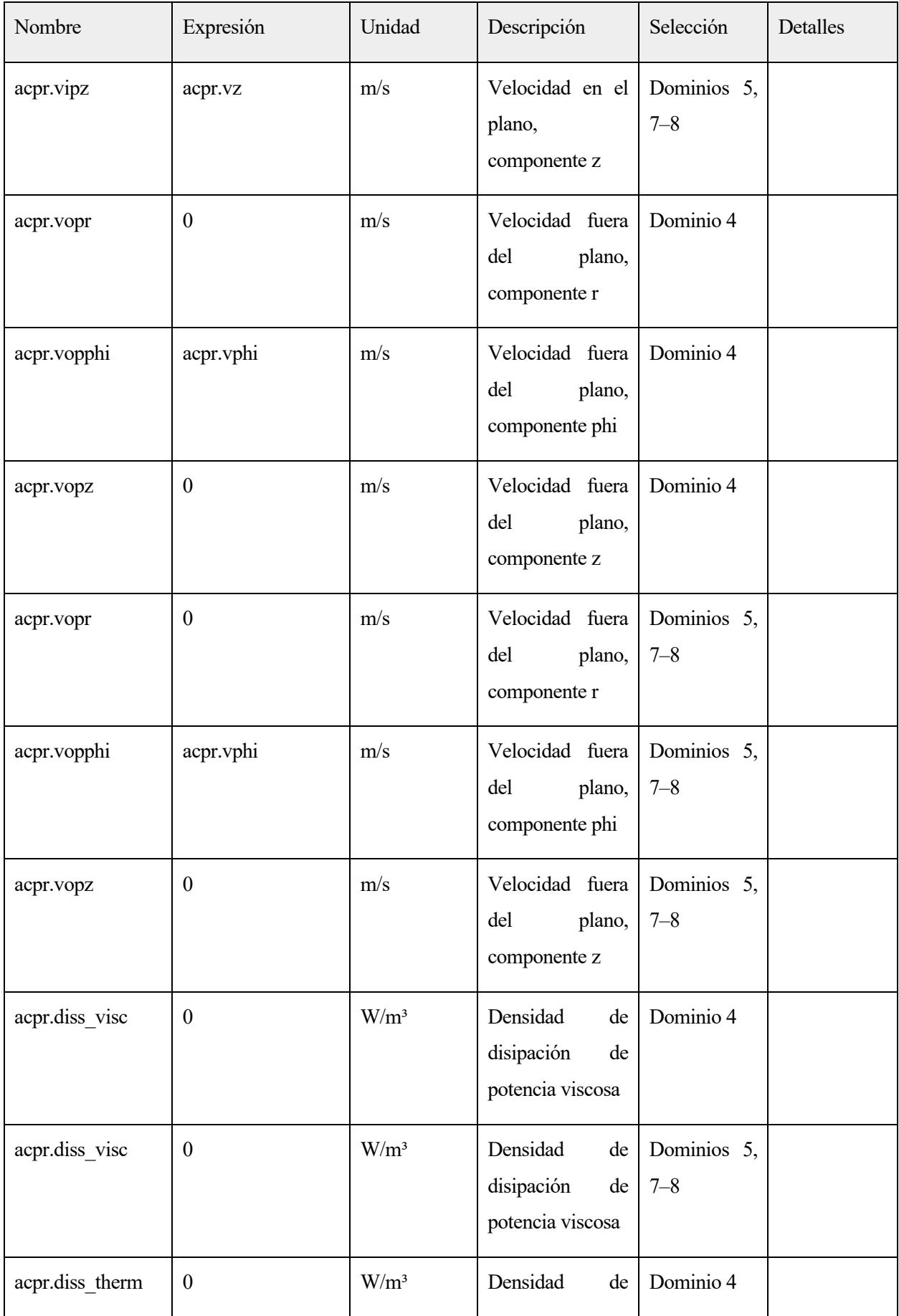

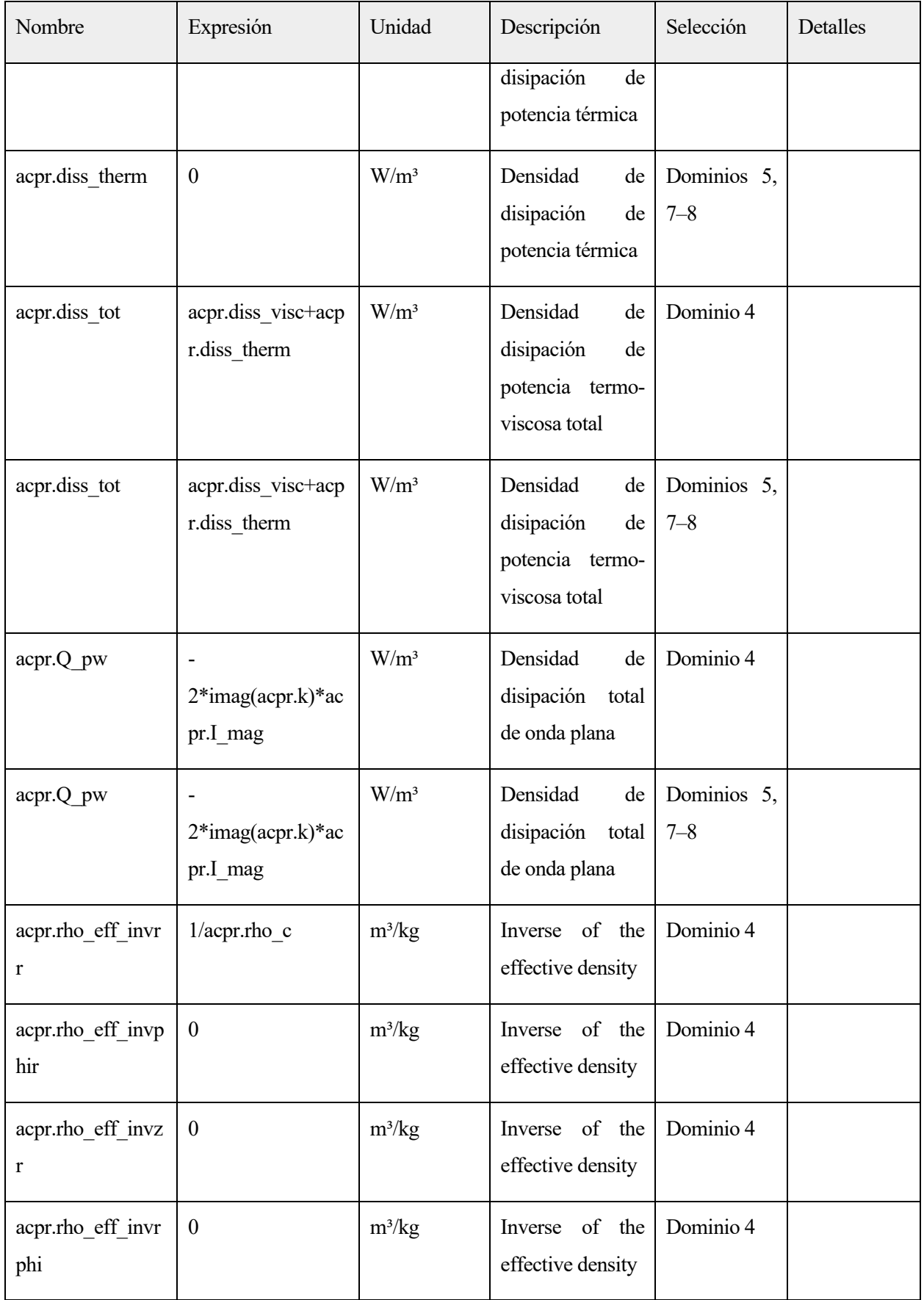

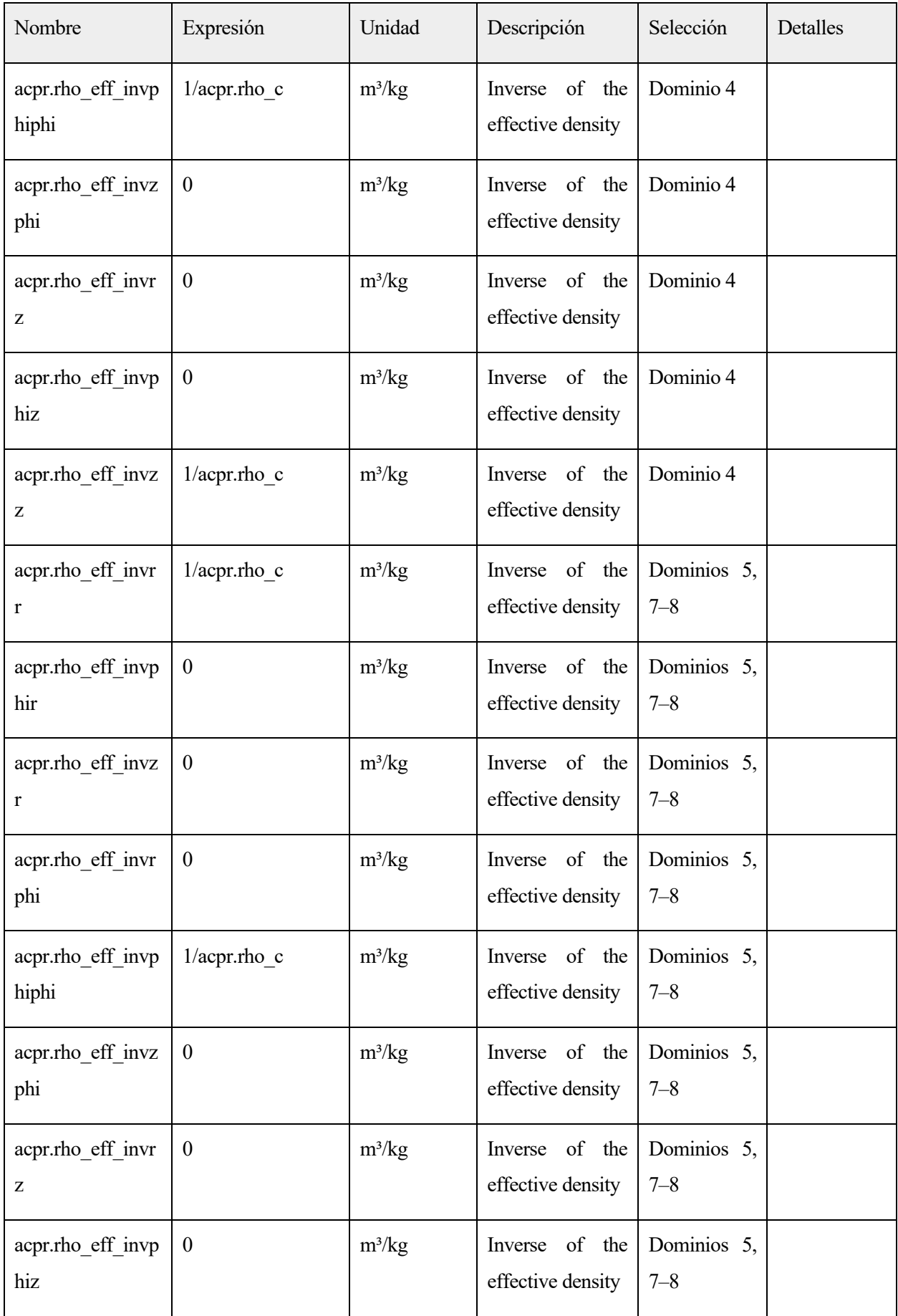

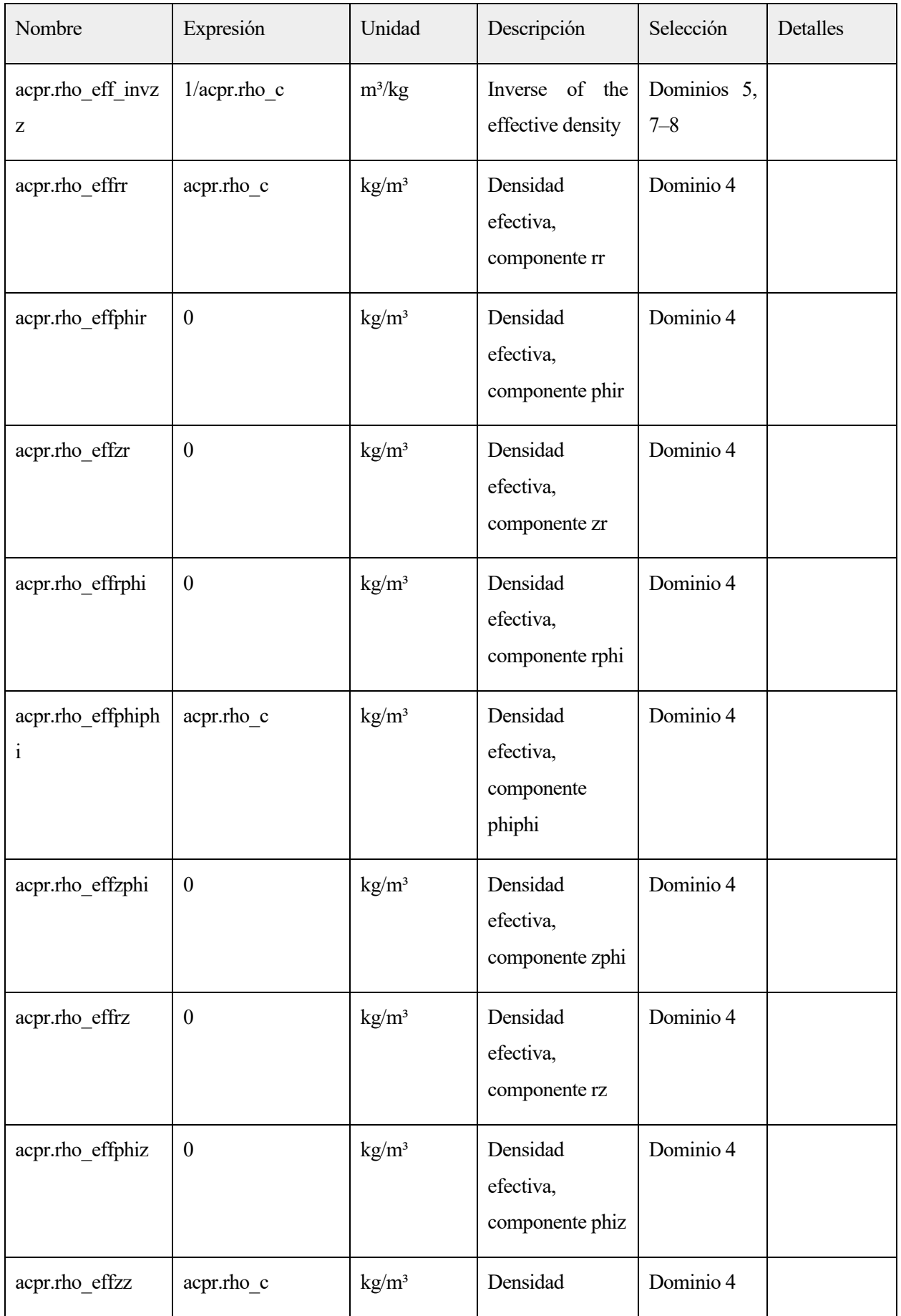

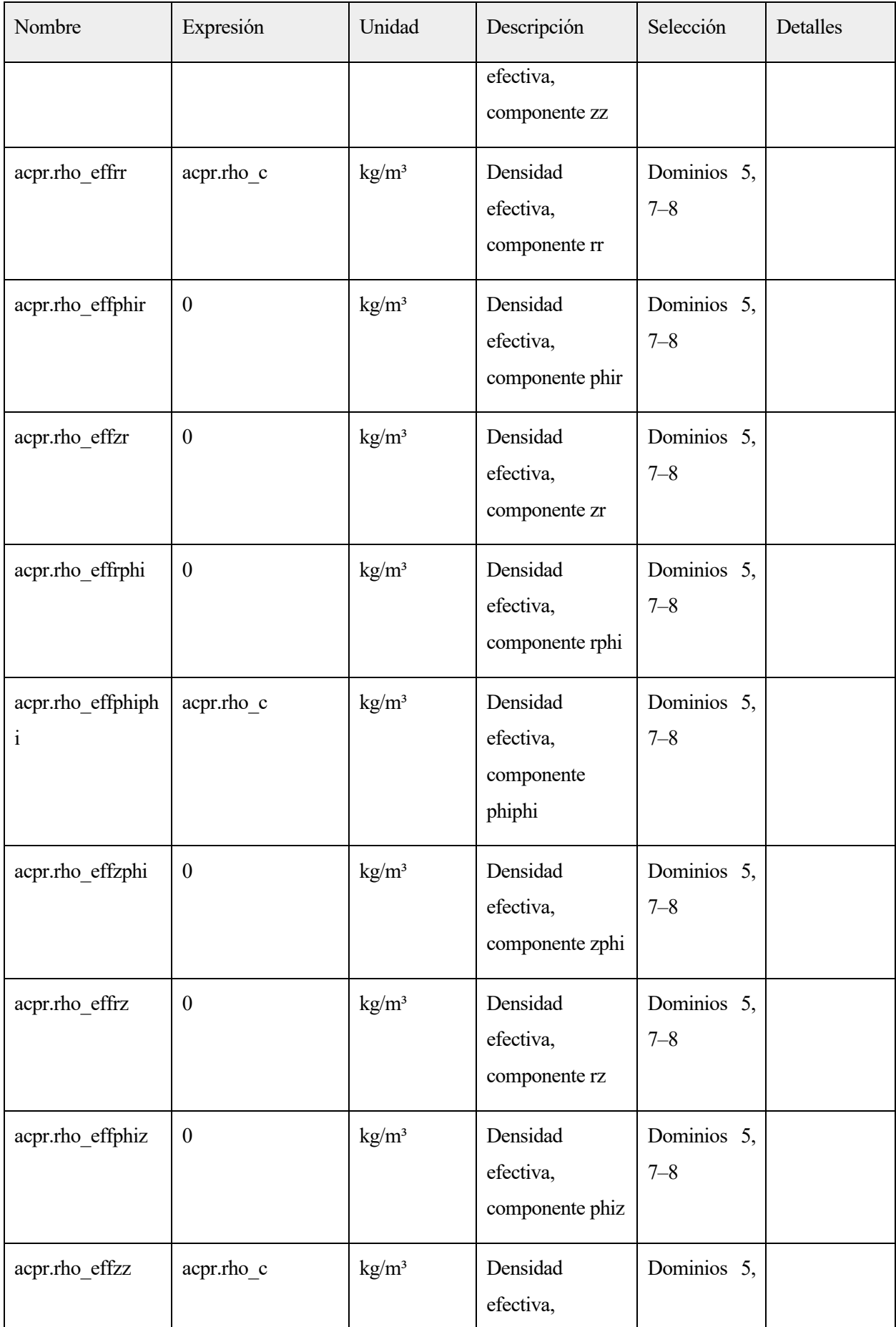

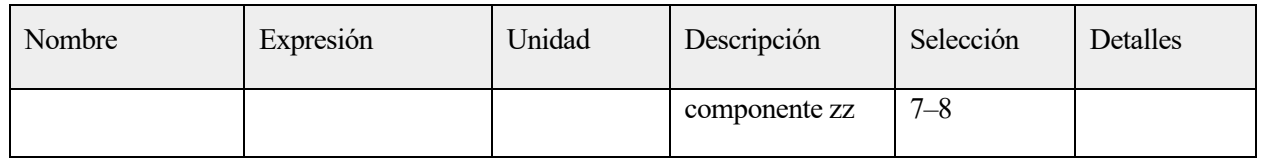

## **2.1.1.18.Funciones de forma**

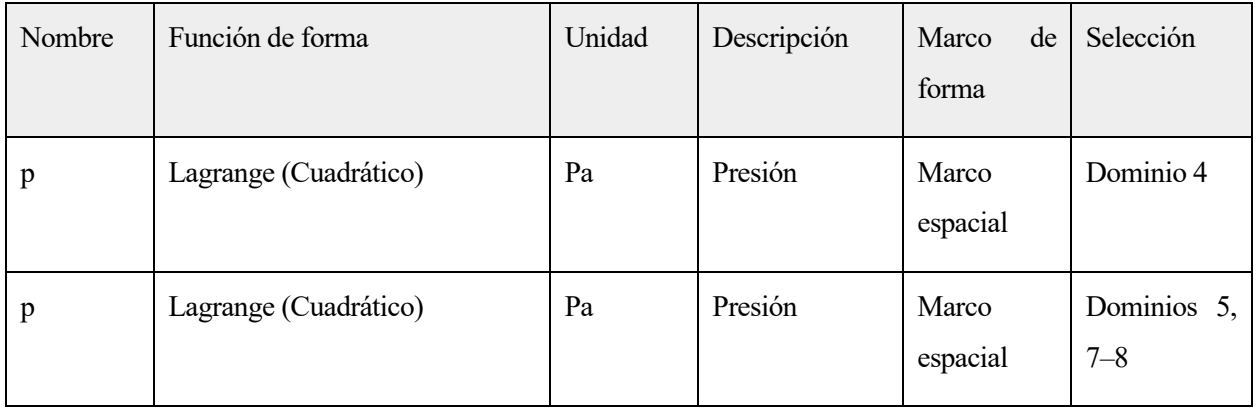

# **2.1.1.19.Expresiones débiles**

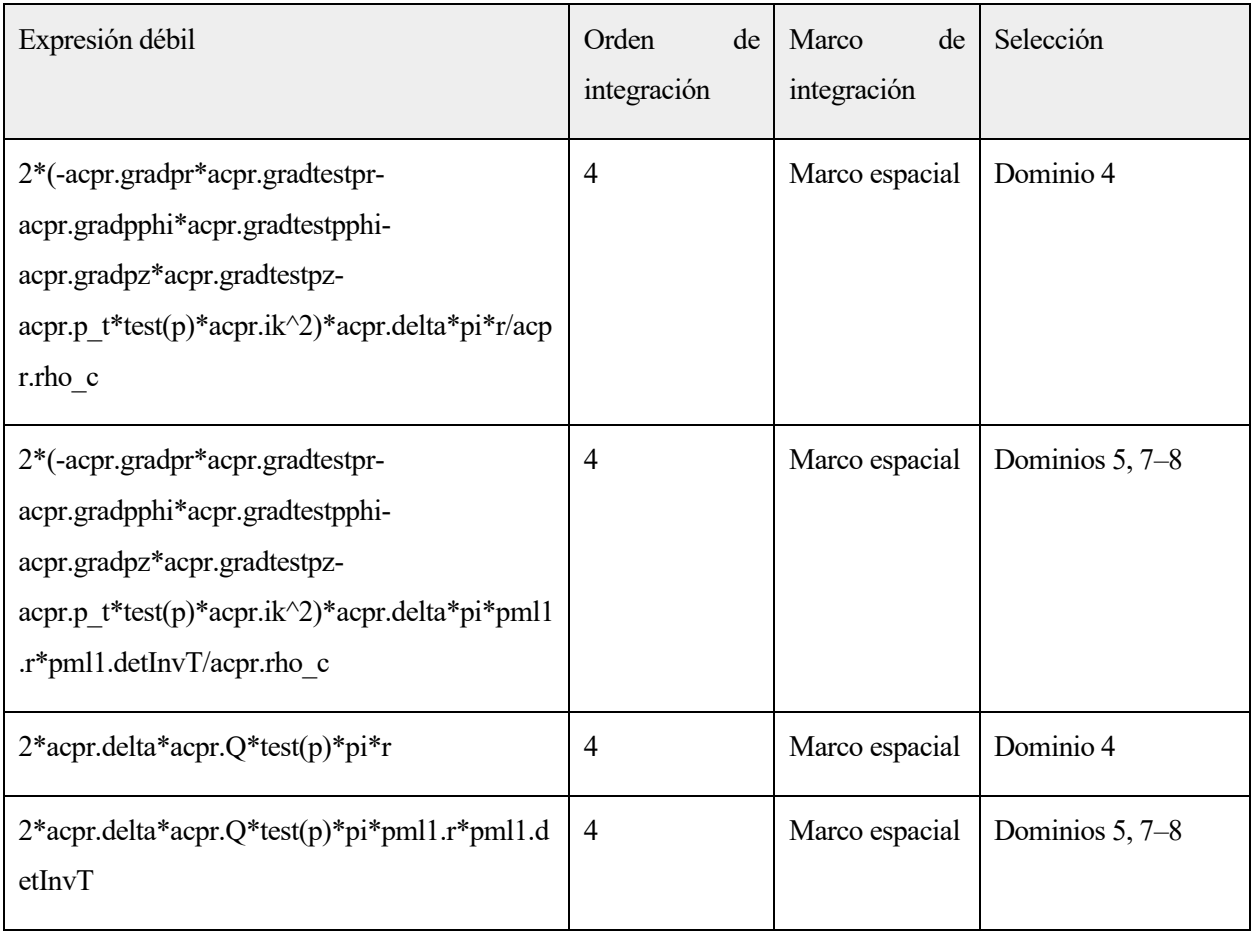

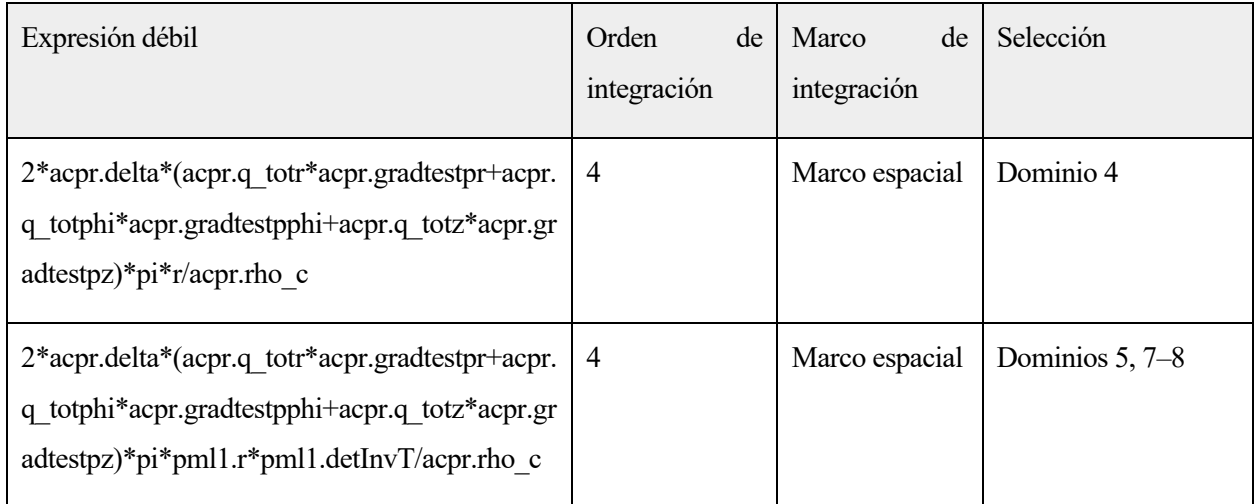

# **2.4.8.Normal Displacement 1**

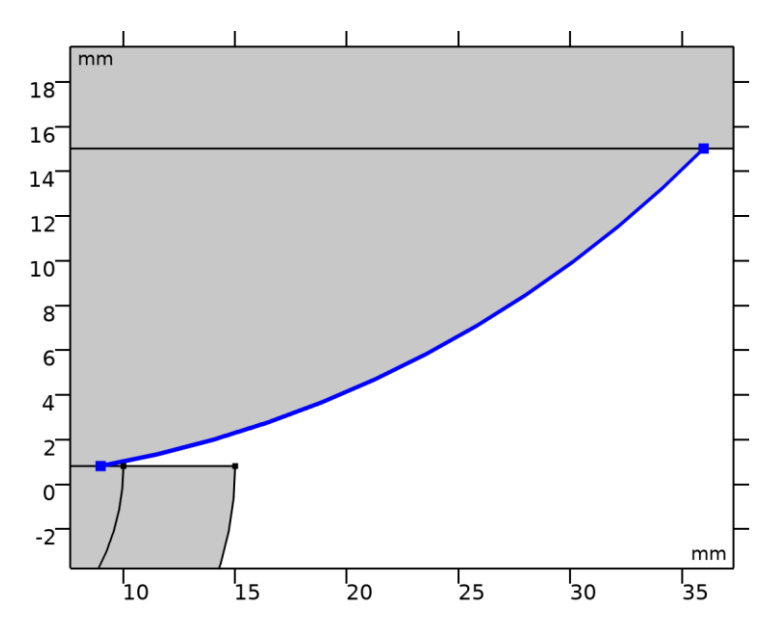

*Normal Displacement 1*

# SELECCIÓN

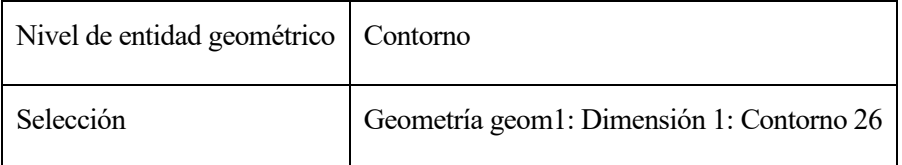

## ECUACIONES

$$
-\mathbf{n} \cdot \left(-\frac{1}{\rho_c}(\nabla \rho_t - \mathbf{q}_d)\right) = (i\omega)^2 d_n
$$

## **2.1.1.20.Desplazamiento normal**

### **SETTINGS**

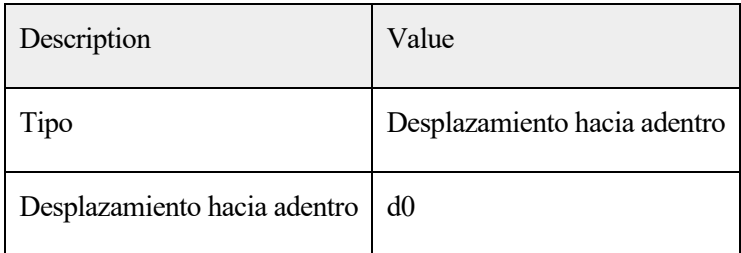

### **2.1.1.21.Variables**

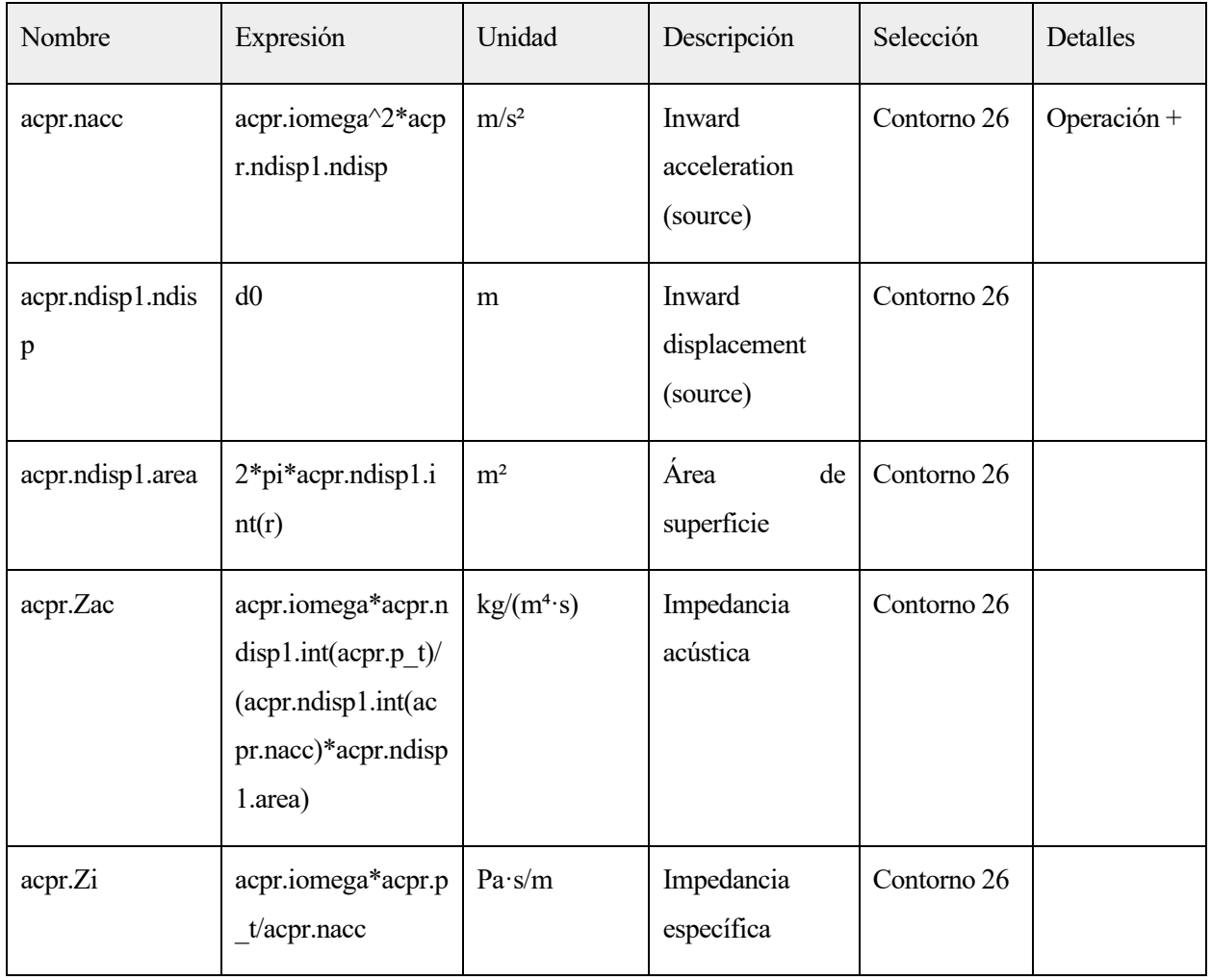

## **2.1.1.21.Expresiones débiles**

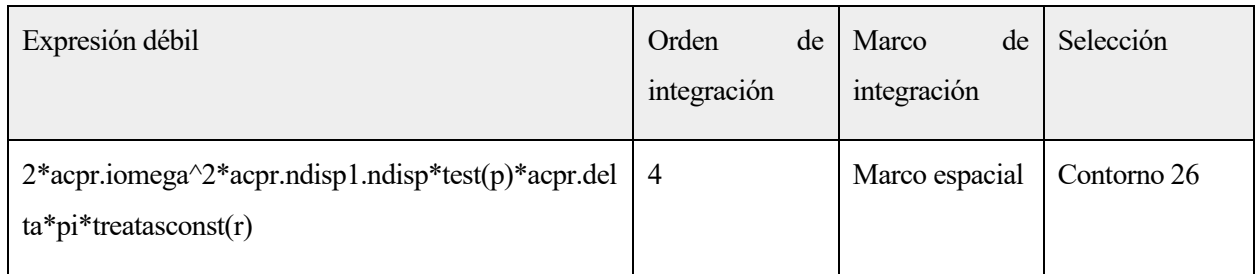

# **2.5.BIOHEAT TRANSFER**

## UTILIZAR PRODUCTOS

COMSOL Multiphysics

Heat Transfer Module

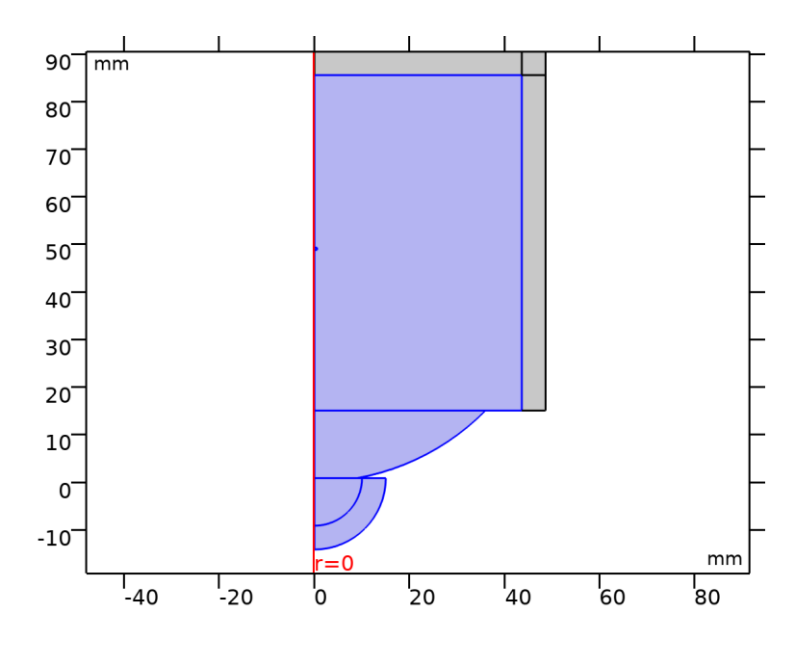

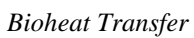

# SELECCIÓN

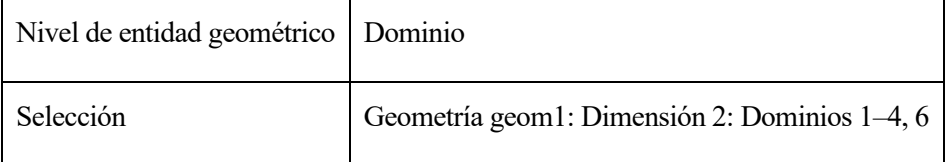

## EQUATIONS

$$
\begin{aligned} \rho C_p \mathbf{u} \cdot \nabla T + \nabla \cdot \mathbf{q} &= Q + Q_{\text{bio}} \\ \mathbf{q} &= \text{-} k \nabla T \end{aligned}
$$

**2.5.1.Ajustes de interfaz de física**

### **2.1.1.23.Discretización**

### **SETTINGS**

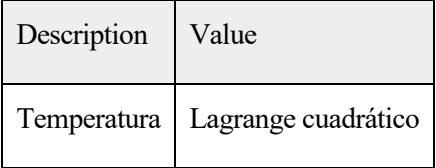

### **2.1.1.24.Modelo físico**

### **SETTINGS**

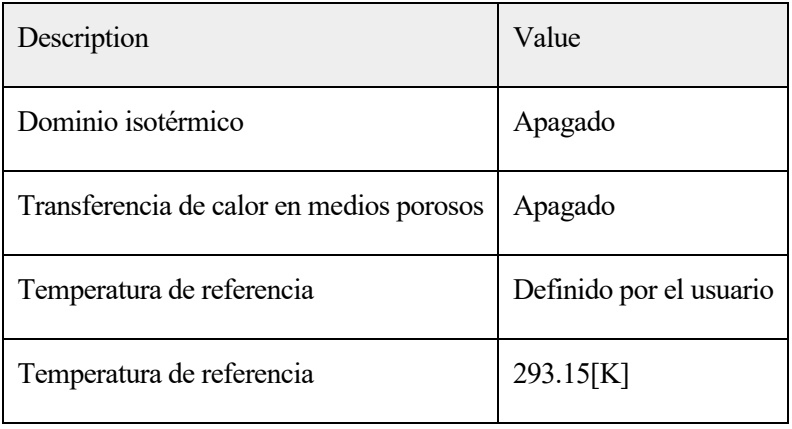

## **2.5.2.Variables**

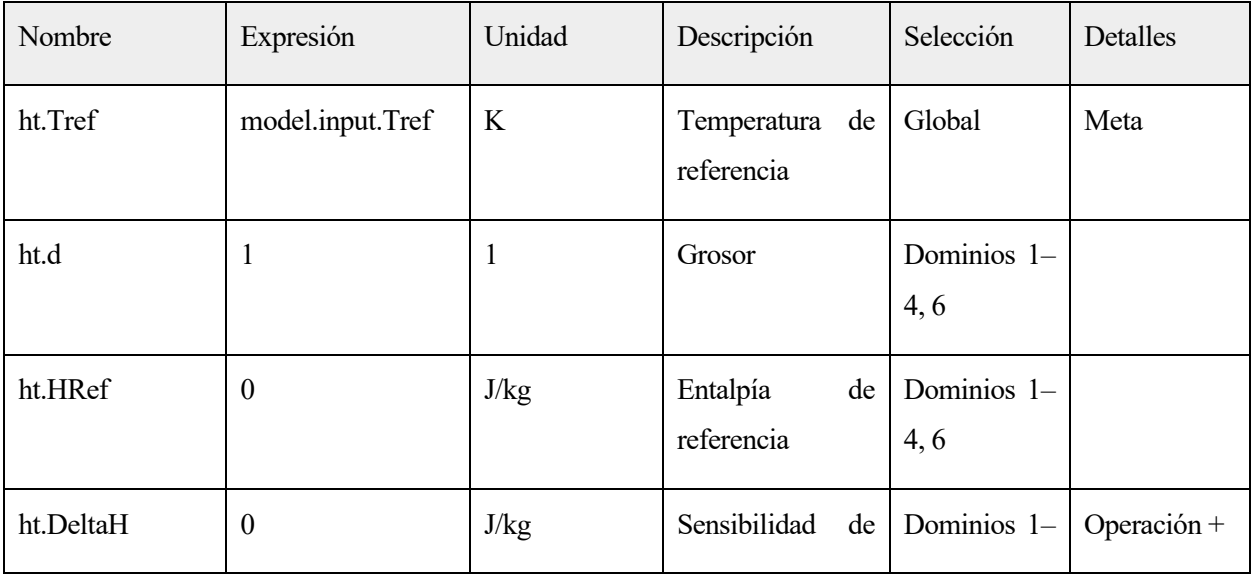

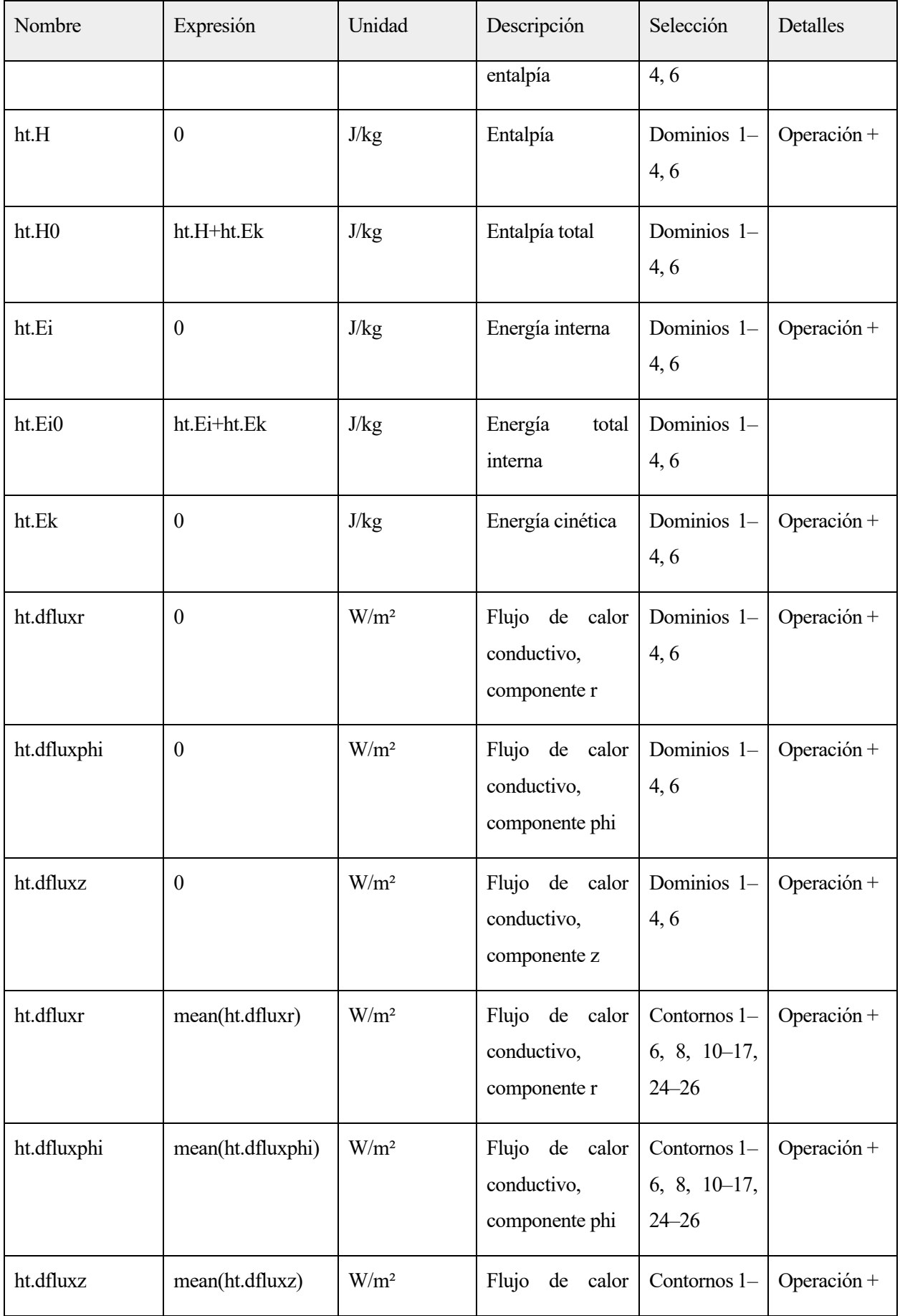

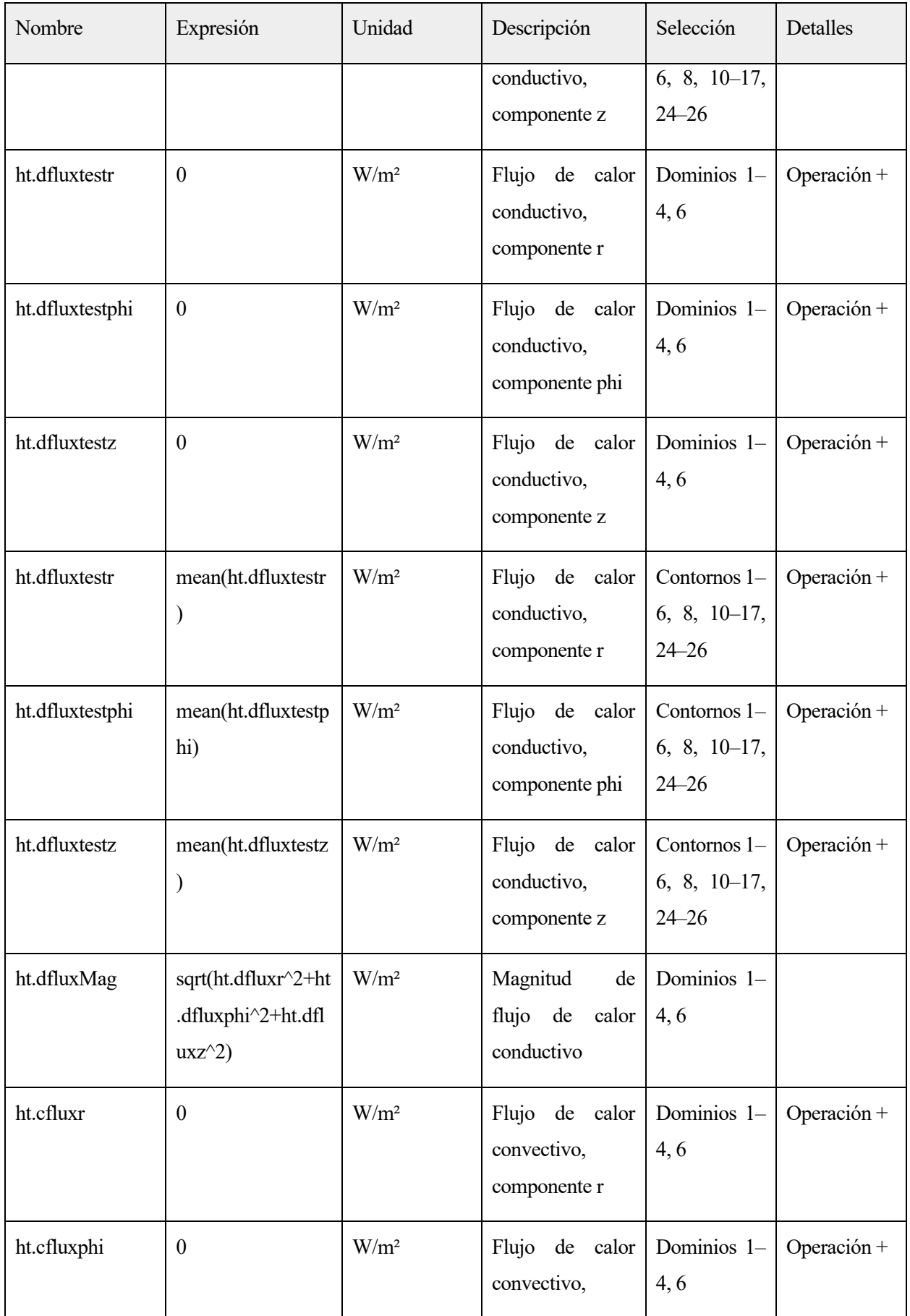

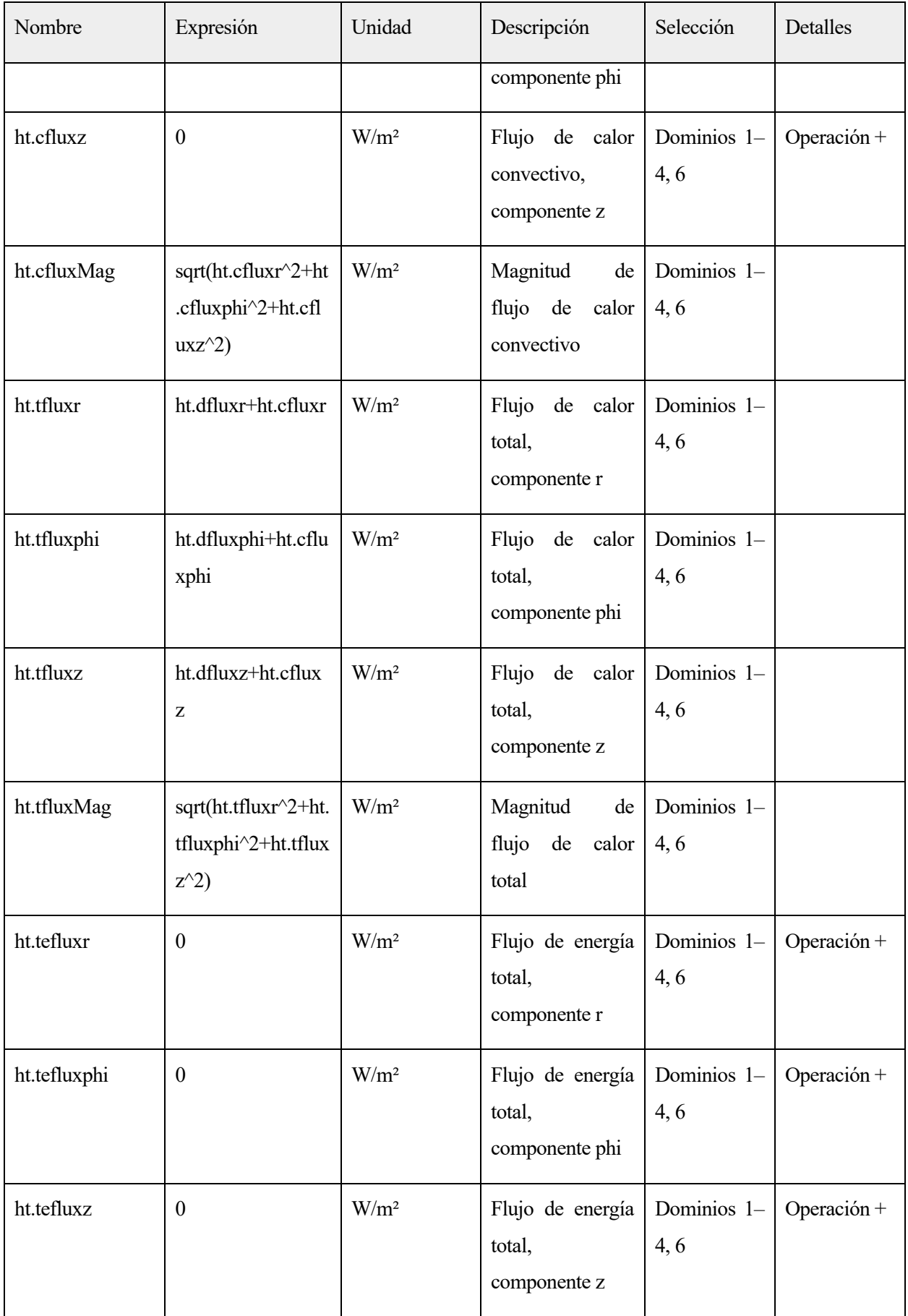

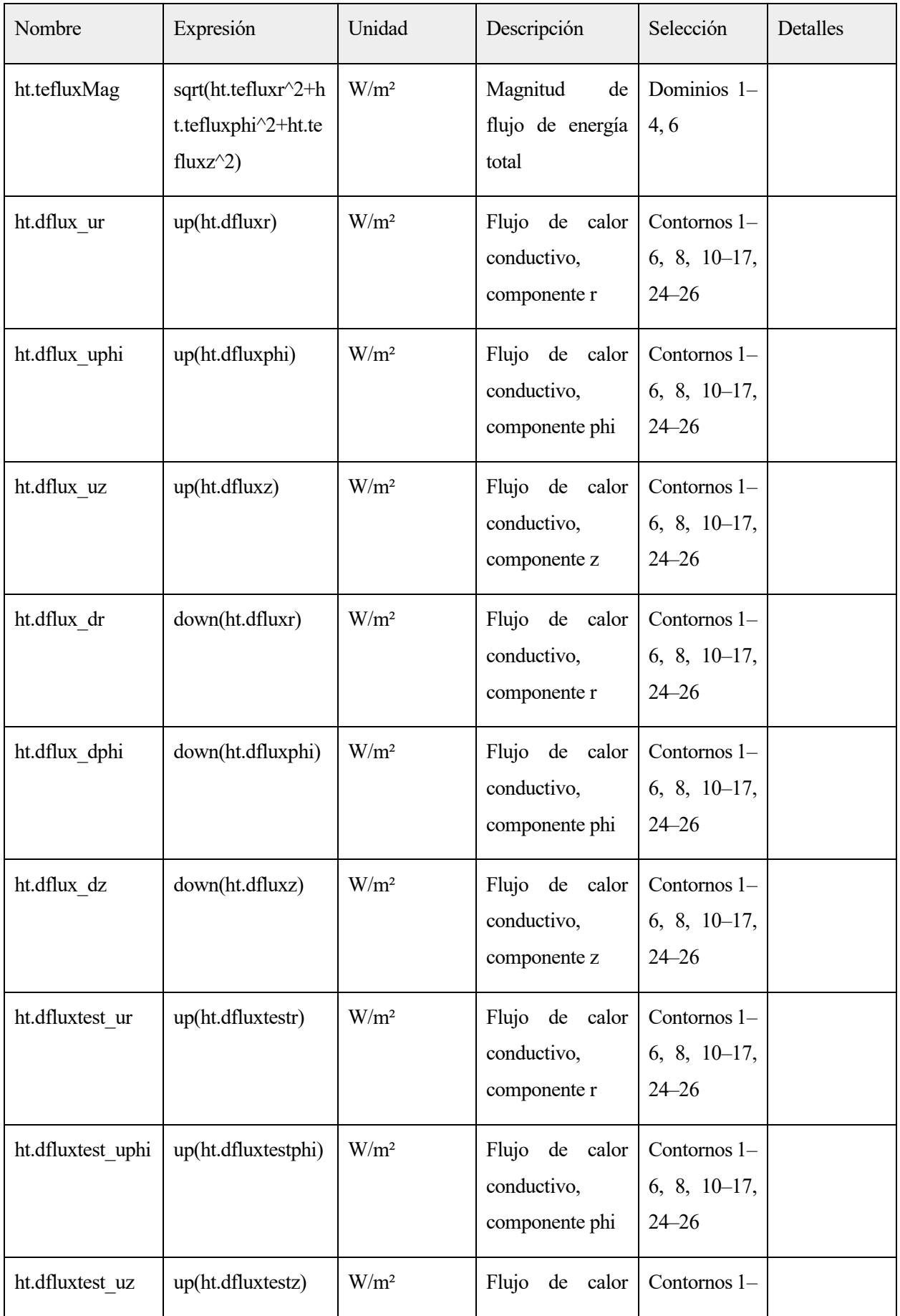
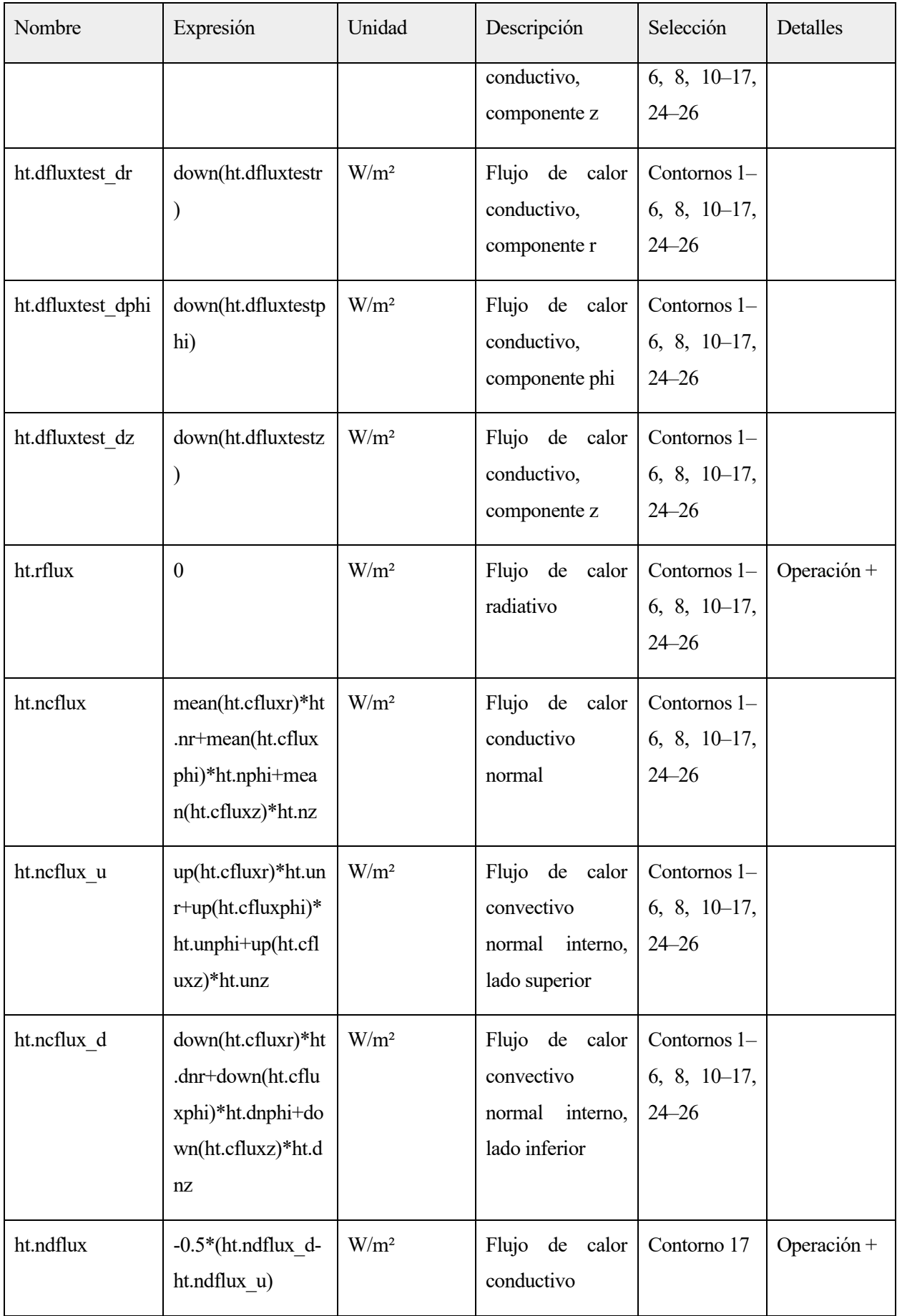

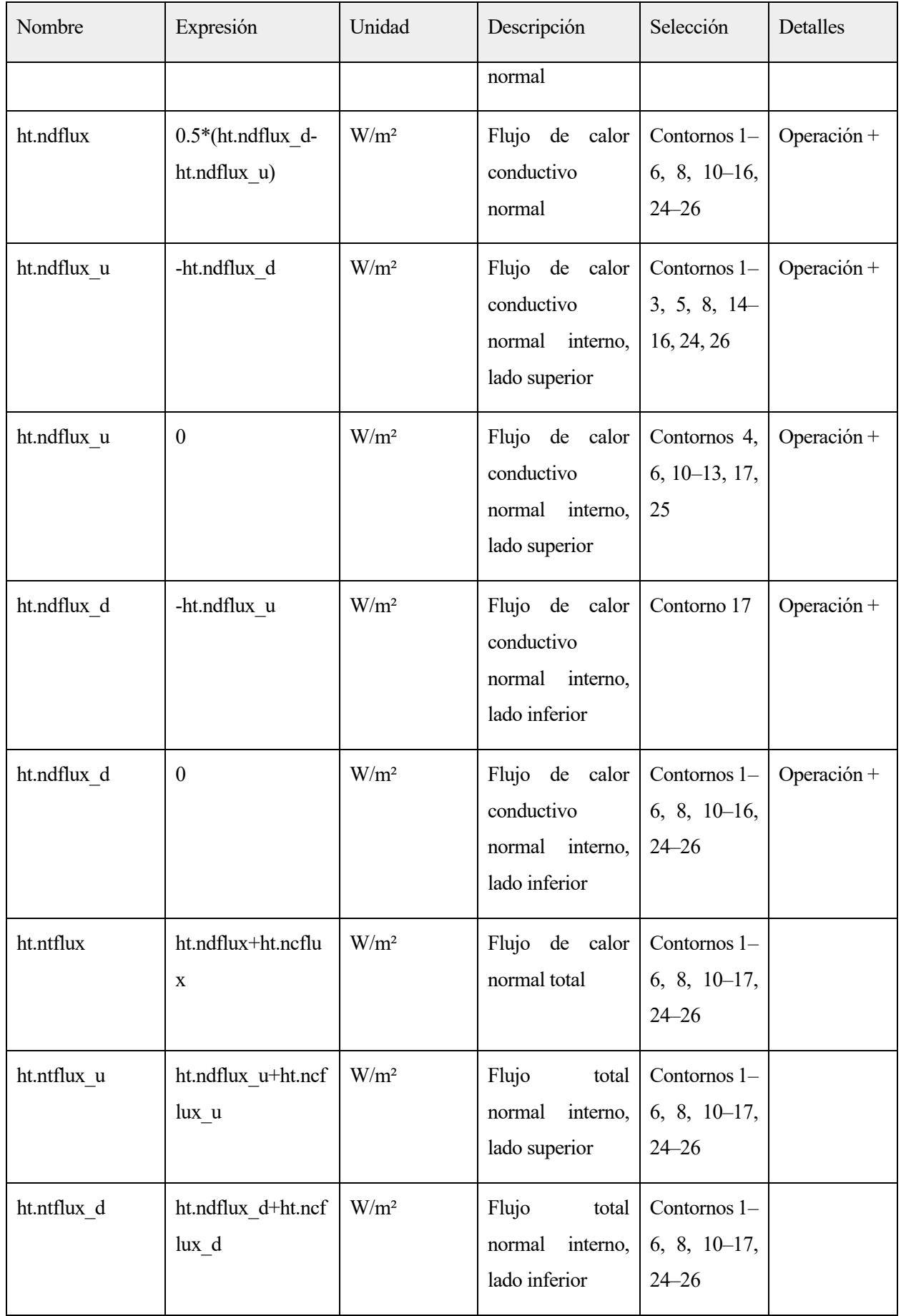

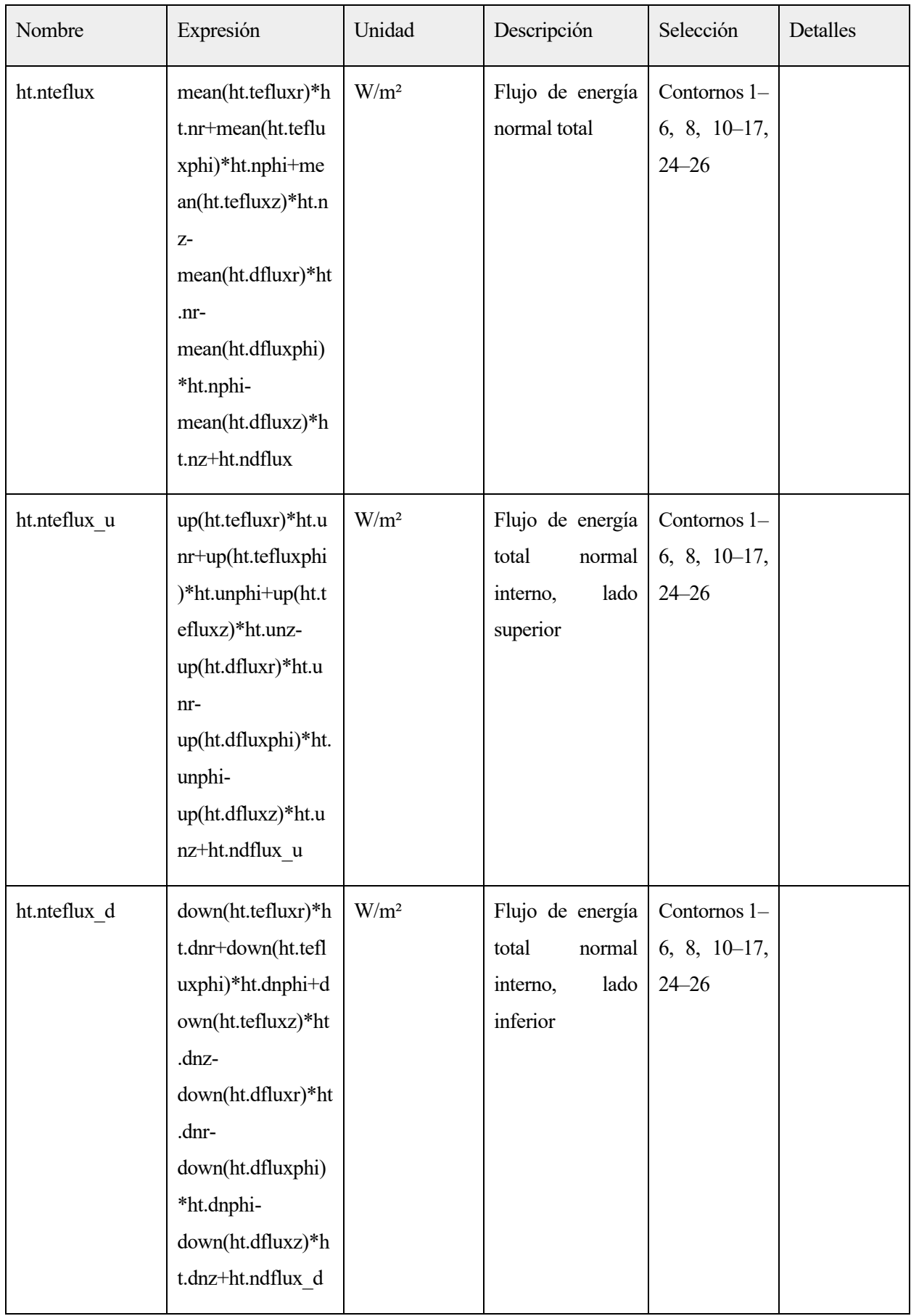

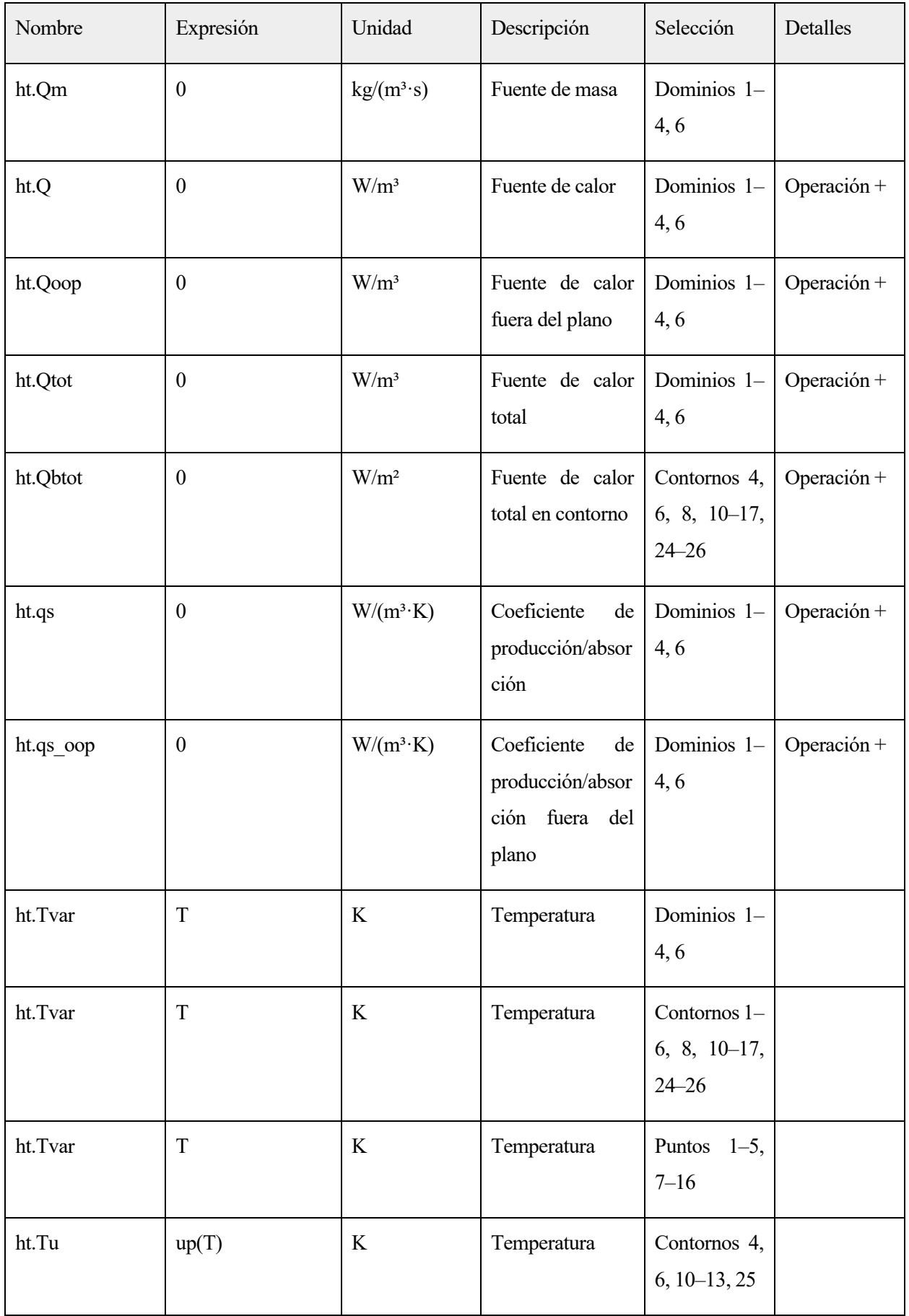

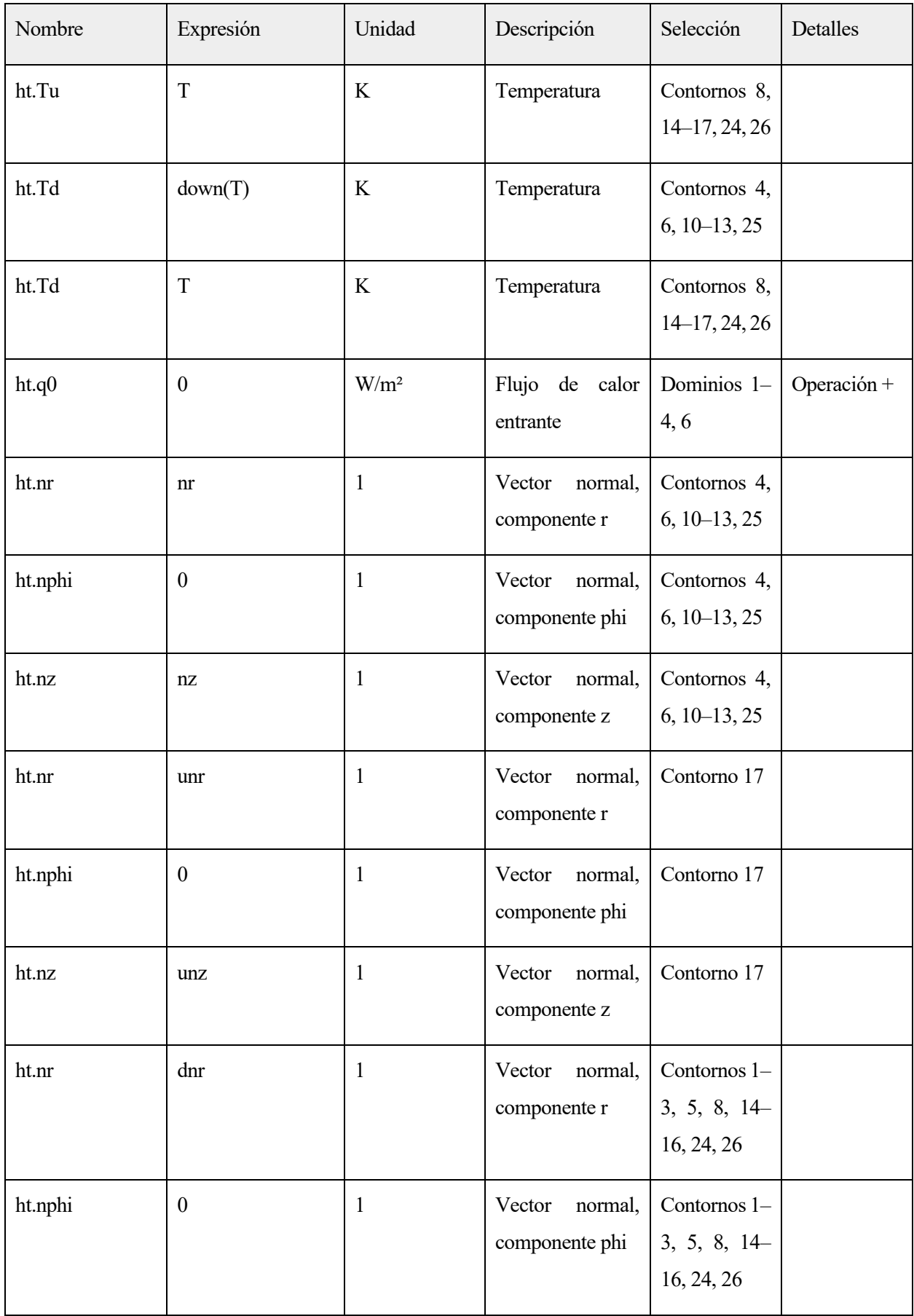

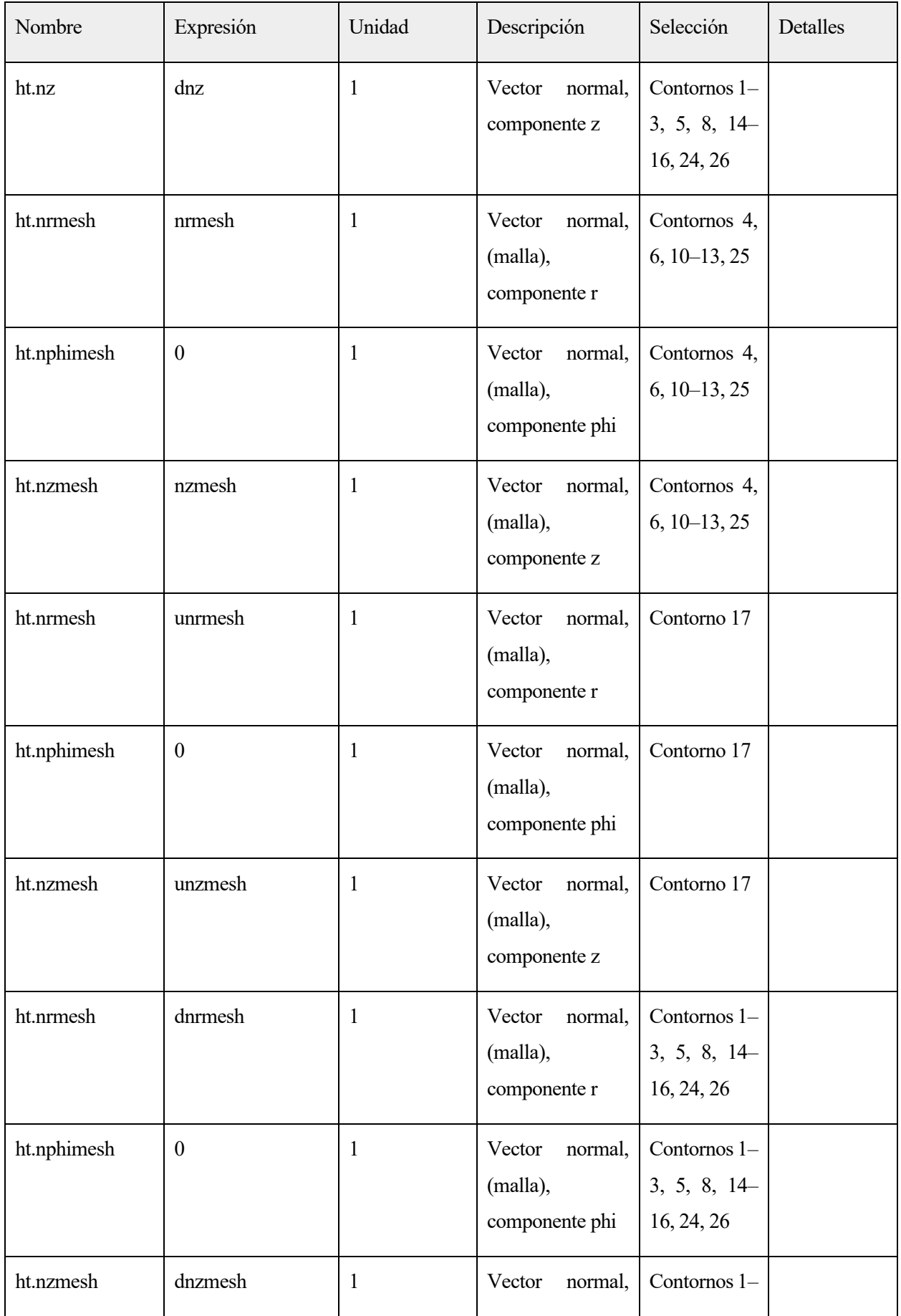

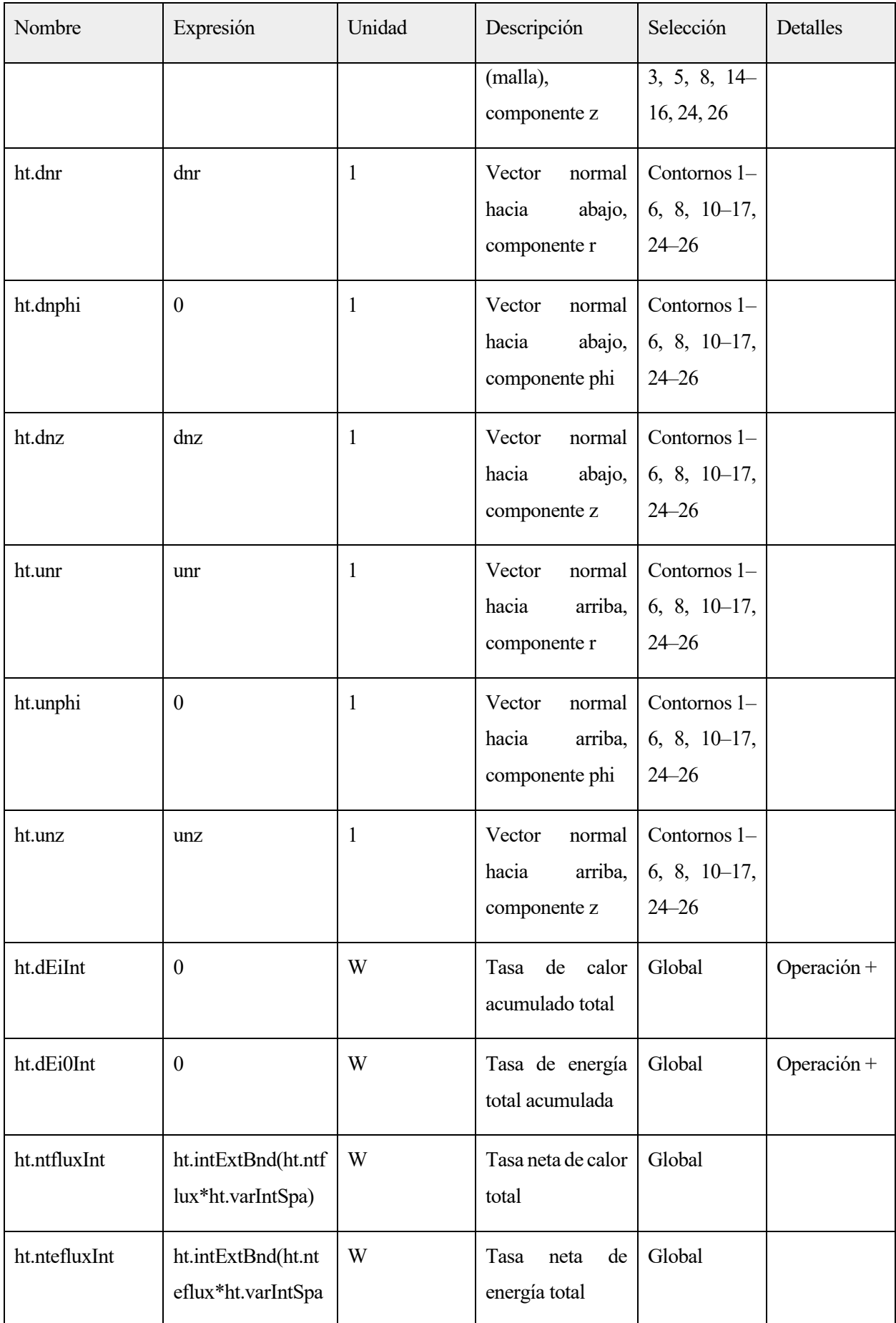

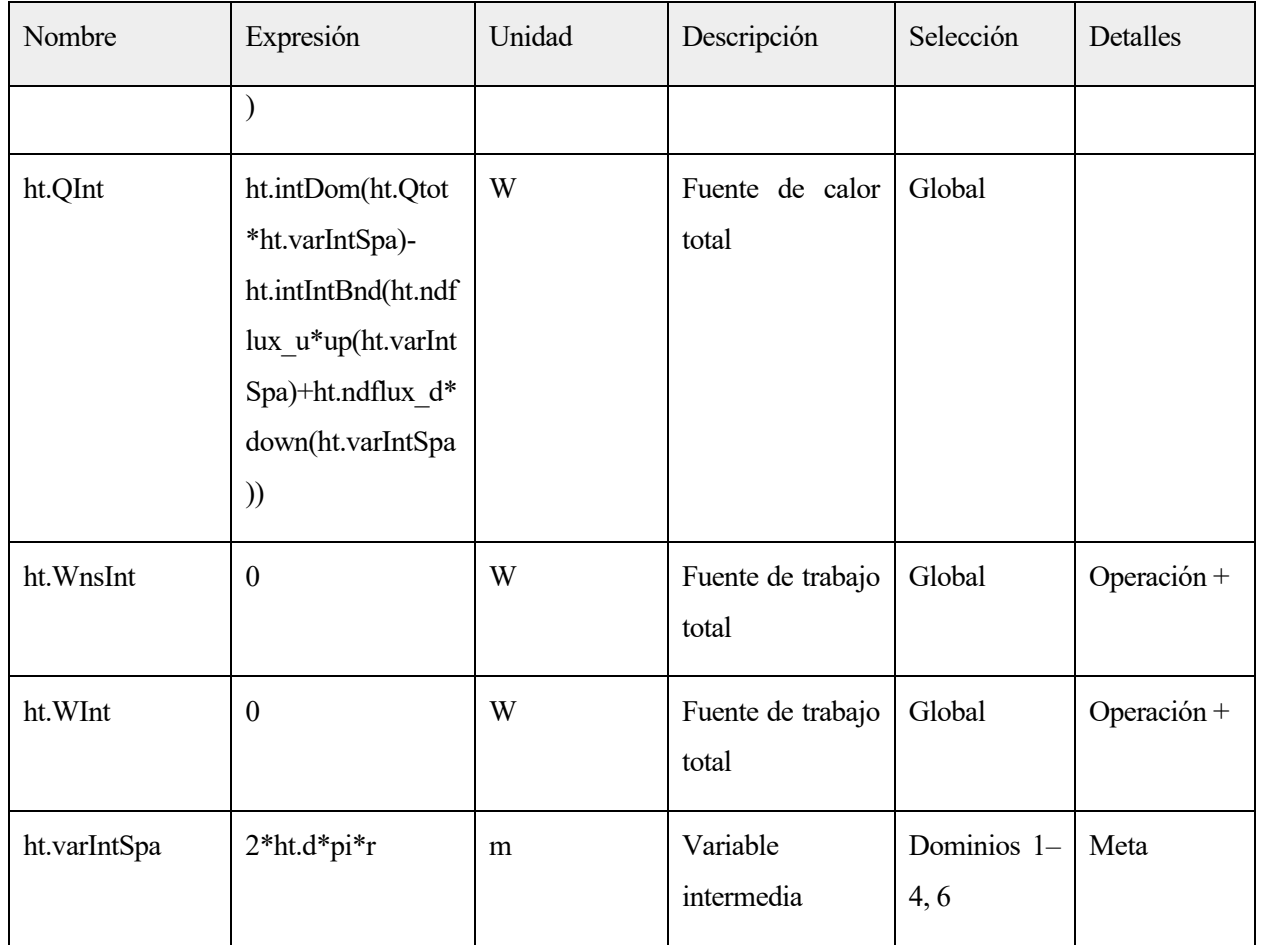

# **2.5.3.Biological Tissue 1**

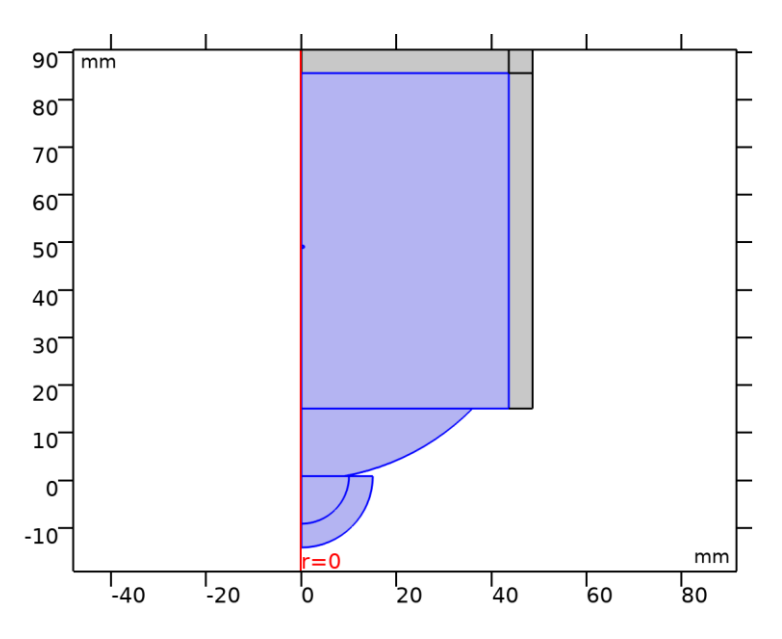

*Biological Tissue 1*

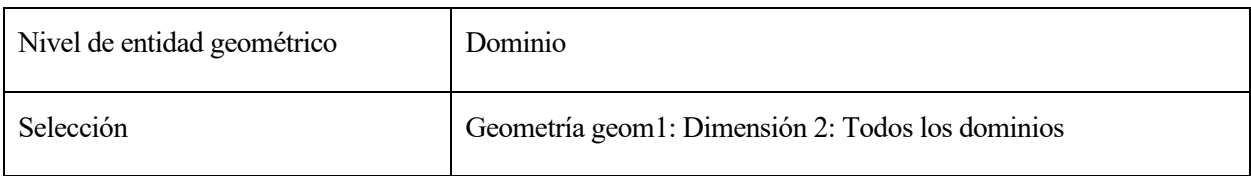

#### ECUACIONES

 $\rho C_p \mathbf{u} \cdot \nabla T + \nabla \cdot \mathbf{q} = Q + Q_{\text{bio}}$ <br> $\mathbf{q} = \frac{1}{2} \cdot \frac{1}{2} \cdot \frac{1}{2} \$ 

# **2.1.1.25.Conducción de calor, sólido**

#### **SETTINGS**

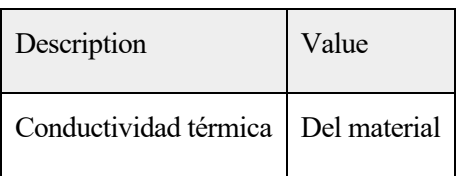

## **2.1.1.26.Termodinámica, sólido**

#### **SETTINGS**

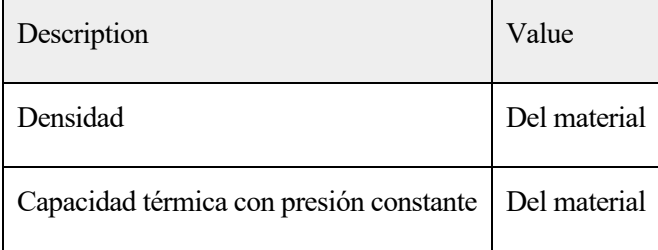

#### **2.1.1.27.Selección de sistema de coordenadas**

#### **SETTINGS**

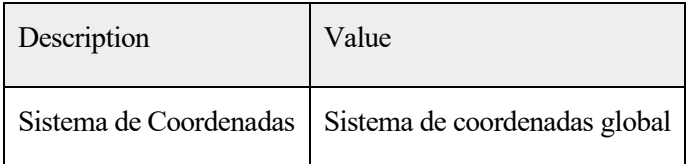

## **2.1.1.28.Entrada del modelo**

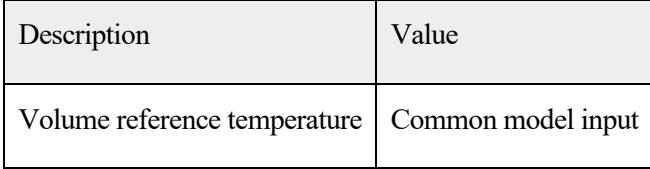

#### PROPIEDADES DESDE EL MATERIAL

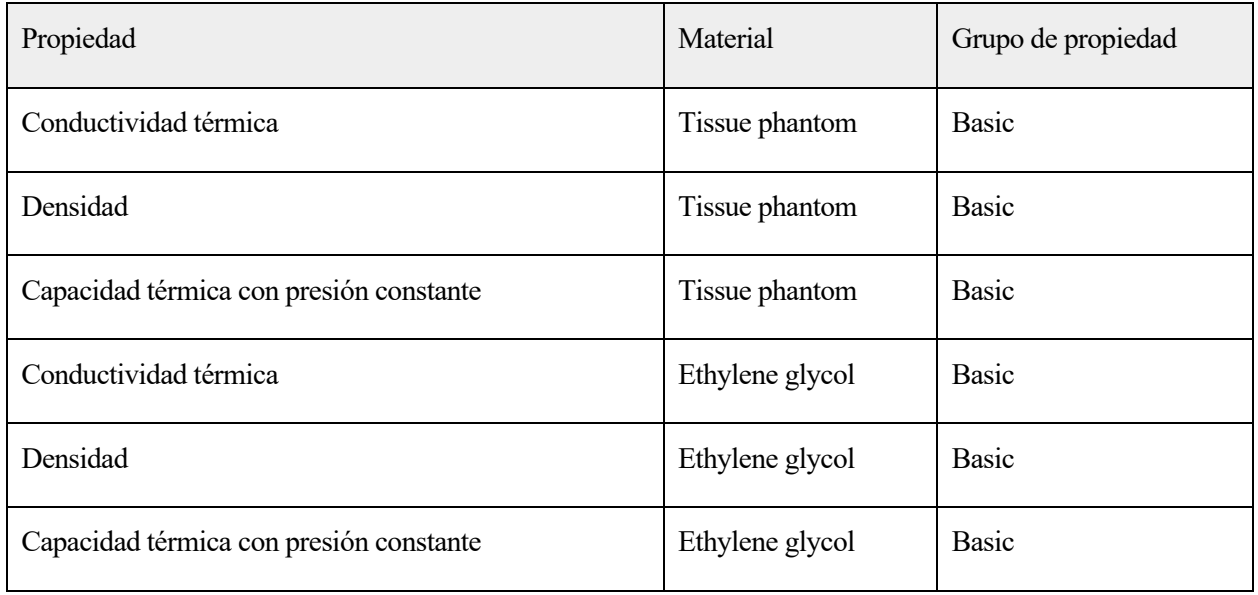

#### **2.1.1.29.Variables**

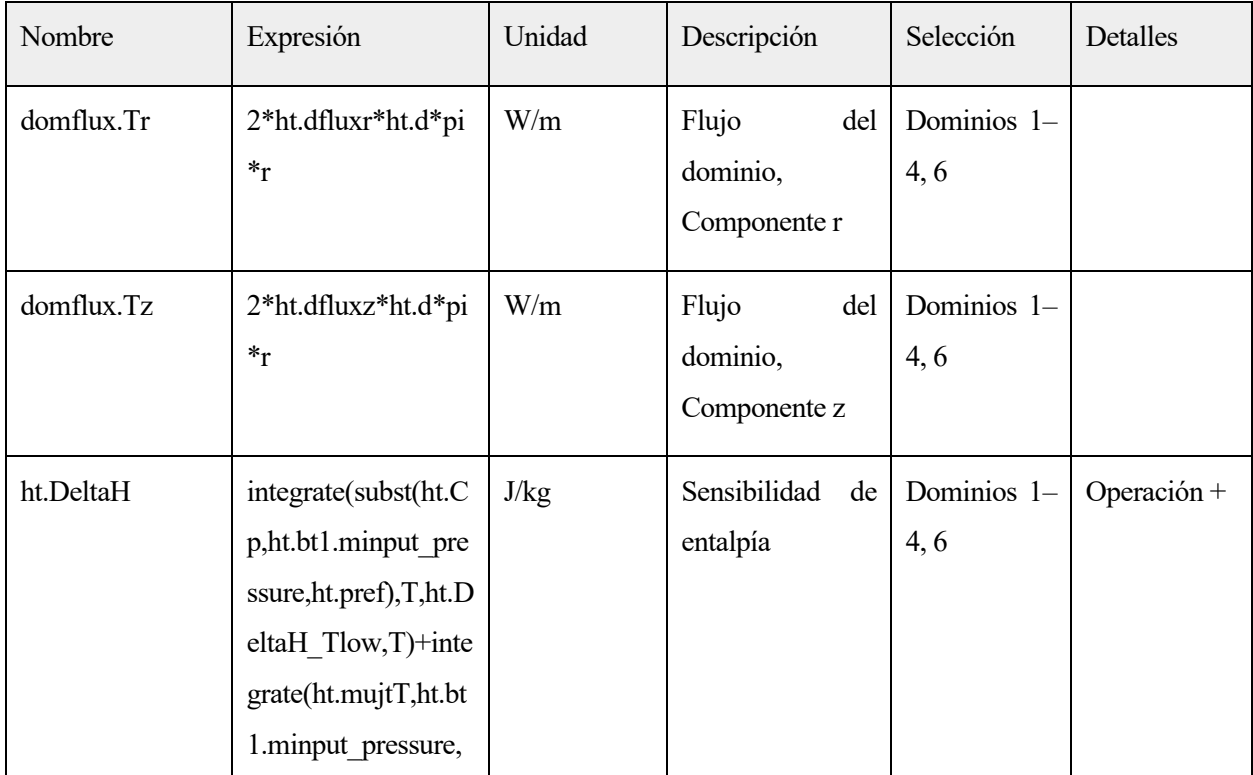

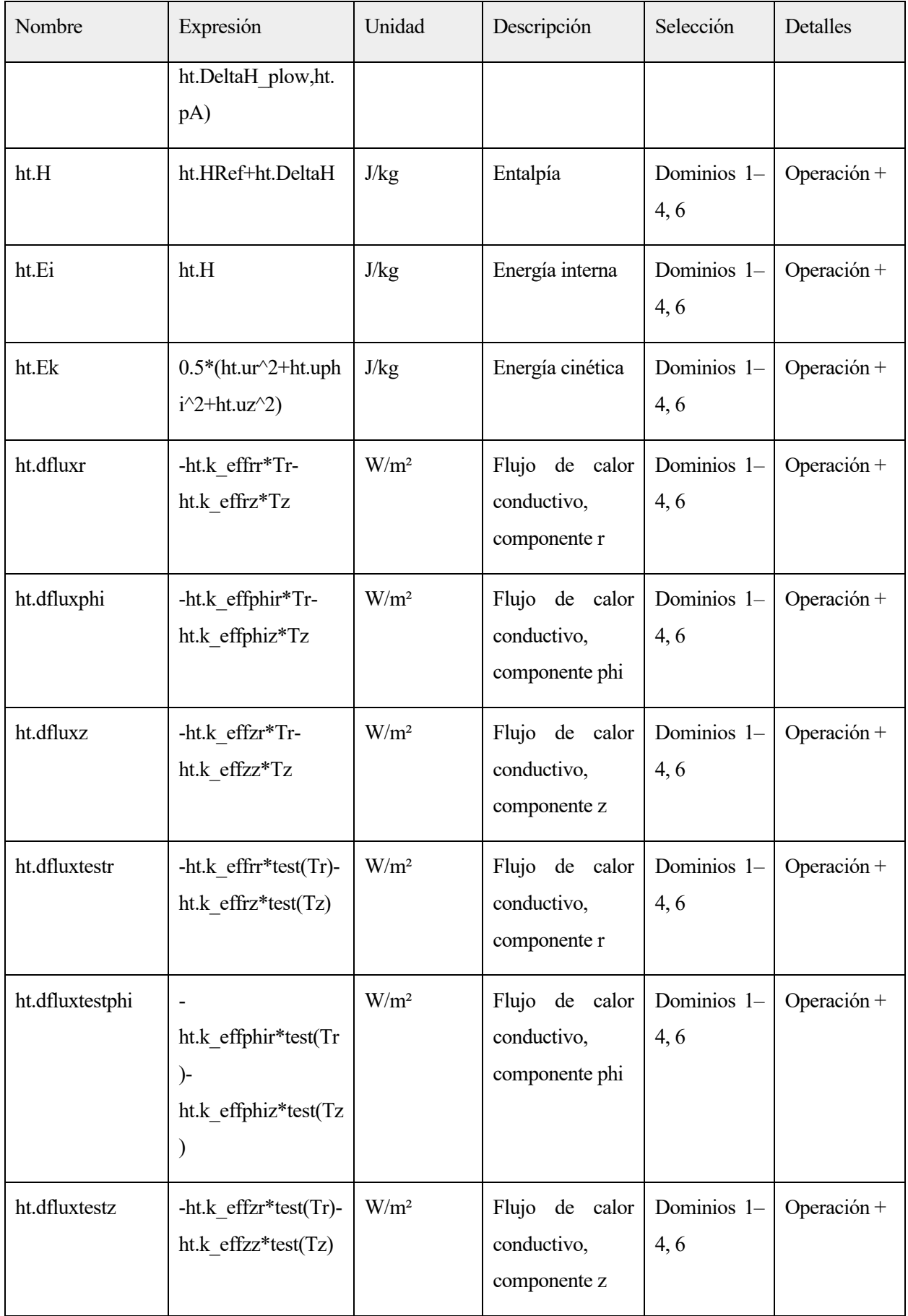

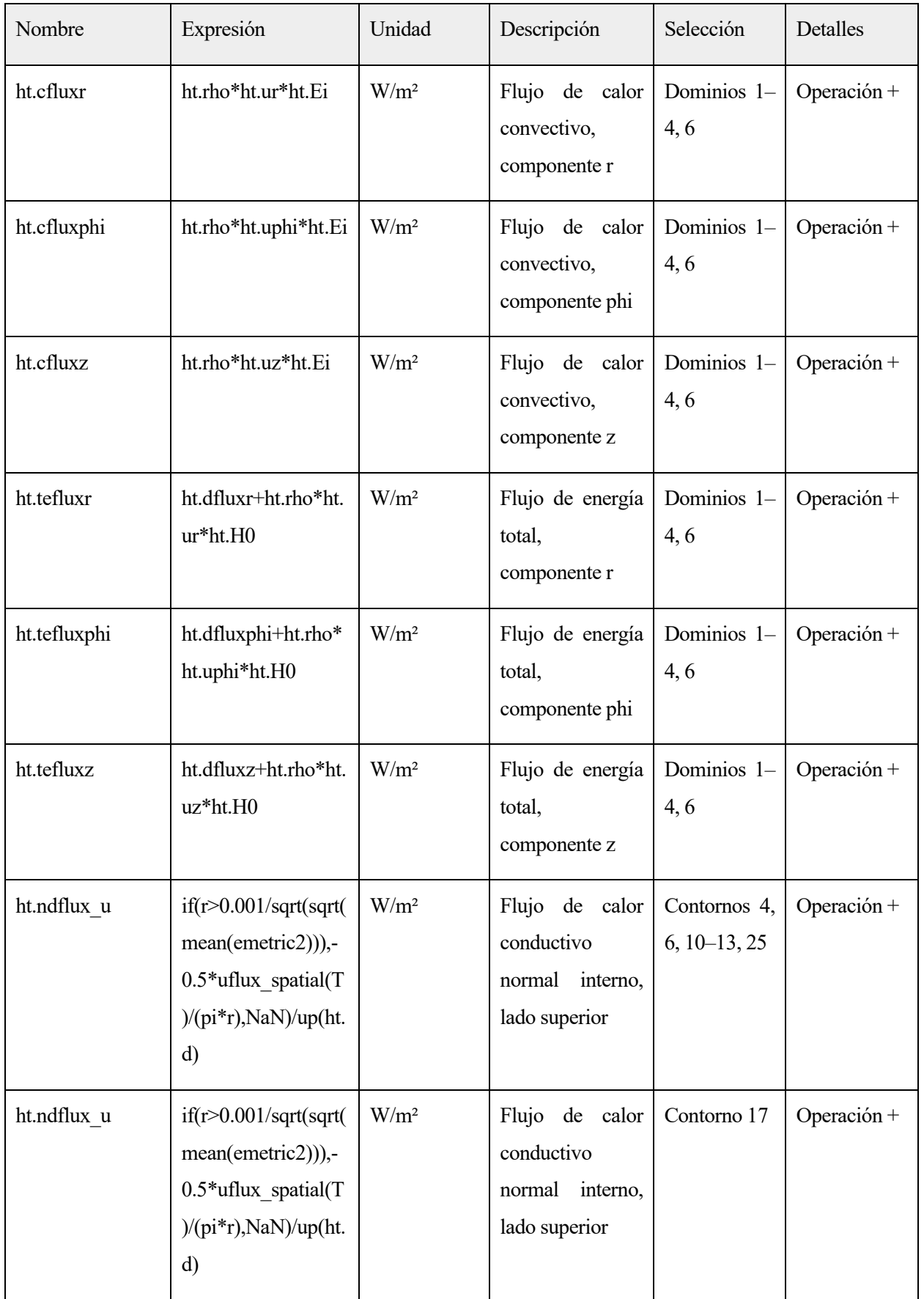

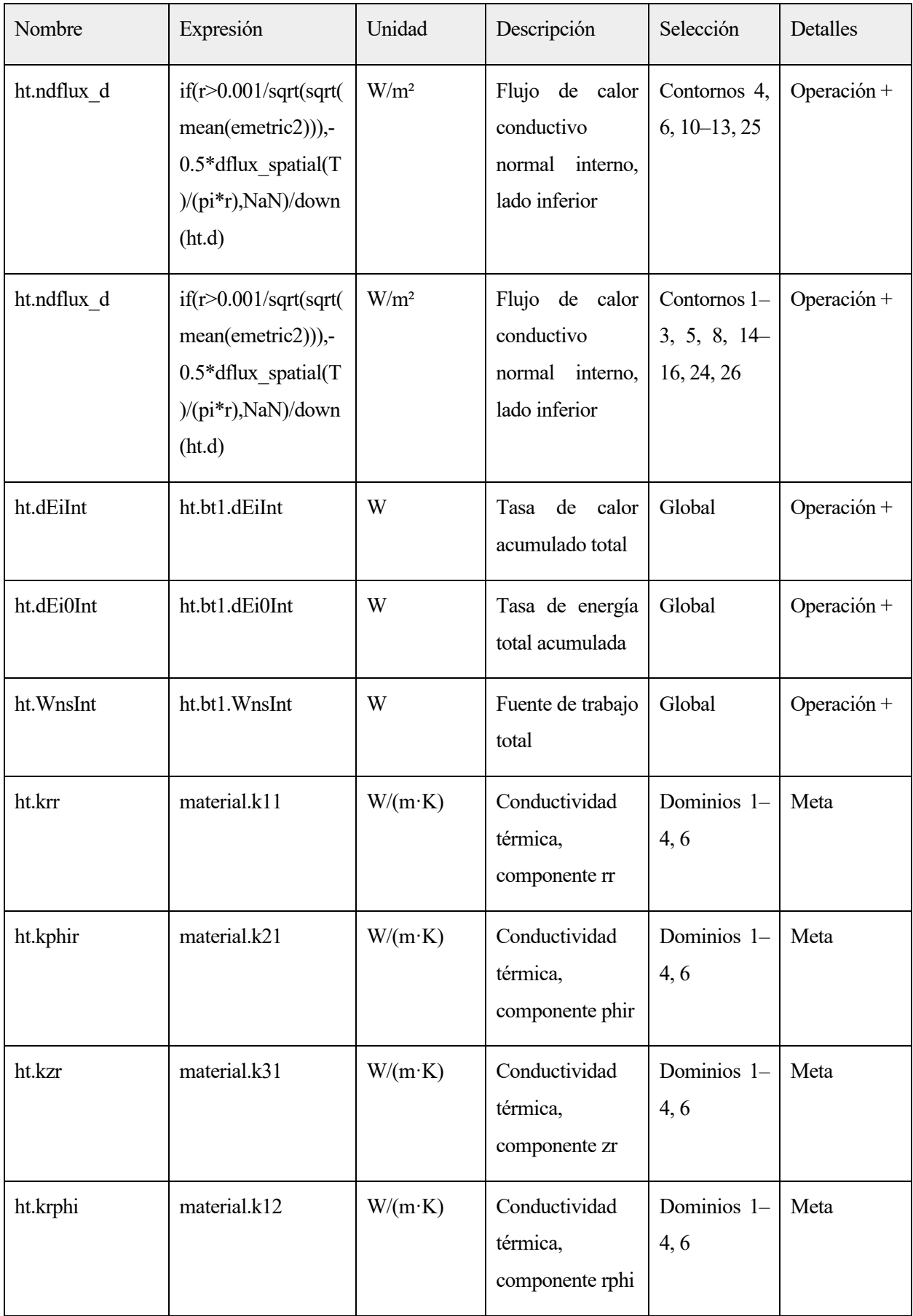

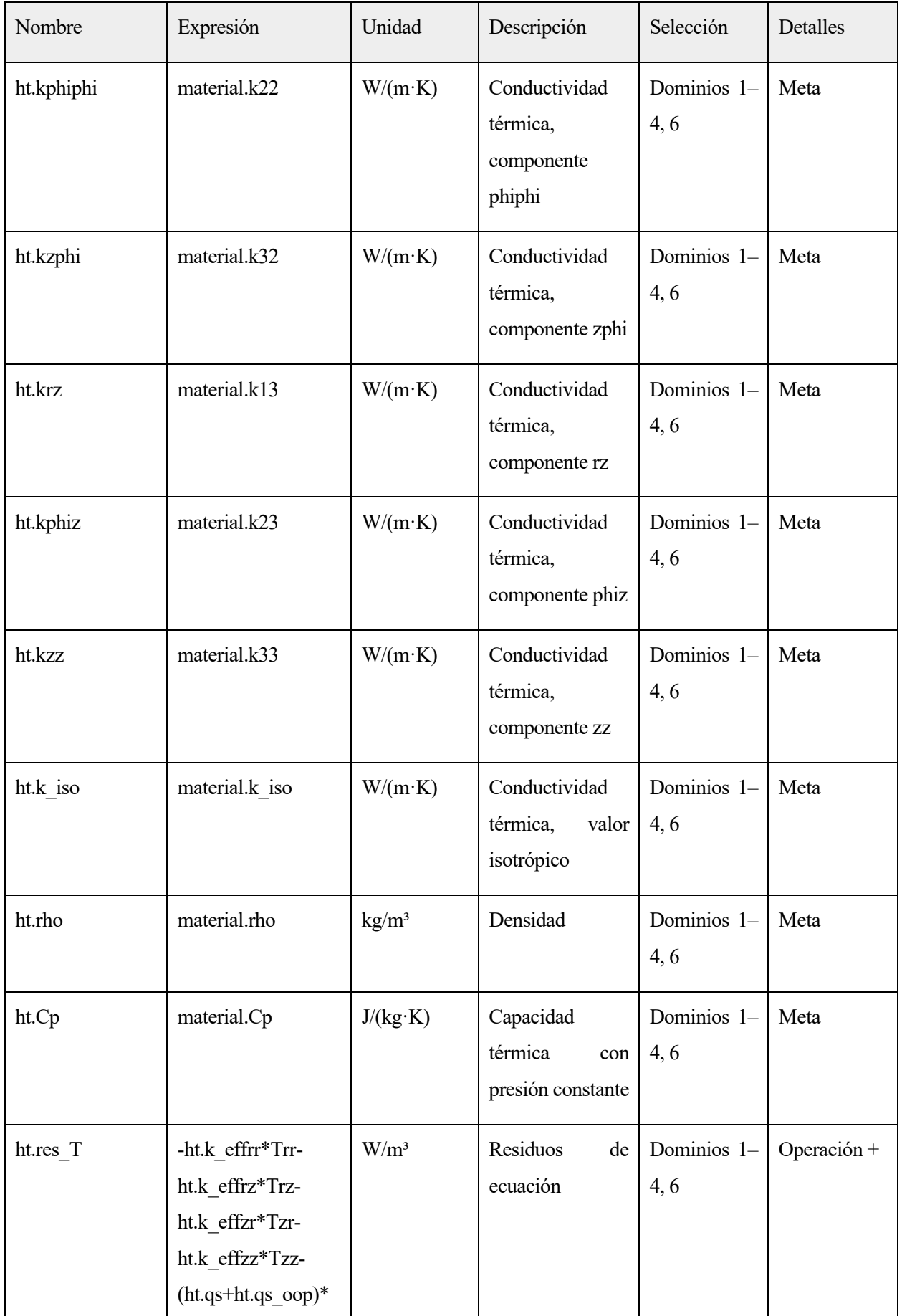

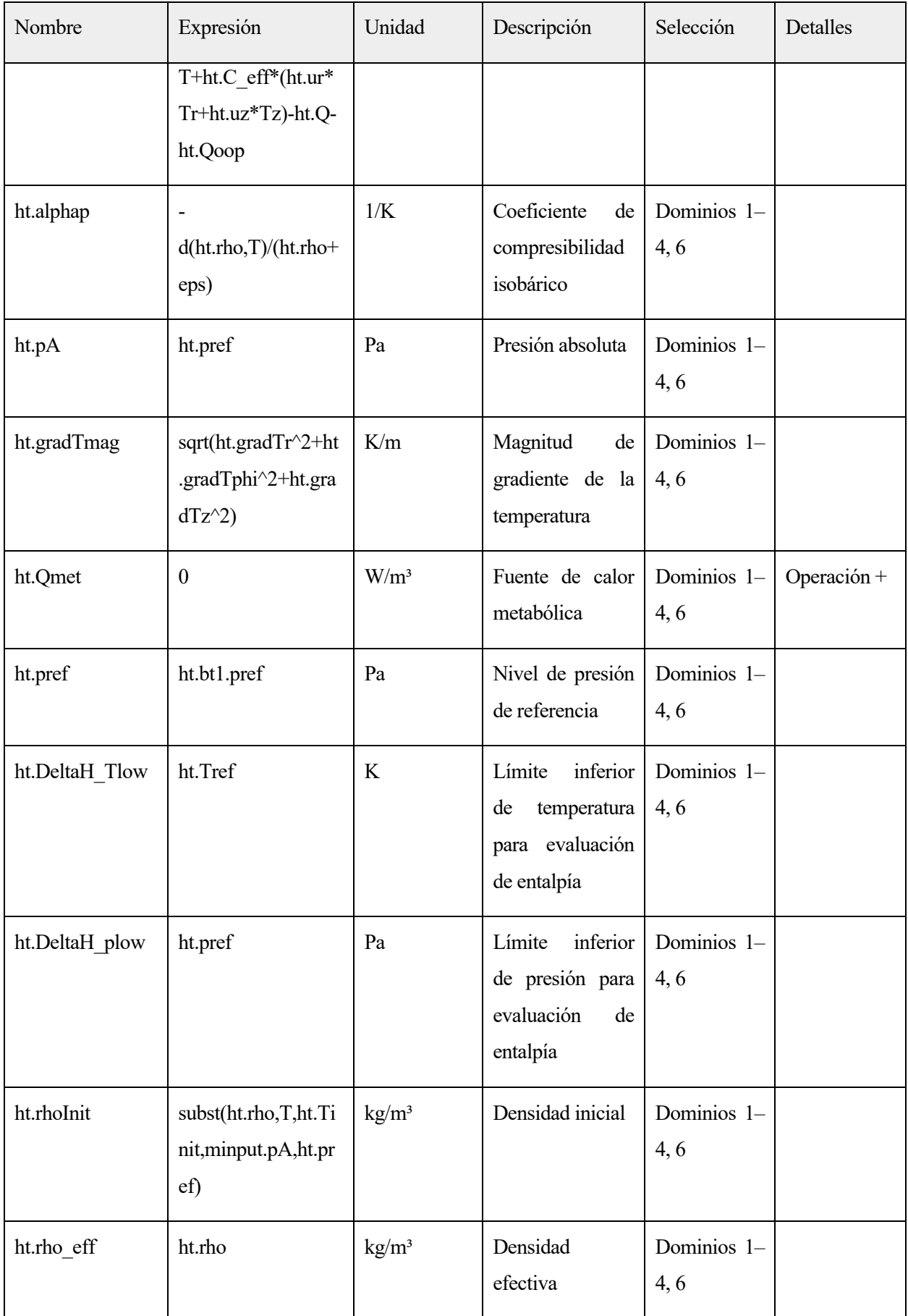

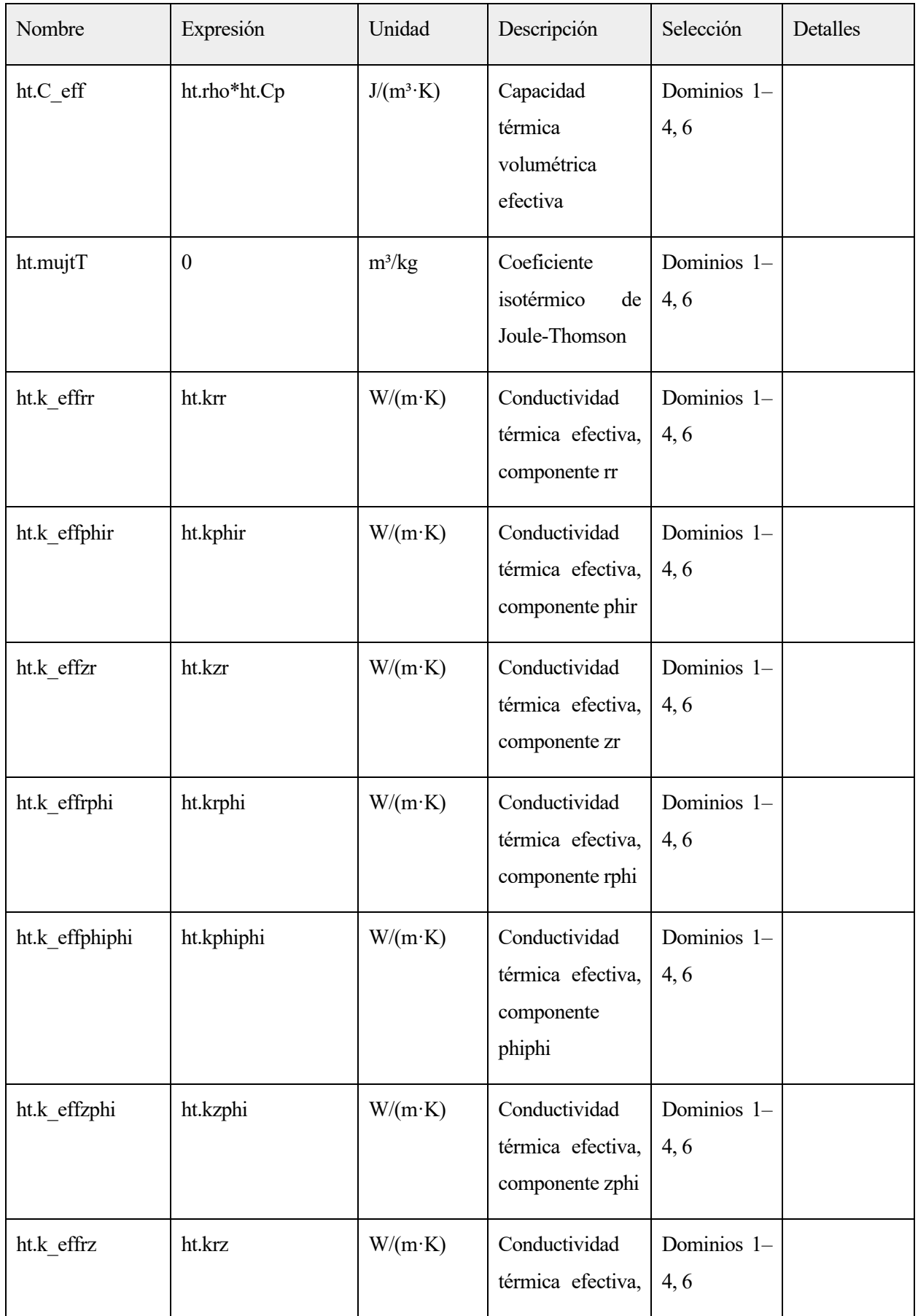

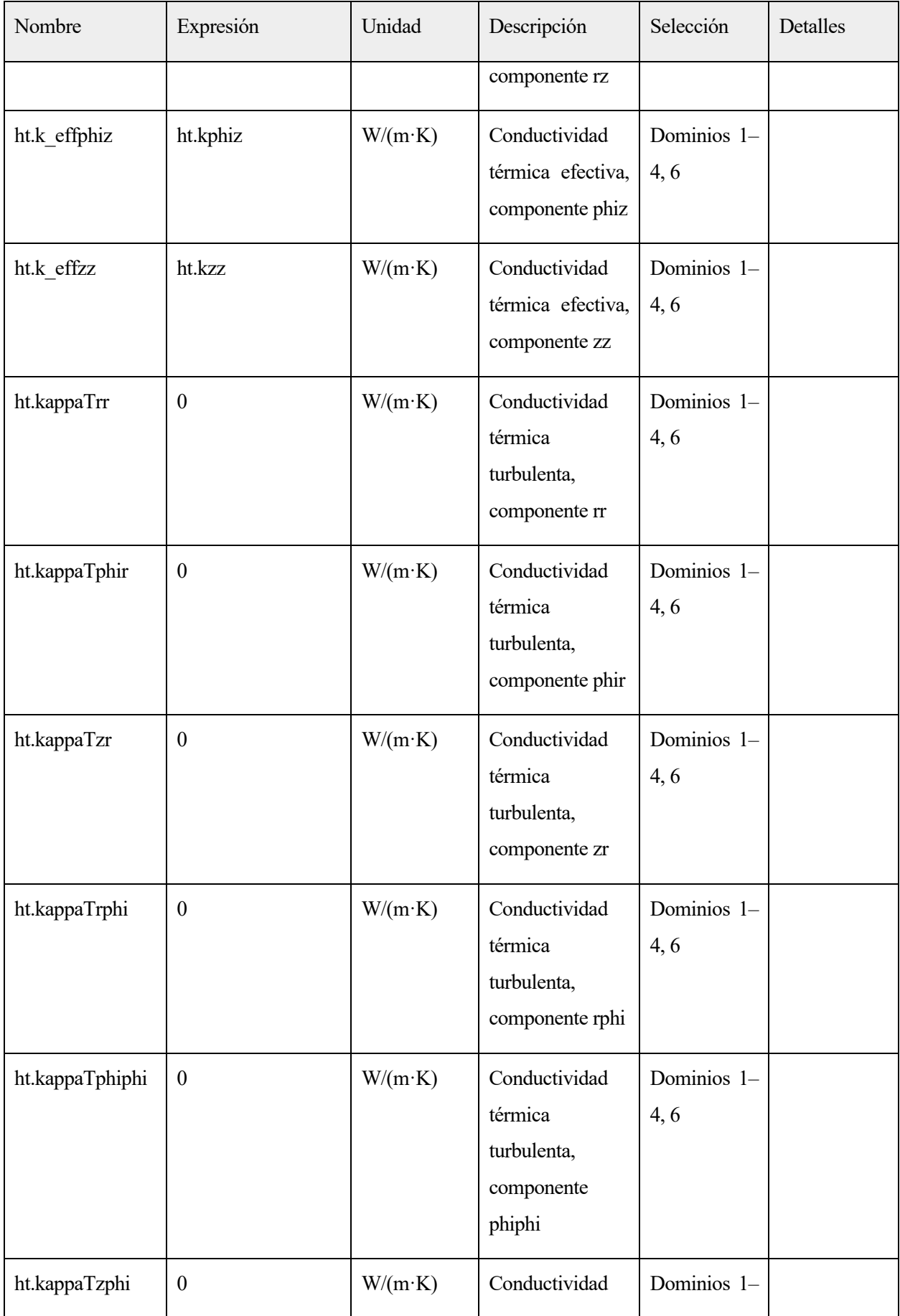

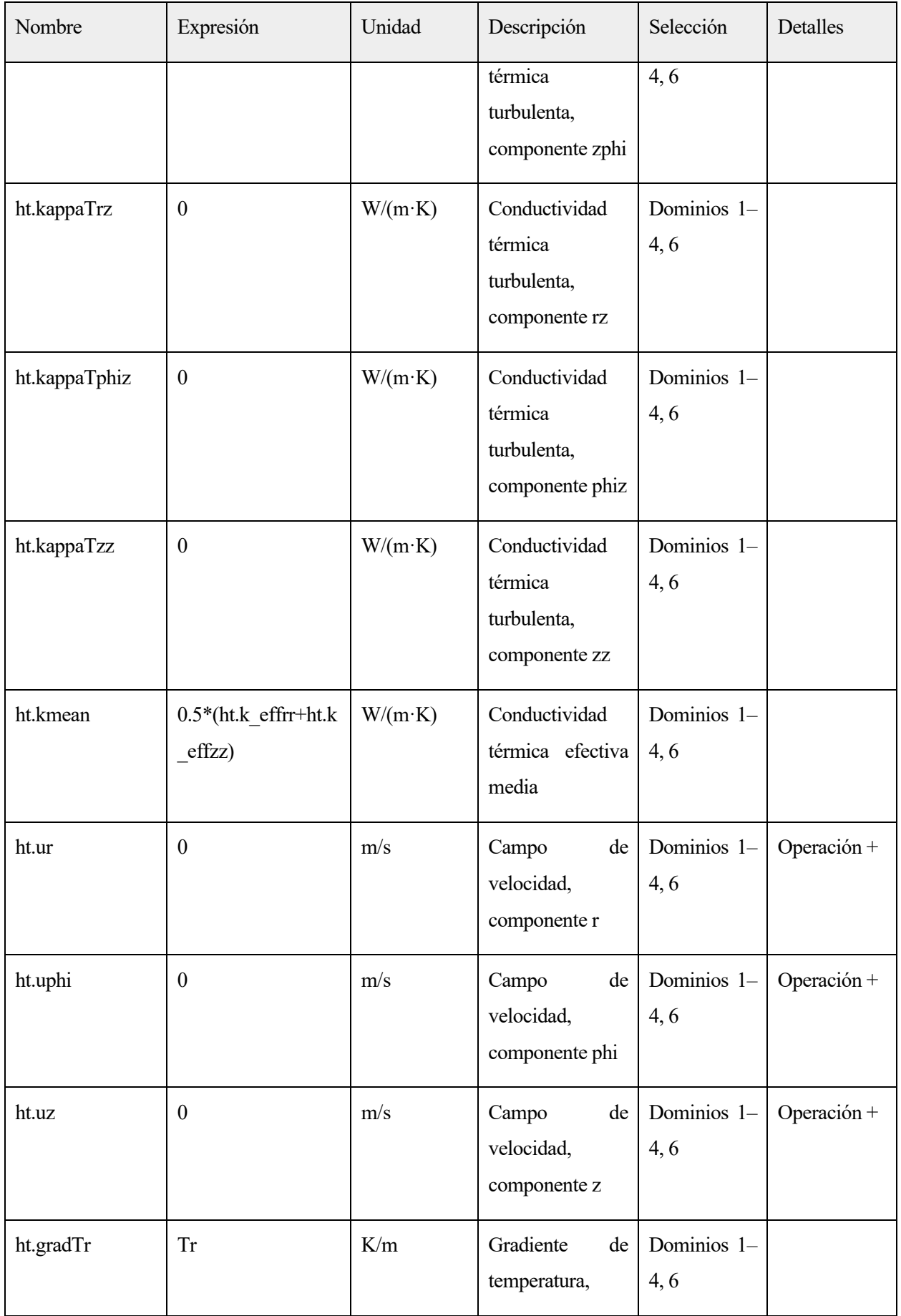

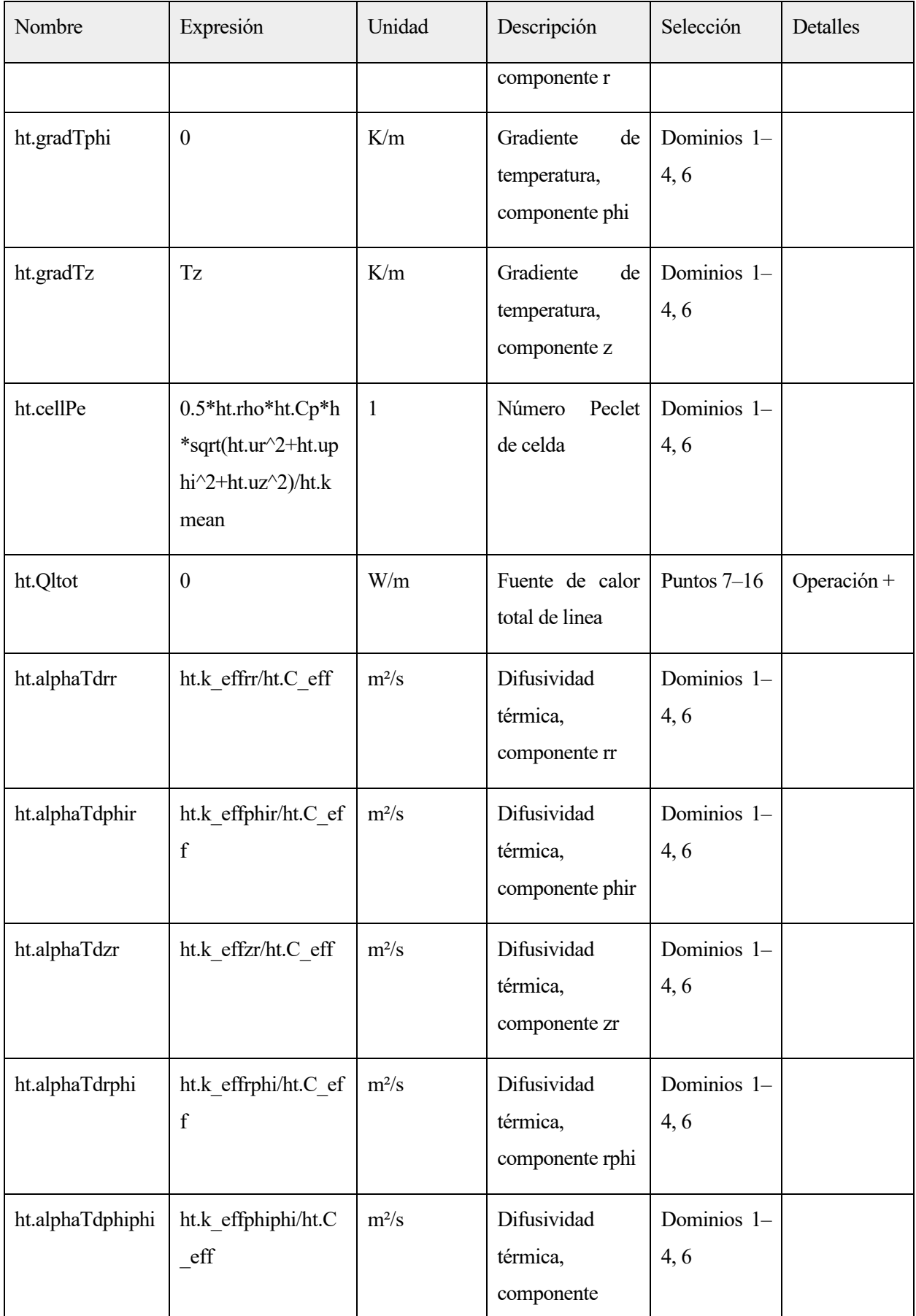

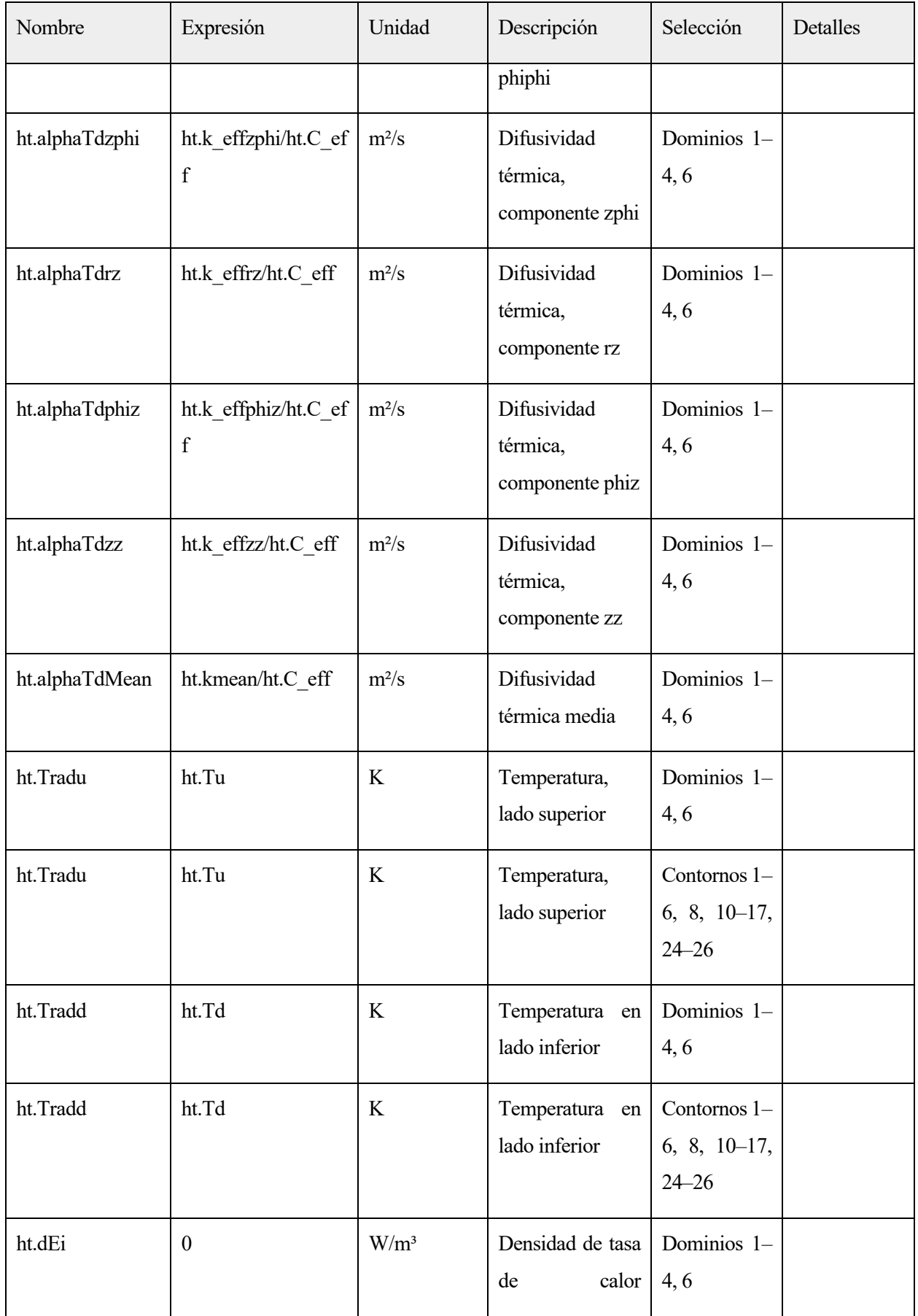

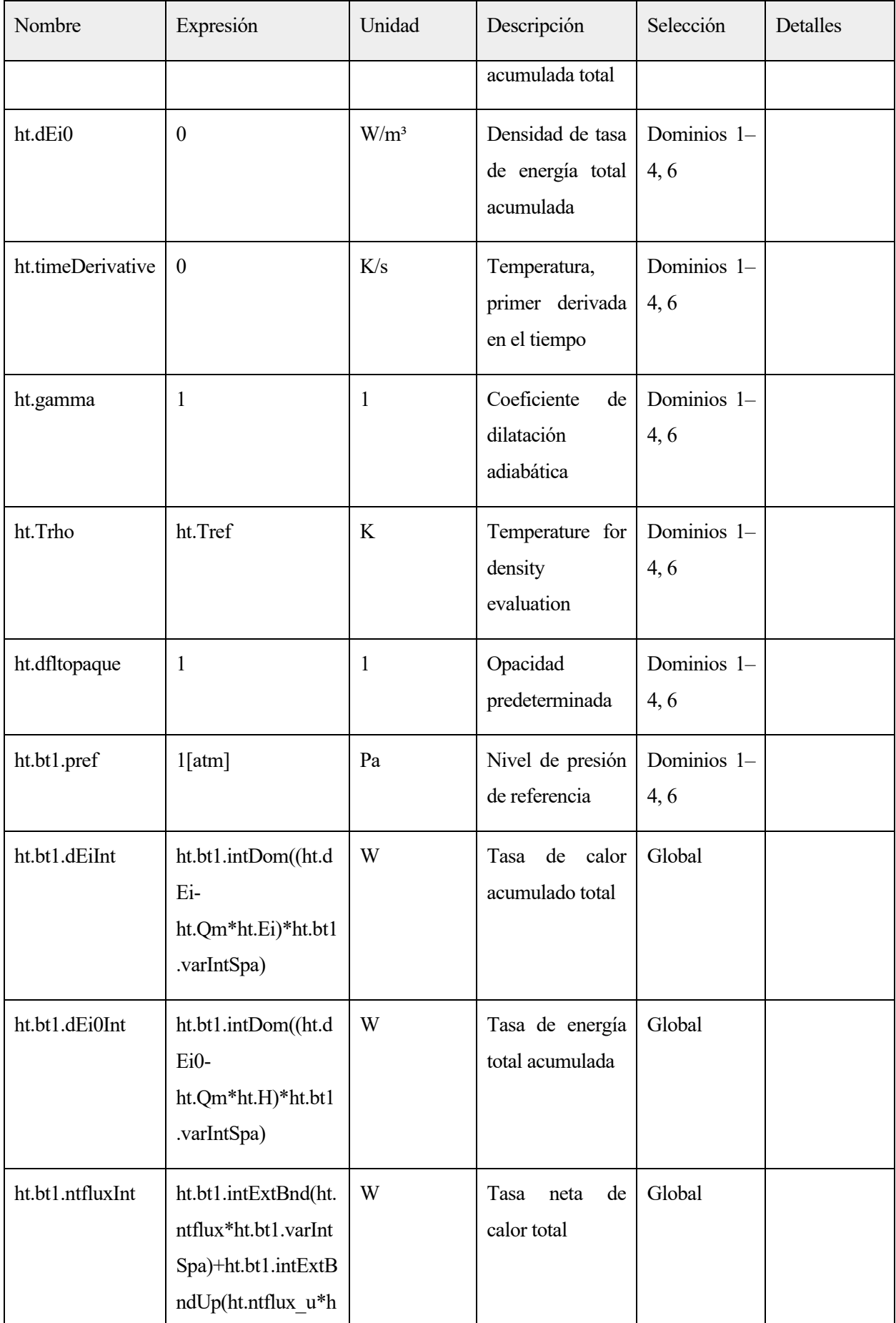

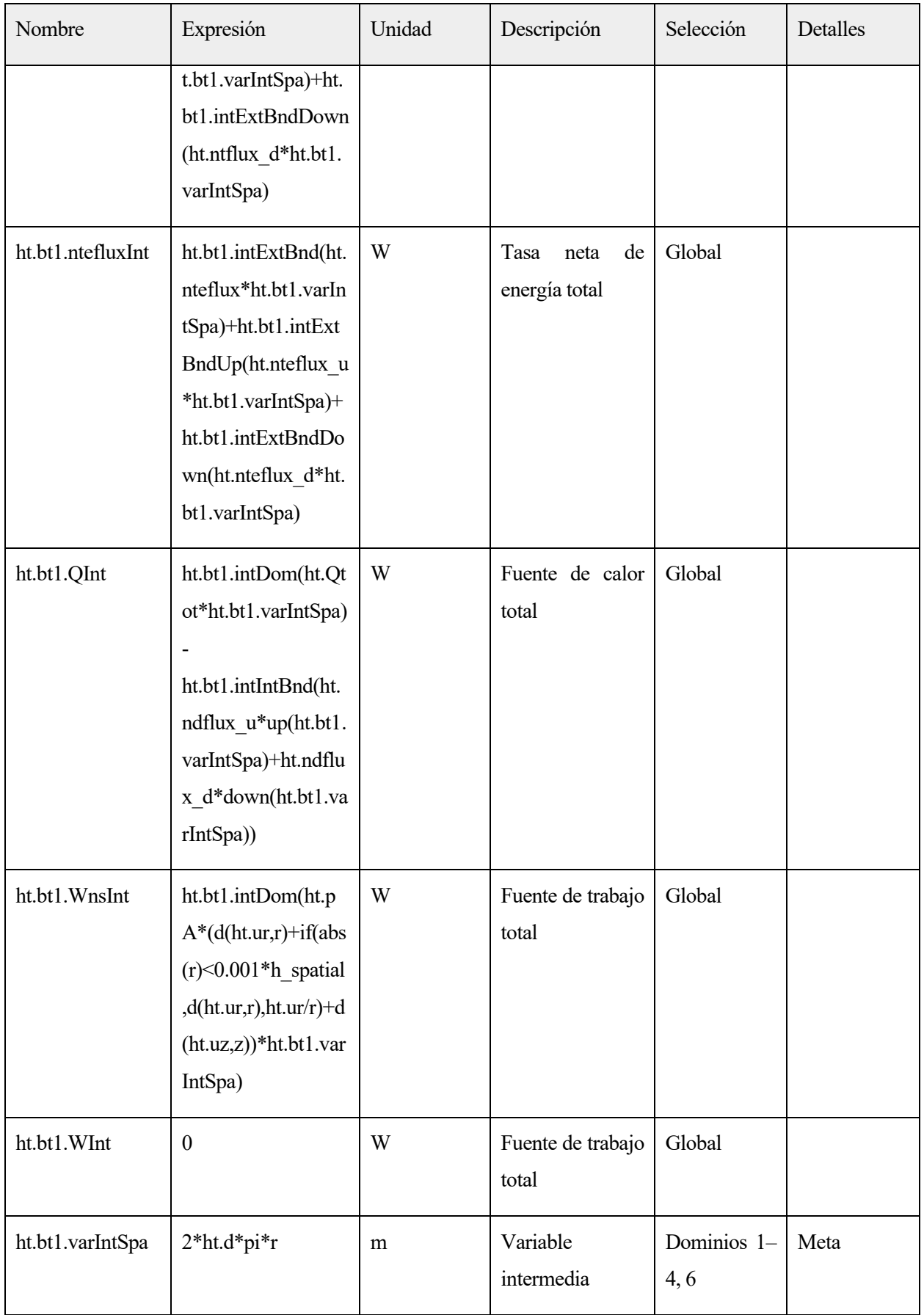

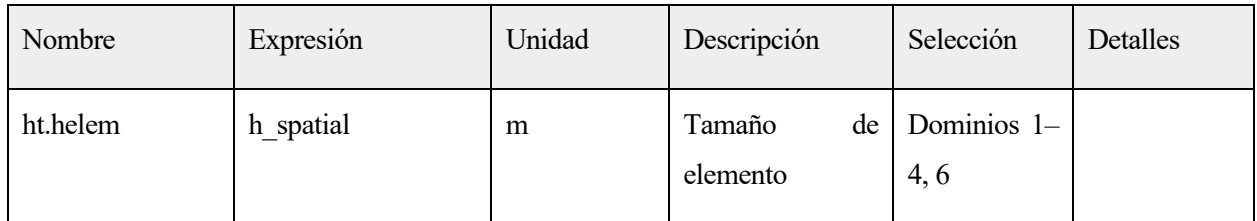

# **2.1.1.30.Funciones de forma**

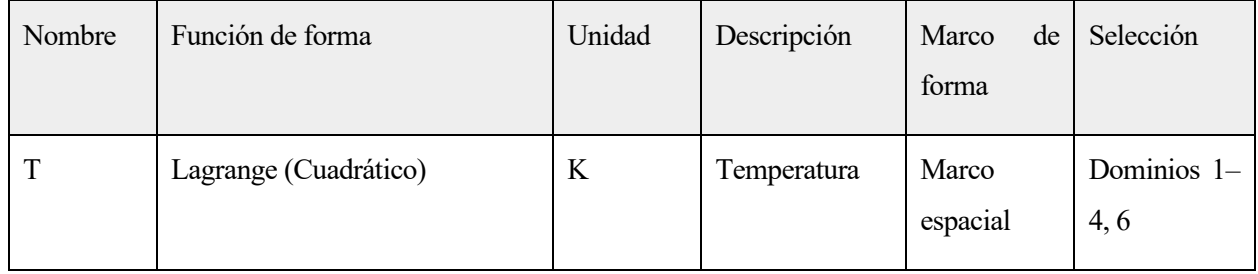

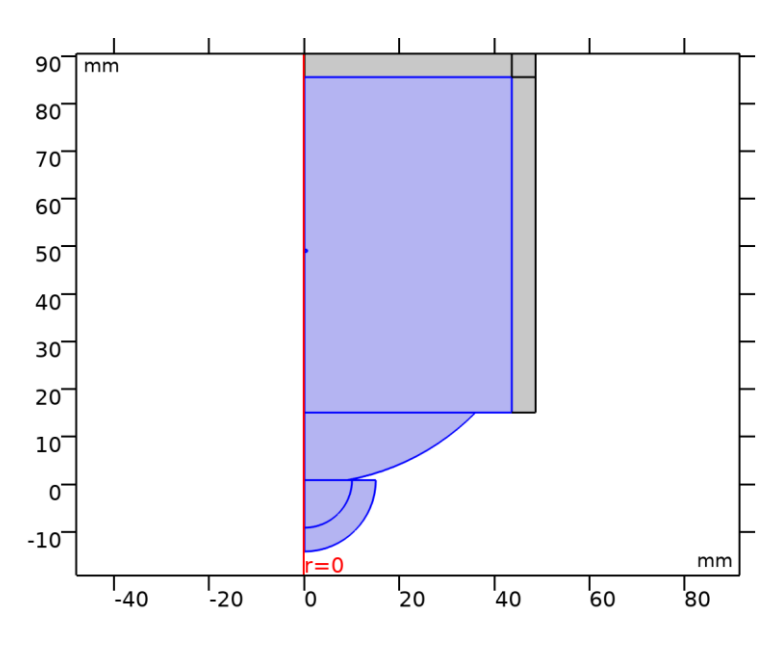

# **2.1.1.31.Bioheat 1**

*Bioheat 1*

# SELECCIÓN

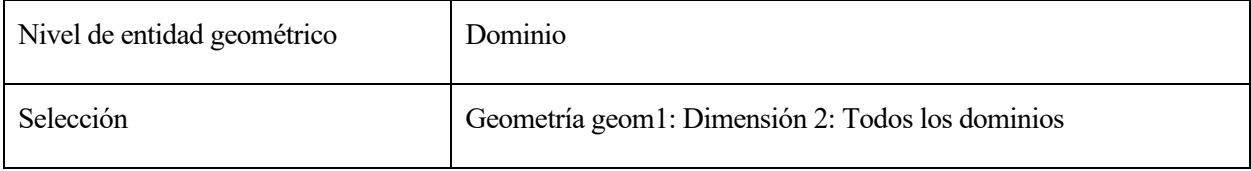

#### ECUACIONES

# $\rho C_p \mathbf{u} \cdot \nabla \tau + \nabla \cdot \mathbf{q} = Q + Q_{\text{bio}}$ <br>  $Q_{\text{bio}} = \rho_{\text{b}} C_{p,\text{b}} \omega_{\text{b}} (\tau_{\text{b}} - \tau) + Q_{\text{met}}$

2.1.1.31.1.Variables

| Nombre    | Expresión                                        | Unidad            | Descripción                             | Selección           | Detalles    |
|-----------|--------------------------------------------------|-------------------|-----------------------------------------|---------------------|-------------|
| ht.Q      | ht.rhobl*ht.Cp_b*ht.ome<br>gab*(ht.Tb-T)+ht.Qmet | $W/m^3$           | Fuente de calor                         | Dominios 1-<br>4, 6 | Operación + |
| ht.Qtot   | ht.rhobl*ht.Cp_b*ht.ome<br>gab*(ht.Tb-T)+ht.Qmet | $W/m^3$           | Fuente de calor<br>total                | Dominios 1-<br>4, 6 | Operación + |
| ht.Qmet   | $\boldsymbol{0}$                                 | $W/m^3$           | Fuente de calor<br>metabólica           | Dominios 1-<br>4, 6 | Operación + |
| ht.Tb     | Ttissue                                          | K                 | Temperatura de<br>sangre arterial       | Dominios 1-<br>4, 6 |             |
| $ht.Cp_b$ | $\boldsymbol{0}$                                 | J/(kg·K)          | Calor<br>específico,<br>sangre          | Dominios 1-<br>4, 6 |             |
| ht.omegab | $\boldsymbol{0}$                                 | 1/s               | Tasa<br>de<br>perfusión de la<br>sangre | Dominios 1-<br>4,6  |             |
| ht.rhobl  | $\boldsymbol{0}$                                 | kg/m <sup>3</sup> | Densidad,<br>sangre                     | Dominios 1-<br>4,6  |             |

# **2.5.4.Valores iniciales Resto**

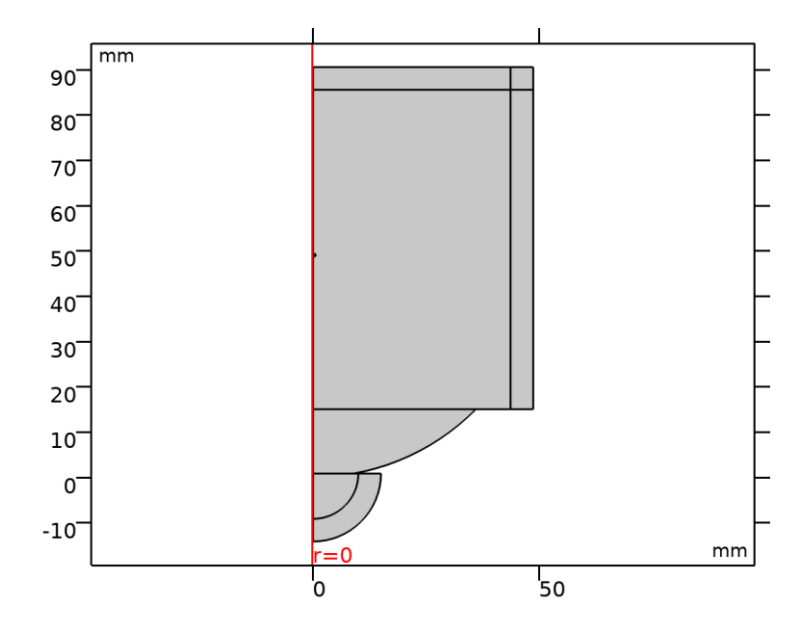

*Valores iniciales Resto*

#### SELECCIÓN

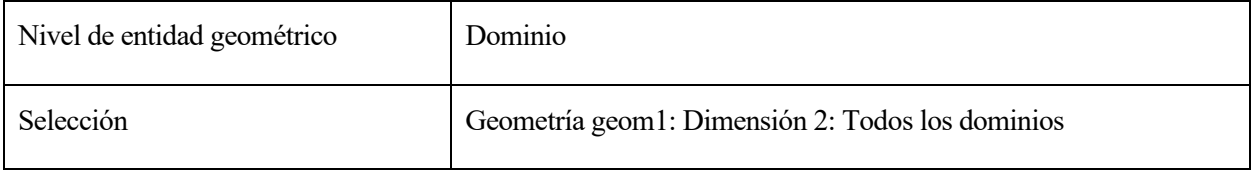

## **2.1.1.32.Valores iniciales**

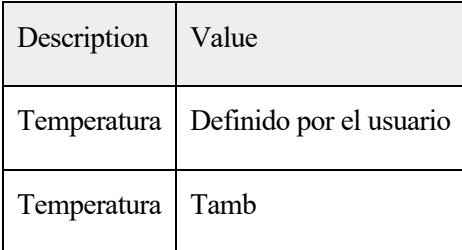

# **2.5.5.Axial Symmetry 1**

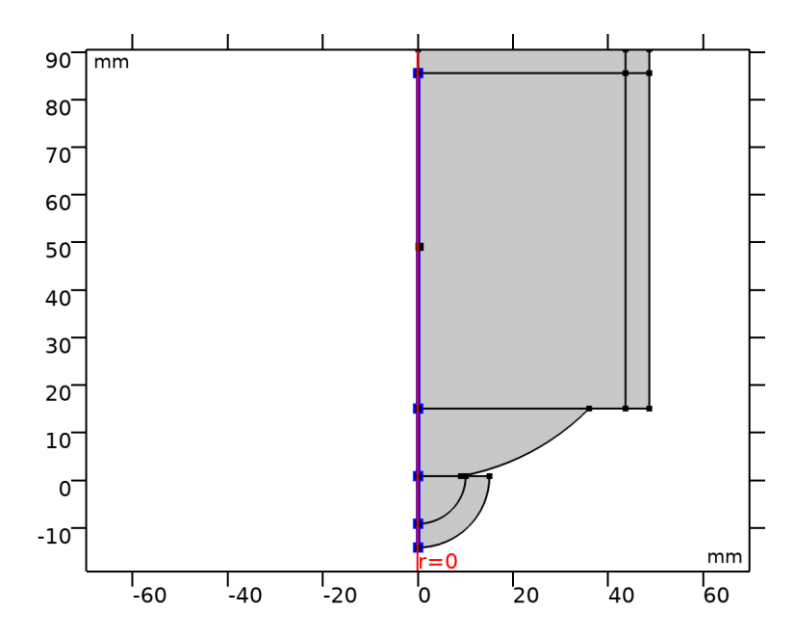

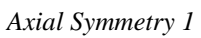

# SELECCIÓN

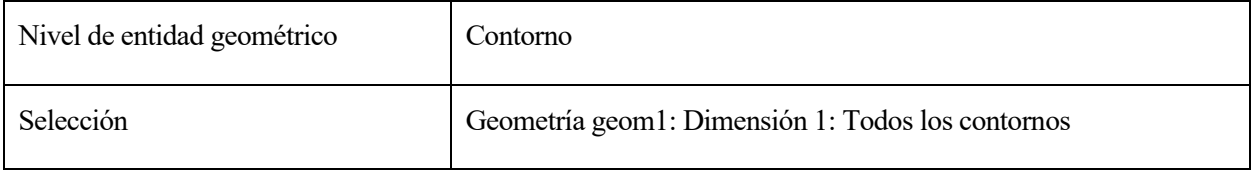

# **2.5.6.Thermal Insulation 1**

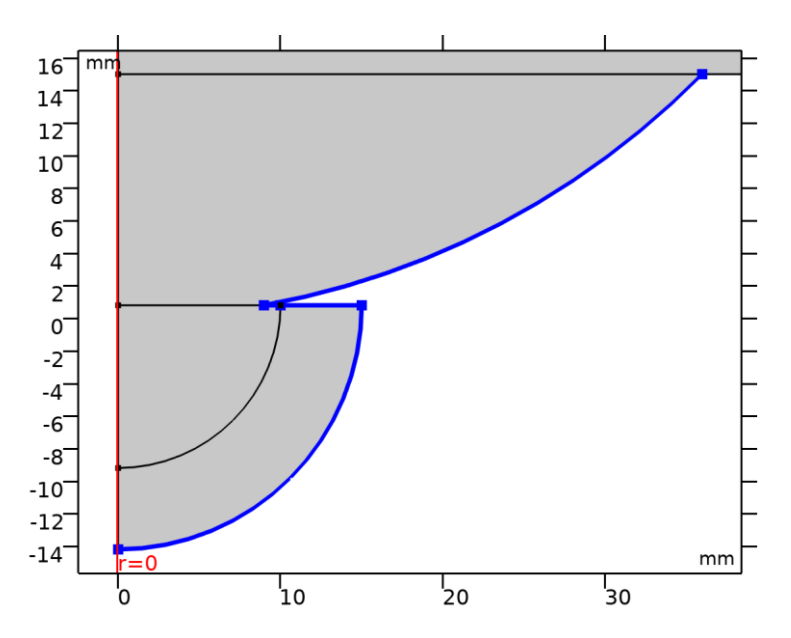

*Thermal Insulation 1*

#### SELECCIÓN

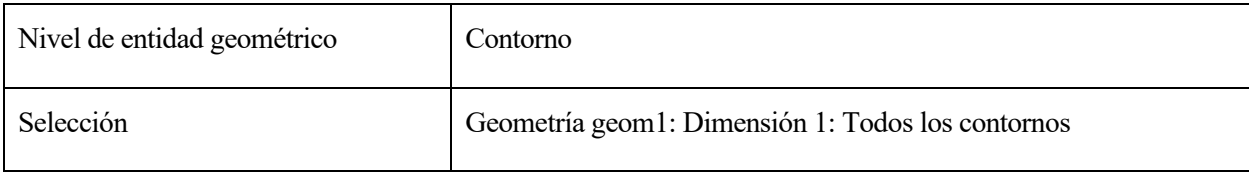

#### ECUACIONES

 $-n \cdot q = 0$ .

## **2.1.1.33.Variables**

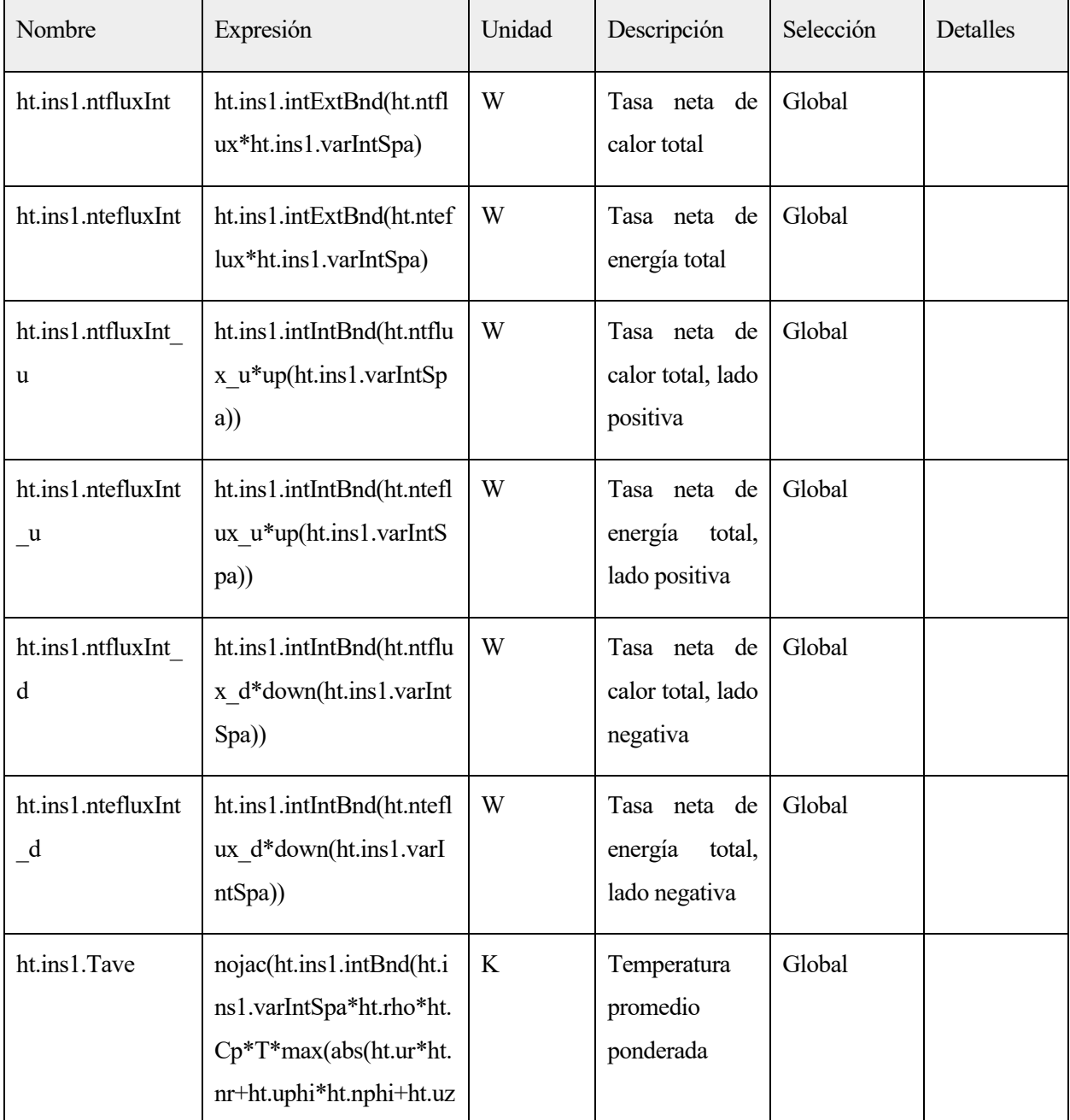

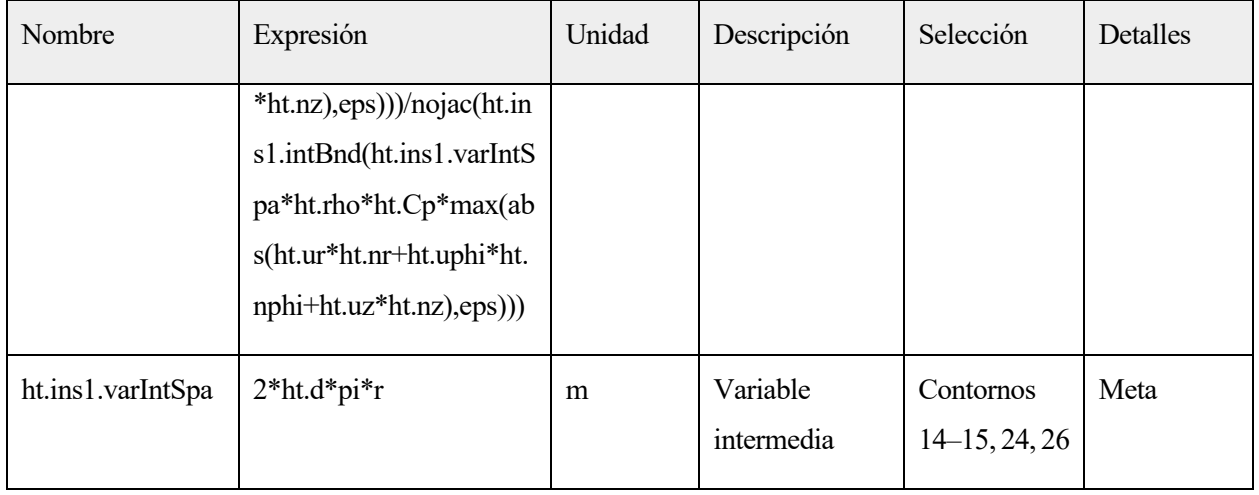

#### **2.1.1.34.Funciones de forma**

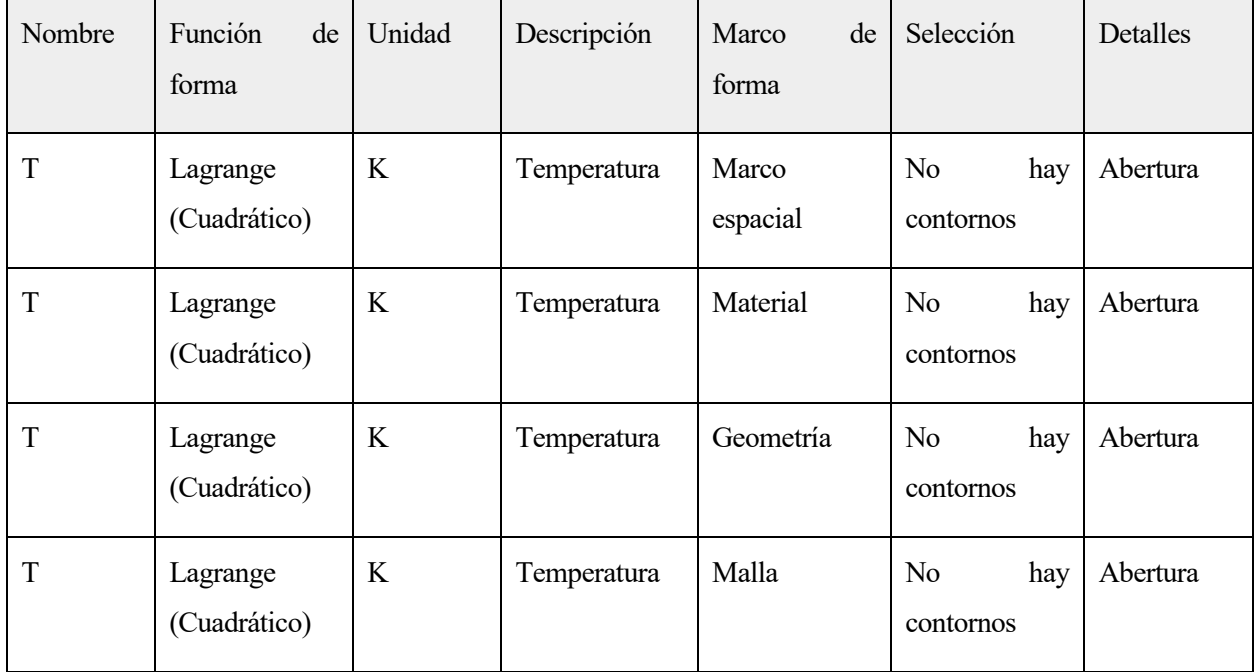

# **2.5.7.Heat Source 1**

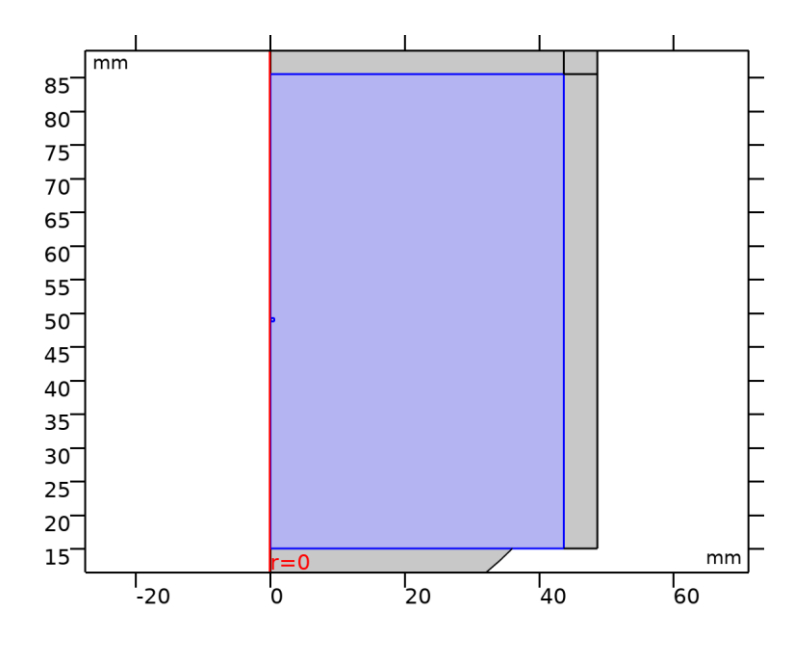

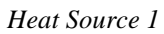

#### SELECCIÓN

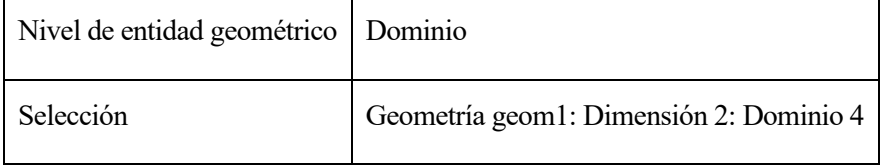

#### ECUACIONES

 $Q = Q_0$ 

# **2.1.1.35.Fuente de calor**

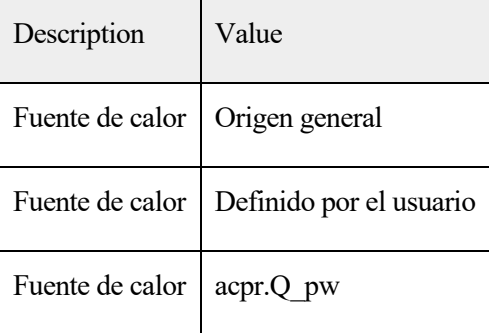

## **2.1.1.36.Variables**

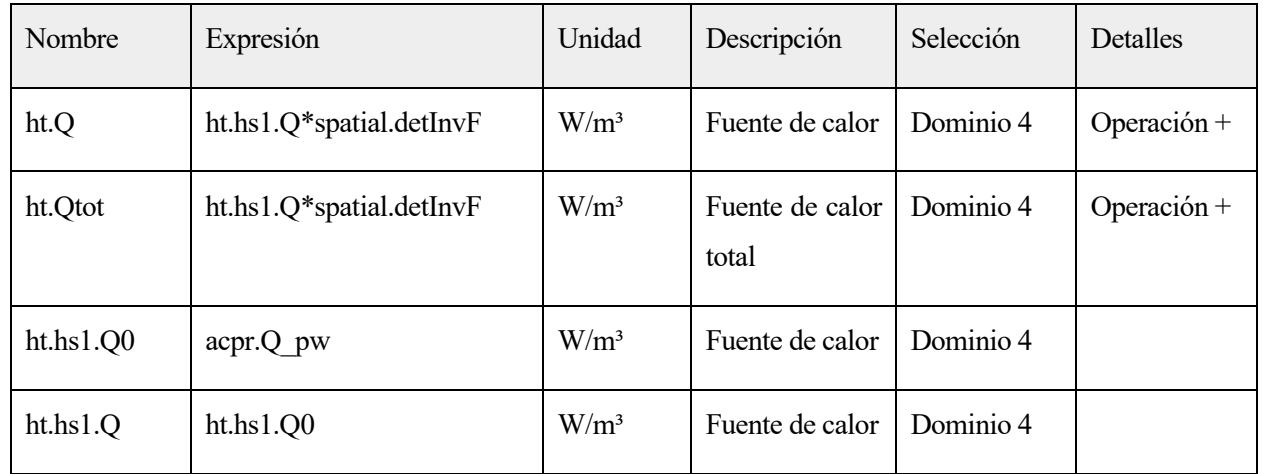

# **2.5.8.Temperature 1**

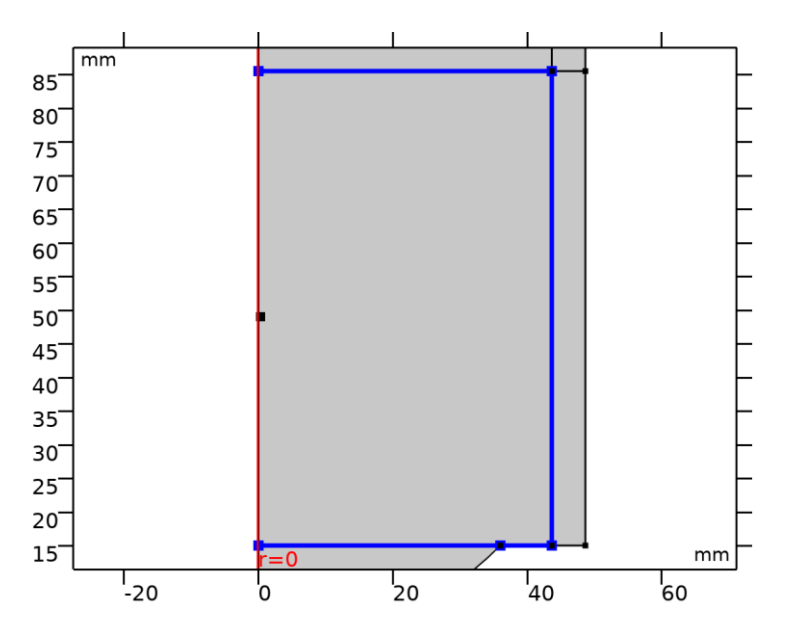

# *Temperature 1*

# SELECCIÓN

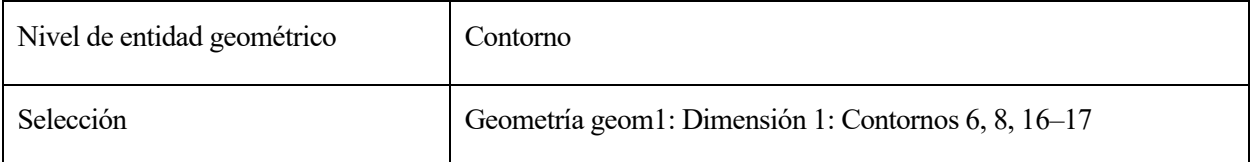

#### ECUACIONES

 $T = T_0$ 

#### **2.1.1.37.Temperatura**

**SETTINGS** 

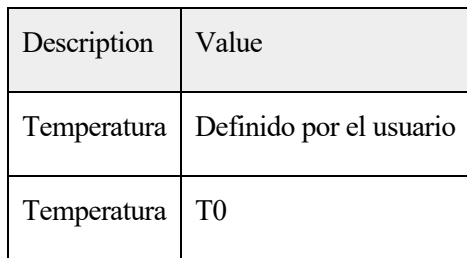

## **2.1.1.38.Variables**

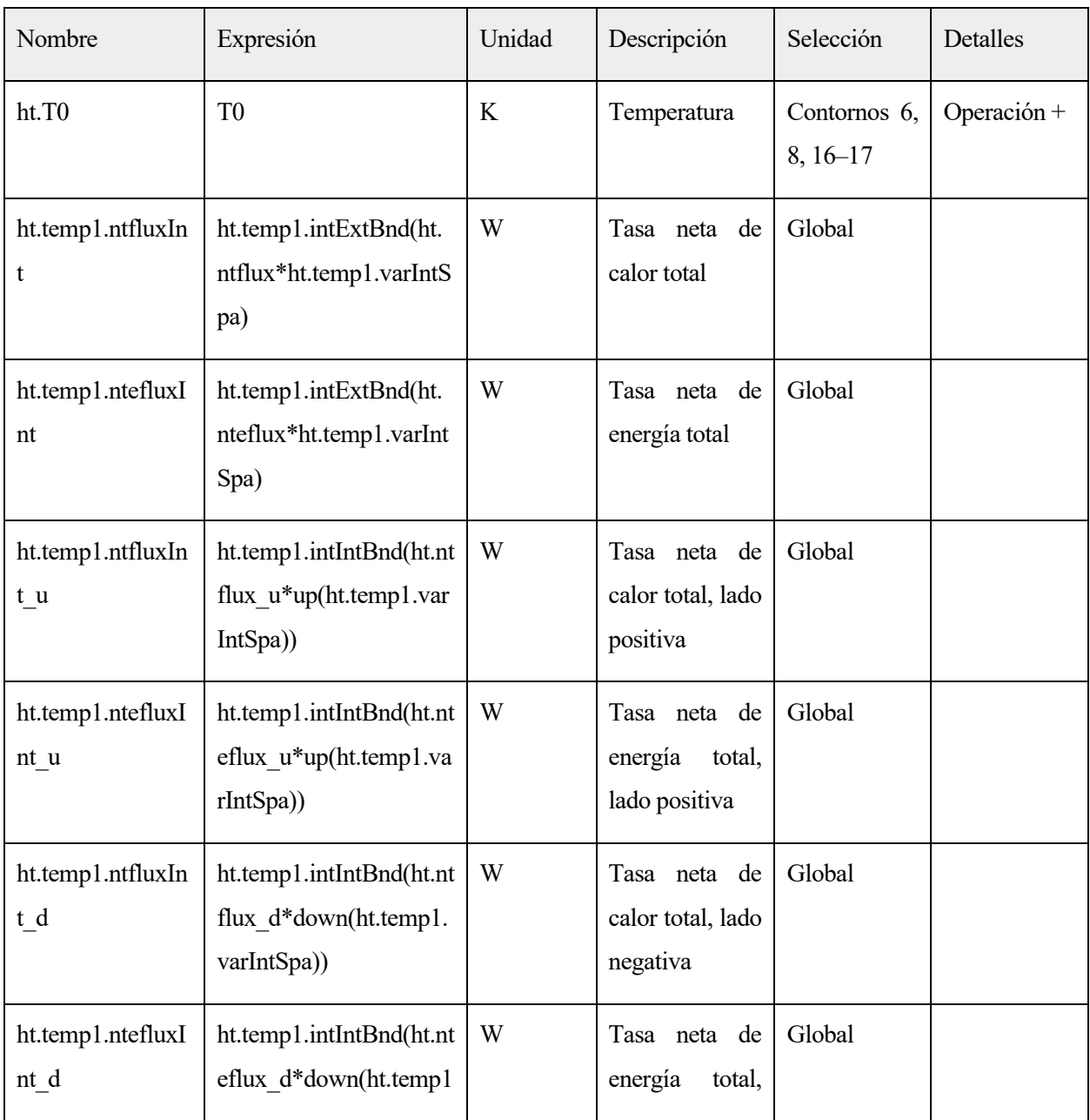

| Nombre           | Expresión                                                            | Unidad | Descripción   | Selección    | Detalles |
|------------------|----------------------------------------------------------------------|--------|---------------|--------------|----------|
|                  | .varIntSpa))                                                         |        | lado negativa |              |          |
| ht.temp1.Tave    | nojac(ht.temp1.intBnd(                                               | K      | Temperatura   | Global       |          |
|                  | ht.temp1.varIntSpa*ht.r                                              |        | promedio      |              |          |
|                  | $ho*ht.Cp*T*max(abs(h$                                               |        | ponderada     |              |          |
|                  | t.ur*ht.nr+ht.uphi*ht.np                                             |        |               |              |          |
|                  | $\text{hi}+\text{ht}.\text{uz}*\text{ht}.\text{nz}),\text{eps})$ )/n |        |               |              |          |
|                  | ojac(ht.temp1.intBnd(ht                                              |        |               |              |          |
|                  | .temp1.varIntSpa*ht.rh                                               |        |               |              |          |
|                  | o*ht.Cp*max(abs(ht.ur                                                |        |               |              |          |
|                  | $*$ ht.nr+ht.uphi $*$ ht.nphi+                                       |        |               |              |          |
|                  | $ht.uz*ht.nz),eps))$                                                 |        |               |              |          |
| ht.temp1.varIntS | $2*ht.d*pi*r$                                                        | m      | Variable      | Contornos 6, | Meta     |
| pa               |                                                                      |        | intermedia    | $8,16-17$    |          |

**2.5.9.Valores iniciales Tissue**

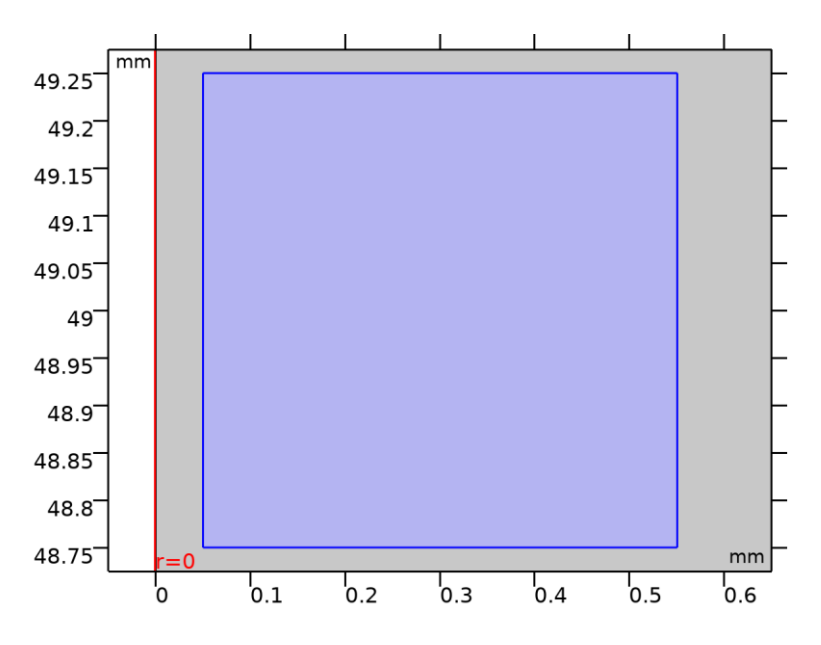

*Valores iniciales Tissue*

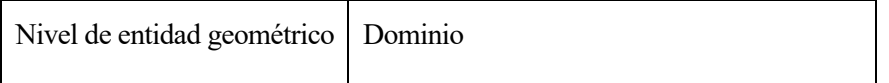

#### **2.1.1.39.Valores iniciales**

#### **SETTINGS**

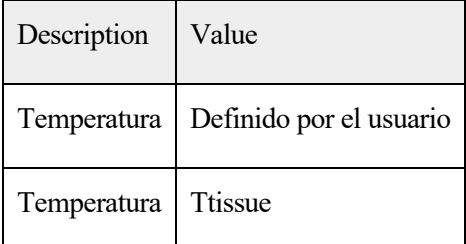

#### **2.1.1.40.Variables**

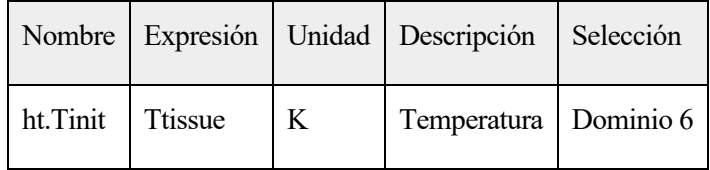

# **2.5.10.Valores iniciales etilenglicol**

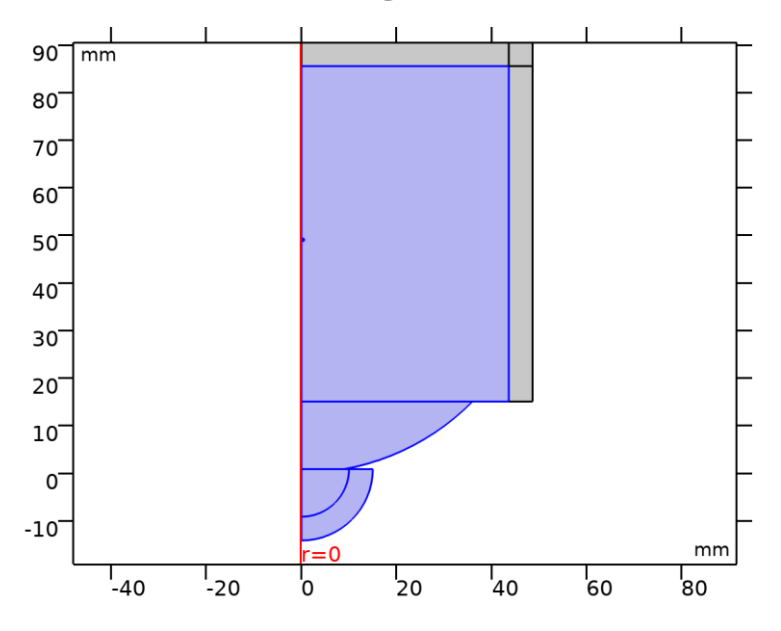

*Valores iniciales etilenglicol*

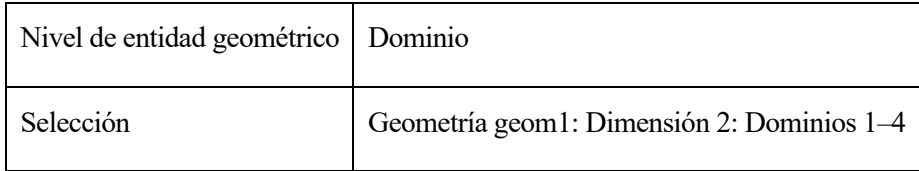

#### **2.1.1.41.Valores iniciales**

#### **SETTINGS**

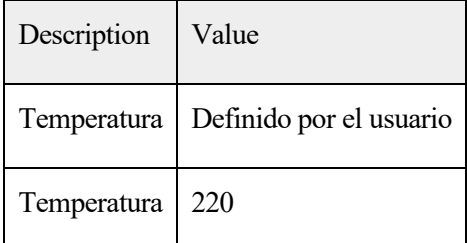

# **2.1.1.42.Variables**

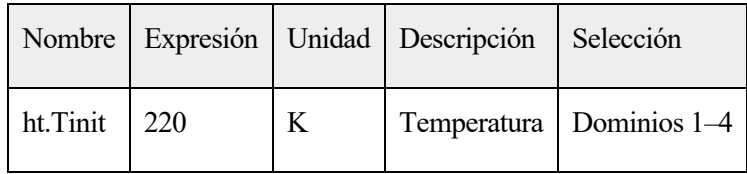

#### **2.5.11.Fluido 1**

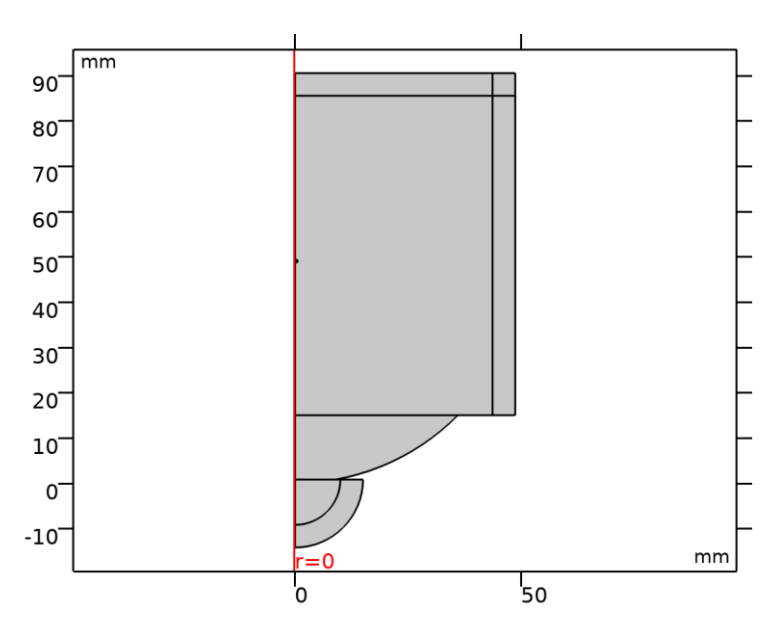

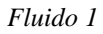

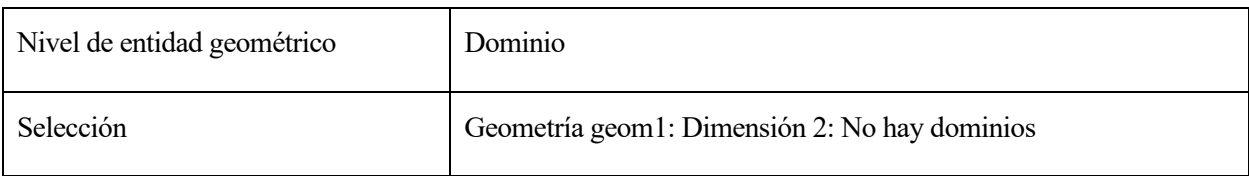

ECUACIONES

 $\underbrace{\mathcal{P}C_p \mathbf{u} \cdot \nabla T}_{\mathbf{q}} + \nabla \cdot \mathbf{q}}_{\mathbf{q}} = Q + Q_p + Q_{vd}$ <br>  $\mathbf{q} = \frac{1}{2} \times \nabla T$ .

# **2.1.1.43.Convección de calor**

#### **SETTINGS**

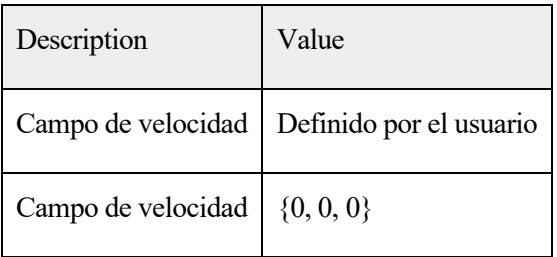

# **2.1.1.44.Conducción de calor, fluido**

#### **SETTINGS**

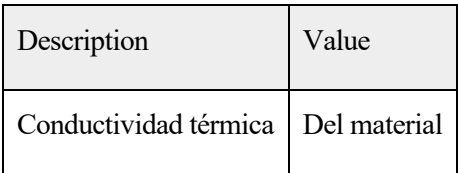

# **2.1.1.45.Termodinámica, fluido**

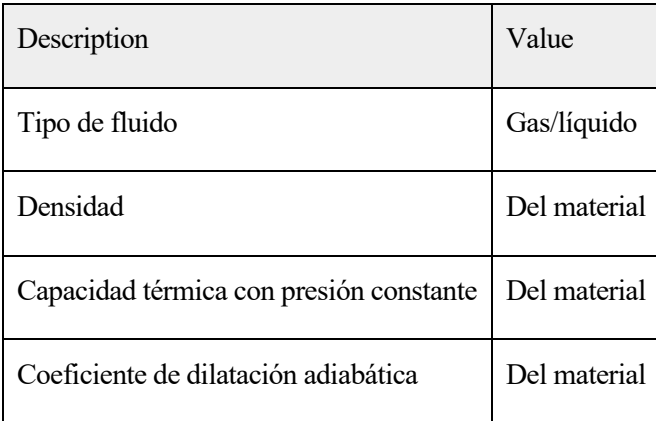

#### **2.1.1.46.Selección de sistema de coordenadas**

#### **SETTINGS**

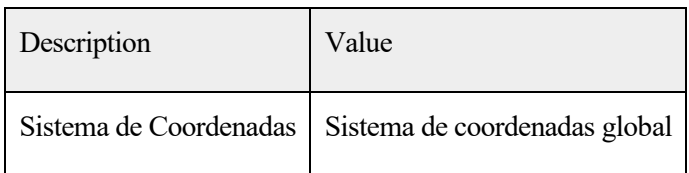

#### **2.1.1.47.Entrada del modelo**

#### **SETTINGS**

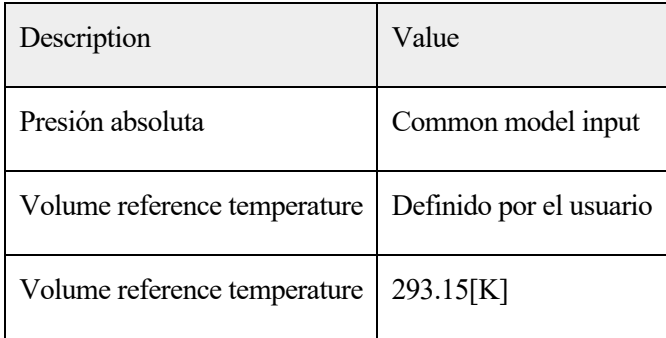

#### **2.1.1.48.Funciones de forma**

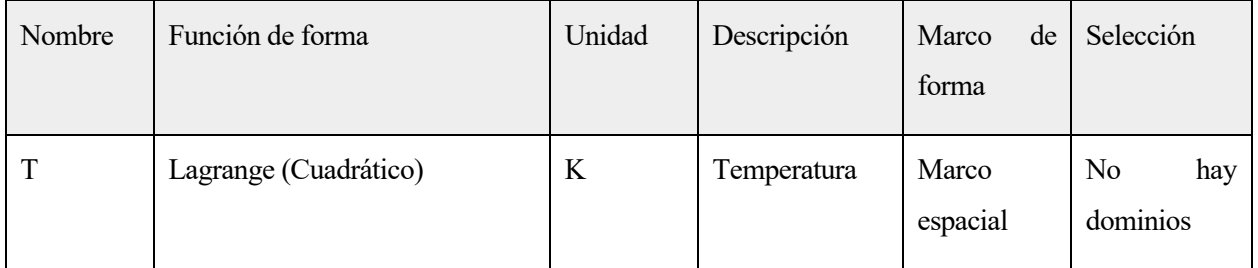

# **2.6.MALLAS**

**2.6.1.Mesh 1 - Acoustics**

#### ESTADÍSTICAS DE MALLA

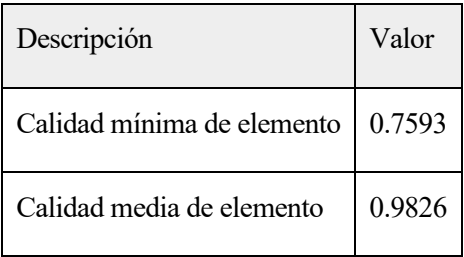
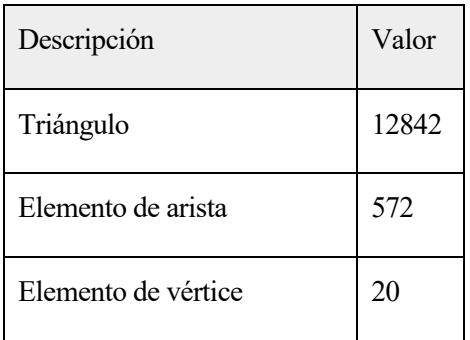

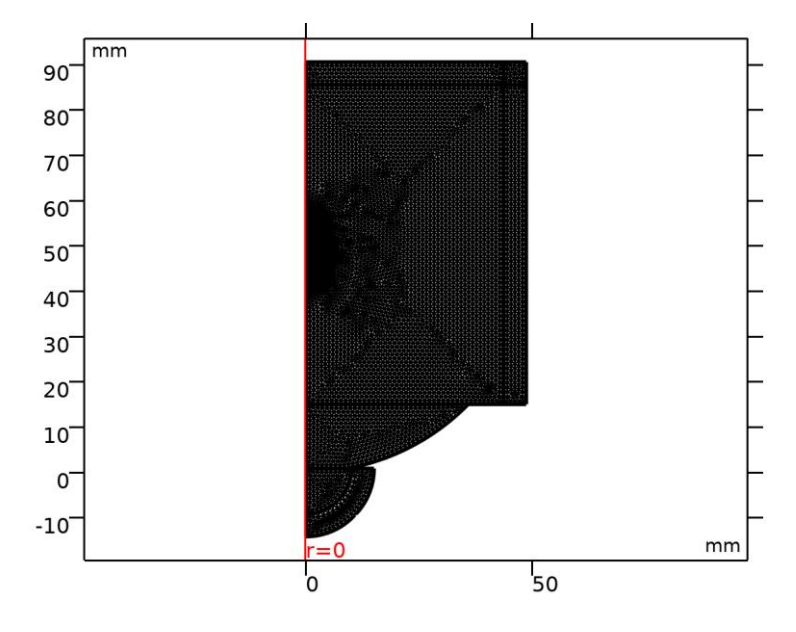

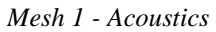

## **2.1.1.49.Tamaño (size)**

#### AJUSTES

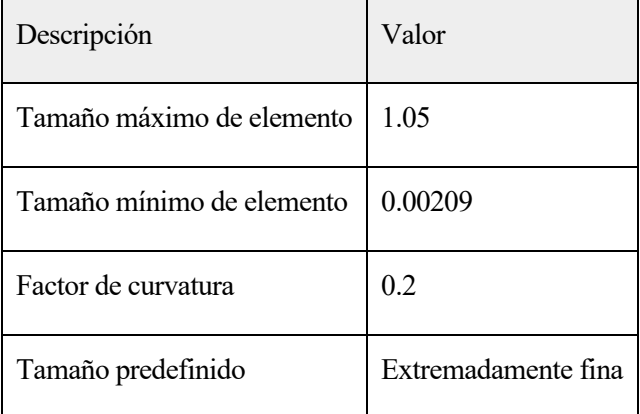

# **2.1.1.50.Triangular libre 1 (ftri1)**

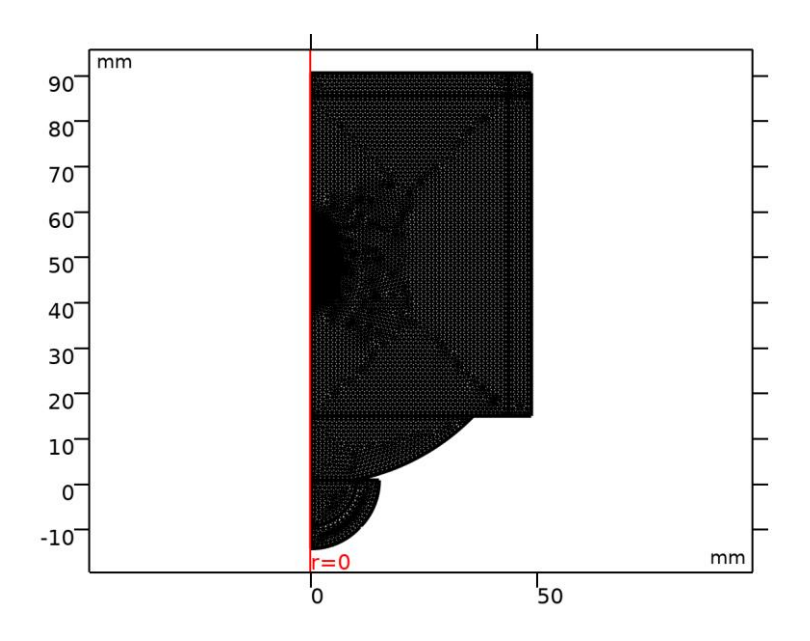

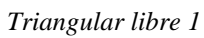

# **2.6.2.Mesh 2 - Bioheat Transfer**

#### ESTADÍSTICAS DE MALLA

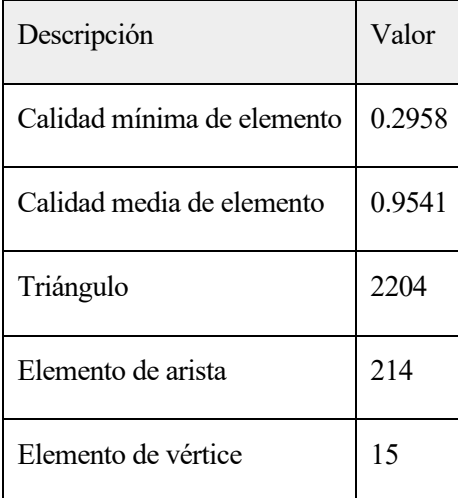

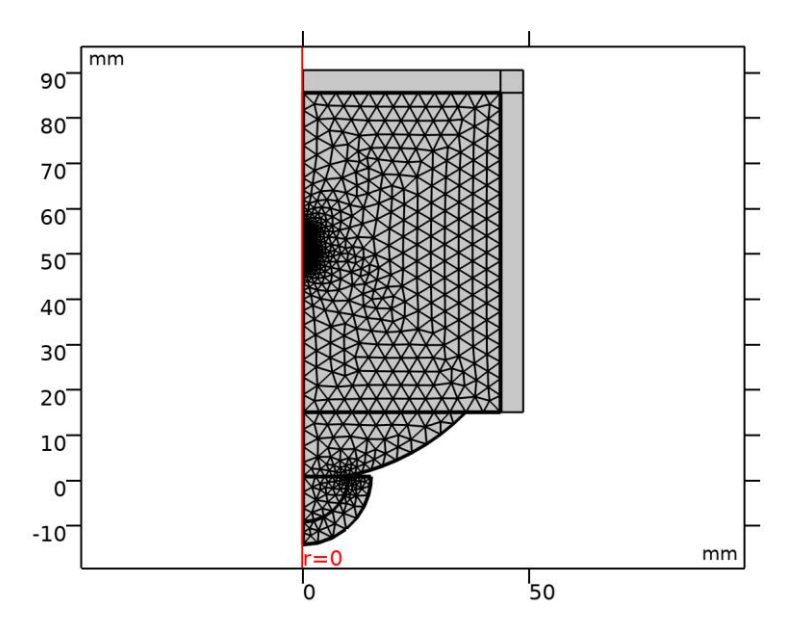

*Mesh 2 - Bioheat Transfer*

# **2.1.1.51.Tamaño (size)**

#### AJUSTES

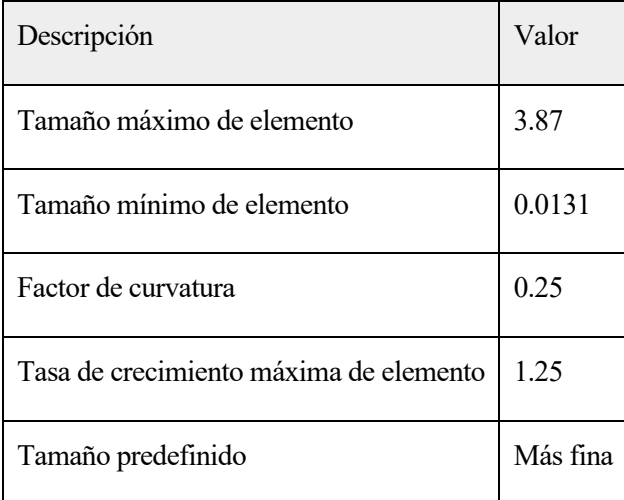

# **2.1.1.52.Triangular libre 1 (ftri1)**

## SELECCIÓN

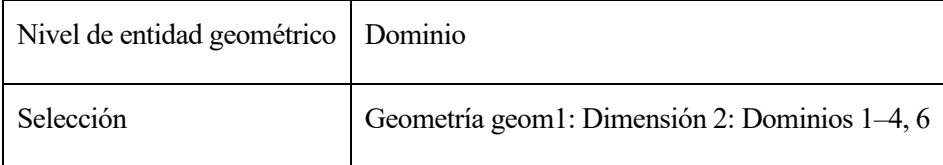

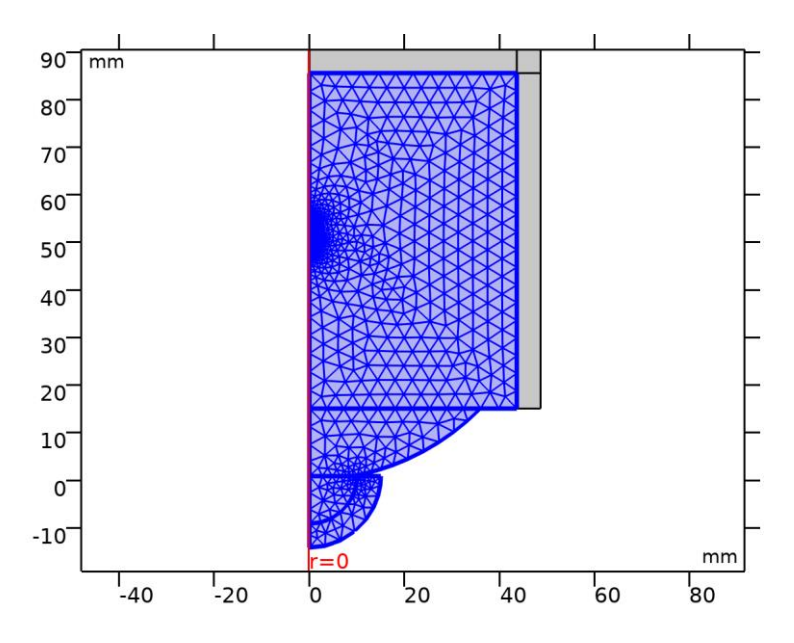

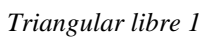

# **3.Study 1 - Acoustics**

# INFORMACIÓN DE LA COMPUTACIÓN

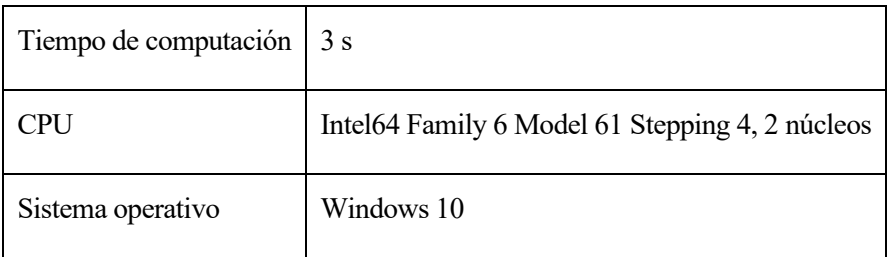

# **3.1.FREQUENCY DOMAIN**

Frecuencias (Hz) f0

## CONFIGURACIÓN DEL ESTUDIO

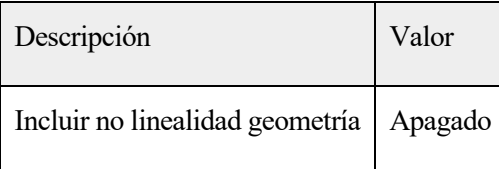

#### AJUSTES

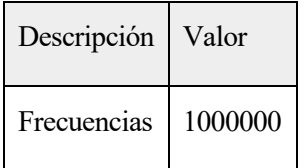

#### MALLA

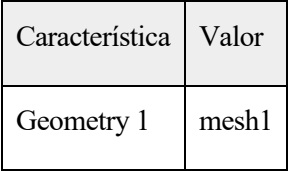

## SELECCIÓN DE FÍSICAS Y VARIABLES

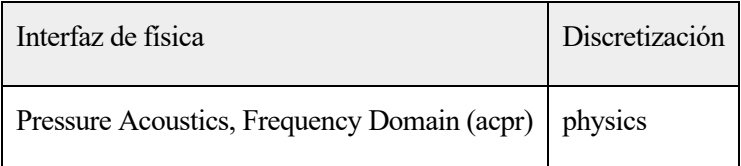

#### SELECCIÓN DE MALLAS

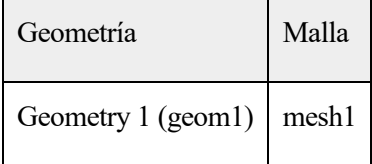

## **3.2.CONFIGURACIONES DEL RESOLVEDOR**

#### <span id="page-184-0"></span>**3.2.1.Solution 1**

# **2.1.1.53.Compilar ecuaciones: Frequency Domain (st1)**

## ESTUDIO Y PASO

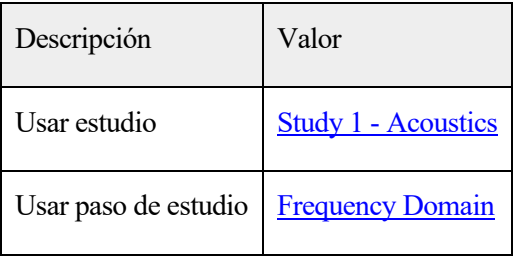

### LOG

<---- Compilar ecuaciones: Frequency Domain en Study 1 - Acoustics/Solution 1 (sol1) ------------------------------------------------------------------- Inició en 09-jul-2020 19:19:01. Orden de forma geométrica: Cuadrático Se ejecuta en Intel64 Family 6 Model 61 Stepping 4, GenuineIntel. Using 1 socket with 2 cores in total on DESKTOP-N5QVF99. Memoria disponible: 8.07 GB. Tiempo: 2. Memoria física: 1.64 GB Memoria virtual: 1.93 GB Terminó en 09-jul-2020 19:19:02. ----- Compilar ecuaciones: Frequency Domain en Study 1 - Acoustics/Solution 1 (sol1) ------------------------------------------------------------------>

#### **2.1.1.54.Variables dependientes 1 (v1)**

#### GENERAL

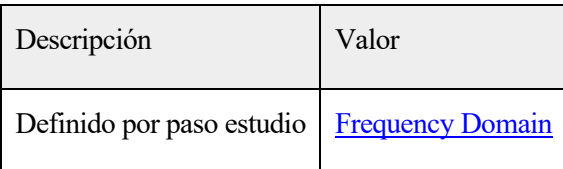

#### CONSTANTES DE CÓMPUTO DE VALOR INICIAL

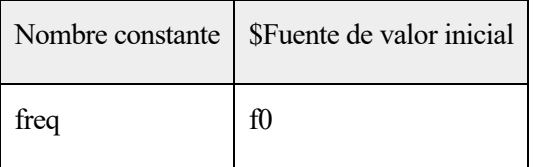

#### LOG

<---- Variables dependientes 1 en Study 1 - Acoustics/Solution 1 (sol1) -------- Inició en 09-jul-2020 19:19:02. Tiempo de solución: 0 s. Memoria física: 1.63 GB Memoria virtual: 1.93 GB Terminó en 09-jul-2020 19:19:02.

----- Variables dependientes 1 en Study 1 - Acoustics/Solution 1 (sol1) ------->

#### 2.1.1.54.1.Presión (comp1.p) (comp1\_p)

#### GENERAL

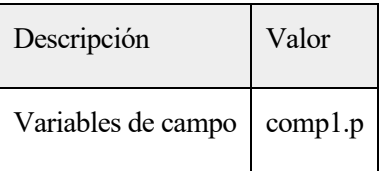

#### 2.1.1.54.2.Temperatura (comp1.T) (comp1\_T)

#### GENERAL

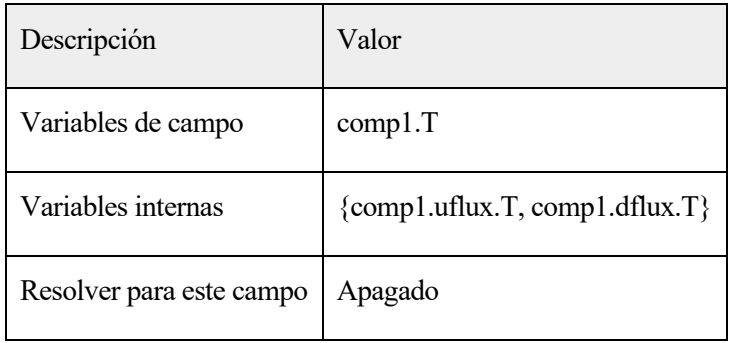

#### **2.1.1.55.Resolvedor estacionario 1 (s1)**

#### GENERAL

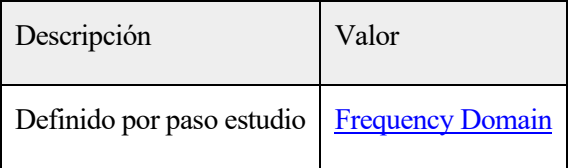

#### LOG

<---- Resolvedor estacionario 1 en Study 1 - Acoustics/Solution 1 (sol1) ------- Inició en 09-jul-2020 19:19:03. Resolvedor lineal Número de grados de libertad resueltos para 26057 Se encontraron matrices simétricas. Escala para variables dependientes: Presión (comp1.p): 1 Empleada función de espacio nulo Ortonormal. Iter SolEst Damping Stepsize #Res #Jac #Sol LinErr LinRes 1 0.92 1.0000000 0.92 1 1 1 1.9e-14 4.2e-14 Tiempo de solución: 1 s. Memoria física: 1.65 GB Memoria virtual: 1.97 GB Terminó en 09-jul-2020 19:19:04. ----- Resolvedor estacionario 1 en Study 1 - Acoustics/Solution 1 (sol1) ------>

#### 2.1.1.55.1.Avanzado (aDef)

#### AJUSTES DE ENSAMBLE

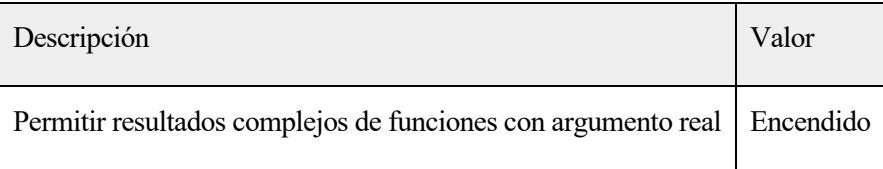

## 2.1.1.55.2.Paramétrico 1 (p1)

#### GENERAL

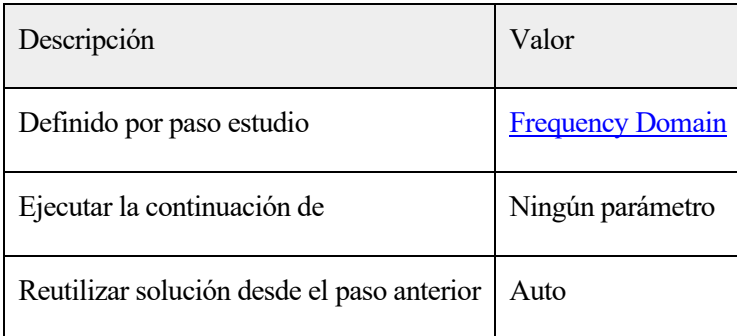

#### PARÁMETROS

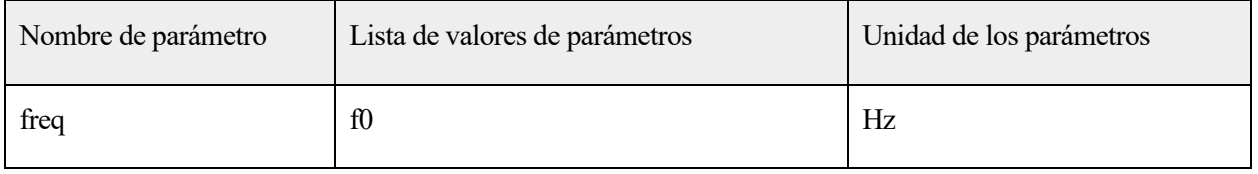

# 2.1.1.55.3.Completamente acoplado 1 (fc1)

#### GENERAL

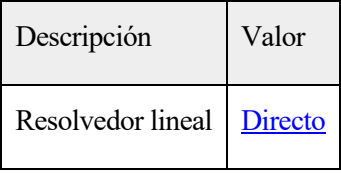

# **4.Study 2 - Bioheat Transfer**

## INFORMACIÓN DE LA COMPUTACIÓN

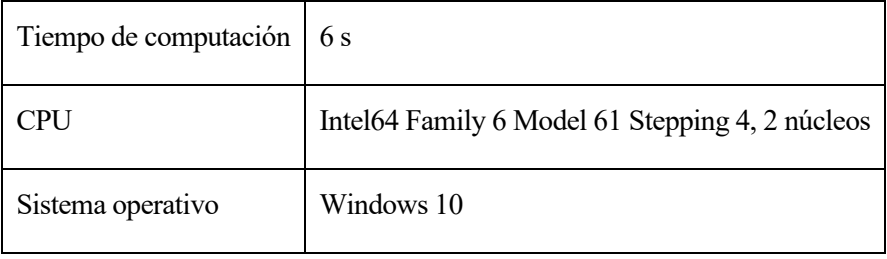

## **4.1.TIME DEPENDENT**

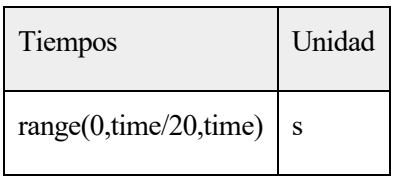

## CONFIGURACIÓN DEL ESTUDIO

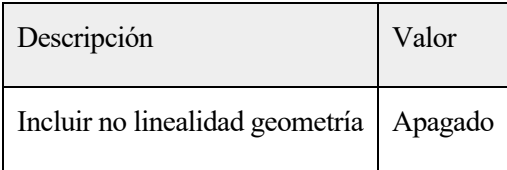

# CONFIGURACIÓN DEL ESTUDIO

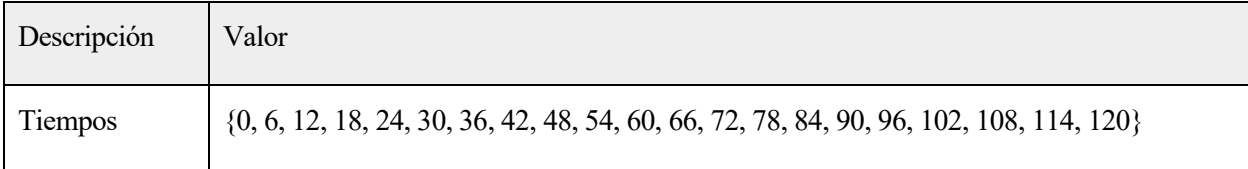

#### VALORES DE VARIABLES DEPENDIENTE

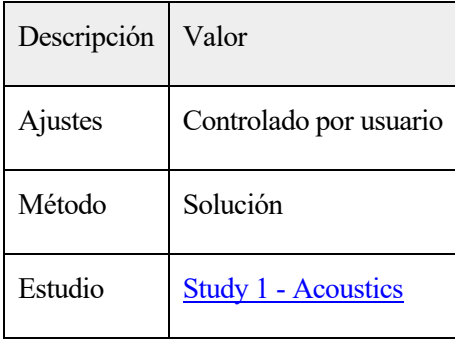

## SELECCIÓN DE FÍSICAS Y VARIABLES

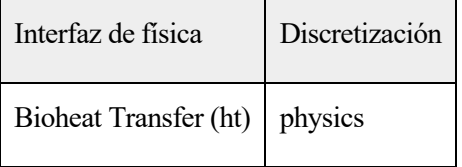

## SELECCIÓN DE MALLAS

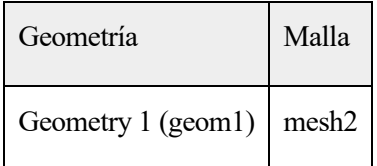

## <span id="page-189-0"></span>**4.2.CONFIGURACIONES DEL RESOLVEDOR**

#### **4.2.1.Solución 2**

#### **2.1.1.56.Compilar ecuaciones: Time Dependent (st1)**

#### ESTUDIO Y PASO

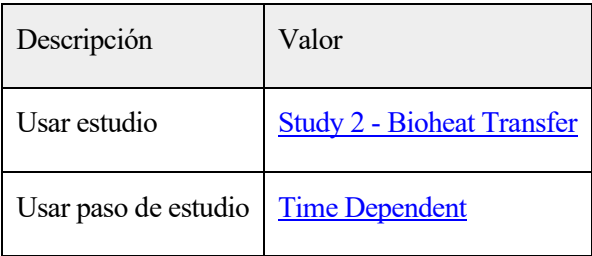

#### LOG

<---- Compilar ecuaciones: Time Dependent en Study 2 - Bioheat Transfer/Solución 2 (sol2) ----------------------------------------------------------------- Inició en 09-jul-2020 19:19:18. Orden de forma geométrica: Cuadrático Se ejecuta en Intel64 Family 6 Model 61 Stepping 4, GenuineIntel. Using 1 socket with 2 cores in total on DESKTOP-N5QVF99. Memoria disponible: 8.07 GB. Tiempo: 2. Memoria física: 1.65 GB Memoria virtual: 1.95 GB Terminó en 09-jul-2020 19:19:19. ----- Compilar ecuaciones: Time Dependent en Study 2 - Bioheat Transfer/Solución

# 2 (SOL2) -----------------------------------

---------------------------->

## **2.1.1.57.Variables dependientes 1 (v1)**

#### GENERAL

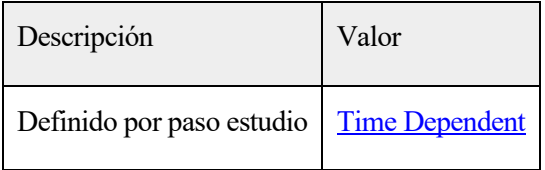

#### ESCALA RESIDUAL

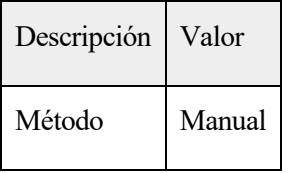

#### VALORES DE LAS VARIABLES NO COMPUTADAS

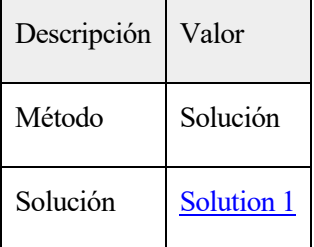

## CONSTANTES DE CÓMPUTO DE VALOR INICIAL

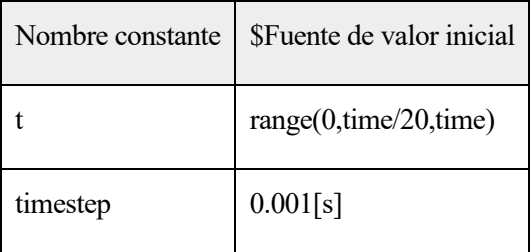

#### LOG

<---- Variables dependientes 1 en Study 2 - Bioheat Transfer/Solución 2 (sol2) - Inició en 09-jul-2020 19:19:19.

Valores de las variables no computadas: Solution 1 (sol1), freq=1E6 Hz [Automático].

Tiempo de solución: 0 s.

Memoria física: 1.65 GB

Memoria virtual: 1.95 GB

Terminó en 09-jul-2020 19:19:20.

----- Variables dependientes 1 en Study 2 - Bioheat Transfer/Solución 2 (sol2) >

2.1.1.57.1.Presión (comp1.p) (comp1\_p)

## GENERAL

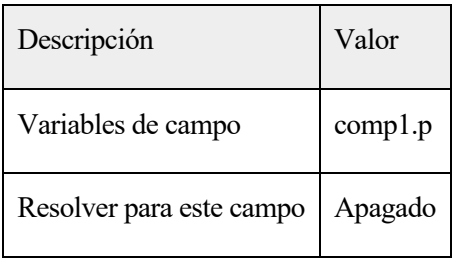

# 2.1.1.57.2.Temperatura (comp1.T) (comp1\_T)

GENERAL

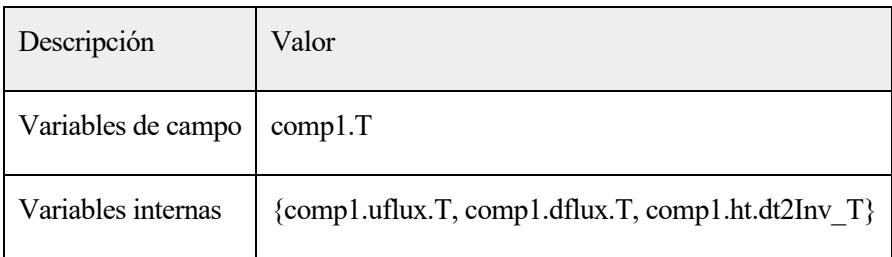

# **2.1.1.58.Resolvedor temporal 1 (t1)**

#### GENERAL

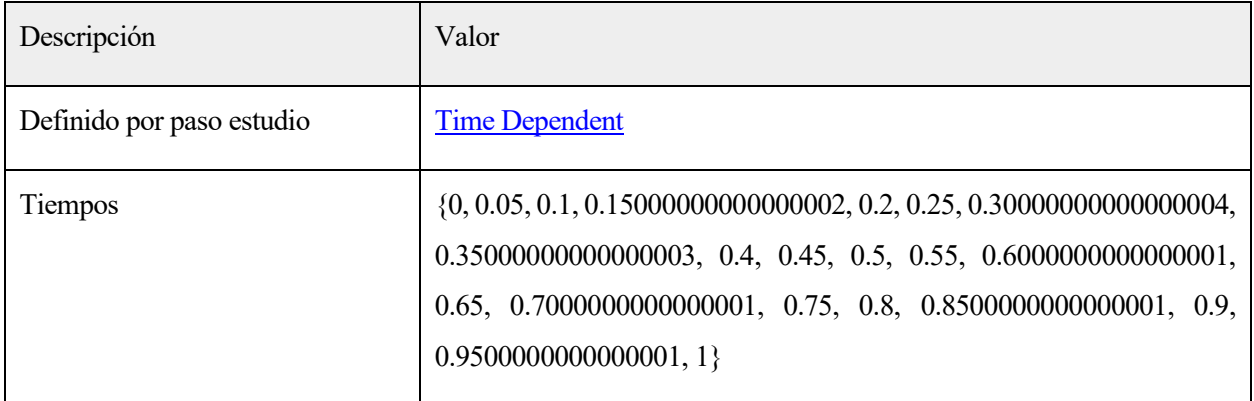

#### ESCALADO DE TIEMPO

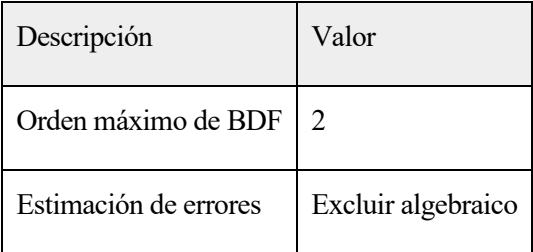

#### LOG

<---- Resolvedor temporal 1 en Study 2 - Bioheat Transfer/Solución 2 (sol2) ---- Inició en 09-jul-2020 19:19:20. Resolvedor temporal (BDF ida) Número de grados de libertad resueltos: 4585 (mas 2733 grados de libertad internos). Se encontraron matrices simétricas. Escala para variables dependientes: Temperatura (comp1.T): 2.2e+02 Step Time Stepsize Res Jac Sol Order Tfail NLfail LinErr LinRes 0 0 0 - out 2 3 2 0 3.9e-16 3e-16 1 0.00072404 0.00072404 4 4 4 1 0 0 3.4e-16 2.9e-16 2 0.0014481 0.00072404 6 5 6 1 0 0 3.5e-16 3.1e-16 3 0.0028961 0.0014481 8 6 8 2 0 0 3.3e-16 2.5e-16 4 0.0057923 0.0028961 10 7 10 1 0 0 4.2e-16 3.3e-16 5 0.0086884 0.0028961 12 8 12 1 0 0 3.2e-16 2.4e-16 6 0.014481 0.0057923 14 9 14 1 0 0 3.6e-16 2.9e-16 7 0.020273 0.0057923 16 10 16 1 0 0 4.1e-16 3.1e-16 8 0.031858 0.011585 18 11 18 1 0 0 4e-16 3.6e-16 9 0.043442 0.011585 20 12 20 1 0 0 3.4e-16 3.1e-16 0.05 - out 10 0.066611 0.023169 22 13 22 1 0 0 3.5e-16 3.5e-16 11 0.08978 0.023169 24 14 24 1 0 0 4.4e-16 4.4e-16  $0.1$  - out 12 0.13612 0.046338 26 15 26 1 0 0 5.3e-16 6.3e-16 Se encontró matrix no simétrica.  $0.15$  - out  $0.2$  - out 13 0.2288 0.092677 28 16 28 1 0 0 6.6e-16 1.2e-15  $0.25$  - out 0.3 - out 14 0.32147 0.092677 30 17 30 1 0 0 4.9e-16 1.3e-15 - 0.35 - out  $0.4$  - out 15 0.42147 0.1 32 18 32 1 0 0 4.4e-16 1.2e-15 0.45 - out  $0.5$  - out 16 0.52147 0.1 34 19 34 1 0 0 5e-16 1.1e-15 0.55 - out  $0.6$  - out 17 0.62147 0.1 36 20 36 1 0 0 4.4e-16 1e-15 - 0.65 - out 0.7 - out 18 0.72147 0.1 38 21 38 1 0 0 4.7e-16 9.9e-16  $0.75$  - out 0.8 - out 19 0.82147 0.1 40 22 40 2 0 0 4.2e-16 9.3e-16 - 0.85 - out 0.9 - out 20 0.92147 0.1 41 23 41 2 0 0 4.6e-16 6e-16 0.95 - out - 1 - out 21 1.0215 0.1 42 24 42 2 0 0 5e-16 6.4e-16 Escalado de tiempo finalizado Tiempo de solución: 3 s. Memoria física: 1.66 GB Memoria virtual: 1.95 GB Terminó en 09-jul-2020 19:19:23. ----- Resolvedor temporal 1 en Study 2 - Bioheat Transfer/Solución 2 (sol2) --->

## 2.1.1.58.1.Completamente acoplado 1 (fc1)

#### GENERAL

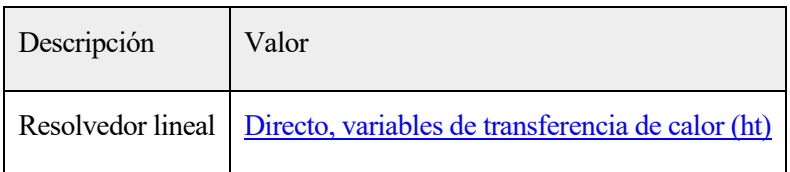

#### MÉTODO Y TERMINACIÓN

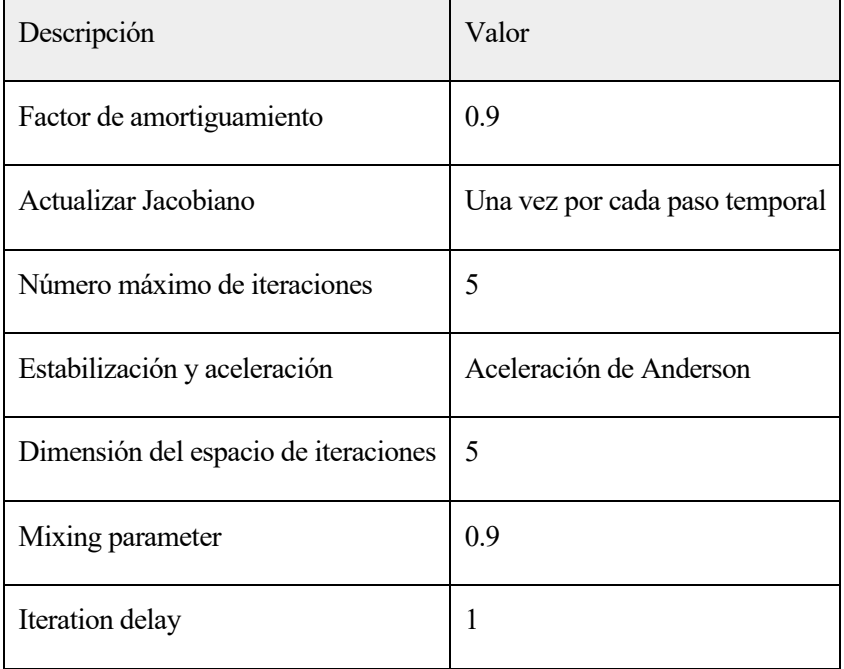

## 2.1.1.58.2.Directo, variables de transferencia de calor (ht) (d1)

#### <span id="page-193-0"></span>GENERAL

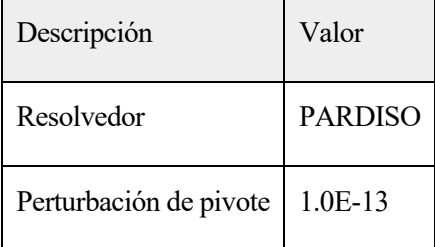

# **5.Results**

# **5.1.DATASETS**

# <span id="page-194-0"></span>**5.1.1.Study 1 - Acoustics/Solution 1**

#### SELECCIÓN

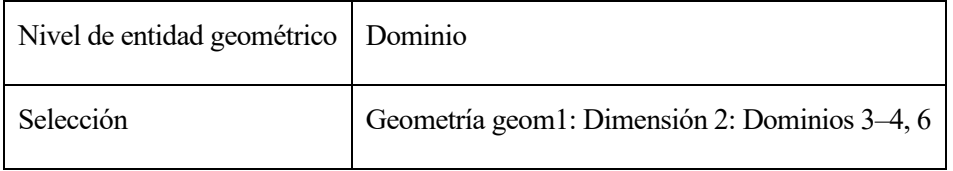

## SOLUCIÓN

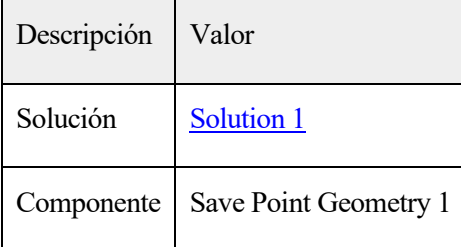

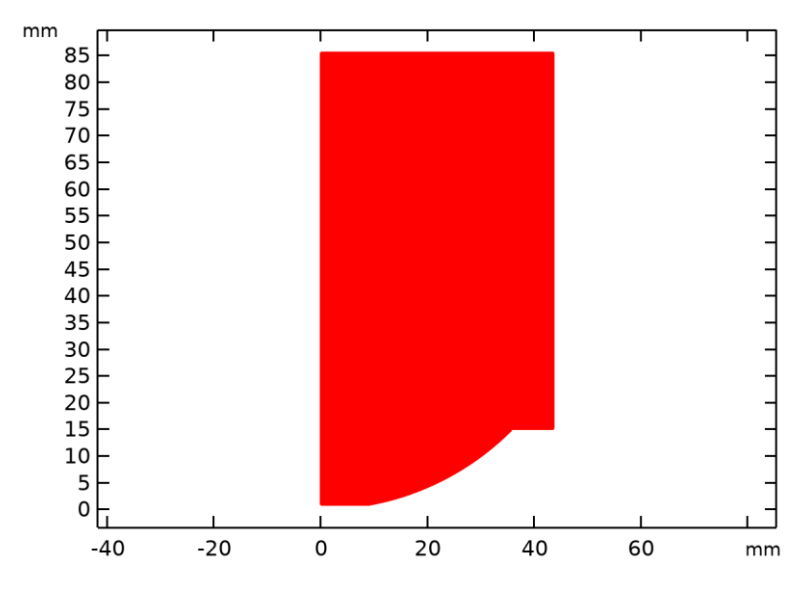

*Conjunto de datos: Study 1 - Acoustics/Solution 1*

#### **5.1.2.Revolution 2D 1**

#### DATOS

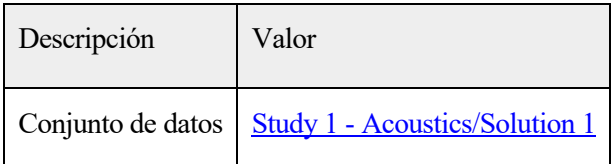

## DATOS DE EJE

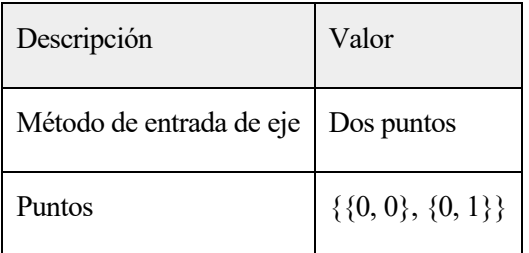

## CAPAS DE REVOLUCIÓN

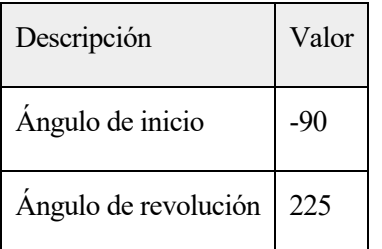

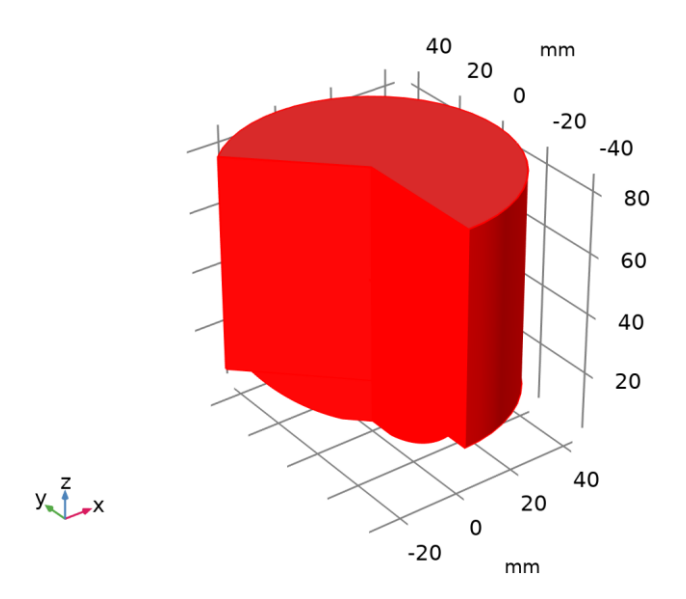

*Conjunto de datos: Revolution 2D 1*

## **5.1.3.Mirror 2D 1**

## DATOS

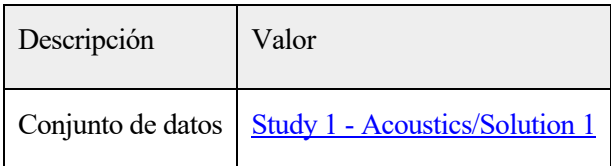

#### DATOS DE EJE

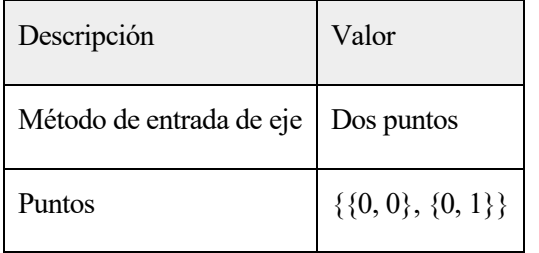

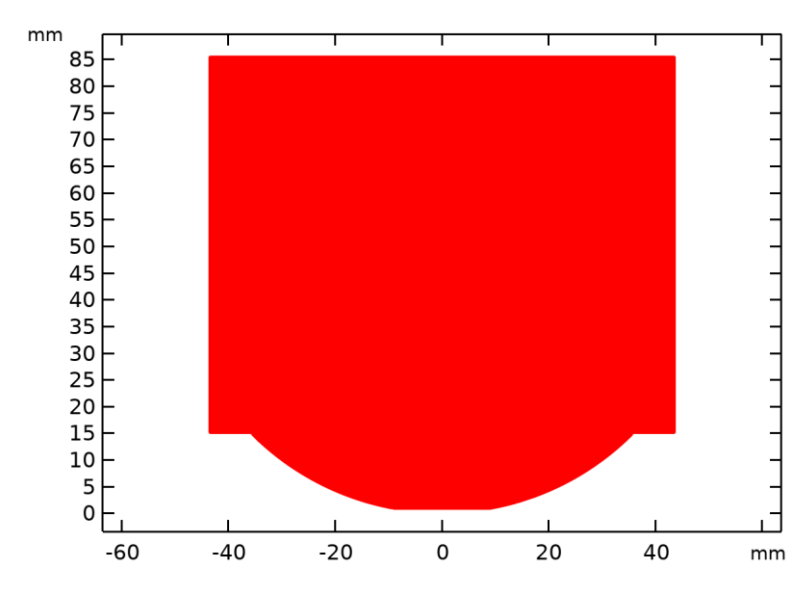

*Conjunto de datos: Mirror 2D 1*

## **5.1.4.Cut Line 2D 1**

DATOS

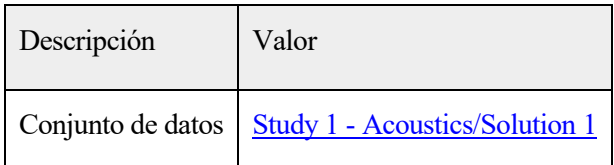

# DATOS DE LÍNEA

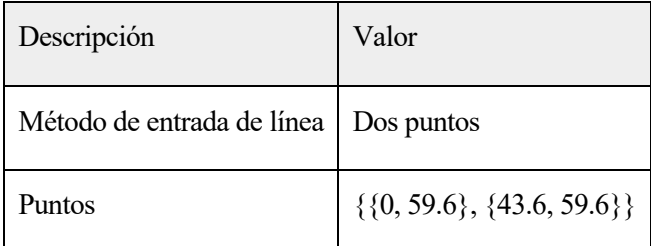

## AVANZADO

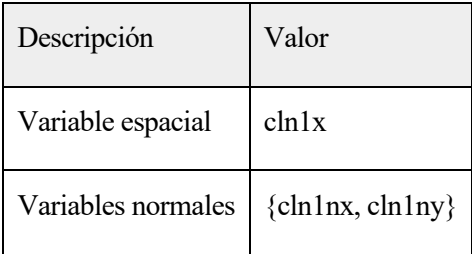

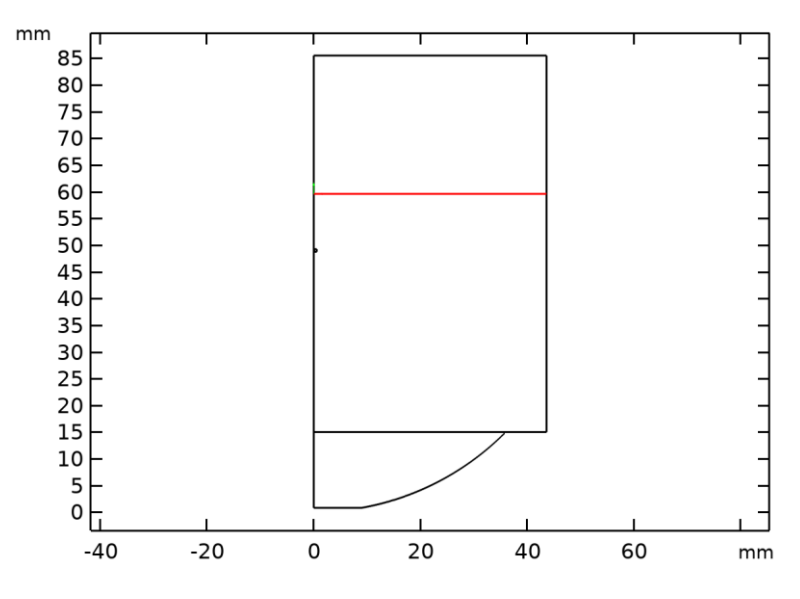

*Conjunto de datos: Cut Line 2D 1*

# <span id="page-197-0"></span>**5.1.5.Study 2 - Bioheat Transfer/Solución 2**

# SOLUCIÓN

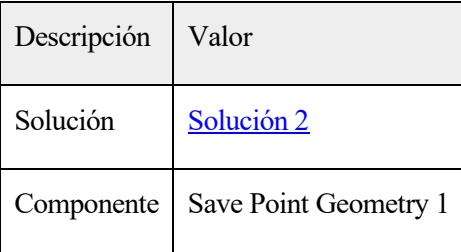

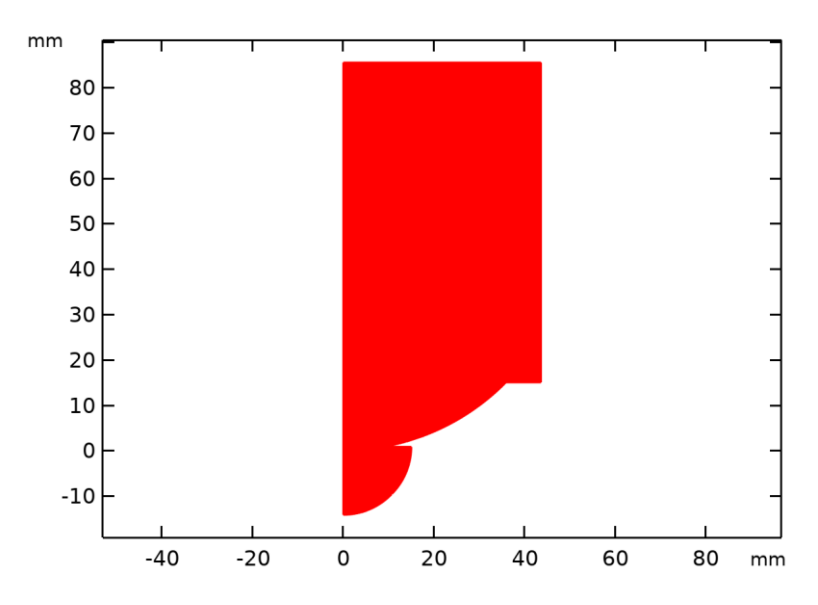

*Conjunto de datos: Study 2 - Bioheat Transfer/Solución 2*

## Revolución 2D

#### Datos

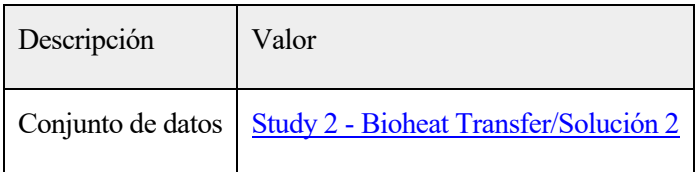

# Datos de eje

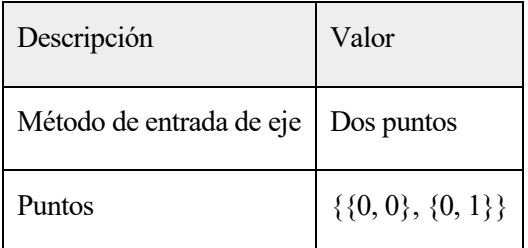

## Capas de revolución

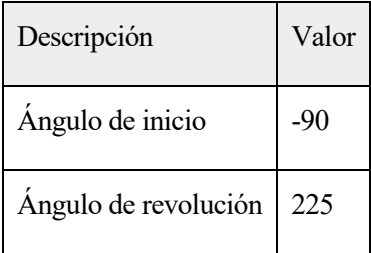

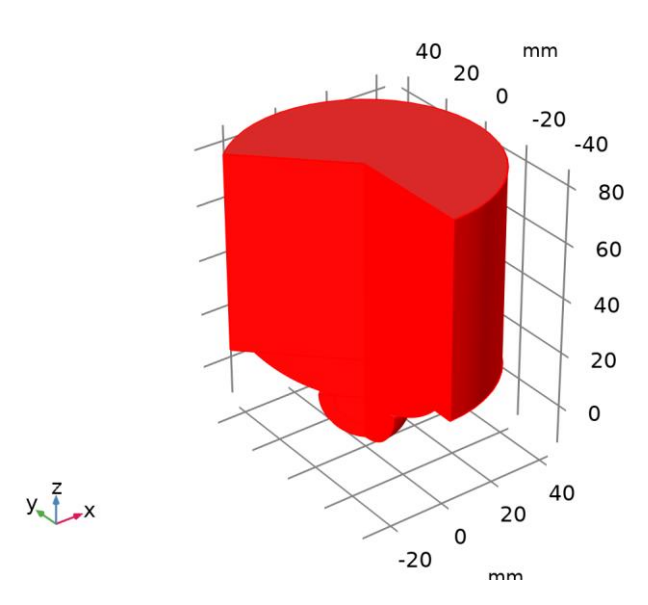

# Conjunto de datos: Revolución 2D

Linea de corte en 2D 2

Datos

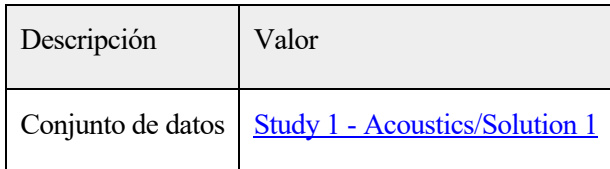

## Datos de línea

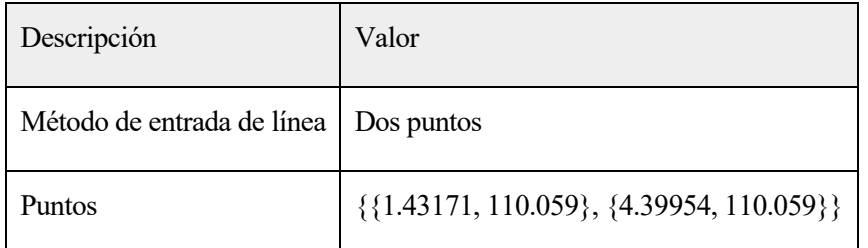

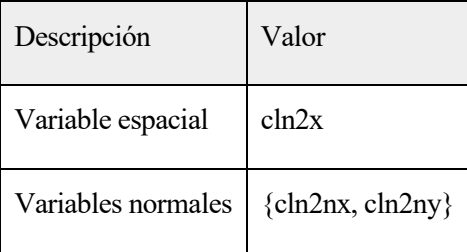

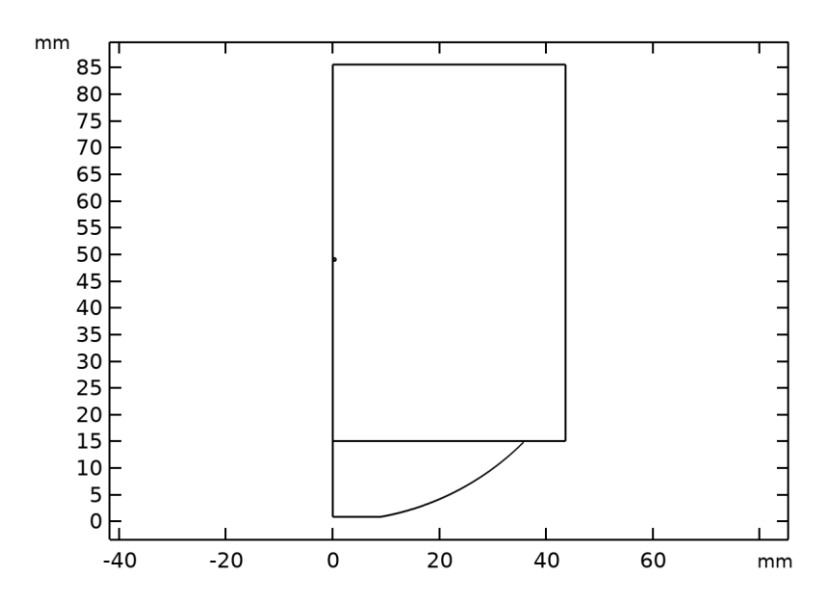

Linea de corte en 2D 3

Datos

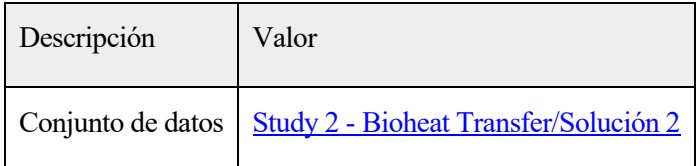

## Datos de línea

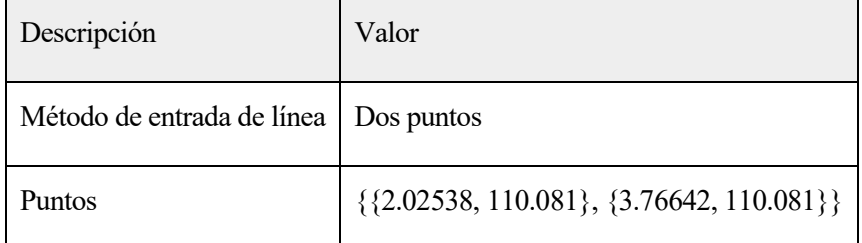

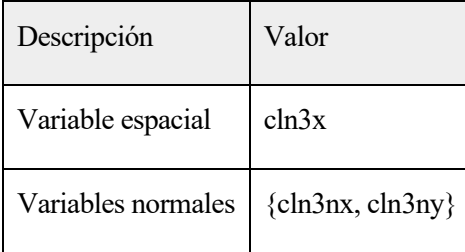

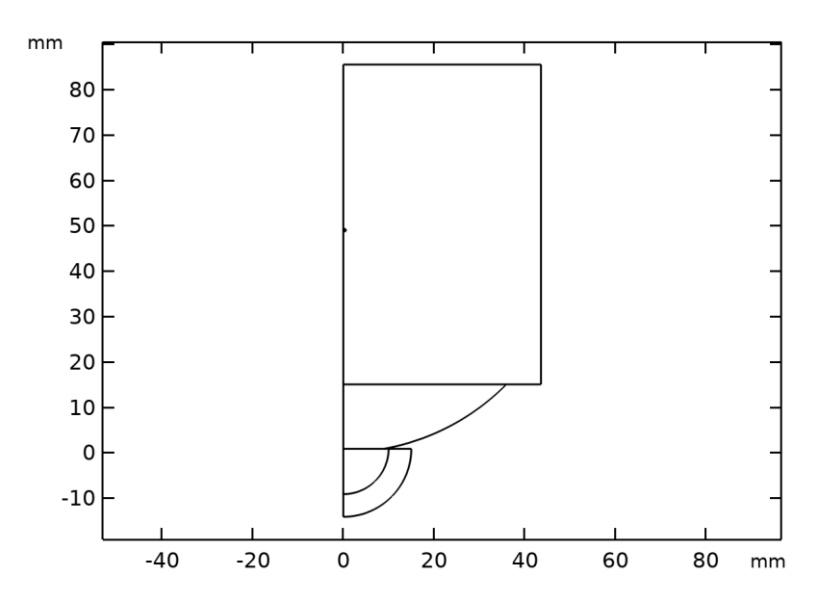

Linea de corte en 2D 4

Datos

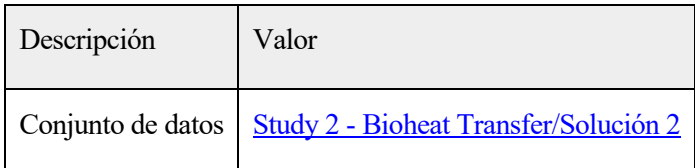

## Datos de línea

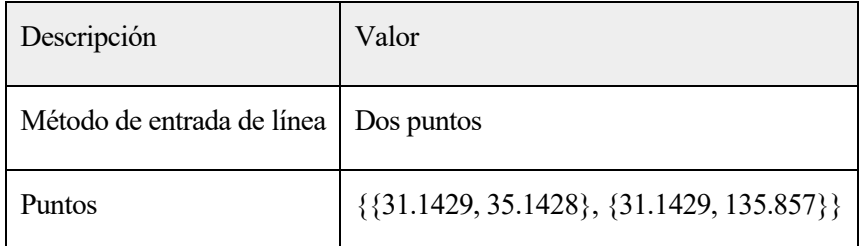

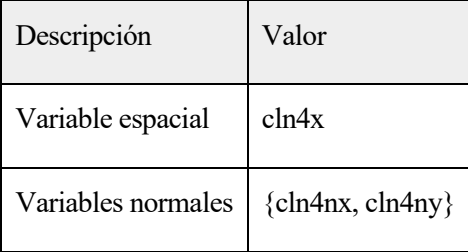

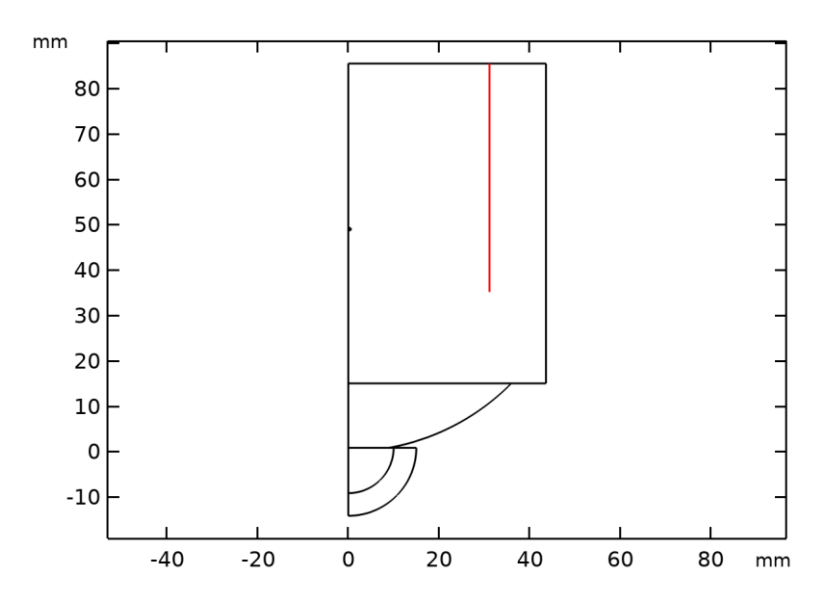

Linea de corte en 2D 5

Datos

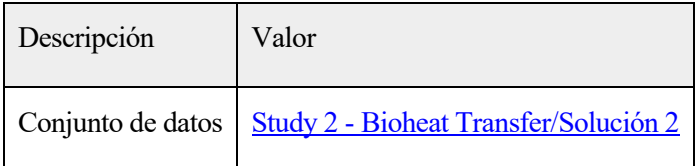

## Datos de línea

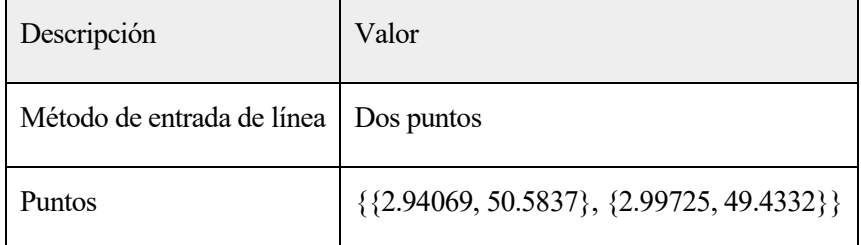

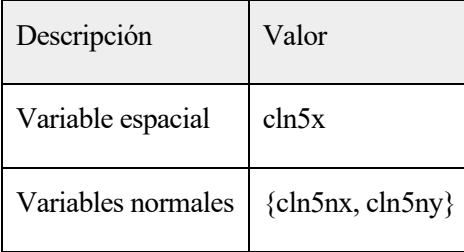

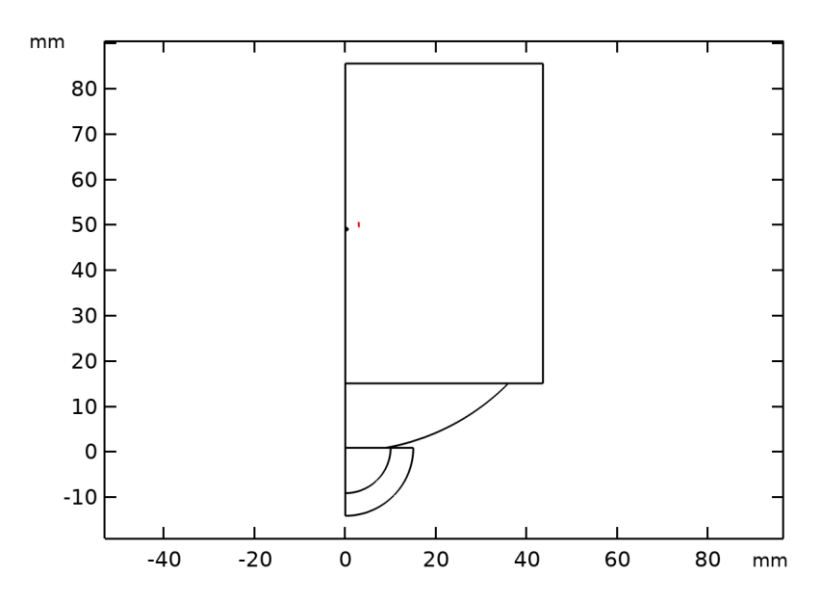

Tables

## Evaluation 3D

Valores interactivos 3D

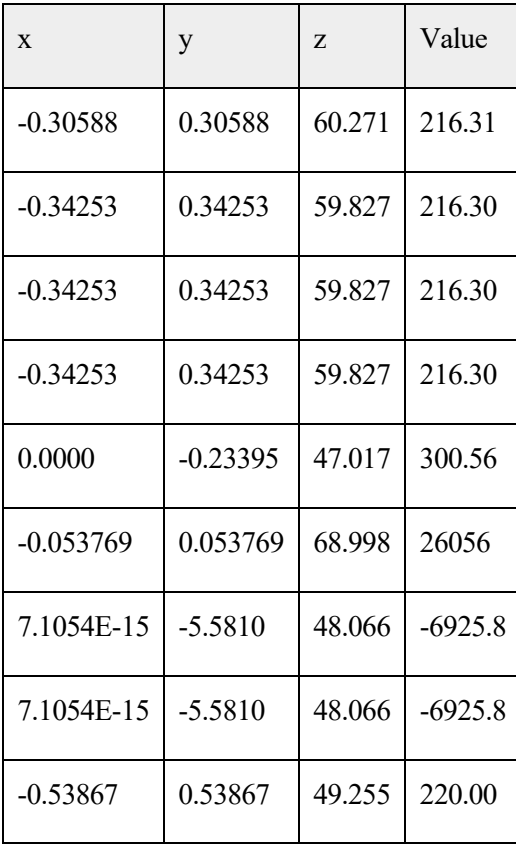

## Trazar grupos

#### Acoustic Pressure (acpr)

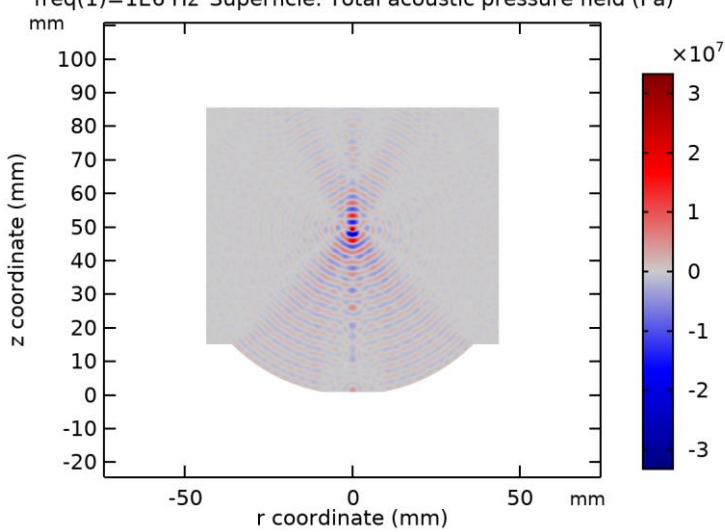

freq(1)=1E6 Hz Superficie: Total acoustic pressure field (Pa)

Superficie: Total acoustic pressure field (Pa)

Sound Pressure Level (acpr)

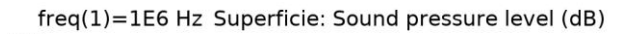

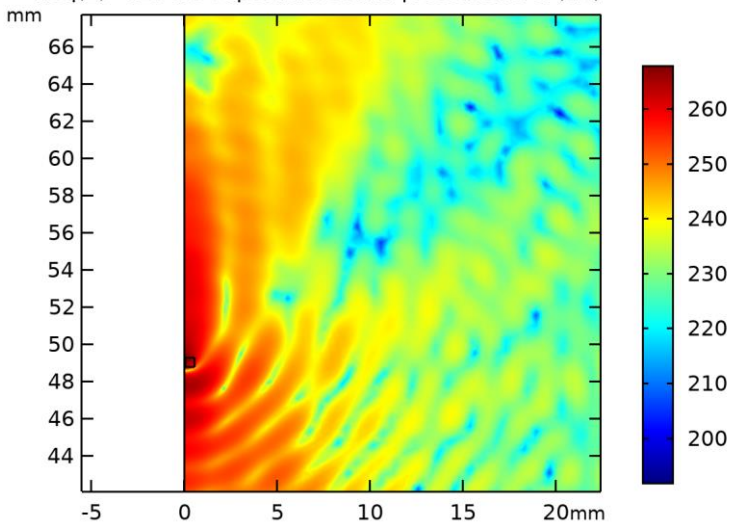

Superficie: Sound pressure level (dB)

Acoustic Pressure, 3D (acpr)

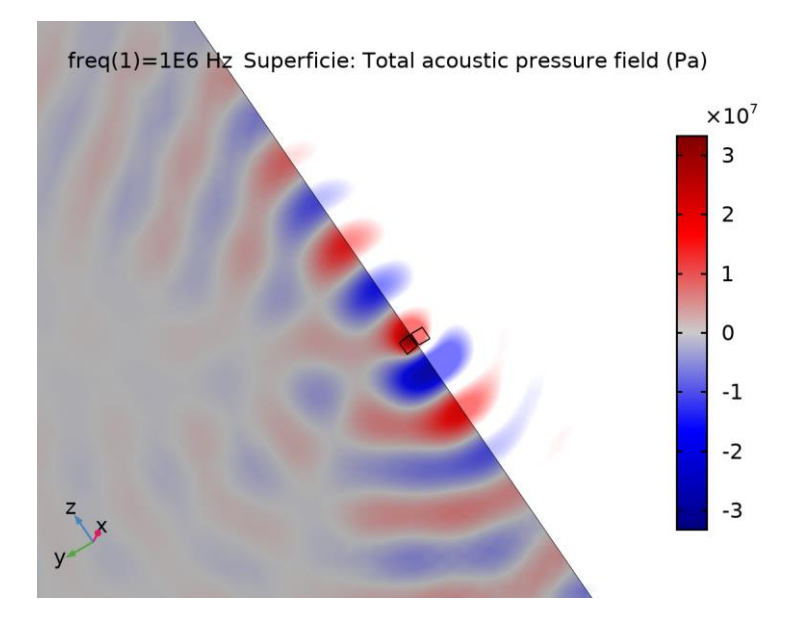

## Superficie: Total acoustic pressure field (Pa)

## Sound Pressure Level, 3D (acpr)

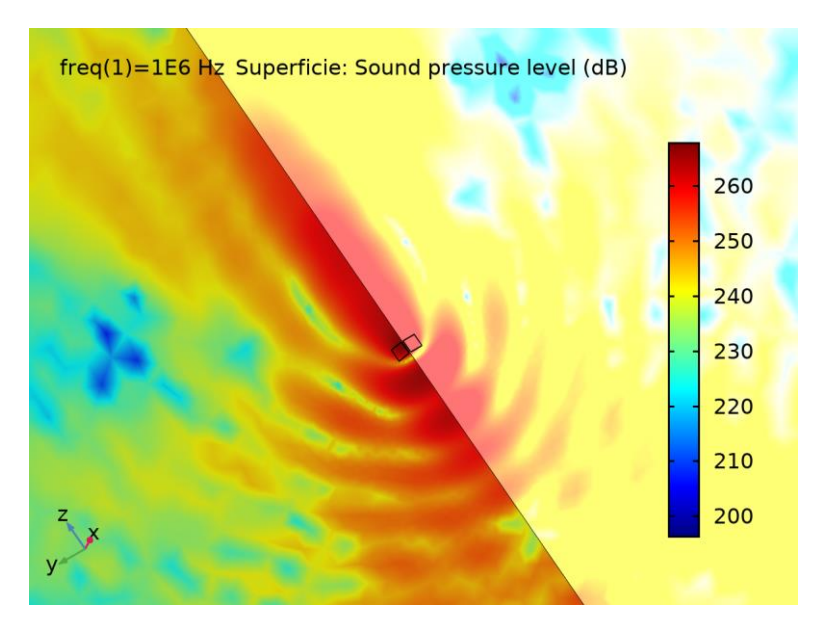

Superficie: Sound pressure level (dB)

Acoustic Intensity field

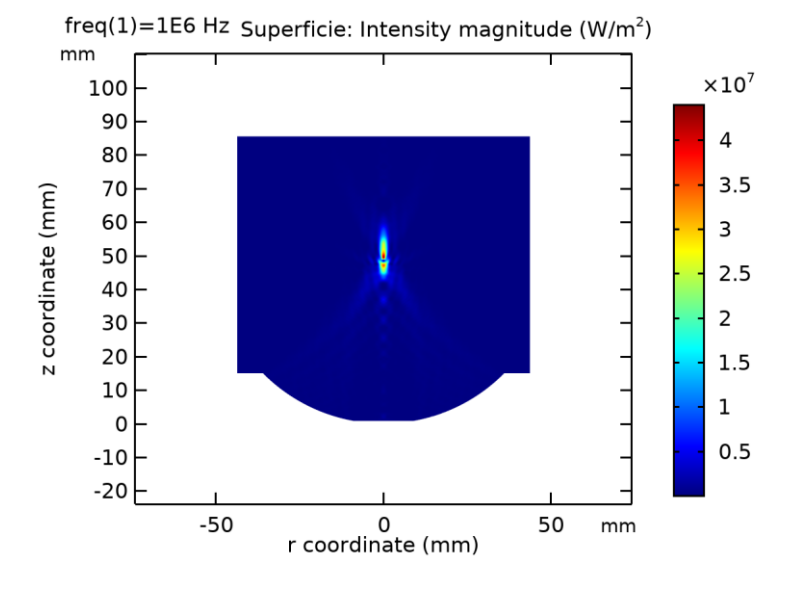

Superficie: Intensity magnitude  $(W/m^2)$ 

Pressure Amplitude Along Axial z-Axis

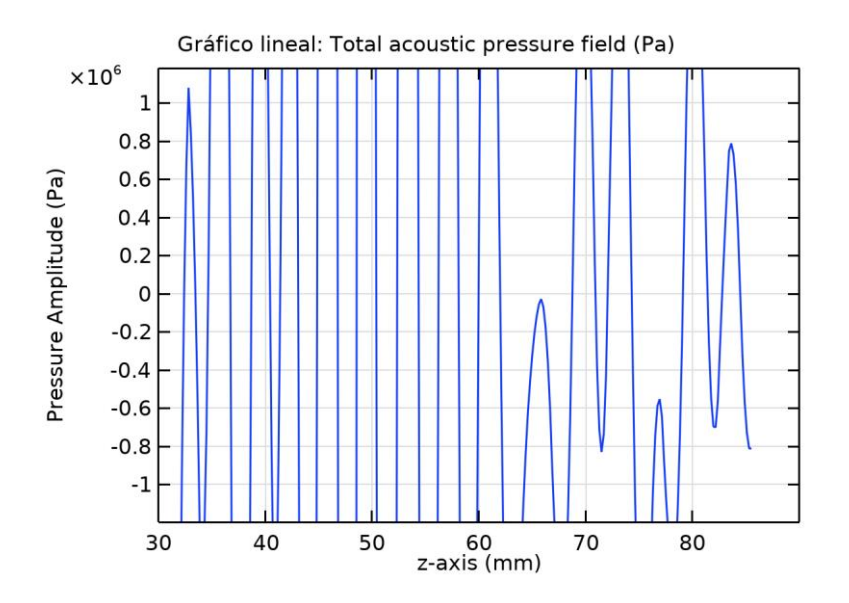

Gráfico lineal: Total acoustic pressure field (Pa)

Pressure Amplitude Along Radial Axis on the Focal Plane

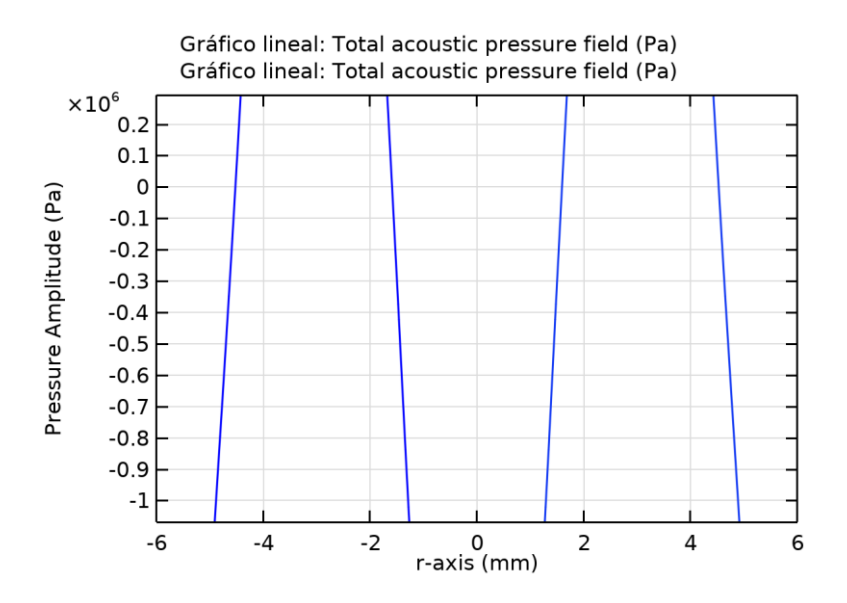

Gráfico lineal: Total acoustic pressure field (Pa) Gráfico lineal: Total acoustic pressure field (Pa)

Temperature Profile Compared with Acoustic Intensity Profile

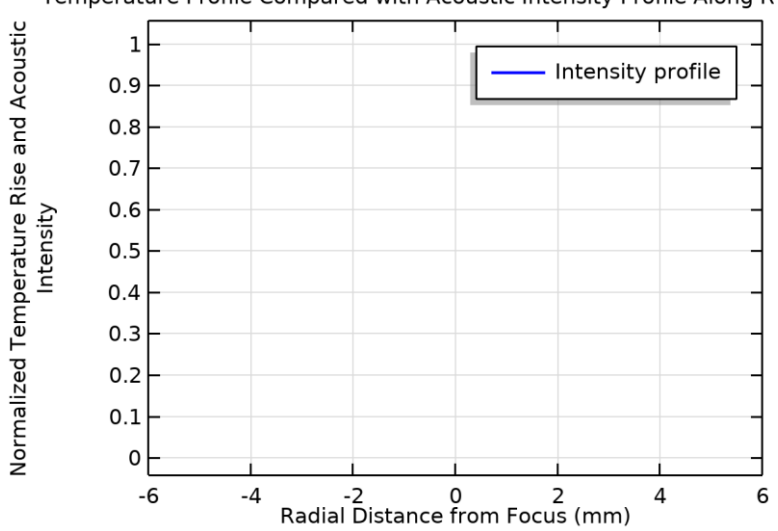

Temperature Profile Compared with Acoustic Intensity Profile Along R

Temperature Profile Compared with Acoustic Intensity Profile Along Radial Direction

Temperatura, 3D (ht)

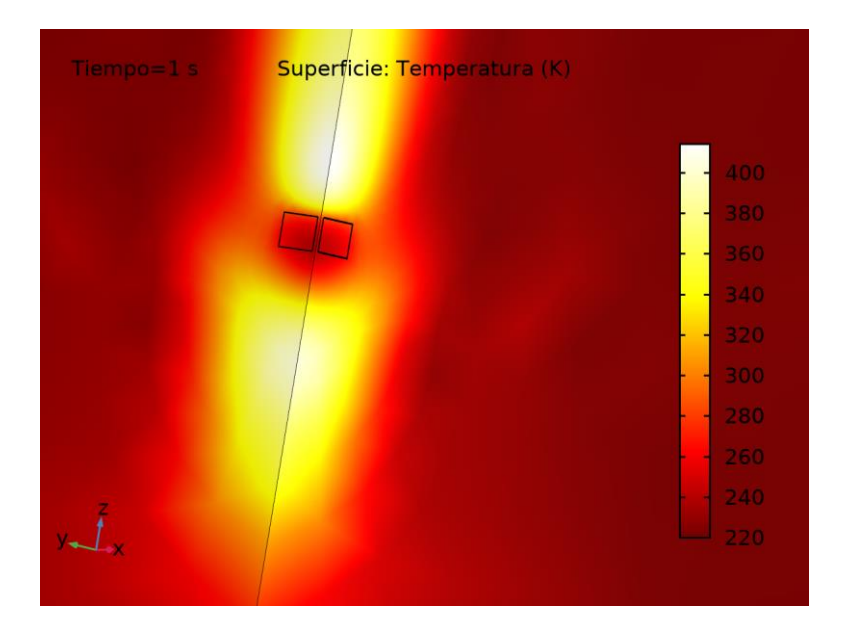

Superficie: Temperatura (K)

Contornos isotérmicos (ht)

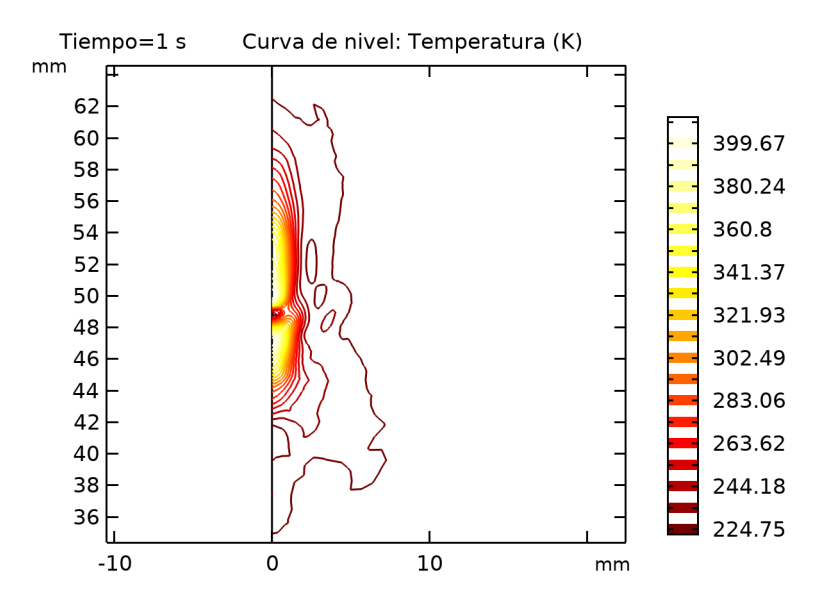

Curva de nivel: Temperatura (K)

Grupo gráfico 1D 16

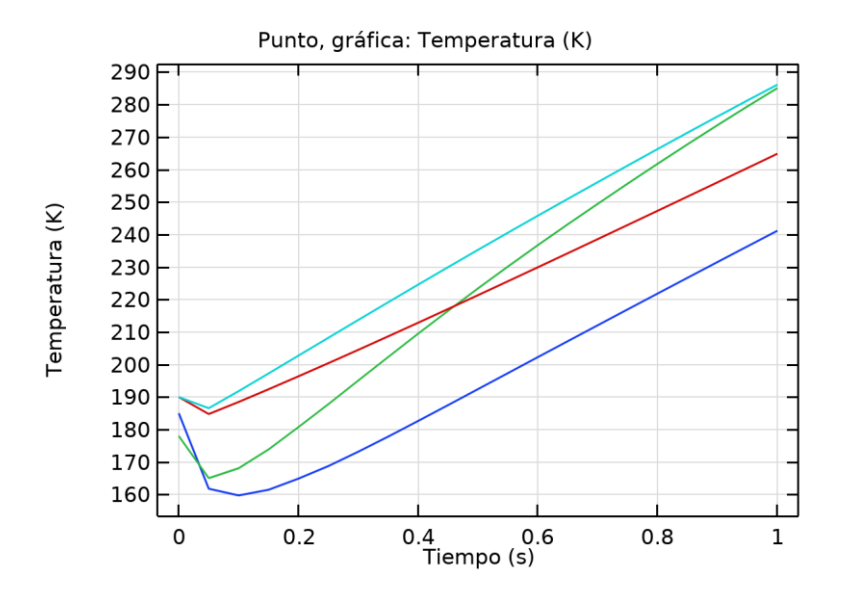

Punto, gráfica: Temperatura (K)

Grupo gráfico 1D 18

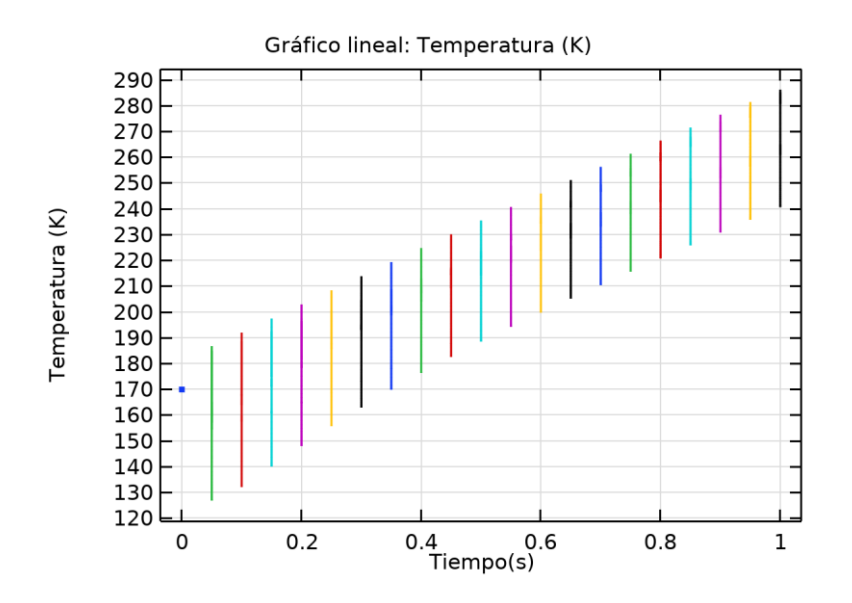

Gráfico lineal: Temperatura (K)